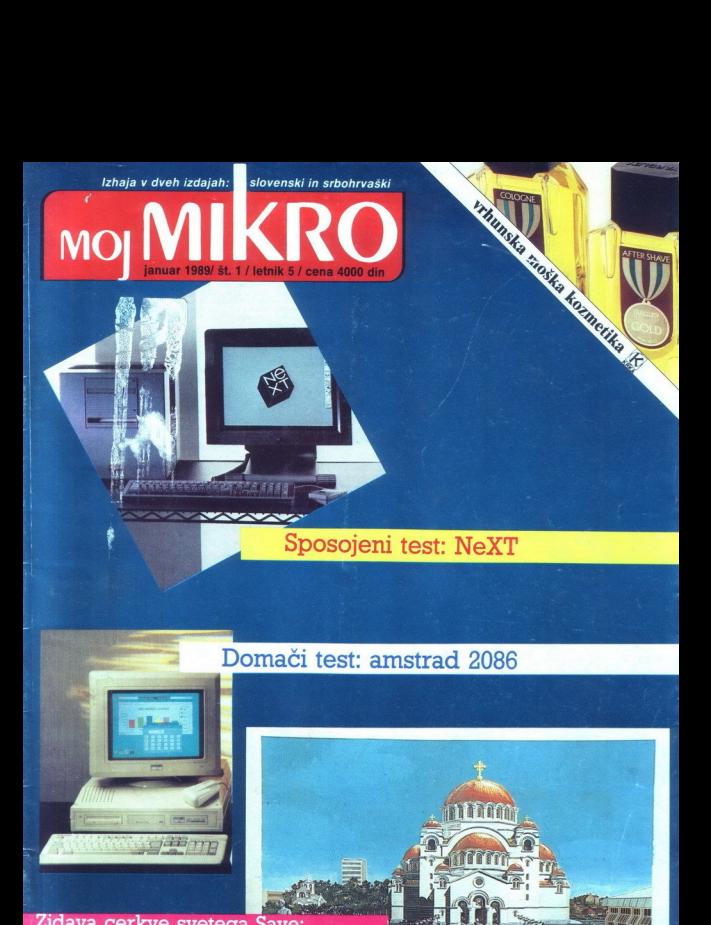

### Domači test: amstrad 2086

### Zidava cerkve svetega Save:<br>Računalniki potrkali na vrata religije

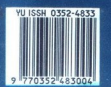

 0352-4833 SIONOH. X<del>2AM. GETO CABE HA BEAM AJ MOJ PA N</del>

### **NORDMENDE**

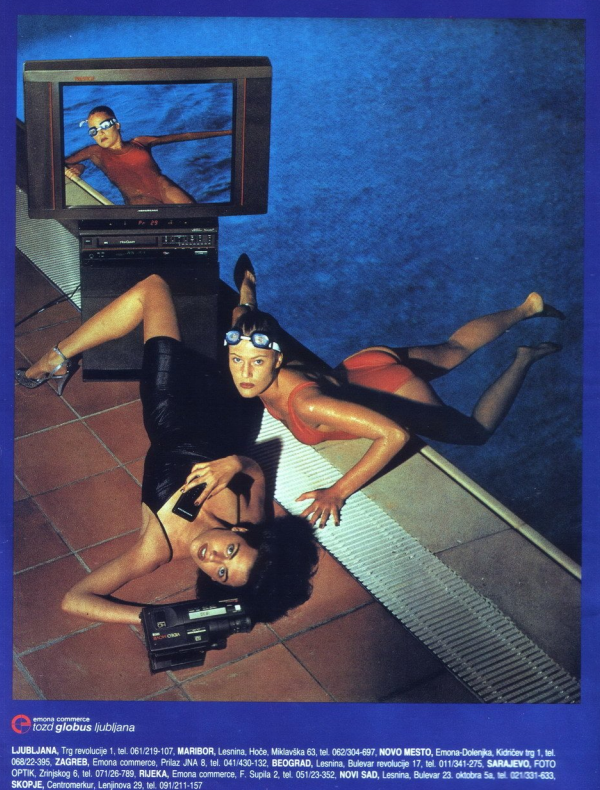

**C**tozd globus ljubljana

×,

# MOJ MIKRO

EISA, novo vodilo v svetu AT 16

Sortiranje po JUS<br>Oxford Pascal za C 64

Rubrike Mimo zaslona Mali oglasi Domača pamet Recenzije Zabavne matematične naloge Pika nai Pomagajte, drugovi Vaš mikro **Igres PRILOGA** Programska. orodja in pomagala.

### januar 1989 / št. 1 / letnik 5

Cena 4000 din

ŗ. prvi letošnji številki boste opazili nekaj je ta, da ukinili rubriko Moj PC. Razlog je pre- prost" osebni računalniki so se že tako razširi- Ji, da so novice in članki o njih raztresene vej rav. Zato bomo v vsaki številki raje ob- Javlai posebne tematske priloge V na obdelali razna programska orodja in pomaga: la, v februarski bo obširen primerjalni pregled programov CAD itd. te vidimo, kako se mrščijo bralci, ki uporab- ljajo hišne računalnike. Brez strahu, v novem letniku jih nikakor ne nameravamo zapostav- ljati Že v tej številki boste opazili podroben jezika, s kateri

vilko - takrat bodo prišli na račun uporabniki<br>»prijateljice« Napisan je že članek o izdelavi<br>ymesnika, s katerim bodo lastniki dobre stare bili smo nove sodelavce, ki še vedno prisegajo na »hišne mlinčke« in veseli nas, ko ugotavlja-

VAŽNA SPREMEMBA<br>Dežurni telefoni: (061) 319-798 ali (061) 315-366, int. 27-12 odslej vsak PETEK od 8. do 11.<br>ure

delo.<br>Samo delno pa smo rešili težavo s prosto-

.

. .

. .

.

mo, da jih vse bolj uporabljajo tudi za resno<br>Samo delno pa smo rešili težavo s prosto-<br>rom Zaradi vrtoglave rasti cen papirja prepro-<br>sto ne moremo povečati števila strani in v ma-<br>pah se nam-nabira vse več-neobjavljenega morda opazili, da smo morali v zadnjem hipu izločiti sicer priljubljeno rubriko Domaća pa-<br>izločiti sicer priljubljeno rubriko Domaća pa-<br>met - spodrinila jo je novoletna poplava malih

maio prostora za objavujanje odcatnin član-<br>Kov Upamo, da bodo bralci to razumeli<br>Sicer pa ob tej priložnosti, ko zvestim bral<br>cem še enkrat želimo srečno novo leto, ponav<br>ljamo staro povabilo: odprti smo za predloge<br>in tu

Nisem tako bogat, da bi kupoval poceni, zato kupim profi AT pri

 $\overline{a}$ 

 $\overline{a}$ 

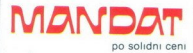

Misem take bogat<br>da bi kupoval počeni,<br>da bi kupoval počeni,<br>kadar grešte na proti AT p<br>Kadar grešte na proti Pick<br>le (653 776-735, at leta),<br>kupo Grassal (10<br>Mingu Grassal (10<br>Mingu Grassal (10<br>Mingu Grassal (10<br>Mingu Gra Kadar greste na poslovno pot. po-<br>kličite v Petrovče. Drešinja vas S5A<br>tel. (063) 776-705, ali pa se oglasite<br>v kraju Grassau (100 km pred<br>Munchnom), Gratinger Strasse 10a,<br>tel 08641/2785

j.

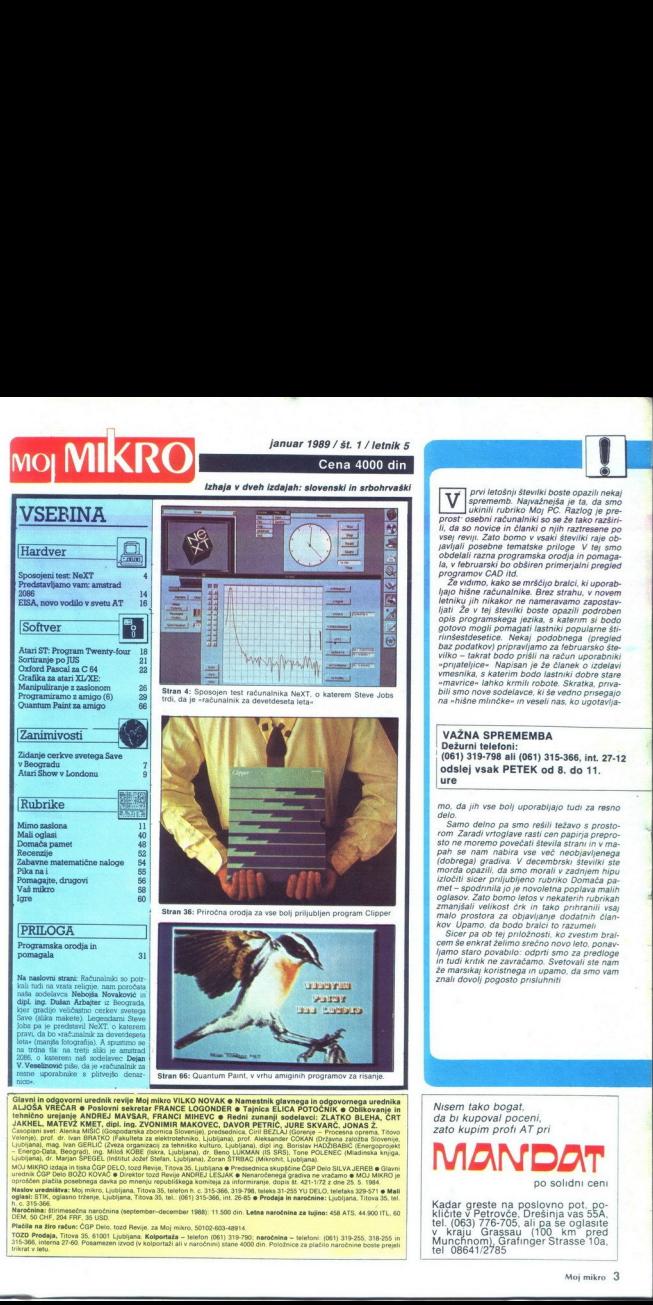

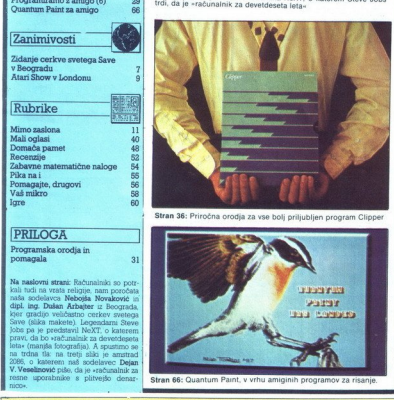

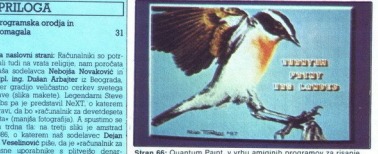

 BBBaREB8 **Chargin control undell trois Me) mino VLKO NOVAK e Nameslah diarangan (odgevornega uredikta)**<br>Chargin Company (1998), a control under the MARC INCO NOVAK e Nameslah diarangan (odgevornega uredikta)<br>ANSHE, MATEV CAMP, diar Tesne<br>
moo-<br>
Glavni in<br>
ALJOŠA<br>
tehnično<br>
JAKHEL

MOJ MIKRO (2003) in Isla OGP PECO Justa Review Torey 35. Listojana e Predesdnica skupščine ČGP Delo SILVA JEREB e Glavni<br>urednik ČGP Delo BOZO KOVAČ e Direktor kao Revie ANDHEJ ISLAM e Nemarcobrega gradna se vstalano e MO

h. c. 315-366.<br>Maročnina: dirimesečna naročnina (september-december 1988): 11.500 din. Letna naročnina za tujino: 458 ATS, 44 900 ITL, 60<br>Plačila na žiro račun: ČGP Delo, tozd Revije, za Moj mikro, 50102-603-48914.

31

Na naslovni strani: Računalniki so potriali tedi na tresta religije, nam poročava našlo sociolavca Nebojša Novakovje in dipl. ing. Dušan Arbshev u Society dipl. ing. Dušan na Korea (spendari) Society (spendari) Society (s

uporabnike s plitvejšo di na trdna tla: na tretji sliki je amstrad<br>2006. o katerem naš sodelavec Delan

۰

TOZD Prodaja, Titova 35. 61001 Ljubljana. **Kolportaža –** telefon (061) 319-790; naročnina – telefoni: (061) 319-255, 318-255 in<br>315-366, interna 27-60. Posamezen izvod (v kolportaži ali v naročnini) stane 4000 din. Položni

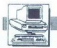

 $\fbox{\parbox{1\linewidth}{ \begin{tabular}{|l|l|} \hline \multicolumn{1}{c}{\textbf{grad}} \hline \multicolumn{1}{c}{\textbf{grad}} \hline \multicolumn{1}{c}{\textbf{obs}} \hline \multicolumn{1}{c}{\textbf{grad}} \hline \multicolumn{1}{c}{\textbf{grad}} \hline \multicolumn{1}{c}{\textbf{stave}} \hline \multicolumn{1}{c}{\textbf{stave}} \hline \multicolumn{1}{c}{\textbf{stave}} \hline \multicolumn{1}{c}{\textbf{stave}} \hline \multicolumn{1}{c}{\textbf{stave}} \hline \multicolumn{1}{c}{\$ 

PO NeXT pravijo, da je kocka zas-<br>
novana tako, da bi zadostil zahte-<br>
vam naslednjega desetletja. To je<br>
kar pogumna trditev, ki pa ima os-<br>
novo: stroj premore prvi komercial-<br>
no dostopen izbrisljiv pritčni disk, izdelan je v tehnologiji VLSI in ima<br>vdelan procesor digitalnih signalov<br>(DSP) Z mehke strani v kocki teče<br>Unix, programsko okolie je objekt

 $\mathbb{R}^{10}$  universal to the space of the space of the space of the primarily proposed as the space of the space of the space of the space of the space of the space of the space of the space of the space of the space of

Čeprav kocka za svojo ceno pri-<br>naša velik potencial, ta cena ni prav nizka — univerzam bi naj računalniki<br>prodajali za približno**6500 USD**, za<br>radi česar nemara ne bo tako hitro<br>radi česar nemara ne bo tako hitro<br>zmoljivosti stroja bi prišle prav tudi<br>zmoljivosti stroja bi prišle prav tudi

### Zunanjost

Stroj in rapojel eleganto encontra al ministro en la sistema de la ministro en la ministro de la ministro de la ministro de la ministro de la ministro de la ministro de la ministro de la ministro de la ministro de la mini

povezuje koćeo s prav tako čmimioniji v Tem kabilu je napajanje monitorjem,<br>"V različnim mono monitorjem,<br>"zveza za video, tipkovnico, miško,<br>"zveza za video, tipkovnico, miško,<br>"zveč in zuranje signale. Čmo tip-<br>"zveza še Sistem je zasnovan tako, da se povazi izdog podernikova za sam kabel, isti za elektriko, drugi<br>sam kabel, isti za elektriko, drugi<br>sam kabel, isti za elektriko, drugi<br>sam kabel, isti za elektriko, drugi<br>17-palchim mono mon praktičen na mizi morate imeti le

۰

### Računalnik za devetdeseta leta?

monitor, tipkovnico in miško, pre-<br>cejašna dolžina monitorjevega kabla<br>(10 čevijev) pa vam omogoča, da<br>sistemsko škatio postavile na polico<br>na drugi strani sobe. Sistem vključi-<br>te s tipko na tipkovnici, torej se vam<br>gleda

### **Notranjost**

Kocka je pod pokrovom prav tako elegantna. Ohláje sistemske škatele je izdelano iz lahke magnazijeve zlivine vienie time. V skati so štirje 32-bitni konektori<br>time. V skati so štirje 32-bitni konektori<br>toriji NuBus; v enem

Napajalnik je pritrjen z dvema vi- jakoma, škatlo hladi velik, tih, poča- sen ventilator Napajalnik zmore na- petosti od 90 do 260 V s frekvenco

of 50,068 pHz. To pommi, da lahko<br>ad ad 200 pHz. To pommi, da lahko<br>ad ad ad b pHz. In popular and additional control by the state<br>in the state of the state in the state of the state of the state<br>of the state in the state

drugače tudi ni bilo mogoče. Digi-<br>talni zvok kvalitetnega razreda ČD<br>krmili Motorolin DSP 56001, signal-<br>ni procesor v taktu 20 MHz Čeprav<br>čip skrbil predvsem za vzorčenje<br>dveh čepravih kanalov ramirate za obravnavo poljubnih digitalnih podatkov, recimo za filtri-<br>ranje signalov ali obdelavo slik. Za-<br>radi DSP je kocka idealna za labora-<br>korijsko delo. S tem pa V/I še ni<br>korec; na zadnji strani škatle je se-<br>dem digitalnih podatkov, recimo za filtri-

- izhod za monitor (DB-19) z vi- deo signali, podatki, kontrolo, pre- mikanjem miške, 12 V napajanja Zvočni V/l in podatki<br>12 V napajanja Zvočni V/l in podatki krosekund) sta prepuščena kanalom DMA:

— »ozka« koakstalna vrata za Et-<br>hernet, 10 Mbit/s, za to skrbi Ether-<br>netov ' sprejemnopredajni — čip<br>AM7996, -<br>- serijski izhod (DB-9) za NeXTov<br>laserski tiskalnik, 1,8 Mb/s ob ločlji-

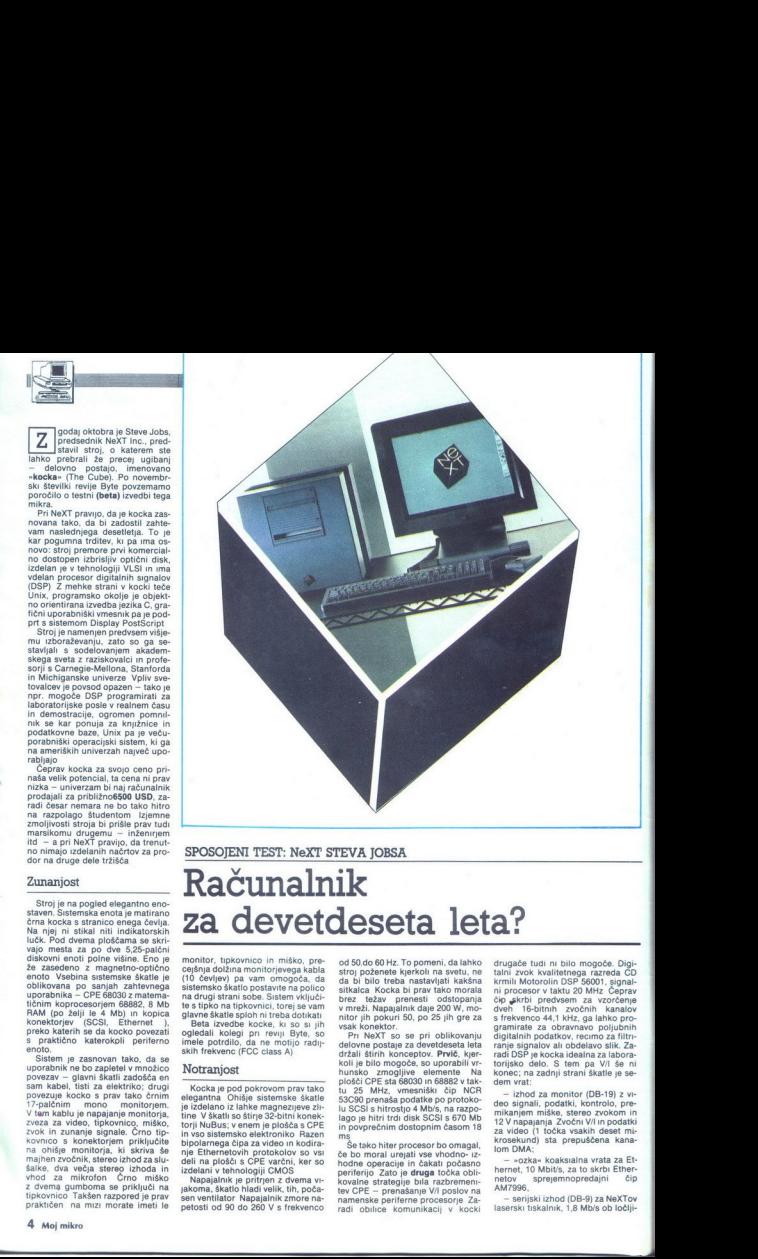

vosti 300 točk na palec oz 3,2 Mb/s<br>za 400 dpi. :<br>ssti300 točk na palec oz 3,2 Mb/s ∴ ex<br>1400 dni.

Vrata. SCSI (DB-25) s signalni<br>
kot pri macu, 4 Mb/s,<br>
- dvoje serijskih vrat z macovimi<br>
konektorji mini DIN-8 in ustreznimi

signali Sinhroni prenos 230.4 b/s

signal per contrativity and the contract of the state of the state and state and state and more contract to the state of the state of the state of the state of the state of the state of the state of the state of the state konektorii za NuBus (Eurocard C) **MAYT** je napravil CMOS NuBus

2 ovatalmento in presentation and the control of the control of the control of the control of the control of the control of the control of the control of the control of the control of the control of the control of the cont

Tu je še en problem, povezan z V/ prenos podatkov med V/I proce- sorji Če se mora CPE od časa do

slika 1: NeXTovi priključka (od zgoraj navzdol: vrata DSP, dvoje serijskih vrat, vrata SOSI, vrata za laserski<br>Vrat, vrata SOSI, vrata za laserski tiskalnik, vrata za Ethernet mi Vrata za monitor

pozna i pri izmogljivosti sistema<br>**Tretja** postavka pri oblikovanju koc časa ukvarjati s takšnimi pzna pri zmogljivosti sistema. ke je bila optimizacija prenosa po-<br>datkov po samem sistemu z upora-<br>bo DMA hardvera. Ta je izveden v enem do obeh prej omenjenih na-<br>menskih čipov Na plošči s CPE ni<br>mič manj kot 12 kanalov DMA, med<br>nič manj kot 12 kanalo

<u> The Communication of the Communication of the Communication of the Communication of the Communication of the Communication of the Communication of the Communication of the Communication of the Communication of the Commun</u>

spies and a zero method of the spies and the view of the spies and the view of the spies and the spies and the spies and the spies and the spies and the spies and the spies of the spies and zarbitation of the spies and the teh registrov je mogoče pod kontro-

Nexto pomninkt KeXTov. razvojni Katuč je uporaba oksplozuvnega pre<br>Edriji, četrti NeXTov. razvojni biranja - (burst read cycle). CPE<br>biranja- (burst read cycle). CPE<br>prenese v devetih namesto v šest-<br>najstih taktih

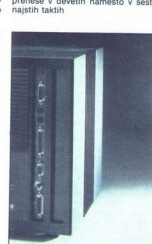

in desni stereo kanal, konektor za III: III —<br>Victica za stereofonsko shakalko levi<br>in desni stereo kanal, konektor za<br>računalnik, konektor za tipkovnico,<br>vučnica za mikrofon). ko, levi

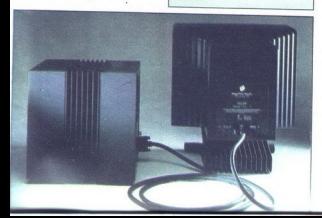

### to Domnihik<br>to Domnihik<br>" Pomnilnik

Eden od možnih načnova za izvadlja splodnica i boljšanje zmogljivosti sistema je da goče veliko izvršilne količev je možnosti, če se greste većopravinost Koca spesie većine kori kontra kontra kontra kori je proti bolj nazo

sírie tại có 16 Mb.<br>
Na isti plošči je 32 K statičnega<br>
RAM (45 ns). ŠK SRAM gre za med<br>
nematinike magnetno-optične eno-<br>
te. 24 K pa za DSP 56001. Tu je se<br>
te. 24 K pa za DSP 56001. Tu je se<br>
256 K video RAM in 128 K P

Kapzaminwejski kos kockine perimalni<br>Imparator in produce perimalni magneto-<br>Imparator in imparator, v kalendar perimalni magneto-<br>Imparator or vlaknete optileno diskedo. Sled<br>Imparator perimalni magnetor in produce a gran

magnetno-optičnim substratom lezina se vrsti s 3000 vrtljaji na mi- nuto, desetkrat hitreje kot CD- ROM - skoraj tako hitro kot trdi disk

enota? En sam laser je uporabljen tako za branje kot za zapisovanje<br>Ob zapisovanje nota obdela rezirio zapisovanje z magnetnim poljem, čigar orentacija ancao<br>čija določa, ali se bo zapisala encacija diredicija diredicija diredicija diredicija (metodoloča, jo« prejšnjo orientacijo in se preusmerijo po magnetnem polju, ki jih<br>saktorju izbrisan podatki v ciljnem saktorju izbrisan poljetni v ciljnem saktorju izbrisan obra obra obra obra poljetni sa se gregori izbranica se se gregorijo (wite passe) ne prehod (wi

Ob prebiranju encha izključi magnuto bio polonica (media del prebiranju encha del prebiranju encha del prebiranju encha del prebiranju encha del prebiranju encha del prebiranju encha del prebiranju encha del prebiranju enc

۰

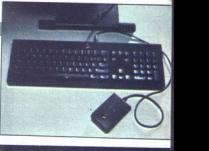

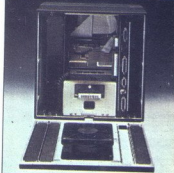

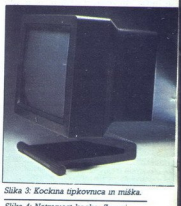

Slika 3: Kockana tipkovnica in miška.

Slika 4: Notranjost kocke. Zgoraj<br>v sredini je prostor za dodatno periferno enoto polne višine v sredini magnetno-optični pogon, spodaj napajalnik. Desno od sredine.<br>glavna plošča CPE.

Slika S: NeXTov 17-palčni monitor, ki<br>ga je moč nagibati naprej in nazaj<br>oziroma ga na kolescih pomikati po<br>mizi.

prebrane podatke, poleg 256 Mb za<br>uporabniške podatke je na optični<br>disketi še 30 odstotkov prostora za<br>tovrstno kodo. Podatki in ustrezni<br>ECC se po prebiranju z diska zapisejo v enega od medpomnilnikov sportace predpomnilnikov preverjanju in morebitnih popravkih preverjanju in morebitnih popravkih medpomnilnik in so sele na tej stop-<br>medpomnilnik in so sele na tej stop-<br>mi ma vojo softeru.<br>

Delovanje<br>
a je zahtevalo dose<br>
enote se zdi nači<br>
je, Pri NeXTu prizi<br>
ko stavili nanjo in<br>
ko stavili nanjo in<br>
takega sistema i zagonu operacijsk<br>
v Kocko, je v prvi<br>
zagonu operacijsk<br>
prećni iskalni čas<br>
tere aplikaci takega sistema Izkazalo se je, da enota res deluje Tista, ki je vielana zagonu operacijskega sistema. Pov-<br>zagonu operacijskega sistema. Pov-<br>prečni iskalni čas 96 ms bo za neka-<br>tere aplikacije. nemara prevelik — ih

۰

J

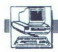

NeXT namerava programsko pod-<br>poro prirediti tako, da bo mogoče veni enoti prekopirati kakšno dato-<br>teko z ene na drugo optično disketo, kar trenutno še ni mogoče Di-<br>skete bi naj sprva stale 50 USD. z množično izdelavo pa bi naj cena padla, V kocki je dovolj prostora za<br>drugo 5,25-palčno enoto; lahko si<br>omislite: drugo. optično enoto za<br>1495 USD ali trdi disk s 670 Mb za<br>3995 USD

### Slika

Ameriški kolegi nadvas hvaljni naprednik kolegi na monomoromorior znanovanici na naprednik na metodom naprednik na metodom na naprednik za naprednik na metodom na naprednik za naprednik kolegi na zapolanje na naprednik bil Hz) Sedemnajst palcev je kompromis med zmogljivostjo prikaza in

ina altojan mendorja alta obrazio e internacionalizati e premiata por miti via alternativa e internacionalizati e internacionalizati e internacionalizati e internacionalizati e internacionalizati e internacionalizati e in

### Sistemski softver

V programski opremi ni NeXTova<br>kocka nič manjši korak naprej kot<br>v hardveru. Sistem premore luksu-<br>zen grafični uporabniški vmesnik in<br>objektno orientirano programsko okolje. Posebnost kocke je uporaba Adobovega koncepta, ki se tokrat menuje Display PostScript in je raz-<br>siritev opisnega jezika, ki smo ga doslej poznali zlasti pri tiskalnikih<br>Tu sta še orodji Interface Builder in<br>Application Kit – prvo je namenjeno<br>oblikovanju aplikacijskih vmesni-<br>kov,

NeXT uporablja Mach Unix z uni-<br>
verze Carnegie-Mellon Ta je združ-<br>
ljiv z izvedbo Berkeley 4.3, a obvla-<br>
da še deljen pomnilnik, hitre komu-<br>
nikacije med procesi in podporo več procesov z nitni (threads)<br>Slednje so procesi z lastnim izvršili metaliteri<br>nim skladom, a tečejo v okviru procesa, k u jih je pognal – nit lahko<br>uporablja vse vire, dodeljene vijek<br>nu procesu. pominilnik, odprte dato<br>

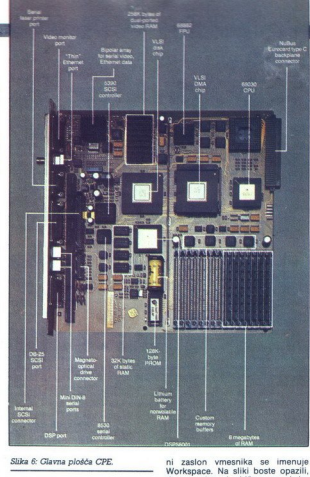

Slika 6: Glavna plošča CPE.

a da začelna verzija Newforwega CSP<br>american verzija Newforwega CSP<br>american verzija Newforwega CSP<br>american verzija Newforwega (1998)<br>american verzija Newforwega (1998)<br>american verzija Newforwega (1998)<br>pomininka pominin

File System, ki sicer ne zahteva ser-<br>veriev. a pridejo prav. če je v mreži v 8 Mb še dovolj<br>za delo z mrež,<br>ža delo z mrež,<br>hernetov vnesnik<br>ljena na vključite<br>tehernet omogoč<br>blov in 30 strojev<br>mov. Na voljo je š<br>verjev, a pridejo p<br>več kot peščica s<br>Več kot peščica s<br>**Uporabniški** 

### Uporabniški vmesnik in okna

H Kocki spada grafični vmesnik za Unix z okviri, ki skrije razvybiti Unixov<br>Unix z okviri, si koje razvije Unixov<br>CLI pred uporabnikom Veterani<br>nam Companijajo v okru z ime-<br>nom Console Okenski vmesnik<br>Workspace Manager pr

ni zaslon vrmesnika se imenuje<br>Korkspace. Na sliki boste opazili, da na vrhu ni običajnega okvira<br>Z meniji; slednje se da premikati<br>Z meniji; slednje se da premikati<br>poveod po zaslonu in drsilo prekovan<br>vseh odprtih oken P

na drugo, postara prozorna, zativa industriala de la estada de la estada de la estada de la estada de la estada de la estada de la estada de la estada de la estada de la estada de la estada de la estada de la estada de la

### Razvojno okolje

Objektno orientirano programsko okolje NeXTa bi naj poenostavilo interaktivnih uporabniških vmesnikov in oblikovanje novih aplikacij. Drugi sistemi z grafičnimi

vmesniki, npr. mac, so prav imentiti a<br>za uporabnika, za programerja pa zabeleni, še posebej. če hoče<br>zelio zapleteni, še posebej. če hoče<br>ustvariti delujoč uporabniški vmesnikov<br>nk Da bi olajšali taka dela,<br>so vkeVirvo ok

objekte. V knjižnici Application Toolkit so že pripravljeni podprogrami, ki se jih da vključiti v programe, pisane<br>Za vključiti v programi, ki se jih da vključiti v programe, bisane

so jedno aplikacij v NeXTovem<br>Objekti so sestavljeni iz podatkovi<br>Objekti so sestavljeni iz podatkovi<br>in izvršne kode će naj bodo vidni (v<br>Muri itd.), je del kode enda Draw<br>Čeli izvršne č-pi in PoslScriptu. Objektive<br>peti sproži uporabnikov pritisk miške na prayem mestu

S programom interface Builder je mogoče oblikovati uporabniške vmesnike za lastne programe z me-<br>niji, miško in drugimi objekti iz knjižnic, To je podobno ResEditu<br>knjižnic, To je podobno ResEditu<br>pri macu (in resource edi GEM), vendar gre IB korak dalie - 2 mim labino definidas povezas<br>por as primeiras povezas en algunas de mais de labino de mais de valorista por el termo de la propia de valorista de valorista de valorista de valorista de la propia de la propia de la pro

samo kopijo izvrsne kode iz objekt-<br>ne knjižnice. Tako bi se naj povečala zmogljivost kocke in zmanjšala poraba pomnilnika

### Aplikacije

kom, ki v posto<br>čekstno podatkov<br>za preiskovanje i<br>za preiskovanje i<br>mid, C, Objective<br>hroščevalnik, pri<br>mentacijo, slovar,<br>Eden od ciljev<br>gramskega okolja<br>gramskega okolja<br>nih knjižnic- - 25 NeXT stroju prilaga precej že pri-<br>pravljenih programov, med njimi<br>besedilnik WriteNow, ki ga trenutno<br>prodaja T/Maker za maca. Unixov program Mail 2 grafičnim vmesnikom, ki v pošto polovi tudi glas, tekstno podatkovno bazo, program za preiskovanje datotek Find, C. Objective-C., simbolični raz-<br>za preiskovanje in iskanje datotek<br>Find, C. Objective-C., sim tatow itd

Eden od ciljev NeXTovega pro-<br>gramskega okolja je razvoj »digital-<br>nih knjižnic« - 256 Mb diska nai bi amskega okolja je razvoj »digitalktivníh uporabníštih – couch o objekt vecho za politického povíh spranskega okolja je razvoj «digital»<br>1. oblikovanje novih spranskega okolja je razvoj «digital»<br>1. sistemi z grafičními – nih knjižnic« – 256 Mb diska naj b

J

namreč izkoristili za velike tesktne<br>podatkovne baze enciklopedije,<br>slovarje, učbenike in podobno. namreč izkoristili<br>podatkovne bazı<br>slovarje, učbenike<br>Korak naprej

### Korak naprej?

Tehnično je kooka vliki dosežek<br>Tehnično je kooka vliki dosežek<br>mariji po sistemu. Nudsus je imenikanski privori premijeljena zasnova ne le uč<br>mariji po sistemu. Nudsus je imenikanski premijeljiva mariji po sistemu. Nudsus

Technology and the state and other and the state of the state and the state and the state of the state of the state of the state of the state of the state of the state of the state of the state of the state of the state of

points also the metricule of the state of the state of the state of the state of the state of the state of the state of the state of the state of the state of the state of the state of the state of the state of the state

í.

### ZIDAVA CERKVE SVETEGA SAVE V BEOGRADU Računalniki so potrkali tudi na vrata religije EN EANIMATE

ZANIMIVOSTI

### NEBOJŠA NOVAKOVIC. dipl. ing. DUŠAN ARBAJTER

objekt konservirali, da bi mogli zida-

 $[ \bullet] \centering \begin{tabular}{|c|c|} \hline \multicolumn{3}{|c|}{\textbf{S}}} & \multicolumn{3}{|c|}{\textbf{S}} & \multicolumn{3}{|c|}{\textbf{S}} & \multicolumn{3}{|c|}{\textbf{S}} & \multicolumn{3}{|c|}{\textbf{S}} & \multicolumn{3}{|c|}{\textbf{S}} & \multicolumn{3}{|c|}{\textbf{S}} & \multicolumn{3}{|c|}{\textbf{S}}} & \multicolumn{3}{|c|}{\textbf{S}} & \multicolumn{3}{|c|}{\textbf{S}} & \multicolumn{3}{|c|}{\textbf{S}}} &$ stili kulturno-umetniške prireditve.<br>Prostor je zasnovan tako, da bodo

svodi pa bo viselo 24 zvonov različ-<br>ne teže (največji bo težak šest ton). ne težakaj o tej gradnji sploh<br>pišemo, je nekaj drugega ..cerkev<br>bo namreč opremljena tudi z raču-<br>nalniki.

### Gradbeni načrt

izdelava gradbenega načrta je bi- la poseben izziv, in sicer predvsem

zaradi pomena objekta in njegovih<br>geometrijskih losti Hram svetega Save je zasnovan v srbsko-<br>bizantinskem slogu, zidava pa je<br>zahtevna predvsem zaradi geomegeometrijskih značilnosti

bizantinskem Francuskem (\* 1901)<br>21 state – Jan Bartholton, amerikansk predstavnik i zaklednik predstavitni zapredstavitni zaklednik metodom (\* 1916)<br>21 state – Jan Bartholton, amerikansk predstavitni zapredstavitni zapred

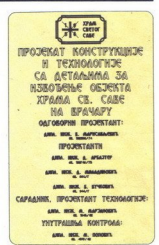

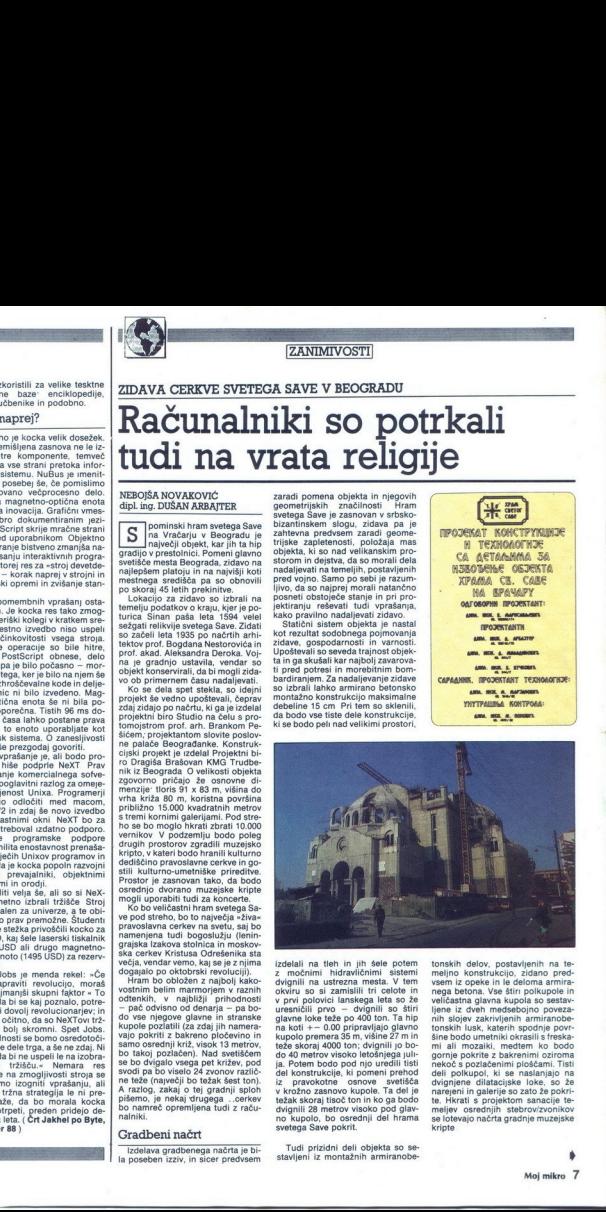

300 Modellarinin metroy<br>
and the matrix and the matrix and the matrix and the matrix and the matrix and the matrix<br>
and the matrix and the matrix and the matrix and the matrix and the matrix<br>
and the matrix and the matrix izabella ina tien in pit sele potential<br>ina tien in pit sele potential ina tien in pit selection of the selection<br>of the property of the property of the selection of the selection<br>of the selection of the selection of the nvi<br>sni na koti +- 0.00 pripravljajo glavno<br>kupolo premera 35 m, višine 27 m in svetega Save pokrit. izdeiali na tieh in jih šele potem<br>dvignili na tieh in jih šele potem<br>dvignili na ustrzena mesta. V tem<br>dvignili na ustrzena mesta. V tem<br>ureandili prvo = dvignili na štir<br>ureandili prvo = dvignili na štir<br>tieže so dvigni

Tudi prizidni deli objekta so se- stavljeni iz montažnih armiranobe-

۰

۰

se lotevaĵo<br>kripte<br>kripte tonskin delov, postavljenih na be<br>veliki delov, postavljenih na benezavanje vodine za predavanje vodine za predavanje vodine za predavanje vodine za predavanje vodine za predavanje vodine za predavanje vodine za predavanje

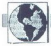

### Izračun in način modeliranja statičnega sistema

Ko so po primerjalnih analizah iz-<br>brali gradbeni sistem, se je za kon-<br>struktorie KMG Trudbenika začel proračunski del projekta V tej fazı<br>sı nı bilo več moč zamıslit dela brez<br>računalnikov, saj v razumnem casu<br>ni mogoče izdelati projekta, ki bil<br>zadovoljil tako potrebe montažne<br>zadovoljil tako potrebe montažne<br>oblike objek

geometrijske zafružijevsti<br>Samo po sebi je umevno, da je samo po sebi je umevno, da je statalniški grad glavno vlogo pri<br>statichni izračunih. Izdelali so ne-<br>statichni izračunih. Izdelali so ne-<br>statichni izračunih. Izdela izračunskem modelu, zato so opra-<br>vili tudi simulacije raznih dinamič- nih obremenitev objekta (seizmične obremenitve)<br>Projektivni biro Dragiša Brašovan

Propil piron Dragiša Brašovan operativni biro Dragiša Brašovan oprements, na razpolago pa ima tudi sposojene risalnike Cal-<br>Z digitalizatorji in risalniki firme Ho- uston Instruments, na razpolago pa ima tudi sposojene ris ing station dimenzij somaredini inže-<br>s softverom, ki so ga napisali inže-<br>niri Dragiše Brašovana (predvsem<br>dipl ing. Dušan Arbajter) Gradbenr-<br>dipl ing. Dušan Arbajter) Gradbenr-<br>žko risanje so opravili predvsem<br>z znanim s softverom, ki so ga napısalı ınže-

 $\begin{array}{l} \textbf{Mrec2rit digamma} \\ \textbf{Mrec3it digamma} \\ \textbf{P/MN Trudbmin} \\ \textbf{m} \\ \textbf{m} \\ \$ KMG Trudentik je s programmi mežinam mežinam mežinam mežinam mežinam mežinam mežinam mežinam mežinam mežinam mežinam mežinam mežinam mežinam mežinam mežinam mežinam mežinam mežinam mežinam mežinam mežinam mežinam mežinam m

### Arhitektonsko oblikovanje

Vse zahtevnejše<br>bodelali s program<br>CadVance, uporativnejše<br>cije PC AT kompresion<br>storačunalnikom condicta<br>digaze brini CPE z<br>bili posebne program<br>bili posebne program<br>bili posebne program<br>Bod Moj mikro Vse zahtevnejše dele zgradbe so obdelali s programi AutoCAD in CadVance, uporabljajoč konfigura- cije PC AT kompatibilnežev Pro-<br>cije PC AT kompatibilnežev Pro-<br>storsko zasnovo objekta so izdelali z računalnikom computervi 3 (32- bitni CPE z MC 68020 in MC<br>68881 v taktu 16,7) in pri tem upora- Programe a CAD (za ' Move sise magazine magazine magazine m k 268 mi Pac<br>h Pace show that the program of the film for the 268 minutes of the program f

۰

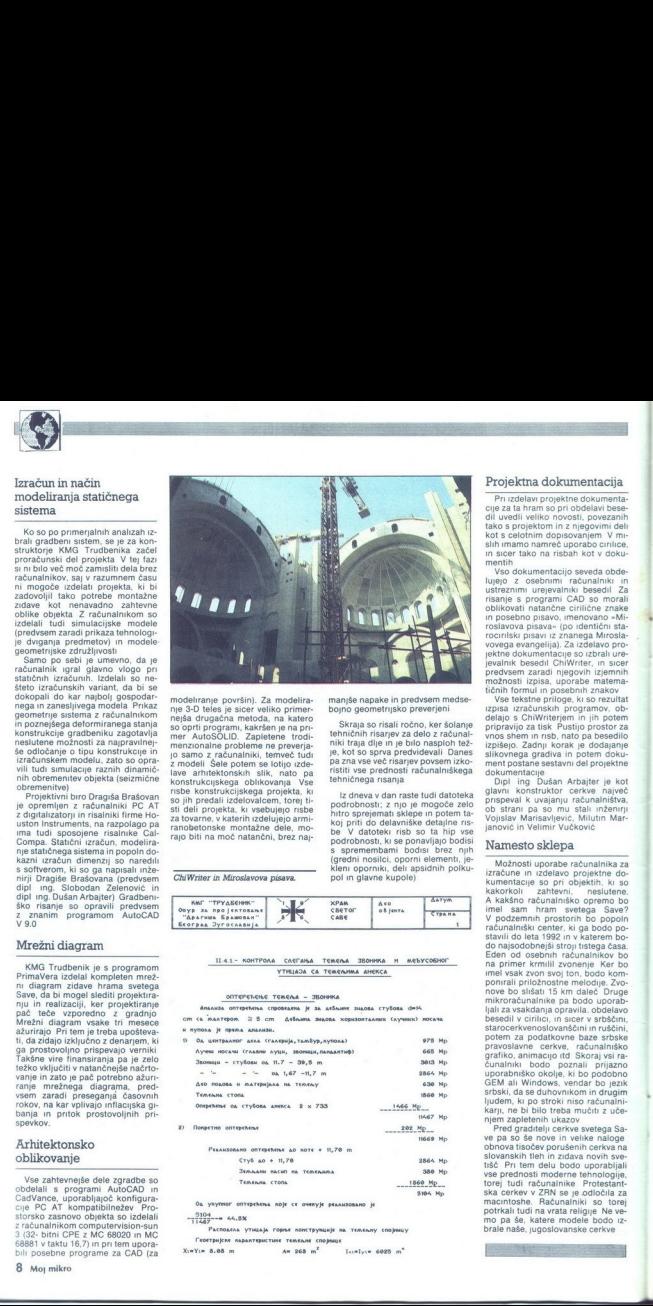

modelinanje povsini). Za modelinanje postini<br>nejestary i za modelinanje za modelinanje postini za stare veliko primerenja<br>so opri program, katršen je na primerenja so opri program, katršen je na primerenja<br>nezavo ali za p  $\begin{array}{ll} \hbox{mer a function} \left[ \begin{array}{cc} \text{AuroSOL}(1), & \text{ZopP}(\text{BuroS}) \\ \text{mer a function} & \text{AuroSOL}(2), \\ \text{RuroSLOIC} & \text{Zroclual}(\text{Bop}(\text{Dop}(\text{BuroS}), \text{Bop}(\text{Dop}(\text{Dop}(\text{Dop}(\text{Dop}(\text{Dop}(\text{Dop}(\text{Dop}(\text{Dop}(\text{Dop}(\text{Dop}(\text{Dop}(\text{Dop}(\text{Dop}(\text{Dop}(\text{Dop}(\text{Dop}(\text{Dop}(\text{Dop$  $\begin{minipage}{0.9\textwidth} \begin{tabular}{|c|c|} \hline \textbf{0.1} & \textbf{no} & \textbf{non} & \textbf{non} \\ \hline \textbf{0.1} & \textbf{no} & \textbf{non} & \textbf{non} \\ \hline \textbf{0.1} & \textbf{no} & \textbf{non} & \textbf{non} \\ \hline \textbf{0.1} & \textbf{no} & \textbf{non} & \textbf{non} \\ \hline \textbf{0.2} & \textbf{no} & \textbf{non} & \textbf{non} \\ \hline \textbf{0.3} & \textbf{no} & \textbf{non} & \textbf$ 

CniWriter in Miroslavova pisava.

manjše napake in predvsem medse-<br>bojno geometrijsko preverjeni

Skraja so risali ročno, ker šolanje<br>tehničnih risarjev za delo z računali<br>niki traja dije ni je bilo nasploh tež-<br>je, kot so sprva predvidevali. Danes<br>pa zna vse več risarjev povsem izko-<br>ristiti vse prednosti računalniške

iz dneva v dan raste tudi datoteka<br>podrobnosti; z njo je mogoče zelo<br>httro sprejemat sklepe in poten fa-<br>koj priti do delavniške detajine ris-<br>be V datoteki risb so ta hijo vse<br>podrobnosti, ki se ponavljajo bodisi<br>gredni n

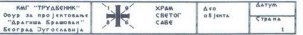

### KOHTPOAA CAETARA TEMENA SEDHINA H MESYCOSHOT VTMLAJA CA TEMENAMA AHEKCA

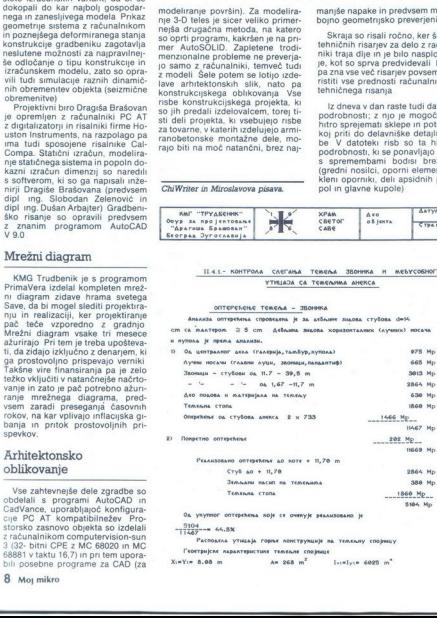

L

— 5104<br>— 11487—— 44.8%<br>— Расподела утицаја горем поектрумције на тенхалу спојницу<br>— Геогтаніске ларалтеристике тенхали спојнице

Instruments of

### Projektna dokumentacija

Principle intervention and the constraints of the relationship of the state and the state and the state and the state and the state and the state and the state and the state and the state and the state and the state and t

"Vae tekstre princeps, k. so rezultation programov, obelisting mini in potential political programov, obelisting mini in potential programov, obelisting programov and programov and programov and programov and programov and

### Namesto sklepa

Možnosti uporabe računalnika za<br>izračune in izdelavo projektne doneslutene. kakörköli zahtevni, neslutene.<br>A kakšno računalniško opremo bo<br>imel sam hram svetega Save? V podzemnih prostorih bo popoln<br>računalniški center, ki ga bodo postavili do leta 1992 in v katerem bo-<br>do najsodobnejši stroji tistega časa.<br>Eden od osebnih računalnikov bo na primer krmilil zvonenie. Ker bo pointail prior bonder and contain a property and the Drugs<br>mixter and contained a product of Drugs<br>beautiful contained a product of Drugs<br>beautiful critics in the visible prior and contained by the prior car pod<br>attraction

tore<br>
tore Protestant- ska cerkev v ZRN se je odločila za macintoshe. Računalnike Protestant-<br>
ska cerkev v ZRN se je odločila za macintoshe. Računalniki so torej<br>
macintoshe. Računalniki so torej<br>
potrej az katere modele

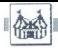

### **OBISKALI SMO**

### LONDONSKI ATARI USER SHOW

m

### Od božičnih daril do delovnih postaj  $\overline{\mathbb{R}}$

### IGORBIZJAK

**A** ngleška revija ATARI ST USER je v zadnjih dneh no-<br>ATARI CHRISTMAS SHOW ali Atari-<br>iev božićni sejem Ker sem se slucaino mudil tiste dni v Londonu

Some also the same and the same and the same also the same and the same and the same also the process in the same also the same also the same also the same also the same also the same also the same also the same also the

 $\begin{array}{c}\n\text{new} \\
\text{pa} \\
\text{na}\n\end{array}$ a Te ali e4Mb, VO procesor pa<br>12K z možnostjo razširitve na četrtletje letošnjega leta, po ceni nekje med 3000 in 4000 funtov Pri Atariju trdijo, da je to visoko speci- fična delovna postaja, ki lahko delujeno količino procesorjev. T800-20<br>lahko izvrši 10 milijonov instrukcijna sekundo, ima 4K RAM, procesor s plavajočo vejico in 4 hitre serijske<br>povezovalniške. Za I/O operacije pa<br>bo skrbel 68000 pri hitrosti 8 MHz.<br>T800 ima dostop do 4 Mb hitrega

18 Mb Ogrodje 10 bo bazinskom militarski state<br>prikladni na ATV vse obranja nebo state<br>priključili na ATV vse oznanja enometrične kratične priključili na ATV vse oznanja enometrične kratične priklet<br>u 18 marske i filozofi

Attan PC 3

ATW še v ohišju Atarijevega modela PC3 z Mega ST-jem kot front end procesorjem Demo je bil kar pre

A PALACE ALEXANDR NDRA GRE LONDON  $m<sup>25</sup>$ November<br>40m Saturday

**Painting** 

 $TAN$ 

Trije novi modeli iz semje PC so<br/> nodeli za namerava Atari tudi tru v bodoče zagrati v kos pogaće na tru<br><br/>tru kos pogaće na tru kos pogaće na tru kos pokredi tru kompatibilnih PC-jev Modeli prejšnji, ki je imeli s

PC3 ima procesor 8088-2, ki lah-<br>ko teče s hitrostjo 4,77 ali 8,0 MHz, 640K RAM, 32K ROM, operacijski<br>sistem je MS-DOS, video kartice pa<br>je lahko CGA, EGA, MDA ali HGC

of an interesting in the company of the company of the company of the company of the company of the company of the company of the company of the company of the company of the company of the company of the company of the c 

Ima tudi S XT razširitvenih konektoriem<br>jev za dodatne kartce Dobite ga<br>z enojnim gibkim diskom (599,99<br>Lintia), dvojnim (649,99 funta) ali<br>z enojnim ter 30-Mb from diskom<br>(949,99 funta)<br>PC4 ima procesor 80286 (6 ali<br> $12M6$ 

ska ne na paralenti vremenik, kontrol<br>Star Baratik (kontrol<br>Star Baratik (kontrol<br>And Carl Baratik (kontrol<br>And Carl Baratik (kontrol<br>And Carl Baratik (kontrol<br>And Carl Baratik)<br>The New York (kontrol Baratik)<br>The New York

dows z Windows Write, Paint in

Druga novost je bil Roboki, komercija (\* 1903)<br>1918 - Amerikano Francisco (\* 18. marec 1918)<br>1918 - Amerikano Francisco (\* 18. marec 1918)<br>1918 - Amerikano Francisco (\* 18. marec 1918)<br>1928 - Amerikano Francisco (\* 18. mar

kopira programe, zaslone, diskete in se mnogo drugih uporabnih stvari Prihaja iz firme Romantic robot

ki je znana po enakem vmesniku za Nisijevega<br>24. je znana po enakem vmesniku za vršila za Nisijevega<br>24. je znana po enakem za Nisijevega<br>24. je značine po enakem za Nisijevega<br>24. je znana za bili konstrukcija za bili za

manjše od cen v trgovinah, kar je bilo idealno za predbožične naku-<br>pe. Sejem pa je ponudil nekaj tudi<br>vimes, ki so si želeli videti, kaj je<br>ki so si želeli videti, kaj je<br>Atari pripravil za prihodnje leto. Mislim, da je<br>udeja predvsem z<br>cene programske<br>na nekaterih sto<br>manjše od cen<br>pe. Sejem pa je<br>vmes, ki so si ž<br>Atari pripravil za<br>Atari pripravil za

### ORACLE"<br>
RELACIJSKI SISTEM ZA UPRAVLJANJE<br>
BAZE PODATKOV IN DRUŽINA SQL<br>
PROGRAMSKIH ORODIJ

v prihodnjih petih letih uspešnost vodenja organizacij<br>odvisna predvsem od novih tehnologij, mikroelektronike,<br>podatkov baz in povezovanja računalnikov. Zato sno<br>storili vse potrebno, da so programski proizvodi ORACLE<br>že d V Računalniškem inženiringu KOPA smo prepričani, da bo storili vse potrebno, da so programski proizvodi ORACLE

<u> 1999 - Johann Stein, Amerikaansk politiker (</u>

Z relacijskim sistemom za upravilanje baze podatkov<br>ORACLE in njegovo družino integriranih SQL programskih<br>ORACLE in njegovo družino integriranih SQL programskih<br>ORACLE is nemestavna njegovo družino integriranih arejeni<br>OR

(ISKA DELTA, EHONGVIVELL, KOPA, IBM, DIGITAL)<br>BULL, SIEMENS, DATA GENERAL, PRIME, NIXOGRE,<br>BULL, SIEMENS, DATA GENERAL, PRIME, NIXOGRE,<br>SIGRIS DATA, OUVETIT, HEVILETT PACKARD, UNISI GIBM<br>ANGGIA PRIMERA CHACILE IN NIGO APOI

ORACLE ROBMS je relacijski sistem za upravijanje od Archivensko-podarskom podatkovnih baz. Dopolnjuje ga družina integriranih podobni Sovjetski prelacija i predportava v svoje predportava se se predportava se sve se predpo Zrelation sites are considered to the site of the site of the consistent of the consistent of the consistent of the consistent of the consistent of the consistent of the consistent of the consistent of the consistent of th ORACE in niegovo družne metalogica in niegovo internacionalismo Solo procentalismo in niegovo anticipa del Contento del Contento del Contento del Contento del Contento del Contento del Contento del Contento del Contento de

- prenosljivost programov neodvisno od vrste aparaturne<br>opreme<br>- prototioni način dela

÷

- prototipni način dela politica z IBM-ovima SQL/DS IN DB2<br>- povezljivost in dejanska distribuirana obdelava<br>podatkov<br>- omogoča standardizacijo programske opreme<br>- omogoča večjo produktivnost programiranja

SQL \* PLUS je jezik četre generacije s popolno<br>mijenentacijo (BM-ovega standardnega jezika SQL<br>mijenentacijo (BM-ovega standardnega jezika SQL<br>hiter razvoj programov, ki so zasnovani na maskah<br>biter razvoj programov, ki so

EASY \* SQL omogoča uporabo SQL začetnikom in občasnim uporabnikom s pomočjo enostavnih menujev

SQL \* GRAPH je orodje, ki omogoča barvno prikazovanje podatkov v obliki različnih diagramov

SQL \* CALC omogoča enostaven dostop do podatkov

PRO COBOL, PRO C, PRO FORTRAN, PRO ADA, PRO PL/I<br>in PRO PASCAL so programski vmesniki med ORACLE in<br>navedenimi programskimi jeziki.

Pridružile se več kot šestisočim uspešnim uporabnikom<br>ORACLE v svetu, med katerimi so tudi CIBA-GEIGY,<br>NOCCHST, DU PONT, BMW, FORD, GENERAL MOTORS,<br>JAGUAR, RENAULT, VOLVO, DAIMLER BENZ, BOEING,<br>MCDONNELL-DOUGLAS, NASA AT & INFORMATIKA – TITOVO VELENJE, ZAVOD ZA INFORMATIKO<br>– ČAKOVEC, LESNA – SLOVENJ GRADEC, VELANA – LJUBLJANA,<br>ZVEZA VODNIH SKUPNOSTI – LJUBLJANA, JOSIP KRAŠ – ZAGREB MERICATOR-INTERNA BANKA – LUIBLIANA, RENAUXA – NOVA<br>- BREZICE, KOMUNALA CELLE – CELLE, IMP – NOVO MESTO.<br>NACIONALNA SVEIVOLIŠKA BIBLIOTEKA – ZAGRED, VEKŠ<br>NACIONALNA SVEIVOLIŠKA BIBLIOTEKA – ZAGRED, VEKŠ<br>FAKULTET – VARAŽINK ELEKTROPRIVREDA – ZAGREB, ZEOH – ZAGREB,<br>ELEKTROPRIVREDA DALMACJUE – SPLIT, ELEKTROSLAVONJA<br>– RIJEKA, ELEKTROPRIVREDA – RIJEKA, ELEKTROSLAVONJA<br>– OSJJEK, NUKLEARNA ELEKTRARNA – KRŠKO, ELEKTROPRIVREDA<br>RIJEKA – PLOMIN, VOJVO SAD, VOJVODANSKA BANKA OSNOVNA BANKA — NOVI SAD, DALEKOVOD - ZAGREB, MIP - NOVA GORICA, ZLATARNA CELJE<br>- CELJE, REK-DO ESO - TITOVO VELENJE, LITOSTROJ - LJUBLJANI ELEKTRO LJUBLJANA OKOLICA -LJUBLJANA, TNERGOINVEST IR, - SARAJEVO

۰

ORACLE je zaščitni znak Oracle Corporation. ISKRA<br>DELTA, EHHONEYWELL, KOPA, IBM, DIGITAL, BULL, SIEMENS, DATA GENERAL, PRIME, NIXDORF: NORSK .<br>DATA, OLIVETTI, NEWLETT PACKARD, UNISYS, STRATUŠ, NCR, SEOVENT, WANG, APOLLO in

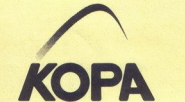

INFORMACIJE:<br>Tovarna meril, RAČUNALNIŠKI<br>INŽENIRING KOPA,<br>Cankarjeva 3/1, 61000 Ljubljana telefon: (061) 210-919

RAČUNALNIŠKI INŽENIRING-HIŠA BISTRIH REŠITEV

۰

»

### MIMO ZASLONA

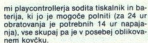

Praorier obdeluje statistiko tek-<br>
me v treh različica! verve- me v treh različica!<br>
ziji, ki je zanimiva predvsem za novinarje,<br>
ziji, ki je zanimiva predvošejev za vseh potožejev za vse moštvo in vsakega igralca<br>
posebej sekundah po tekmi ali pa celo med pol-<br>časom. V drugi različici so podrobno ob- delani prav vsi elementi igre, sešteti in izračunani v odstotkih - to je torej tista<br>statistika, ki so jo pomočniki trenerjev<br>doslej vodili ročno. Tretja različica pa je ze and da ne prenaša bremena odgovor-<br>nosti. Kompleten izpis v vseh treh različi-<br>cah je natiskan v 10 do 20 minutah po

sesta cal iskon pač O9 števila podatkov.<br>Sestemi odvisno pač O9 števila podatkov.<br>Tolometri Playcontroller je zanimiv tudi po tem. da je mogoče na grafikonu,<br>ki predstavlja okvir vrat, označiti, kam je napadatec vrgel zogo

Cena playcontrollerja skupaj s tiskalnikom, baterijo in kovekom je 2198 DEM, Perje za računalnik razmeroma zalo po-<br>koliko je le, koliko je to dosegiji-<br>vo našim kluborn, ki neprestano tarnajo<br>razmaj finančnih težav. Proiz s katero se playcontroller poveže z večinin računalnikom, tako da izdela tudi celoletno statistiko kakega moštva in izriše kolom statis kolov, Naslov proizvajalca je vrsto grafikonov, Naslov proizvajalca je Skretny u. Böcking, Halnser Weg 20, D-

### Novi Apricoti

S svojima prvima strojema z mikroka-<br>
v svetu PS/2 tudi britanski Apricot.<br>
v svetu PS/2 tudi britanski Apricot.<br>
Qi 350l je zgrajen okoli 80386SX-16<br>
z 2 ali već Mb RAM, disketno enoto z 1,44<br>
Mb, trdiM diskem 50 Mb/25 ms

VGA in tremi prostimi razširitvenimi me-<br>sti MCA. Cena skupaj z monitorjem znaša<br>2900 GBP.

nega 80086/25 MHz s predpomnilnikom<br>in 440 16 Mb DRAM. Vrta za MGA so pri<br>njem 32-bitna, modela je vdelan kontroler za isherne, momenti skijuča pa uporablijska pajestna, ekkryeganti za internet za internet za internet die čal tudi 2500 USD za specifikacijo sta

### Novi Dellov PC s 386

Medde firms a pravi take on- vim E 80386. Del 325 je vim E 80386. Del 325 je vim E 80386. Del 325 je grajen okol 80386. Z 82988, in Stovaš, 225 je grajen okol 80386. Z 825 in Stovaš, poleg so pomorbijska, 108 skupa je vla V nasprotju z drugimi družbami Dell svo-<br>je izdelke prodaja izključno neposredno.<br>kar se pozna pri ceni. Compagov 386/25-<br>110 z VGA dobite že za 4500 GBP. (N.N.)

### Novi trdi diski

Oddelek za trde diske znane firme Control Data se je pred kratkim delno osamosvojil in dobil novo ime — Imprimis Control basis as in pred wrater manifestation of the property of the control of the property of the control of the control of the control of the control of the control of the control of the control of the control of the c SCSI. Tudi Maxtor bo v kratkem pokazal<br>gigabytni disk. (N. N.)

### Novosti s sejma Electronica 88

Na znanem münchenskem sejmu so tudi med 8. in 12. in 12. in 12. in 12. in 12. in 12. in 12. in 12. in 12. in 12. in 12. in 12. in 12. in 12.<br>The strong pred- Gi seving pred- Gi sevillen of the strong of the strong in 12. in 12. in 12. in 12. in 12. in<br>A

slednik Prodaje 4 Mbit DRAM: prodaja jih že večina velikih japonskih<br>družb, Splošne karakteristike: dostopni<br>čas 80 ns, ciklus 160 ns, obvezna mož-ega trih. načinov dostopa page, goslaicoslunn) Cene ni- smo uspeli izvedeti, je, da so nižajo ceno starih 1 Mb in 256 Koli DRAM in smemo zapisati, da gre pomnil niška kriza h koncu. P so se ni aa Ee Gi zato je konkuren vo imo prodajajo! Vit DRAM zdo- stopnim časor Pe hitrejši Z-itniki hitrostna meja jev v enem čipu se je 20 VASCMIPS, Mejnik so Moto setov m MIPS A 5000 25 MHz, ao Mizin Fu Ovprese SPARC na So MHz - ti procesorji RISČ dosegajo prej navede-

32-bitnih procesorjev v enem čipu se je<br>1979. – Venim čipu se je premaknila na 20 VAX-MIPS. Mejniki so<br>Motorciin 88100 in MIPS R 3000 v taktu<br>25 MHz, AMD Am 29000 na 30 MHz in<br>Fujitsu/ Cypress SPARC na 33 MHz – val<br>11 proc

۰

port je po notranji logiki eno ti-<br>stih področij človeškega udej-<br>stvovanja, kjer je tekmovalni duh ših nalog vsakega trenerja nenehno raz msijostva, da bo učinkovitejske od nastarotiveje od nisotvarije od nijeov. Statistika, lam so tudi računalniki, Tako je nastal prenosni specializiran računalniki, Tako je nastal prenosni specializiran računalnik playcontro

BORUT ŠAUTA

mission de parties de la partie de la parties de la parties de la partie de la partie de la partie de la partie de la partie de la partie de la partie de la partie de la partie de la partie de la partie de la partie de la podatki so trenerju pomembno vodilo že<br>med tekmo, ko se odloča za menjave<br>igralcev ali spremembo igro, še zlasti pa<br>po tekmi ko načrtuje trening in določa

zamudra, še zlasti)<br>uspešnih metov, se<br>pokazala potreba pro<br>Pravzaprav so se<br>Pravzaprav so se<br>zapisom na zaslon p<br>zapisom na zaslon p<br>nosti radunalniške eleti tidi špetni stra<br>nosti radunalniške spema<br>žava jim je greniša ž televizijn zapisom na zaslon popestrili komentarje<br>svojih reporterjev. šele nato pa so pred-<br>deli tudi športni strokovnjaki. Le ena te-<br>žunalniška oprema je grenila življenje. Oblošajna ra-<br>čunalniška oprema je namreč prev

L

zveze te Mečnarodne rokometa<br>Playcontroller ne terja nikakršnega raču-<br>nalniškega znania, temveč le poznavanje strokovnih kominica (po postedeni prilada)<br>golena (postedeni prilada) (postedeni prilada)<br>golena (postedeni prilada) (postedeni prilada)<br>golena (postedeni elementi (pre – ma prilada)<br>golena (postedeni elementi (pre – ma pr det ali zgrešen met in podobno), vsak

-

۰

Ĩ

.

V 12, številki lanskega letnika smo objavili seznam nagrajencev<br>nagradne igre LQ, tiste, ki je bila povezana z obiskom zagrebškega stejma Interbiro lanskega tetnika smo objavili seznam nagrajencev<br>nagradne igre LO, istej, ki je bila povezana z obiskom zagrebškega<br>sejma Interbiro in razstavnega prostora Avtotehne iz Ljubljane. Slo-<br>novega tiskalnika LO šele zdaj. To je Zlatko Barišić iz Siska, ki je najbolj točno napovedal<br>število oddanih anketnih listkov. Upamo, da tiskalnik zdaj že koristno vesna podelitev prve, najlepše in najbolj dragocene nagrade – Epso-<br>novega tiskalnika LG 300 – je bila v prostorih Avtotehne šele po izidu<br>12. številke in zato posnetek srečnega prvonagralenca objavljamo<br>slev zdaj. To je Z Playcontroller, ra<mark>čunalnik za</mark><br>košarko in rokomet in preveč okorna, da bi jo klubi nosili s seboj na gostovanja, poleg tega pa jo znajo uporabljati le posebej izšolani ljudje, ki jih je dandanes med sportniki (žal dan die portiniki (žal danas) še vedno premalo. Zato je pri zahodnonemški tvrdki<br>Skretny u Bočking iz Bibertala nastalena<br>Prenosni računalnik playcontroller, BL<br>64, namenjen kodarki, in HL 64, namenjen<br>njen rokometu, so izdelali v sodelovanju<br>zvaze ter Mednarodne rokome are the main of the state of the state of the state of the state of the state of the state of the state of the state of the state of the state of the state of the state of the state of the state of the state of the state

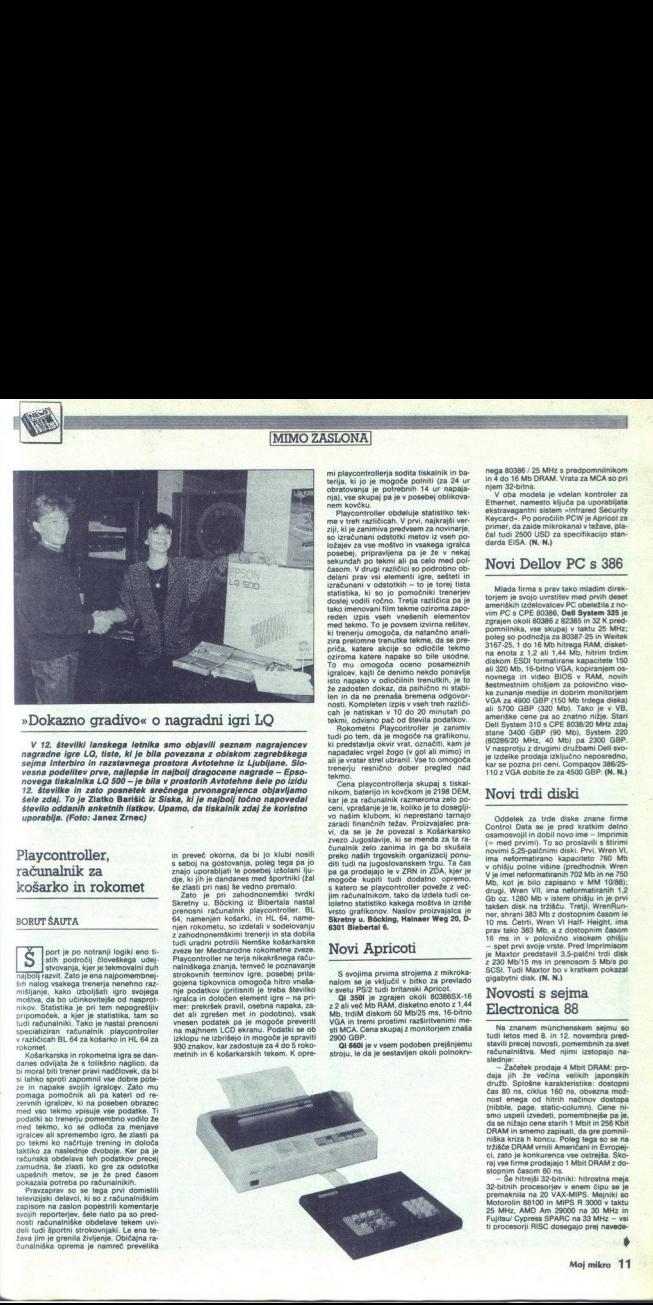

»Dokazno gradivo« o nagradni igri LO

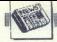

no številko. Z njimi vštric gredo hitri ko-<br>pročesorji PP na istem čipu ali zunaj — kažejo precejšnje zanimanje za Jugosla-<br>s povprečno hitrostic, ki znaša četrtino — vijo. Pravijo, da je naše tržišća prazno in<br>hitrosti cr ne takih strojev so sprejemljive - od no številko. Z n<br>pročesorji FP<br>s povprečno hi<br>hitrosti craya 1.<br>zdaj vsak novi<br>spremlja vsak novi<br>ne takih stroje<br>5000 USD, vsi<br>kot modul npr.<br>kot modul npr. Indicate corresponds to the control of the corresponding to the control of the control of the control of the control of the control of the control of the control of the control of the control of the control of the control

model model in the same model in the model of New Technology in the CHI of the Campanical intervents model in the CHI of the Campanical intervents in the CHI of the CHI of the CHI of the CHI of the CHI of the CHI of the CH in we produce, have presented that the second population and a second point in the produced in the produced the<br>Interaction and the present of the second population and Moto Present in the metal of the second interaction v taktu 20 MHz s skupnim pomnilnikom<br>povprečno dosežejo 50 VAX-MIPS. Kon-<br>kurenti (29000, SPARC) uporabljajo para-<br>isino povezane plošče, kjer ima vsak CPE<br>so RAM in gredo po skupnem vodilu<br>plošče s CPE 69030 in e0398. Ker grafičnim procesorjem, pa Inmosov para - s cilipperjem 2, ki ima 27-palčni (68 cm)<br>Ielni Flight Simulator, v katerem ima vsak - katerem ima vsak s meta - 1664<br>pilot v simulirani bitki svoj T 800; tran - na (M, N), v veh sk sputerskega softvera je vse več.

**Co.** tem minoge od imenovanih firm  $\overline{J}$  GSG<br>
basing presentation and interaction of the special conduction of the special conduction<br>  $\overline{S}$  is a small conduction of the special conduction of the special<br>
matrix in

v taktu 20 MHz s skupnim AOM pat bi naj 191 (dose-<br>Skupnim AOM pat bi naj 191 (dose-<br>Izdelovalec delovnih postal, ki je po raz- božić. Ena od dobrih lastnosti mikra je state, ... Kon- lovalec delovalec delovalec delovalec delovalec delovalec delovala prev enoto ko Ude izvedbe C<br>Marino C 100 razvi še nitro izvedbe C 100 razvi še nitro izvedbe C 100 razvi še nitro izvedbo clipper 2 (C 300<br> sour si visu-Mirica in za stredino letas<br>napovedal ECL izvedbo cilipperia, ki bi<br>naj dosegala solidnih 60 VAX-MIPS. Teh-<br>nologija ECL je hitrejša od MOS, a zahte-<br>va veliko več energije in ima precej slab-<br>šo integracijo. nergi šo intergia šo intergia šo intergraph<br>RISC z galijevim arzenidom. Intergraph ki je prodri že celo k nam, je prodri že celo<br>prodravil intro 30. delovno. postajo<br>s clipperjem 2, ki ima 27-palčni (68 cm)

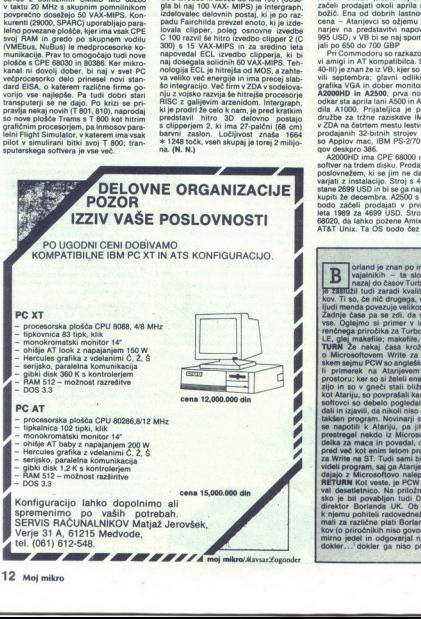

L

i.

### Jesenski Comdex

Na sejmu v Las Vegasu sta Atari in Commodore končno pokazala stroje,<br>o katerih po malem pišemo že kar lep<br>Ase

Predstavili so prenosni ST (Stacey)<br>s supertwist LCD zaslonom (640 \* 400<br>točk), 1 Mb RAM, 3,5-palčno disketno

cena – Atarijeve so objemu krogu novina<br>narjev na predstavitvi napovedali ceno<br>narjev na predstavitvi napovedali ceno<br>jali po 650 do 700 GBP<br>jali po 650 do 700 GBP<br>vi amigli in AT kompatibilea. Stednji (PC-<br>vi amigli in AT of lill) (e znan že iz VB, kijer so ga predsta ve kih. Griže za.<br>Vili septembra: glavni collista za. Za. že kazare Mis rata analogica je kaza.<br>Az900HD in A2500, prva rova, modela, žitnih strojev — pred nji IBM PS-2/70 in C u

A2000HD ima CPE 68000 in sistemski<br>softver na trdem disku. Prodajali bi jo naj ne da valorianizman<br>in ne da valorianizman<br>is Strojs 40 Mb diska<br>is a valorianizman<br>is 2010 CPE 68020<br>is a valorianizman<br>is a valorianizman<br>is a valorianizman<br>is a valorianizman<br>is bodo čez nekaj časa<br>znan po imenitnih pro bodo začeli prodajati v prvih mesecih<br>leta 1989 za 4699 USD. Stroj potrebuje<br>68020, da lahko požene Amix, preurejen<br>AT&T Unix. Ta OS bodo čez nekaj časa

WEI Less nun veux Salutions. Na prilozinostano zaku-<br>sko je bili povabljen tudi Denis Moran,<br>direktor Borlanda UK. Ob prihodu so<br>k njemu pohiteli radovedneži in se zani-<br>mali za različne plati Borlandovih izdel<br>kov (o prir each and the state of the state of the state of the state of the state of the state of the state of the state of the state of the state of the state of the state of the state of the state of the state of the state of the s orland je znan po imenitnih prevajalnikih – ta sloves, ki sega<br>vajalnikih – ta sloves, ki sega<br>nazaj do časov Turbo Pascala, si 

L

začeli prodajati skupaj s strojem, ki ga bodo pri tem preimenovali v A2S00UX.<br>Commodore je predstavil tudi amigo brez podatkov o prodaj nih načrtih. Gre za A2500 s kartico z Inmenda mogoče vstaviti T800 na 20 MHz. Ker je v transputerski amigi še CPE 68020, stroi spreime Helios, OS Ata rijeve delovne postaje abao. V nasprotiu z abagom zna transputerska A2500 hkrati

v ločenih oknih izvajati transputerske<br>najbina prima za Amiga-DOS. Cena?<br>Aplikacije in tiste za Amiga-DOS. Cena?<br>Za lastnike A2000 so pripravili kartico<br>Za lastnike A2000 so pripravili kartico<br>Tako svojo ceno (800 GBP). Ve tev - samostojen AT in nekaj korunika-

o izvedbo napovedali dosti prezgodaj: isada kake malo. zanimanje zanimanje ozamimanje ozamimanje ozamimanje za Mere softov Excel Zdaj pri Lotusu sploh ne marajo več govoriti o načrtih za prihod-<br>nosit, pa vendar — ko so novinarji povpra-<br>host, pa vendar — ko s Symphony, je menda bilo v zraku čutiti<br>precej statike. Bo torej Symphony prev-<br>za? zanimivost s sejma: firma Di-<br>x39 e ena zanimivost s sejma: firma Di-<br>stributed-Processing Technology je izde-<br>tali diskovni kontroler PM30

predpomnilnikom RAM spres nlijve ke. pacitete. Kartica menda zmaniša dostor ni čas na le 0,5 ms in ne zahteva nikakrš<br>nih sprememb BIOS ROM. (Po Popular<br>Computer Weeekly, 24.-30,11.88) sprememb BIOS ROM. (Po Popular

### SAM prihaja

V tej rubriki smo že poročali o mikru<br>SAM družbe Miles Gordon Technology<br>kot enem od naslednikov spectrums MGT bi naj po novih podatkih angleških kolegov predstavil SAM na sejmu Nort-

Sprintu. Sprint je, kot tudi veste, Borlan dov razvpiti besedilnik («Ne, to ni n v programu. Tega pač ne morete. Le za-<br>kaj bi to hoteli? Saj nočete tega.... - Pa<br>saj sem hotel le glavo na prvi strani!-). Ko je Denis slišal vprašanje, se mu je krepko zaletelo in ko je prišel k sebi, je izda «Nikar o Sprintu. Kasneje - če zdaj zač<br>nemo govoriti o tem, ne bom nikoli poje

### **Gosub stack**

del do konca.» RETURN V zvezi z de letnico je tudi slika na sredi te rubrike.<br>Cliva Sinclaira namreč ni bilo na zakuski Cirva Sincialis in motor pratingua atropa stronga,<br>Poganja električni helikopter C6 RE-<br>TURN V začetku novembra se je po mreži<br>obrambnega ministrstva ZDA Arpanel razširil virus, izdelek sina (Robert Morris Jr., 23) enega od strokovnjakov za Unix,<br>2300 enega od strokovnjakov za Unix,<br>2300 slenega pri tajni National Security Agency: Zverinicia je onesposobila okoli<br>200 računalnikov, med njimi sisteme za muklearne raziskava<br>v laboratoriju Law Polonica renovacija (kontrolikova)<br>reno Euvermore, na MIT in v raziskaval<br>nem centru pri NASA, Kot kaže

۰

L

nern Wireless Fair 91. januarja, novinar-<br>jem pa so ga že pokazali<br>MGT je pred kratkim dobil naročene<br>posebne čipe, ki urejajo vsa postranska<br>opravila v mikru in tako razbremenilo Izkazalo se je, da je emulacija spectruma oprevia V muru un un viene 286<br>CPE 280B (6 MHz). Stroj bo imel 286<br>Izkazalo se je, da je emulacija spectruma<br>Izkazalo se je, da je emulacija spectruma<br>Ie oden izmed načinov dela<br>Začeli prodajati marca za manji kot 200<br>GBP.

začeli prodajati marca za mani kot 200 s pomnim čipi. Krajši premislek pomnim čipi. Krajši premislek postava s pomnim čipi. Krajši premislek poleti za<br>s pomnim čipi. Krajši premislek poleti za ta denar dobili malo bolj okleščeni ST in la, o čudež, celo male prijateljice. Še Grobtinica: Any Wright, avtor Boja Basi- 4 ca, se je lotil pisanja basica za SAM. (Po Popular Computing Weekiy, 10:16.1.88

### $Spectrum +2\overline{A}$ , križi<br>
in težave<br>  $\frac{Ranhno\ prilotnost\,da\ nekaj\ napident\ o\ mink, ki\ pr\ v\ le\ rubit\ is\ no\ path\ on\ r\ is\ a\ non\ end\ no\ min\ npro\ of\$ in težave

Končno priložnost, da nekaj napišemo<br>o mikrih, ki jih v tej rubriki tako pogreša-<br>te: Amstrad prodaja nov mikro spectrum<br>+2A, ki je nastal tako, da so modelu +2 sketnega kontrolerja, ker ima +2 vdelan vstavili sistemsko ploščo +3, a brez di du so potezo označili za precej neumo.<br>Spectrum - 2A je črn in ne siv koti - 2<br>Dodali so mu še paralelni rzhod za tiskal-ink, vendar pri tem niso. spremenili signa-<br>porzoda teževe izdejvenih vratih, kar<br>porzoda teževe izde hen Weisse Ray 3), in punishes are not operations and the state of the state of the state of the state of the state of the state of the state of the state of the state of the state of the state of the state of the state o

jo; v škatlici je nekaj malega elektronike<br>in poseben konektor. Težava je tako od-<br>pravijena, a ne pozabljena — le kako so snovalci mogli napraviti takšno neum-<br>novalci mogli napraviti takšno neum-

Amstrad kot običajno ne daje nobenih<br>izjav. Po neki hipotezi bi se naj mu zaradi<br>slabe prodaje +3 nabralo preveč sistemplošč tega modela, pa se jih je odločil vnovčiti v bolje prodajanem +2. Prez-<br>codaj je še, da bi ocenili, ali je to prvi

znak opusiten + 3, Pred mensemen in politika a nebo se pred Michael Ann and se be served Michael Ann and se be served mensente (mensente mensente mensente mensente mensente mensente mensente mensente mensente mensente men noval +2 za prvi spectrum s pravo tipkov

zalo se je tudi da Beta Basic 4 na Poeta Basic 4 na Andy Wright (glej SAM) je izjavil, da ga to ne skrbi preveč; moti ga le, da «uporab» niki ne kupujejo takšnega stroja, kot piše pomnil oste strani orugače kort +2 imagiski dolstvara<br>tolkuje drugačen, manjši RAM disk. Od<br>softverski problem, vas iz zagate ne more<br>reštit niti prej opisani MGT-jev pripomo-<br>ček., (Po Pepular Computing Weekly,<br>10.-16., 1

### Borlandove težave

Nenadna razširitev družbe. Borland<br>v ZDA je v enem letu pripeljala do.tega,<br>da so.morali zapreti evropski raziskovalni Norda<br>Nenadr<br>v ZDA je<br>da so mor ukimit časopis firme. Kaj je šio narobe Veliki političkih prihitelje Kahn odločil povezati z Benomnik Rosenom i Rosenom i Rosenom i Rosenom i Rosenom i Rosenom i Rosenom i Rosenom i Rosenom i Rosenom i Rosenom i Rosenom i

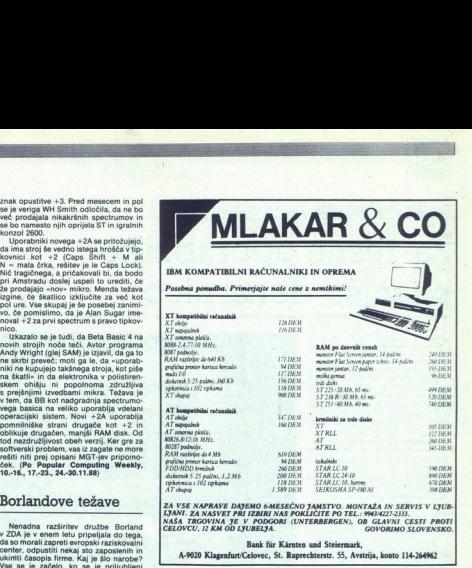

**ZA VSE NAPRAVE DAJEMO 6-MESEČNO JAMSTVO. MONTAŽA IN SERVIS V LJUB-<br>LJANI: ZA NASVET PRI IZBIRI NAS POKLIČITE PO TEL: 99434227-2333.<br>NAŠA TRGOVINA JE V PODGORI (UNTERBERGEN), OB GLAVNI CESTI PROVINA)<br>CELOVCU, IZ KM OD LJUB** 

Bank fir Kirnten und Steiermark,

A.9020 KlagenfurUCelovec, St. Ruprechterstr. 55, Avstrija, konto 14-264962

Philipe je v tistem času užival v uspehu. za trženje in Benom Rosenom kot finanč-<br>SideKicka in Turbo Pascala. Imel je nekaj nim temeljem. (Sprint) in

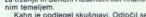

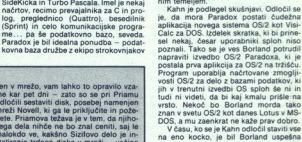

nemara le smele prodajati njegove izdel-<br>ke. Dandanes so cene prenizke, da bi se<br>prodaja po trgovinah izplačala, pa ven-

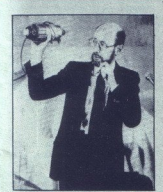

 $\frac{1}{2}$ lja sporočilo: «Ta PC je zadet, legalizira}- vviko).<br>te marihuano!« Zato ne pozabite na viru- «dve ze<br>se. Ne tvegalio. Izberite stalnega pirata - in si ta<br>RETURN Psionov organiser II je prav ko- njo. Pc organiser samo organiser lje pravica, a ni menda doslej še nikomur prišlo na misel, da bi ga uporabili kot središčni vozel varnostnega sistema<br>ma. Pa vendar je bil organiser li glavni<br>del varnostnega sistema kongresa britanske konzervativne stranke, v katerega<br>so sicer vložili 4 M GBP. Vsak povabljeni<br>je dobil kartico s črtno kodo, ki so jo

۰

 -over zelo veliki popodali – su donas překladatel se objevačené projekter se pro veliki (na 19. Popodali – ena z evropskim (best Philips all Siemens), druga z azijakim (best Philips all Siemens), druga z azijakim partnerj bili podatki o ukradenih, manjkajočih ali nedelujočih karticah. Če bi se na vhodu pojavila ukradena kartica, bi organiser to takoj zaznal. Sistem pa je imel vsaj eno.<br>takoj zaznal. Sistem pa je imel vsaj eno.<br>Iuknjo: kdork verza Cogswell Polytechnical College<br>vi Silicijevi dolini bo s 1. 9, 1995 organiza<br>rala visokošolski študij gilasbene tehno<br>fagije. Študenti bi se naj ukvarjali z midiji<br>isintezo zvoka, . teorije vzoročnja, povezo,<br>vanjem so darovali Časio, Átari, E-Mu in Passport<br>Designs. Univerza ima za 30.000 USD sin-<br>tetizatorjev, deset 1040 5T, dva samplerja<br>E-Mac in potreben softver RETURN Go-<br>tovo se spominjate Amstradovih in Comodorovih izjav, da so si zagotovili do<br>lj pomnilniških čipov (glej prejšnjo šte<br>ko). Zdaj Atari izjavlja, da so sklenil

L

۰

mrežo, vam lahko to opravilo vzanete. Priamova težava je v tem, da njiho-<br>vega dela nihće ne bo znal ceniti, saj le<br>malokdo ve, kakšno Sizifovo delo je instaliranje trdega diska v mreži – večina sirma stafiranje trdega diska v mreži – većina i firma – to je postal s prodajo po pošti<br>uporabnikov namreč obupa po prvih mi-<br>nutah RETURN Ko prekopirate svoje dra- ob namara le smele prodajati njegove izdel uporabnikov namreč obupa po pr multin METURE Ko presopostal society of the matrix is emission product in input and the policies of the policies of the present of the policies of the policies of the policies of the policies of the policies of the polici z diska dobila prave ali nesmiselne po- datke. V velikih firmah je lahko takšen spodrsljaj usoden. V velikih firmah je lahko takšen spodrsljaj usoden. Britanski Cristie je zameni podrsljaj usoden. Britanski Cristie je zame tovrstno rabo napisal paket Backup Ma-<br>nager, ki rešuje nesoglasja med diskom<br>in trakom in povrhu nadleguje uporabni-

L.

L

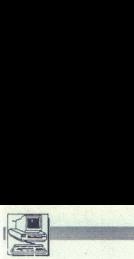

PREDSTAVLJAMO VAM: AMSTRAD 2086

### Za resne uporabnike **ENERGIA EN ANGRESTAVIJAMO VAM: AMSTRAD 208**<br>Za resne upol<br>s tanjšo denal s tanjšo denarnico

### DEJAN V. VESELINOVIČ

sega. nekaj mesecev. po uradnem prikazu smo urni kot vedno imeli priložnost, Ga osebno preizkusimo novi Am. stradov model 2086, ki je neke vrste stara modela 1512 in e sama številka nam pove, da gre za klon IBM-ovega modela 30, a po dobri stari navadi klonerjev, posebno Amstrada, je osnovni mo- del znatno izboljšan v primerjavi z vzorom. Najprej nam pade v oči precej spremenjen videz samega ohišja; od prej znane, očitno poceni .pla- stične kvadratne škatle, je na neka-

njosti. Napajenje z ventilatorjem je.<br>sedaj v škatli, zato je zadnji del ohiš-<br>ja občutno višji kot pri starih mode-

is doublishting is selectivity for the<br>singular procedure and the state of the state and the state of<br>the state of the state of the state of the state of<br>the state of the state of the state of the state of<br>the state of th jajo pri vsaj po dveh ptstih plastike okoli vsake tipke. Nemara željo ne-

EGA in Hercules,<br>naprej 2086 in c<br>naprej 2086 in c<br>vGA. Pravzapravi<br>modelu 1640 po<br>Paradise, ki je s<br>Digitala, sicer pa a<br>Pozna tri načine,<br>s posebnim m<br>s posebnim m<br>**14** Moj mikro Tudi video del hardvera je doživel<br>pozitivne spremembe. Spomnimo<br>se, da je imel model 1512 ČGA kom-<br>patibilen video izhod in da je model<br>1640 uvedel amstrad v svet grafike EGA in Hercules, kar je že bil korak<br>naprej 2086 in drugi novi modeli<br>grejo še naprej z uvajanjem grafike<br>VGA. Pravzaprav je video čip kot pri Pozna tri načine, ki jih uravnavamo posebnim menijem: prvi. je

 $\overline{a}$ 

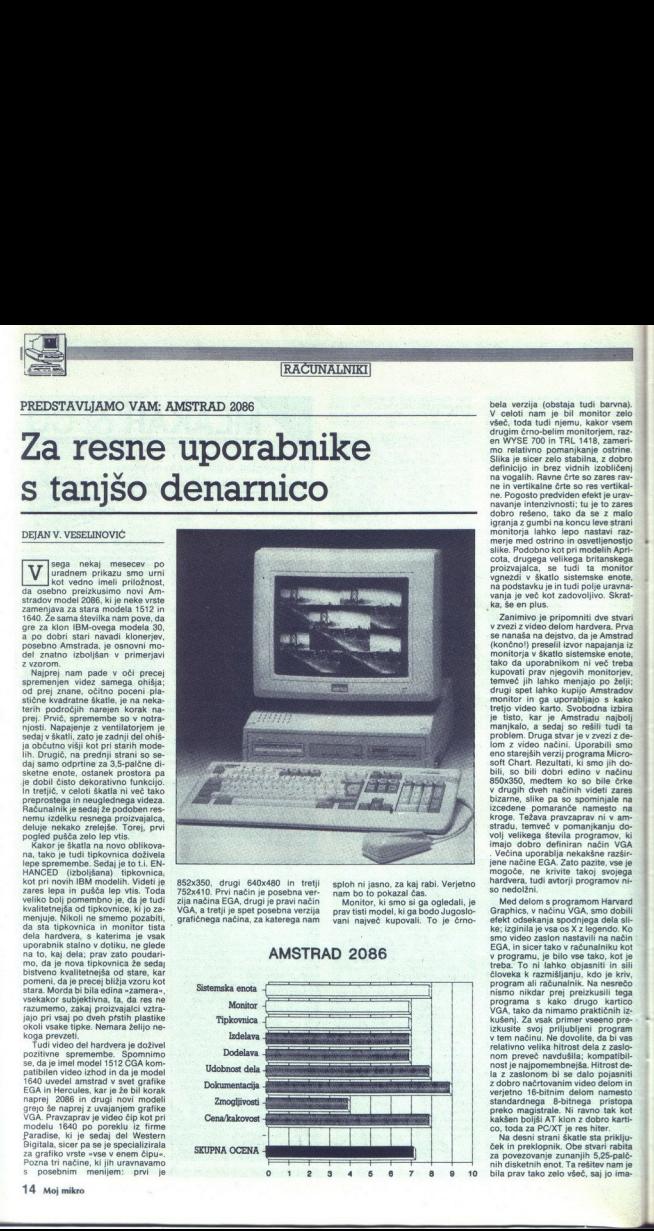

852x350, drugi 640x480 in tretji 752x410. Prvi način je posebna ver-<br>zija načina EGA, drugi je pravi način<br>VGA, a tretji je spet posebna verzija<br>grafičnega načina, za katerega nam<br>grafičnega načina, za katerega nam

sploh ni jasno, za kaj rabi. Verjetno nam bo to pokazal čas.<br>Monitor, ki smo si ga ogledali, je prav tisti model, ki ga bodo Jugoslo- vani največ kupovali. To je črno-

AMSTRAD 2086

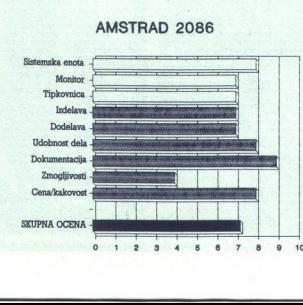

Se anos in a construir a significant and the set of the set of the set of the set of the set of the set of the set of the set of the set of the set of the set of the set of the set of the set of the set of the set of the

eno starejših verzij programa Micro-<br>soft Chart. Rezultati, ki smo jih do-<br>bili, so bili dobri edino v načinu<br>850x350, medtem ko so bile črke<br>v drugih dveh načinih videti zares<br>bizarne. slike pa so spominjale na

verjetno 16-bitnir<br>standardnega 8-<br>preko magistrale<br>kakšen boljši AT<br>co, toda za PC/XT<br>Ma desni strani<br>ček in preklopnik<br>za povezovanje z<br>za povezovanje z<br>nih disketnih enoli bila prav tako zel hardvera, tudi avtorji programov ni-<br>so nedolžni.<br>Med delom s programom Harvard<br>Graphics, v načinu VGA, smo dobili<br>efekt odsekanja spodnjega dela sli-<br>ke; izginila je vsa os x z legendo. ko:<br>smo video zaslon nastavili na n efekt odeskarja spodniena spodniena spodniena spodniena spodniena spodniena spodniena spodniena spodniena spodniena spodniena spodniena spodniena spodniena spodniena spodniena spodniena spodniena spodniena spodniena spodni v programu, je bilo vse tako, kot je<br>treba. To ni lahko objasniti in sili<br>človeka k razmišljanju, kdo je kriv,<br>program ali računalnik. Na nesrečo la z zaslonom bi se dalo pojasniti z dobro načrtovanim video delom in nih disketnih enot Ta m je bila prav tako zelo všeč, saj jo ima-<br>nih disketnih enot Ta m je bila prav tako zelo všeč, saj jo ima-<br>nih disketnih enot Ta m je bila prav tako zelo všeč, saj jo ima-<br>nih disketnih enot Ta metal

nih disketnih enot. Ta rešitev nam je<br>9 10 bila prav tako zelo všeč, saj jo imaverjetno 16-bitnir<br>standardnega 8-<br>preko magistrale<br>kakšen boljši AT<br>co, toda za PC/XT<br>Ma desni strani<br>ček in preklopnik<br>za povezovanje z<br>za povezovanje z<br>nih disketnih enoli bila prav tako zel

mo za celovito, zunanje diskeho, zapravljena se na kontralne za obradne za obradne za obradne za obradne za obradne za obradne za obradne za obradne za obradne za obradne za obradne za obradne za obradne za obradne za obr kom, ne da bi zavzeli serijske ali<br>paralelne povezave in ker je priklju-

Elektronica je zelo podobna mo-<br>slovenski predstavanja za predstavanja interior (490); bio razdunalnika uprota-<br>podstavek za matematika koncore-<br>podstavek za matematični koncore-<br>podstavek za matematični koncore-<br>bio misi čunalníkom IBM XT 286 in teoretično omogoča kompaktno zložen pomnilnik ki zavzema minimum prostora. Res pa je, da je vse stlače-<br>no na majhnem prostoru in zato<br>tehnično ni veliko vredno. Vredno<br>ali ne, dela pa lepo.

Seveda, kakor nam velevajo lepi političnih stateliterazivi (\* 1975)<br>Tazakirik v (PCAT kompatibiline), od kataliterazivi so uporabniku dostopne tri,<br>kar pv četrik kontroler tridega diska<br>Kar pv četrik kontroler tridega disk ika na osnovčo, kletke.

Na levi strani škatle sta priključka<br>Za tipkovnico in miško, ki je seveda<br>kompatibilna z Microsoftovo. Men-<br>da je tokrat zares kompatibilna in ne samo v principu kot doslej. Še ena<br>novost: prav tako na levi strani je tudi ključavnica (!) á la AT, menda zato, da se lastniki ne bi čutili mani vrednih od tistih, ki imajo AT klon, morda kar iz iste hiše. Ta dodatek se nam zdi precej nesmiseln: če v delovni organizaciji nekdo res želi uporabiti vaše podatke, bo to pač storil, a doma bo vaš mlajši brat kljub temu - medtem ko ste v službi<br>-- tako ali drugače »vlomil ključav-

Računalnik prodajajo v treh verzi-<br>jah glede na zunanji pomnilnik. Lahko ima 1x720 K, 2x720 K in 1x720 K mini disketno enoto in 30<br>Mb trdi disk. Mi smo preizkusili<br>slednjo konfiguracijo s trdim di-<br>skom. Takoj se opazi, da je zmoglji-<br>veći trdega diska za 50 odstotkov<br>veći rodokonkurenčnega modela 30. trdim di-<br>e zmoglji- t<br>odstotkov n<br>nodela 30. M<br>mFM, ki ga zmoglji<br>tFM, ki ga zmoglji<br>sti diskov zmoglji<br>sti diskov zmoglji Pravzaprav Amstrad dobavlja trdi<br>disk RLL namesto diska MFM, ki ga<br>ponuja IBM. Dve lastnosti diskov

### Naše meritve

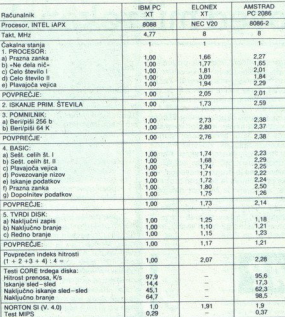

RLL sta približno 50 odstotkov večja gostota zapisa in prav tako tudi 50 odstotkov hitrejši prenos. Amstra- dov disk ima zares 50 odstotkov na žalost ni 50 odstotkov na žalost ni 500 odstotkov hitrejši. Amstrad je uporabil zares smešno počasne diske, deklarirane za 85 ms, kar je danes pod vsakim znanim povprečjem. Nenazadrie, celo prazgodovnského kalendar<br>Segardovnského zapravní prazdovnského zapravní prazdovna prazdovna prazdovna prazdovna prazdovna prazdovna se se delini<br>Audi Amstradu posel, ki ga ni bilo<br>Segardovnského zapravní p

### Merienia

Kot je običaj, smo opravili dve standardni merjenji. Na tabeli vidite, da amo 2086 primerial is praedom mediatorial and SAS (1976)<br>
IBM PC s Seagatatorin trdim diakom Digital and SaS (1976)<br>
San Ewronces (1876)<br>
Television amo posterior (1876)<br>
Stativi Elonexov XT Kion, Ki je prav<br>
gotovo ti mesto s 4,7<br>MHz ali 8 M<br>zato, ker pr<br>njih klonov<br>zali efekt pr iii

novi je V20 prav tako mešanec ka novi je V20 prav tako mešanec ka<br>kor 8088 (notranje 16- bitno in zuna<br>nje 8-bitno vodilo, toda je učinkov nje 8-bitno vodilo, toda je učinkovitejši in hitrejši od 8088. Učinkovitost doseže predvsem z boljšim delom s pomnilnikom, vendar so njegove prednosti često precenjene (poglej te rezultate testov v basicu); njegov. skupni učinek se vendar zmanjša za vsega nekaj odstotkov.

ruga zanimiva stvar so rezultati merjenja trdega diska. Kot smo že rekli, je to relativno počasen model. Celo hitrost prenosa je manjša kot pri PC modelu. Glede na vse to se verjetno sprašujete, kako to, da so PC-ju. Odgovor je preprost. Prvič,<br>ves proses branja in pisanja z zuna-<br>njega pomnilnika je še kako odvisen<br>od procesorja, 2086 pa je 2,3-krat<br>hitrejši od PC-ja. In drugić, ta test<br>nam je daja prej zelo čudne rezulta.<br>te,

mo več govorili v eni od naslednjih<br>Stevilk.<br>Sazadnje pa še zadnji mali nesmi-<br>sel: test Chips & Technologies<br>(Mips) kaže, da je 2006 le 27,5 od-<br>stotka hitrejši od PC-ja, a Norton Si<br>navaja, da je elonex hitrejši od 2006. s programi v basicu, dovolj preprič-<br>Ijivo zavračajo te rezultate. Navaja-<br>mo jih samo zato, ker so pri nas, pa<br>tudi v tujini, zelo popularni mo jih samo zato, ker so pri nas, pa

### Sklep

Iz vsega povedanega jasno sledi, da je amstrad 8086 zelo izrazit korak naprej za firmo. Splošen vtis je, da

gre za zrel proizvod, ki je bil prej<br>dobro preizkušen v praksi; navse-<br>zadnje je model 1512 star več kot<br>dve leti in okoli 450.000 prodanih<br>kosov očitno govori o njegovih vrli-<br>nah. Prav tako je treba ugotoviti, da<br>neke me je ceni. forej je Zolenjub kratkem življenio, ceni. forej je 2088. kljub kratkem življenju po svoje zrel proizvod in v njem je lahko prepoznati že prej pridobljene izkušnje. Edina slaba lastnost trdega diska.<br>Časnost trdeg

Komu je namenjen ta računalnik? To ni AT, vendar je dražji od 1640, s katerim sta si več kot podobna. Po našem mnenju je ta računalnik na-stal z željo Amstrada, da bi ga priz-nali kot »resno» firma, kar pomeni, da je bilo treba popraviti vse tisto. kar je bilo zanemarjeno pri starih modelih, pri tem pa ne prebiti meje cen in imeti poceni delovno postajo

za velike firme in njihove merže. Me-<br>nimo, da je Amstradu uspelo v vseh<br>teh zamislih.<br>Kar pa zadeva zasebnega uporab-<br>nika, ostaja vprašanje: zakaj plačati<br>nika, ostaja vprašanje: zakaj plačati<br>no me-<br>za začelo da da bi n tako in tako padla, da bi naredili več rostora zi nove modele (običajna taktika skoraj vseh proiz vajalcev)? Menimo, do bo ta model, morda v letu dni, spodrinil 1640 do<br>takšne mere, da se bo njegova proki je namenje overni timin, ki bi namenje v namenje v namenje obrazili a konji sa namenje o vremi pri savljenje na bili avo opremljeno verzijo i standardnega postovni bili avo opremljeno verzijo i standardnega velovojna iz izvodnja ustavila. Gre za proizvod,<br>ki je namenjen vsem tistim, ki bi<br>namesto avtomobila A kupili avto ko, dvakrat večio zmoglijvost veliko j Cena, vendar ne toliko, da bil pripravljeni a žrtvovati RE za redne<br> za republike s plitve rebujete takšen raču- pe ENE je tržišču ni veliko računalnikov ko ta dejavnik ceni ceni ceni ceni ko ta dejavnik centar pe ENE JE fiko VGA in ko ta dejavnik dodate<br>ceni drugih »poceni« klonov, tudi ta<br>računalnik ni tako drag. ceno. Skratka, to<br>resne uporabnika<br>nalnik, resno pog<br>nalnik, resno pog<br>nalnik, resno pog<br>nalnik, vesno pog<br>ceni drugih spoce<br>naturalnika<br>Avtor se zahvalji<br>Stojanu Babiću z<br>jo računalnika.

Avtor se zahvaljuje profesorju dr.<br>Stojanu Babiću za ljubeznivo posoračunalnika.

i.

L

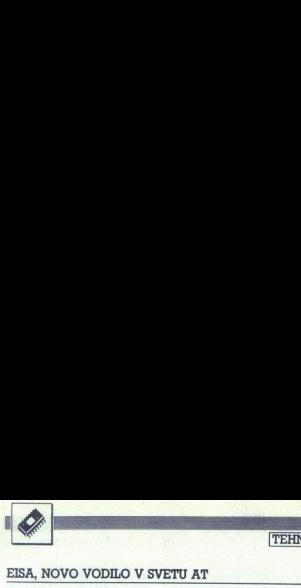

**TEHNOLOGIJA** 

### EISA, NOVO VODILO V SVETU AT VI PO STANDARDO EISA VSI PRI PC S Standardom EISA VSI PRI PC S Standardom EISA VSI PO STANDARDO EISA VSI PO STANDARDO EISA VSI PO STANDARDO EISA VSI PO STANDARDO EISA VSI PO STANDARDO EISA VSI

## Vojna napoved mikrokanalu ESA, NOVO VODILO V SVETU AT OGIJA<br>TOKa<br><sub>Kaj je EISA?</sub>

### NEBOJŠA NOVAKOVIČ

o predstavitvi družine IBM PS/2 aprila 1987 je duhove najbolj razburkalo novo vo- dilo — Mikrokanal oziroma MC. M krokanal je bil v vsakem oziru tehvodila. Međem ko je slednje pri AT<br>dosegalo v taktu 6 MHz 4 Mb v sekunju siličar komunikacija 20 Mb povrh pa je bilo sá-zmogel 20 Mb, povrh pa je bilo sá-zmogel 20 Mb povrh pa je bilo sekundovi delja več<br>več procesorjev (1

kinovo ponudil licenčne pogodbe,<br>ki zato slednje predijevalske in Druga, zares velika težava, ki še da-<br>Druga, zares velika težava, ki še da-<br>nesni rešena, ki še da-<br>vots s starim standardom vodila AT,<br>vots s parmeh resup ki pa so bile precej izsiljevalske in be - po vodi gredo torej stotine<br>miliionov dolariev, vloženih v kartizelo težko namestiti oziroma jih<br>včasih sploh ni moč uporabiti. Pa so<br>izdelovalci klonov staknili glave in<br>ustvarili lastno 32-bitno vodilo. Ime-<br>novali so ga EISA. pomenil, da je druge procesorje, veliko pomnilnika in še razne drobnja-<br>rije, za katere je MC kot naročen,

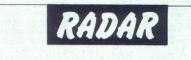

### IZ VSEBINE JANUARSKE ŠTEVILKE

### MOJA NAJDALJŠA NOČ

hale Normandije. reprosta pripoved dekleta o dneh, ko so se zavezniki izkrcavali na

VOHUN, KI JE UMRL V DAMASKU<br>Zgodba o Eliahu Kohenu, ki si je pred četrt stoletja utrl pot v vrhove<br>sirskih oblasti in postal najbolj cenjeni izraelski obveščevalec.

### TUPAMAROSI, GOSPODARJI PAMP<br>Kdo so bili bojevniki za neodvisnost, pri katerih so si številni mestni

[Kdo so bili bojevniki za neodvisnost, pri katerih so si številni mestni] gverilci Latinske Amerike sposodili ime in bojevitost.

### O RELIKVIJAH, ČUDEŽIH IN O FATIMI

Dokaj zabavne zgodbice o verskih vražah, predvsem iz francoskih dežel, in čisto resno razmišljanje o slovitem čudežnem prikazovanju na Portu: galskem, katerega skrivnost je še dandanes skrita v Vatikanu.

**SMRT JE NJIHOVA SPREMLJEVALKA**<br>Tekmovanje za svetovno avtomobilsko prvenstvo formule 1 gre v štiride-<br>seto sezono, zgodovina dirk pa bo kmalu slavila stoletnico.

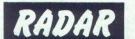

### Kaj je EISA?

Kratica pomeni Extended Industry-Standard Architecture oziroma nemščini Erweiterte Industri Standard Architektur. Ker je z industrijskim standardom v tem pomen mišljeno vodilo AT, je EISA torej razširitev tega vodila. Svetu AT prinaša:<br>- popolno 32-bitnost

- 
- višji takt od 16,7 MHz<br>način multi-master-<br>pozicijsko naslavljanje<br>hiter protokol vodila.
- 
- 

V standardu ESA ao tud inactions ao tudente de la podelación a política por entre del material de la podelación de la podelación de la política en entre del material de la política de la política de la política de la polí

Eisa je torej precej hitrejša (za dve tretjini) od Mikrokanala. Vendar loja temni namenjena za razširi-<br>tev pomnilnika, temveč samo za hitrejša temni namenjena za razširi-<br>ter vhodiznod. Konstruktori so me-<br>nill, da mora d EISA je torej precej hitrejša (za min. da mora danne sueste al portugale de l'argentina de l'argentina de l'argentina de l'argentina de l'argentina de l'argentina de l'argentina de l'argentina de l'argentina de l'argentina de l'argentina de l'argentina de

je moč brez težav kombinirati 8-bit-

L,

L

J

že za začetek letošnjega leta na javljajo prve 32-bitne PC z EISA.<br>Gompaq za poletje napoveduje<br>novi deskoro 386 s 33 MHz in etje napoveduje<br>36 s 33 MHz in<br>m. Novi stroj bo em enak staremu desproju 386, razlikoval pa se bo po hitro-<br>sti, vodilu, velikosti pomnilnika<br>in ceni. Potem naj bi do koncas<br>leta prišel na vrsto despro 486<br>s 33 ali celo 40 MHz, a bil naj bi leta prišel na vrsto despro 486 vsaj dvakrat hitrejši od prejšnjega. Podobne računalnike bo pokujejo, da bodo vsi PC z 80386 ali morebitnim 80486 povsem prešli na standard EISA. Western Digital in Adaptec pripravljata za to vodilo krmilnike SCSI in ESDL in siner z 32-hitnimi diskovnimi procesorji, megabytni-<br>mi predpomnilniki in prenosom<br>do 33 Mb/s.

ne, 16-bitne in 32-bitne kartice.<br>V takšnih sistemih je najčešče mož- no uporabljati t.i. Slot-CPU. Proce-<br>sor, pomnilnik, arbiter in nekaj periferije<br>ferije (serijski in paralelni priklju-<br>ček. tipkovnica, miška) so sami tica na pasivnem vodilu s 5 do 12<br>podnožji za kartice. Če se pojavi kak<br>nov procesor, je zamenjava Jahka - zamenjati je treba samo CPE, vse<br>drugo pa ostane.

### Podpora

Standard. EISA uživa podporo vseh glavnih izdelovalcev hardvera<br>in softvera. Na hardverskem po-<br>dročju so to Compag, AST. ALR, Epson, HP, NEC, Olivetti, Tandy, Dell, DEC, Kaynro, Proteon, Quadram, Symbolics, Tandon, Adaptec, Western Digital, Unisys, Wang itd.<br>Na softverskem pa so to Microsoft, Borland, Digital Research, Ashton-<br>Borland, Digital Research, Ashton-Computer ting, SCO, Quarterdeck itd. Spisek obsega več kot sto firm. Od velikih manjka samo ena - IBM. Ne glede na to, da mnogi proizvajalci iz te skupine izdelujejo tudi osebne ra-<br>čunalnike z mikrokanalom in dodat<br>ke, je povsem jasno, da bo eno od<br>teh vodil poželo dokončno zmago.<br>V boju za Mikrokanal je IBM ostal<br>sam Ni sicer nujn

AT-HMC) in z zun<br>ter periferijami p<br>nem ohišju. Cena<br>ni bila precej nizi<br>navzgor. Morda t<br>galo kaj takega?<br>da kaj takega? nem ohišju. Cer<br>bi bila precej r<br>navzgor. Morda<br>galo kaj takega<br>kaj takega standard povem unicon, kajn iBM<br>significanto en la provincia de la Radio (en la Radio (en la Radio (en la Radio (en la Radio (en la Radio (en la Radio (en la Radio (en la Radio (en la Radio (en la Radio (en la Radio (en l

í.

### 5 naslovov v založbi Mikro knjige

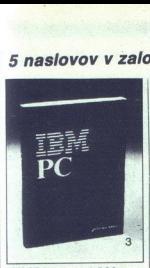

IBM PC Uvod u rad, DOS,<br>ABA PC Uvod u rad, DOS,<br>NASIC, II. izdaja<br>NASIC, II. izdaja u valak PC<br>XT/AT ali kompatibilen računal-<br>nik. V. knjigi so obdelane tele<br>teme: kako je sestavljen PC radios<br>vse o basicu od osnovnih poj The Christian Control of the Christian Christian Christian Christian Christian Christian Christian Christian Christian Christian Christian Christian Christian Christian Christian Christian Christian Christian Christian Chr

Št. 3 320 strani 63.000 din

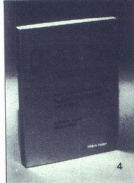

Pascal principisk<br>
Prevod knjige Pascal user ma-<br>
nual and report, znanega dela<br>
N. Wirtha, očeta programskega<br>
jezika pascal, pomeni osnovni<br>
strokovni vir za učenje, upora-<br>
bo in vsako nadaljnjo imple-<br>
mentacijo progra Pascal priručni<br>Prevod knjige 1<br>nual and report<br>strokovni vir zastor<br>strokovni vir zastor<br>mentacijo prog<br>St. 4 280 st

Št. 4 280 strani 54.000 din

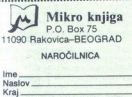

**Exercice**<br>
Maslov<br>
Kraj<br>
Kraj<br>
Kraj<br>
Caokrožite števill<br>
Plačilo ob prejer<br>
Plačilo ob prejer Zaokrožite številko knjig, ki jih 1 2 3 4 5

Plačilo ob prejemu pošiljke.

### IZŠLA JE Prva popolna knjiga o dBASE ili Plus

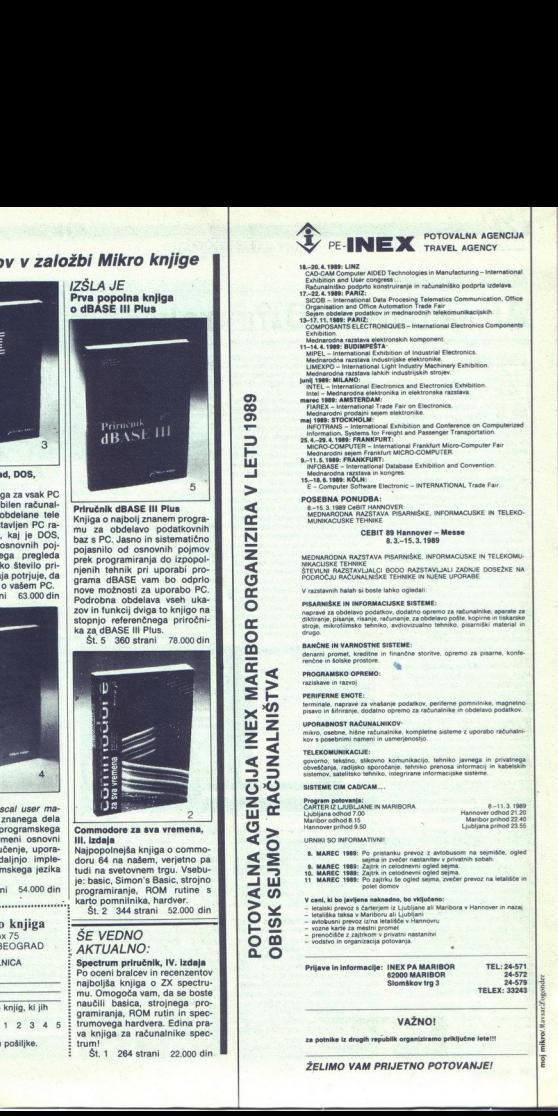

Priručnik dBASE III Plus<br>Knjiga o najbolj znanem progra-<br>mu za obdelavo podatkovnih<br>baz s PC, Jasno in sistematično pojasnilo od osnovnih pojmov prek programiranja do izpopol njenih tehnik pri uporabi pro-<br>
ia grama dBASE vam. bo. odprlo.<br>
in nove možnosti za uporabo PC.<br>
in podrobna obdelava vseh uka-<br>
zov in funkcij dviga to knjigo na stopnio referencega prirochi-<br>
sta za dBASE III Plus.<br>
8x. nove možnosti za uporabo PC. Podrobna obdelava vseh uka-<br>zov in funkcij dviga to knjigo na stopnjo referenčnega priročni-<br>ka za dBASE III Plus.<br>Št. 5 360 strani 78.000 din

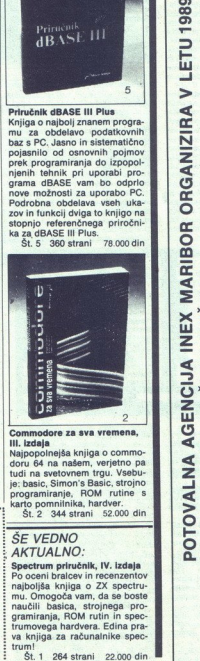

Commodore za sva vremena,<br>
III. izdaja<br>
Najpopolnejša knjiga o commodoru<br>
Itudi na svetovnem trgu. Vsebu-<br>
itudi na svetovnem trgu. Vsebu-<br>
je: basic, Simon's Basic, strojno<br>
programiranje, ROM rutine s<br>
karto pomnilnika, Št.2 344 strani 52.000 din

Spectrum primum<br>Po oceni bralce<br>najboljša knjigs<br>mu. Omogoča v najboljša knjigs<br>naučili basica,<br>trumovega hard<br>trumovega hard<br>st rumovega hard<br>st rumovega hard<br>st rumovega hard<br>fili basica frumi Spectrum priručnik, IV. izdaj Po oceni bralcev in recenzentov<br>najboljša knjiga o ZX spectrumu. Omogoča vam, da se boste<br>naučili basica, strojnega pronamiranja, ROM rutin in spec-<br>trumovega hardvera. Edina pra-<br>va knjiga za računalnike spectrum!

Št. 1 264 strani 22.000 din

۰

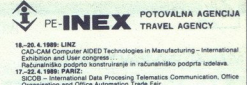

- 17-22.4.1989: PARIZ: Use Processing Telematics Communication, Office<br>  $\overline{O}$  SiCOB International Data Processing Telematics Communication, Office<br>
1979: The Male PARIZ: cor in mediatrodini blakeomunikacijskih.<br>
1976:
- 
- 
- 
- 
- 
- 
- ronskih komponent. International Light Industry Machinery Extibition. Ooo rava a new a new a new a new a new a new anshering the marec 1989: AMSTER INDUSTRY AND MONET IN electronsic property internal Trade so Elstonics osn
- 
- 
- maj 1989: STOCKHOLM:<br>
IMFOTRANS International Exhibition and Conference on Comp<br>
Information, Systems for Freight and Passenger Transportation.<br>
26.4-29.4.1989: FRANKFURT:<br>
MICRO-COMPUTER International Frankfurt Micro-
- MICRO COMPUTER<br>
8-11.5.1999: FRANKFURT: MICRO COMPUTER.<br>
9-11.5.1999: FRANKFURT: MICRO COMPUTER.<br>
18-18.6.1999: Frankfurt Software Exhibition and Convention.<br>
18-18.6.1999: KÖLR: .<br>
E-Computer Software Electronic INTERNA
- 
- 
- 

POSEBINA PONUDBA :<br>B. t.s. 1998 cheit hannover:<br>MEDNAROONA RAZSTAVA PISARNIŠKE, INFORMACIJSKE TEHNIKE<br>MUNIKACIJSKE TEHNIKE<br>CEBIT 89 Hannover - Messe<br>8.3,-15.3. 1989

MEQUADOUR RAZZIVAN FISARISCE, INTORNACUSE IN TELEVONAL MEXICANAL ENGLISSE TENNIS ANGLES TENNIS ANGLES TENNIS ANGLES TENNIS ANGLES TENNIS ANGLES TENNIS ANGLES TENNIS ANGLES TENNIS ANGLES TENNIS ANGLES TENNIS ANGLES TENNIS napravé za obdelavo podatkov, dodatno opremo za računalnike, aparate za<br>diktranje, pisanje, risanje, računanje, za obdelavo pošte, kopirne in takarske<br>stroje, mikrofilmsko tehniko, avdiovizualno tehniko, pisarniški materia

BANČNE IN VARNOSTNE SISTEME:<br>denarni promet, kreditne in finančne storitve, opremo za pisarne, konie- renčne in bolske prostore.

terminale, naprave za vskalnie podatkov, pediterne pomolinke, magnetov<br>pisavo in štirnanje, dodatno opremo za radioatnike in obdetevo podatkov<br>urban, osebne, hider računskinik, kompletne sistema z uporabo računalnik<br>mira,

### SISTEME CIM CADICAM.

AGENCIJA<br>JV RAČUN/

OBISK SEJMOV RAČUNALNIŠTVA

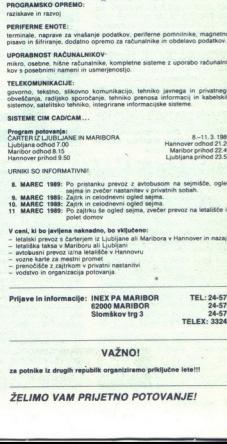

- (URNIKI SO INFORMATIVNI! 8.<br>8. MAREC 1989: Po pristanku prevoz z avtobusom na sejmišče, ogl nec 1989: Sajma in zvečer nastanitev v privatnih sobah.<br>16. MAREC 1989: Zajirk in celodnevni ogled sejma.<br>11 MAREC 1989: Po zajirku še ogled sejma.<br>11 MAREC 1989: Po zajirku še ogled sejma, zvečer prevoz na letališče
- 
- 
- 
- V ceni; ki bo javjena naknadno, bo- viljuletan;<br>- letalisti prevoz o Ameroam iz Luchjane<br>- luna prevoz o atreba v Haajarin ez aribor om privatni nastanitvi nastanitvi nastanitvi nastanitvi nastanitvi<br>- woho kunje privatni
- 
- 
- 
- 

, costro in organizacija potovanja.<br>Prijave in informacije: 1942, 1942.<br>Sloomk<br>22 potovanja.<br>ŽELIMO VAM PRIJETP Prijave in informacije: INEX PA MARIBOR TEL: 24-572<br>
62000 MARIBOR 24-572<br>
24-579 24-572<br>
245743<br>
245743243

VAŽNO!

za potnike iz drugih republik organiziramo priključne lete!!!

 ŽELIMO VAM PRIJETNO POTOVANJE! i.

L

۰

L

L

3

### ATARI ST: PROGRAM TWENTYFOUR

### Ali ljubite MIDI?

### ZORAN ANPELIČ

 $Z$  ačelo se je tistega davnega<br>dne, ki že spada v zgodovi-<br>no. Robert Moog je konstruiral aparat, imenovan "SYNTHES".<br>ZER Ta -sintic- je limel klaviaturo, izlan občutljiva na dinamiko<br>udarca; klaviaturo, imenovanje udarca; klaviaturo, imenovanje udarca;<br>zaradi tradicije je nemenosti.<br> $P$ rvi sintetizatorji

ni iz modulov, ki so bili v natanko delovalcev, so krmilne. napetosti kmalu normirali in naredili so tudi<br>kmalu normirali in naredili so tudi<br>važnejši predstavnik je bil MINIMO-<br>važnejši predstavnik je bil MINIMO-<br>OG, ki ga poznamo še danes

Digitalna tehnologija je omogoči-<br>
la, da si sintetizatorji »elegantno«<br>
zapomnijo naravnavanja zvoka. Še<br>
več, pri današnjih aparatih je tudi<br>
proizvajanje zvokov povsem digital-

no (vendar se analogni sintidi neutro di diplomati sopremienti di diplomati sopremienti unita z diplomati controllari controllari controllari controllari controllari controllari controllari controllari controllari controll rati so med sabo združljivi, vendar

skušali vsiliti svoje standarde.<br>
Čeprav je bila omenjena norma<br>
zamišljena za povezovanje sinteti-<br>
zatorjev, jo nenehno uporabljajo tupo izumu sintetizatorja.

### Ukazi po normi MIDI

o l'unu sintetización<br> a l'unu sintetización de l'unu sintetización de l'unu sintetización de l'unu sintetización de l'unu sintetización de l'unu sintetización de l'unu sintetización de l'unu sintetización de l'unu sintet Jedro norme MIDI je skupek uka zov, s katerimi priključeni aparati krmilijo drug drugega. Prenos teh<br>ukazov teče po serijski zvezi. Ukaz je sestavljen iz ene do treh besed, je pa nekaj izjem. Prenos ene besede traja 320 mikrosekund. Kadar so ukazi sestavljeni samo iz ene bese de, je v eni sekundi mogoče prenesti do 3000 ukazov. Ker pa je večina realna hitrost prenosa 1500 ukazov v sekundi. Za vse priključke MIDI ble DIN, ki so na prodaj onkraj Alp.<br>Povezave so lahko dolge do 15 me-

"Naprave MIDI poznajo tri vrste priključkov: vhodne (MIDI IN), iz- fodne (MIDI OUT) in posebne iz- hodne, prenašajoče kopijo ukaza, ki prihaja na MIDI IN (MIDI THRU). MI- HRU je namenjen za povezavo

۰

۰

več aparatov v verigo, sprejemajočo ukaze iz istega izvira. Ni nujno, da bi<br>vsak aparat imel vse tri priključke, včasih sta dovolj en vhod in en<br>včasih sta dovolj en vhod in en<br>mente, s katerimi je mogoče proiz-<br>-<br>pramrtov

imente za efekte, recimo modulacij-<br>ske, potem. zadrževalna (sustain) pedala, stikala za preklop med me-<br>moriranimi barvami zvokov ltd. Ta-<br>ko za omeniene elemente kot za vse

druge obstajajo natanko določeni ukazi v okviru norme MIDI<br>ukazi v okviru norme MIDI<br>istrumenta aktiven, pošilja na MIDI<br>izhon istrumenta aktiven, pošilja na MIDI<br>'hod ustrezen ukaz. Če pa na MIDI<br>'hod pride kak drug ukaz,

ment reagizal tako, kot da bi bulmani<br>angle administrativa (angle administrativa da bi bulmani<br>angle administrativa internet angle angle and a value and a value of<br> $\pi$  in maskov politic sitewish poment MDI kan value and a

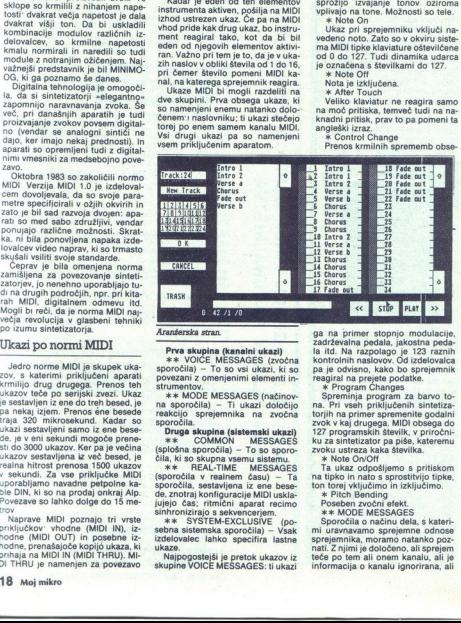

**Prez Busine (kenain) ukazi)**<br>  $* * \sqrt{O(CE \text{ MESAGES}})$  (zvoćna<br>
sporočila) – To so vsi ukazi, ki so<br>
povezani z omenjenimi elementi in-<br>
strumentov, menjenimi elementi in-<br>
strumentov, menjenimi sa apočila)<br>
na sporočila) –

čila, ki so skupna vsemu sistemu.<br>Se procedia v realmenu.<br>Se procedia v realment dasu) — Taissanges sporočila, sestavljena iz ene besedens procedia, sestavljena iz ene besedens vije dasure vijek v sestavljena sistem vijek

Najpogostejši je pretok ukazov iz skupine VOICE MEŠSAGES: ti ukazi

ga na primer stopnjo modulacija za primer stopnjo stopnica zadzevana pedagogo v okonomických zapisalných za primer stopnic za primer stopnic za primer stopnic za primer stopnic stopnic stopnic stopnic stopnic stopnic stop  $\begin{tabular}{l|c|c|c|c|c} \hline & \multicolumn{3}{c}{\textbf{Pres} \textbf{ a square} } & \multicolumn{3}{c}{\textbf{Pres} \textbf{ a square} } & \multicolumn{3}{c}{\textbf{Pres} \textbf{ a square} } & \multicolumn{3}{c}{\textbf{Pres} \textbf{ a square} } & \multicolumn{3}{c}{\textbf{Pres} \textbf{ a square} } & \multicolumn{3}{c}{\textbf{Pres} \textbf{ a square} } & \multicolumn{3}{c}{\textbf{Pres} \textbf{ a square} } & \multicolumn{3}{c}{\textbf{Pres} \textbf{ a square}$ 

Poseben zvočni efekt

**\*\* MODE MESSAGES** 

Sporočila o načinu dela, š katerimi uravnavamo sprejemne odnose sprejemnika, moramo natanko poz-<br>nati. Z njimi je določeno, ali sprejemnika, moramo natanko poz-<br>teče po tem ali onem kanalu, ali je informacija o kanalu ignorirana, ali

SAGES<br>  $\frac{1}{2}$ <br>
SAGES<br>  $\frac{1}{2}$ <br>
SAGES<br>  $\frac{1}{2}$ <br>
SAGES<br>
SAGES<br>  $\frac{1}{2}$ <br>
SAGES<br>  $\frac{1}{2}$ <br>  $\frac{1}{2}$ <br>  $\frac{1}{2}$ <br>  $\frac{1}{2}$ <br>  $\frac{1}{2}$ <br>  $\frac{1}{2}$ <br>  $\frac{1}{2}$ <br>  $\frac{1}{2}$ <br>  $\frac{1}{2}$ <br>  $\frac{1}{2}$ <br>  $\frac{1}{2}$ <br>  $\frac{1}{2}$ <br>  $\frac$ 

ročila prenašajo zvočne podatke posameznih sintetizatorjev.

### Steinbergov Twentyfour

Attributed agricultural (i.e. principal principal agricultural agricultural (i.e. 1991)<br>
Attributed agricultural (i.e. 1991)<br>
12. The State agricultural (i.e. 1991)<br>
12. The State agricultural (i.e. 1991)<br>
12. The State a

mo potrijuje njegovo moć.<br>Sisteman komuniciramo z mi-<br>Sisteman komuniciramo z mi-<br>Injimi sinhonoizacijskimi napravami.<br>Injimi sinhonoizacijskimi napravami.<br>Volj: fiblovnica ogensko komunicacijskimi napravami.<br>Zmore miška, njimi sinhronizacijskimi napravami

fon- s 24 sledmi. Vsaki sledi lahko dodelimo kakega od 16 MIDI kana:<br>lov. Trak lahko ševeda vrtimo naprej<br>in nazaj, ga na izbranem mestu re-<br>produciramo.. po-<br>skrbljeno je za števec. ki meri glas-<br>bene takte, into v realnem času! Tu je še avtolokator, s katerim določate

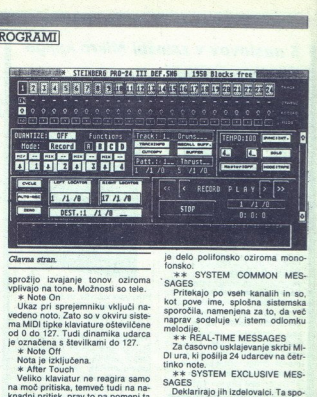

področje reprodukcije, nasnemava-<br>nje in druge funkcije. Š tremi ukazi<br>vrste »punch in punch out« — MIX,<br>AUTO in NORMAL — je veliko udob-<br>neg dodajati posnetke.<br>Program si zapomni tudi tempo in

njegove spremembe. S spremembo io. kar temelij na osnovnem načelu programa, ki ne snema tonov, temposneto med pritiskom na tipki posneto. med. pri START in STOP, se imenuje PAT-<br>TERN. (vzorec). Vsak. vzorec. ima<br>svoje ime (obdelava starega vzorca<br>ne velja kot nev vzorec). in ga je<br>mogoče obdelovati neodvisno od za obdelavo vzorcev, skupine vzor- cev, sledi in skupine sledi so velike.

omogoči, da pokličemo informacij-<br>ski okvir izbrane sledi. CUTCOPY je<br>namenjen . za kopiranje, vzorca,<br>v. BUFFER . pa. lahko. shranimo.<br>vzorec

Boks na levi strani srednjega dela zaslona ponuja poleg drugega možnost hkratnega snemanja na štirih dedeb Cas je, da zdaj omenimo podsledi. Program vedno snema na podsled, po snemanju pa posnetek v hipu prenese na želeno sled. Obstajajo štiri podsledi, namreč A, B, C in D. Vidimo jih kot štiri enake<br>skupine polj v levem boksu. Posne-<br>tek podsledi A bo vedno prenesen<br>na sled, ki jo úzberemo s puščico.<br>na sled, ki jo úzberemo s puščico.<br>Posnetki s p

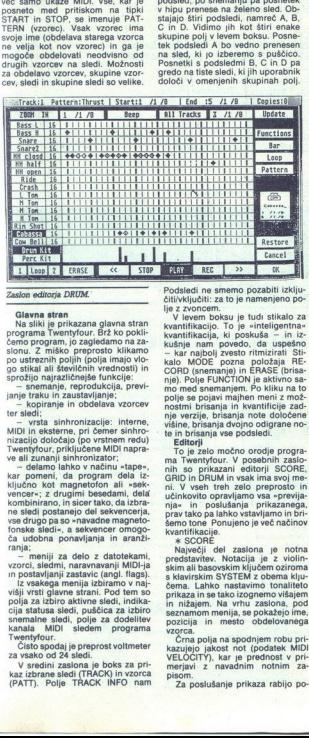

### Zaslon editorja DRUM.

Glaven siten and principal particular sites<br> $\alpha$  in the principal particular sites and the site of the site of the<br>site in the site of the site of the site of the site of the site of<br>site in the site of the site of the si

vrsta sinhronizacije: interne,

mizacija Golodajn (go varianen redu), metamorikana izvarilarna izvarilarna izvarilarna izvarilarna izvarilarna izvarilarna izvarilarna izvarilarna izvarilarna izvarilarna izvarilarna izvarilarna izvarilarna izvarilarna iz vencer«; z drugimi besedami, dela

vzorci, sledmi, naravnavanji MIDI-ja<br>in postavljanji zastavic (angl. flags).

ča udobna ponavljanja in aranži-<br>ča udobna ponavljanja in aranži-<br>ranja; — meniji za delo z datotekami, vzorci, sledmi, naravnavanji MIDI-ja<br>in postavljanji zastavic (angl. flags).<br>- Iz vsakega menija izbiramo v naj-<br>polja iz vsakega menija izbirano v naj-<br>višji vrsti glavne strani. Pod tem so<br>polja za izbiro aktivne sledi, indikacija statusa sledi, puščica za izbiro<br>snemalne sledi, polje za dodelitev<br>kanala MIDI sledem programa<br>Twentyfour.

Čisto spodaj je preprost voltmeter<br>za vsako od 24 sledi.

za vsako od 24 sledi.<br>V sredini zaslona je boks za pri-<br>kaz izbrane sledi (TRACK) in vzorca<br>(PATT). Polje TRACK INFO nam

 $\mathcal{L}$ 

è

Podsledi ne smemo pozabiti izklju-<br>čiti/vključiti: za to je namenjeno po-<br>lje z zvoncem.

kalo MODE pozna položaja RE-<br>CORD (snemanje) in ERASE (brisa-<br>nje). Polje FUNCTION je aktivno sa-<br>mo med snemanjem. Po kliku na to polje se pojavi majhen meni z možnostmi brisanja in kvantificije zadnje verzije, brisanja note določene<br>višine, brisanja dvojno odigrane no-<br>te in brisanja vse podsledi.<br>Fditorii

To je zelo močno orodje progra-<br>ma Twentyfour. V posebnih zaslonia Twentylour. v posebimi zaslo<br>nih so prikazani editorji SCORE<br>GRID in DRUM in vsak ima svoj me nie« in noslušanja prikazanena pray tako pa lahko ystavljamo in bri kvantifikacije.

 $*$  SCORE

pozicija. in mesto. obdelovanega vzorca.

pin nizaani se use<br>seznamo membranda in mozicija in mozicija in mozicija in mozicija in mozicija in mozicija in mozicija na kazujejo jakost<br>kazujejo jakost veliko merjavi z nav<br>za poslušanj z nav pinsazani se vako menjijih nizajem. Na v<br>seznamom menjijih nizajem. Na v<br>pozicija in mes<br>vzora.<br>Črna polja na s<br>kazujejo jakost r<br>merjavi z navac<br>Pisom.<br>Za poslušanje<br>Za poslušanje Črna polja na spodnjem robu pri kazujejo jako v pri- VELOCITY), kar je prednost v pri-<br>
merjavi z navadnim notnim za-<br>
pisom. Za poslušanje prikaza rabijo po-

dobni ukazi kot pri magnetofonu.<br>INSERT je namenjen za vstavljanje<br>not, izbranih na spodnjem delu zaslona. Noto izberemo z notnim kur-zorjem, podatke o njej pa prečitamo v poljih na desni strani zaslona (višina, dolžina, jakost, MIDI kanal). Če kliknemo kako od teh polj, potem<br>pa polje UP ali DOWN, se vrednosti povečajo oz. zmanišajo. Če pa želi-

mo spiemenjeni nad vrnili staro<br>Republika (1978)<br>The verdical uporability (RESTORE.<br>Webloch the small porability (RESTORE)<br> $\frac{1}{2}$  (Resp. 3 bipto 0. na abendu 2 and 2 possible 2 and 3 bipto 3 km<br>possible possible porabi

<sup>20</sup> v menju FLAGS je zastavica «Alli and Statistica»<br>Tracks - poleg vzorca, ki ga obdelu-<br>jem s leta, poleg vzorca, ki ga obdelu-<br>ge siedi, seveda z istimi taktnimi<br>pozicijam<br>1. Ta aditor je predstavljen v rastrski<br>hoblik

macije o vsaki noti: pozicija note<br>znotraj takta, dolžina, višina in ja-

kacijo, definiranje najmanjše in naj-<br>večje dolžine tonov v zapisu, igranje<br>nazaj (spomnite se narednika Pep-<br>perjal), fiksiranje vseh not na isto<br>višino in logično editiranje vseh Editor prikazuje v enem trenutku<br>Izseček, dolg osem četrtink takta.<br>Meni ponuja inteligentno kvantifikacijo, definiranje najmanjše in najmanjske<br>većje dolžine tonov v zapisu, igranje<br>nazaj (spomnite se narednika Pep-<br>perja Logično elititiraje omogoda por kistorija (1996)<br>stavljanje pogojev, Primer, vse kon-<br>in, katerih jakostna vednost latak<br>in, katerih jakostna vednost (MID-<br>vELOCITY) je manja od 76, mora<br>mo povećali za 25 jakostnih kora-<br>k

\* DRUM

ško dalj časa držimo, bo jakost ra-<br>sla, to pa tudi vidimo, ker postaja

Ta editor spectrum increases the matter of the matter of the matter of the matter of the matter of the matter of the matter of the matter of the matter of the matter of the matter of the matter of the matter of the matter

Ni mogoče doseči notnih razmi-<br>kov, manjših od šestnajstinke.<br>Možne so repetitivne zanke, pri<br>čemer lahko druge sledi hkrati igra-

jo, in sicer v polni dolžini vzorca.<br>Razni načini kopiranja zagotavljajo<br>dovolj udobnosti.

### Aranžerska stran

za delo z aranžersko stranjo mo-<br>ramo nekaj sledi prestaviti v Li. sek-<br>vencerski način. Ko naredimo vzor-<br>ce. iih preprosto aranžiramo, sestavljamo in takoj poslušamo. Definiramo referenčno sled in vzorce te sledi obravnavamo kot elemente ta-<br>bele, katerih vrstni red lahko po želji spreminjamo. Stran je pregledna in

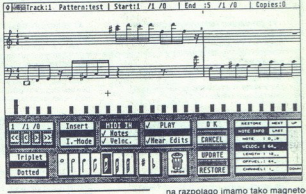

### Zaslon editorja SCORE.

ï

۰

 $\begin{tabular}{|c|c|c|c|c|} \hline \multicolumn{1}{|c|}{ \hline \multicolumn{1}{|c|}{ \hline \multicolumn{1}{|c|}{ \hline \multicolumn{1}{|c|}{ \hline \multicolumn{1}{|c|}{ \hline \multicolumn{1}{|c|}{ \hline \multicolumn{1}{|c|}{ \hline \multicolumn{1}{|c|}{ \hline \multicolumn{1}{|c|}{ \hline \multicolumn{1}{|c|}{ \hline \multicolumn{1}{|c|}{ \hline \multicolumn{1}{|c|}{ \hline \multicolumn{1}{|c|}{ \hline \multicolumn{1}{|c|}{ \hline \multic$ popravimo: program bo popravil<br>večje napake, manjših pa ne, da na-Kvantifikacija omogoča, da pačno časovno sosledje iterativno popravimo: program večje napače, napače napače napače ni manjši glasba pe izgubila štavljena na 1/16 nole. ne bi bila<br>stavljena na 1/16 nole. ne bi bila človeške nol V: ntifikacija na 1/16 nole. ne bi bila<br>stavljena na 1/1 dobro, ĉe bi enako obdelali takó<br>napako za 1/384 kot napako za 1/32.<br>S ponavijanjem postopka lahko do-<br>sežemo popolno natančnost. To pa<br>ni vse: ĉe menite, da je posnetek<br>preveĉ natančno, ga lahko naredite<br>mani natančnoga. bilo

j,

L

na razpolago imamo tako magneto-<br>tornske ukaze koti števec. Za vsak<br>vzorec lahko določimo realen polo-<br>zaj na sledi. V praksi aranžiranje<br>uporabljamo za ritmične instrumen-<br>te, medrem ko sola in podobno sne-<br>mamo na magnet ga dela «klasičnega« magnetofona

۰

L

### NEPOSREDNO IZ TAJVANA IN JAPONSKE UVAŽAMO TER<br>PRODAJAMO PO SISTEMU DUTY FREE NASLEDNJO<br>RAČUNALNIŠKO OPREMO:

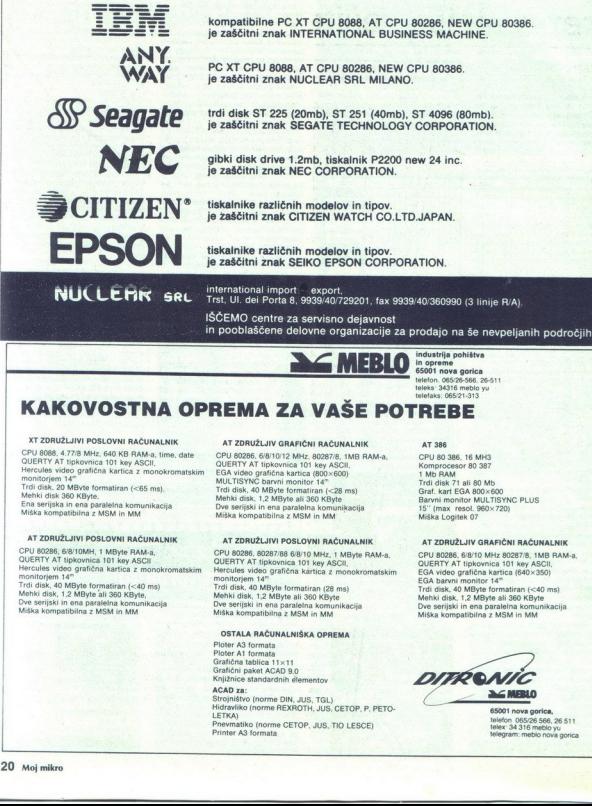

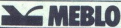

industrija pohištva in opreme<br>65001 nova gorica telefon, 065/26-566, 26-511

### KAKOVOSTNA OPREMA ZA VAŠE POTREBE

XT ZDRUŽLJIVI POSLOVNI RAČUNALNIK<br>CPU 8088, 4.7778 MHz, 640 KB RAM-a, time, date<br>QUERTY AT tipkovnica 101 key ASCII,<br>Hercules vido grafična kartica z monokromatskim<br>Hercules vido grafična kartica z monokromatskim<br>monitorje

 $AP$  ZDRUŽLJJIV POSLOVNI RAČIVALANIK<br>CPU 80286, 6/8/10MH, 1 MByte RAM-a,<br>OULERTY AT fujekovinca T01 koy ASCII<br>Hercules video grafična kartica z monokromatskim<br>monitorjam 14<sup>m</sup><br>Mehyte formatiran (<40 ms)<br>Mehyte sing and 380

AT ZDRUŽLJIV GRAFIČNI RAČUNALNIK<br>CPU 80286, 680101/2 MHz, 80267/8, 1MB RAM-a,<br>GUERTY AT lipkovnica 101 key ASCII,<br>EGA video grafična karica (800×500)<br>MULTISYNC barvni monitor 14<sup>m</sup><br>MULTISYNC barvni monitor 14<sup>m</sup><br>Mehki disk

AT ZDRUŽLJIVI POSLOVNI RAČUNALNIK GE oo2es, ao2a7/ Blo MHz 1 MBYte RAM, OVERTY AT tipkovnica 101 key ASCI! Hercules video grafična kartica Z Monokromatskim monitorjem 1: Trdi disk, 40 MByte formatiran (28 ms) Mehki disk, 1.2 MByte ali 360 KByte Dve serijski in ena paralelna komunikacija Miška kompatibilna z MSM in MM

### OSTALA RAČUNALNIŠKA OPREMA<br>Ploter A3 formata

Knjižnice standardnih elementov

Strojništvo (norme DIN, JUS, TGL)<br>Hidravliko (norme REXROTH, JUS, CETOP, P. PETO-Pnevmatiko (norme CETOP, JUS, TIO LESCE) Printer A3 formata.

AT 386<br>CPU 80 386, 16 MH3<br>Komprocesor 80 387<br>1 Mb RAM<br>Graf. kart EGA 800x600<br>Garvni monitor MULTISYNC PLUS 15" (max resol. 960×720)<br>Miška Logitek 07

### AT ZDRUŽLJIV GRAFIČNI RAČUNALNIK

. .

CPU 80286, 6/8/10 MHz 80287/8, 1MB RAM-a. QUERTY AT tipkoynica 101 key ASCIL EGA video grafična kartica (640x350).<br>Jarvin monitor Ta<sup>m</sup><br>Trdi disk, 40 MByte formatiran (<40 ms).<br>Mehki disk, 1,2 MByte ali 360 KByte<br>Dve serijski in ena paralelna komputikacija<br>Miška kompatibilna z MSM in MM

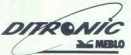

L

65001 nova gorica leiefon 065/26 566, 26 511<br>telex: 34 316 meblo yu<br>telegram: meblo nova gorica

| L

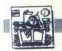

UPORABNI

### SORTIRANJE PO JUS (DRUGIČ)

# **PREPROSTED** UPORABNIPROSTERANE PO JUS (DRUGIĆ) **EXECUTORABNIPROGRAMI**

### BORIS POPOVIČ

OL ARCHIVE ACCIT

glašam se zaradi članka Pe-<br>tra Mitića (Moj mikro 10/ i (1988), ki je obravaval sortine<br>Imperio 10, ki je obravaval sortine<br>Imperio 10, ki je obraval sortine<br>Imperio 10, ki je pa bi bitlom, povuja Mitter<br>Imperio 10, ki pa bitlom, ki imperio 10, ki je pa bitlom, ki je najprale

red za uporabo v kakih desetih mi-<br>nutah, njena pomanjkljivost pa je, da ne pride v poštev za kombinacije<br>DŽ, LJ in NJ. Pravzaprav sortiranje zajame tudi kombinacijo DŽ, ker<br>»pade« na konec besed, ki se začepique s évito D. Tako spremeiren<br>en els differents de la libra de la libra de la contrat de dours d'activités<br>d'avis d'activités de la libra d'activités<br>d'avis d'activités d'activités d'activités<br>d'activités d'activités d'

šem primeru Psionovem Archivu),<br>poiskali sortirno tabelo. Braz težav<br>jo boste prepoznali tako v desetiški<br>chilik (številka 00 – 7P) kot v obliki<br>cnákov ASCII (niz znakov iz genera-<br>chris znakov). Najlažje in najzane<br>slijve

naših znakov. V priloženih listingih najprej vidivar bosta tudi to, a sta dve skupini bosta tudi to sta dve skupini bosta tudi to po 31) povsem identični; pač zato, Ker so<br>povsem identični; pač zato, Ker so<br>navane. Naslovi v posameznih pri-<br>merih kajpada niso vedno enaki

Modifikacija velja za, 7-bitni JUS, ki je praktično naš standard.

-

÷

Ľ,

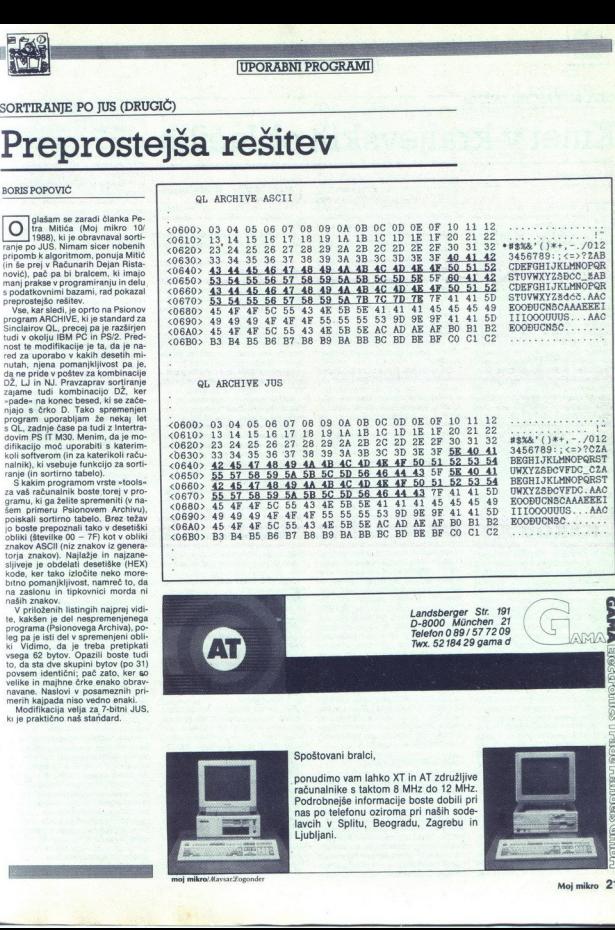

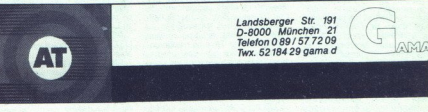

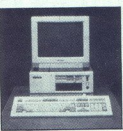

m/Maysar £og

### Spoštovani bralci,

ponudimo vam lahko XT in AT združliive ponudimo vam lahko XT in AT združljive<br>računalnike s taktom 8 MHz do 12 MHz Podrobnejše informacije boste dobili pri nas po telefonu oziroma pri naših sodelavcih v Splitu, Beogradu, Zagrebu in Ljubljani.

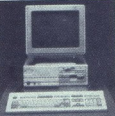

Ĵ

L

6<br>9 **HEURGIBRS**  $(61.19)$ 

e

. .

### |UPORABNI PROGRAMI

### OXFORD PASCAL ZA C-64

### Kmet v kraljevskih oblačil **EREAD**<br>**EXPORD PASCAL ZA C-64**<br>Kmet v kraljev **EXPORT PAS**<br>**KMC**<br>FRANC RANT

### FRANCRANT

le zdavnaj so nekateri trdili, da je hišnim računalnikom odbila zadnja ura. Toda po- zabili so, da se jim marsikdo noče ali pa ne more odpovedati i. Druga razloga, ki govorita v prid malim računalnikom, sta niz. (predvsem iger). Preseneča pa, da zanje napišejo vse več dobrih upo-<br>rabnih programov, programskih je-<br>zikov, prevajalnikov... Med njimi je Lud<br>prevajalnik za programski jezik<br>PASCAL – »Oxford Pascal« za C 64.<br>O: O pravega pascala ga ločijo le po-<br>časnost comoninka in nekaj drobnih napak.<br>
Kijub temu je za instrika C 64, ki se namerava le igrati, nepogrešljiv<br>
Kijub temu je za instrika (Pogramiranje v pas-<br>
pripomoček.<br>
Proty basicu, ki je povrh vsegi užitek<br>
kot v basicu, bom le na nekatere posebnosti, po-

### Splošno o urejevalniku

Avtorjem programa gre vse prizvadanja (Avtorjem programa)<br>standardov. Tudi urejevalnik pro-<br>gramov je kar solidno zasnovan<br>gramov je kar solidno zasnovan<br>V njem so ohranili prednosti urejeva<br>valnika iz basica in dodali nek r s<br>anil<br>a in nja in spreminjanja programskih vrstic in uporabe nekaterih znanih<br>ukazov - PRINT, PRINT+, OPEN,<br>CLOSE, CMD, NEW, LIST, POKE. PEEK, SYS. FOR..., NEXT, LET 10-AD Now so ukazi za prevajanje, iz-<br>vajanje in hranjeniza prevajanje, iz-<br>gramov (PUT, GET) Rasa Pe CoOMP<br>EX DUMP, LINK LOCATE) in za laz-<br>e delo s program (UPPER, LOCATE)<br>WER, AUTO, NUMBER, FIND<br>DISK, RESIDENT, SET, HEX, D MAL, KILL in d<br>UST) Zameriti gre<br>stvu, da je še ve<br>stvu, da je še ve<br>stvu, da je še ve<br>ph pih tudi ne upoš<br>ph pacal niti najpin<br>bo kdo v tem naš<br>nost, saj je tako o vem naš<br>nost, saj je tako o popravljan<br>Sla**bosti in pr**<br>S

### Slabosti in prednosti urejevalnika

Prevajalnik dobite v dveh oblikah<br>- disketni in kasetni. Verjetno ga<br>premore vsak Yu pirat, drugod paje

ı,

cena precej zasledna. Kasteli pro<br>prama deluje le v t.l. pritajenem (RE-<br>SiDDM) valečnih pa polega (SiDM) valečnih pa polega (SiDM) valečnih pa polega (SiDM)<br>SiDM valina kasteli polega (SiDM)<br>Voljo ga je le 13 kilobytov);<br>

rete shraniti, kaj šele, da bi jih upo-<br>rabljali iz basica;<br>- ne morete uporabljati nekate-

c prevedenti programov ne most<br>prima prima prima prima del control de la contrata de la contrata de la contrata de la contrata de la contrata de la contrata de la contrata de la contrata de la contrata de la contrata de la móra. Kadarkoli v disketnem načinu<br>ukažete kaj v zvezi s prevajanjem, nute tečejo) in potem spet disketo" S programom, da ga prevedei in prevedi vod zapiše (zelo dolgotrajno). K sre-<br>Sci je postopek potreben le enkrat, razen v primeru napak. Vsakič ko<br>program spremenite, morate. veskete. ves promovities pro- gram emailete pro- gram emailete pro- gram emailete pro- gram emailete pro-<br>
in passe kale algoritemska (ki jo bo<br>
bostril uporabnik (ki jo bo<br>
boste verjetno samo za prevajanje porabili vse popoldne. Delo odkril uporabnik) V takem primeru skel (za vaskega od ukazov COMP III<br>SK (za vaskega od ukazov COMP III<br>EX. LOCATE In LINK svojo) in na<br>ukaz potrebuje. Tako bo na njih do-<br>ukaz potrebuje. Tako bo na njih do-<br>ukiji potstora še za preosi programačinih mov. mov. Ko program napišete, ga shranačinu prevajalnika ni v pomnilniku,<br>je toliko več prostora za uporabni<br>kove programe – kar 38 K,

### Ukazi urejevalnika

z ukazom SET naj bi določili parametre za vaš tiskalnik. Določanje<br>naj bi potekalo z menijem. Tako pi-<br>še v originalnih navodilin. Žal tega<br>nisem mogel preveriti, ker moja verzija programa tega ukaza ne pozna.<br>Odstropanje je opazno še v nekatecih Odstropanje je opazno še v nekatecih<br>Odstropanje je opazno še v nekatecih primerih. Kljub temu ni spreminan<br>naloga, saj tiskalnik uporablja nanaj bi potekalo z menijem. Tako pi-Očitno obstajata vsaj dve različici.

L

L

 $$CO00 (49152) - $tevilka tiskalni-$ 

ka (običajno 4)<br> $$CO01$  (49153) - tip tiskalnika<br>(običajno 1 - ASCII, 0 - commo-<br> $\rho$ 

 $$002$  (49254) - samodejna nastavitev razmika med vrsticama (običajno  $1 - da$ ,  $0 - ne$ ).

Kind been book prints and as a start of the start of the start and position is a start of the start and position is a start of the start of the start of the start of the start of the start of the start of the start of the

slednja pa za p višjo. Število n ne

FIND /zaporedje/ poišče vse poja-<br>ve niza »zaporedje» in ustrezne vr-<br>stice izpiše. Namesto / je lahko kate-<br>rokoli ločilo, ki ni element iskanega

CHANGE /niz1/niz2/, območje za-<br>menja vse nize »niz1» iz zapisanega<br>območja z niz »niz2«. Območje naj<br>bo zapisano v enaki obliki kot v uka-

DELETE ima enako sintako kota uztailarra (h. 1951).<br>LIST. Bride ve ve vrstice v navedenem<br>DISK umakne prevajalnik iz pominika.<br>Telihuka. Tedaj potrebujete za vsak<br>ukaz, ki uporablja prevajalnik, pro-<br>Ramsko disketo.<br>RESIDE

Seveda morate spet dodati ime, ki ga bo imel program na disketi. Npr.. PUT O: prvi, PUT O: prskus) V ime: nu so lahko le znaki, ki jih pascal<br>prizna. Program bo shranjen v obliki sekvenčne datoteke.<br>Ki sekvenčne datoteke.<br>

tevike vrstic v vsa<br>P prevede program<br>P prevede program<br>F prevede program<br>stopnjo vgnezder<br>stopnjo vgnezder<br>statiska.<br>L deluje podobno<br>benem še izpisuje<br>R požene program<br>R požene program Ker .ga vnese kot datoteko, bodo 1000 naprej s korakom primeru od 1000 naprej s korakom P rogram. le rela- tivne naslove vseh deli by program. In stopnjo vgnezdenosti vsakega ter morebitne napake. Hkrati program morebitne

L deluje podobno, le da program »benem še izpisuje na zaslonu.

R požene program. Če še ni pre-

weak, (all napple prevedes)<br>
space (all napple prevedes)<br>
(all napple prevedes)<br>
COMP image and COMP and COMP and COMP and COMP and COMP and COMP in<br>
COMP image and COMP image and COMP and COMP image and COMP image<br>
(all n

teto m jospet Stevilla disketne enote, Bm z imež, imež, imež, imež, imež, imež, imež, imež, imež, imež, imež, imež, imež, imež, imež, imež, imež, imež, imež, imež, imež, imež, imež, imež, imež, imež, imež, imež, imež, ime ime3,... Poveže več prevedenih in<br>na disketo shranjenih programov<br>v enega. Jasno je, da ima tako mo-

niem delu imeti enake deklaracije.

Vse funkcije in podprogrami na zunanji stopnji so lahko definirani le v enem programu. Če tak podprogram (funkcijo) potrebuje drug

giano podenocinaria (translation), tied posterior and the second posterior and the second posterior and the second posterior and the second position of the second position of the second position (translation) (translation vsebovati nobenega +). Omenjeni postopek lahko uporabljate le v di-<br>sketnem načinu.<br>KILL bom opisal v poglavju o gra-<br>KILL bom opisal v poglavju o gra-

inventom in diskosit entre kratike (material)<br>tako vcepljanje se ne sme poglabljeni se ne sme poglabljeni se ne sme poglabljeni se ne sme poglabljeni se ne sme poglabljeni se ne sme poglabljeni se ne sme poglabljeni se ne Poleg nastetih ugodnosti je še ka-<br>Ka malenkost, ki precej pomaga pri<br>udobnosti in preglednosti. Prevajal-<br>niku je npr, vseeno, s katerimi črka-<br>niku je npr, vseeno, s katerimi črka-<br>ali malimi). To vam omogoča, da<br>hitmi č Cami in imena iz deklaracij z malimi črkami. Seveda pa pascal jasno loči velike in male črke, zato ne mor zamenjati nizov kot sta »Konec« in an "naming", ro "<br>likimi charani, dr.<br>pascal poznaj le camin interna iz camina<br>pascal poznaj le charani. Seveda po<br>velike in male črk<br>zamenjai nizov k<br>več problem, saj<br>ta vprašalnik ne t<br>več problem, saj ta vprašalnik ne bo samovoljno bri-

L

L

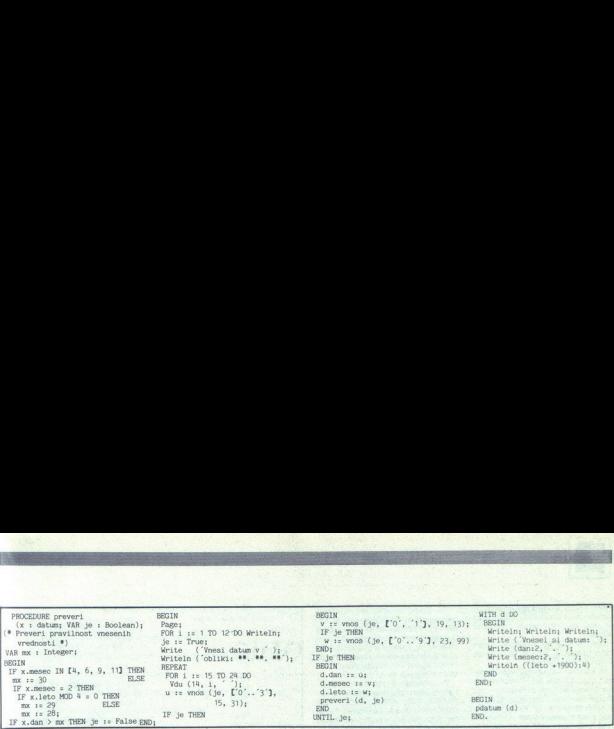

sal (kot v basicu). Celo popolnoma prazno vrstico bo pustil v programu, če boste vanjo natipkali znak Chr (160) (SHIFT SPACE).

### Uvod v Oxford Pascal

Oxford Pascal se skoraj brez iz- jem drži standardov Definirate lah. strukture, zapise, datoteke, kazalce, podprograme, funkcije,... Tudi rekurzija mu ni neznana - v enostav-<br>nem programu je prenesel kar 1625<br>rekurzijskih klicev.<br>Rezervirane besede (ne smete jih

uporabijalt za nie drugega) so na-<br>siednje AND, ARRAY, BEGIN, CA-<br>se, CONST, OIV, DO, DOWNTO, EL-<br>COR. FUNCTION, IT, NO, DONIT, FUNCTION, NIC, THE FUNCTION, NIL, FUNCTION, RECORD, RECORD,<br>RECORD, PACKED, PROCEDU-<br>SET, THEN

programor, ramor, in drugth increased<br>in pa jih lahko uporabite tudi po programov, funkcij in drugih imen, Input, Maxint, OutPut, Real, Text, True, Abs, Arctan, Chr, Cos, Eof,<br>Eoln, Exp, Odd, Ord, Pred, Round, Sin, Sar, Sart, Succ, Trunc, Dispose, Get, New, Pack, Page, Put, Read, Readin, Reset, Rewrite, Unpack, Write Writeln

in posebej za Oxford Pascal še<br>Peek, Getkey, Examine, Rdhex,<br>Andb, Orb, Xorb, Notb, Shi, Shr, Io Andb, Orb, Xorb, Notb, Shl, Shr, Io-<br>error, Random, Hours, Minutes, Se-<br>conds, Close, Poke, Origin, Vdu, Envel, Voice, Volume, Border, Screen, Pen, Paper, ink, Hires, Plot, Window, Wrhex, Wrhex2, Jotrap, Restore, Settime, Chain in Extern. Former, Randon, Orb, Xorb<br>conds, Close, Invel, Voice, Vo<br>Envel, Voice, Voice, Vo<br>Mov, Whex, Wre, Cha<br>Posebnosti<br>Pri programin<br>Pri programin<br>sebej ustavljal,<br>celen nakiranih<br>colen nakiranih

### Posebnosti

Ľ,

S.

To v klasičnem polaziljena polaziljena polaziljena se kot para<br>pako: če kot para<br>ko sestavljenega konstavljenega<br>ga), bo prevajaljena pako polaziljena pa pa predstira pa polaziljena predstira i bo prevajalni na polaziljena Pri programming as ne bom po-<br>main method on the distribution of the distribution of the distribution<br>is a main method on the distribution of the distribution of<br>the distribution of the distribution of the distribution<br>of čajno je davek za prihranek prosto-rat časovna potratnost, v Oxford Pascal dovoljuje Pascal dovoljuje tudi prenašanje datoteke kot para-<br>tudi prenašanje datoteke kot para-<br>metrov VAR podprogramom. in funkcijam, celo prirej Opazil pa sem dokaj nenavadno na pako: če kot parameter podprogra-<br>ma ali funkcije določite spremenljiv-To v klasičnem populacije sem dobazili postavljenovala politične delativnice de sem dobazili postavljenoga internetnica (2018)<br>Se sestavljenoga internetnica (2018)<br>CORD, FILE, SET (2018)<br>Galicia (2018)<br>Constantina (2018)<br>S CORD, FILE, SET ali kaj podobne-<br>ga), bo prevajalnik pri klicu brez pazioga protestiral. Uporabiti mora-<br>te zvijačo. Omenjeni tip prej po svo-<br>je definirate. Potem težav ne bo več.

Imena (funkcij, podprogramov, ti-<br>pov, konstant, spremenljivk...) so<br>lahko sestavljena enako kot v kla-<br>sičnem pascalu z dvema izjemama:<br>prevajalnik upošteva prvih osem Prakov imena (ponavadi le prve šti-<br>ri), v imenih je dovoljena uporaba<br>znaka Chr(164). Glava programa<br>(PROGRAM...) ni obvezna, tudi<br>textra datoteke tipa Text, ki je že<br>tekstre datoteke tipa Text, ki je že<br>definiran. tekstne datoteke tipa Text, ki je že

### Datoteke

Datoteke, ki jih lahko uporabljate v Oxford Pascalu, bi se dalo razdeli-<br>tiv tri skupine: <br>- Prehodne, ki na koncu blo-<br>- ka izginejo. Nanašajo se na di-<br>sketo in so dostopne, le v di-<br>sketom načinu. ka izginejo. Nanašajo se na di-<br>sketo in so dostopne le v di-<br>sketnem načini.<br>- Na drugih napravah (tiskal-<br>niku, zaslonu, tipkovnici, kase-

riku, zašionu, tipkovnici, kase<br>
vietom, tudi na disketni eno-<br>
vietom, tudi na disketni eno-<br>
vietom, tudi na disketni eno-<br>
vietom, Samo zanje tahko upo-<br>
Tip tekstnih datotek Text je že alpilate objevatnih datotek Text

Contradoro (ki ni tipa Text) definita del termo de la termo de la termo de la termo de la termo de celo druga datoteka. Si tem la historia (el termo de celo druga datoteka. Si tem la historia (el termo de celo druga podati celo druga datoteka. S tem lahko

verkinder (1991)<br>Dans pod poljem (1991)<br>Dans pod poljem (1992)<br>Dans pod je kontrolek u kazem (1992)<br>Dans pod poljem (1993)<br>Dans pod poljem (1993)<br>Dans poljem (1994)<br>Dans poljem (1994)<br>Dans poljem (1994)<br>Dans poljem (1995)<br> cal sam, ko se neha blok (podprogram ali funcioja, v katerem je bila<br>datoteka odprta. To je včasih nadalo kao, ker ne morete npr. datoteka<br>odpreti v podprogramu in z odprtodnej datotek<br>odpreti v podprogramu in z odprtodnej datali v drugem podprogramu.<br>Za ukaz Close, ki mu kot parameter pre tudi vsak ukaz Reset ali Rewrite,<br>ki se nanaša panjo

basicu<br>di vsak<br>nanaša<br>oblike<br>odvisna<br>parar<br>ke, bo Od oblike ukaza Reset oz. Rewrite je odvisno, kakšna bo datoteka<br>Če za parameter navedete le ime<br>datoteke, bo datoteka prehodna. Če datotek

J,

£,

í.

s

poleg imena navedete še niz, ki po-<br>meni ime datoteke na disketi, bo<br>postala trajna. Omenjenernu nizu<br>lahko dodate še številko disketne enote. Če ga posredujete s spremenljivko, se. mora končati z vsaj<br>enim presledkom. Primer: Rewrite<br>(dat, 'seznam'), x = '1:tabela'; Rew-'seznam'), x = '1:tabela'; Rew<br>
'det (t, x), Reset (dat, ''sesznam'), x<br>
'Vsi ukazi, ki pozneje datoteko upo-<br>
'nanjeno imi zapisa na njeno ime, ne<br>
S pravilno obliko stavkov Reset in<br>
S pravilno obliko stavkov Reset in<br>
R rabijajo, se nanaš<br>ne pa na ime z<br>S pravilno obliko do<br>Rewrite lahko do<br>napravo: npr. Re<br>Pomen parametro:<br>i – ime dat<br>s<br>n – številka<br>s – sekund:<br>t – prenese<br>Razširitve sta<br>Razširitve sta

- 
- 
- 

### Razširitve standardnega

pascala Oxford Pascal dovojuje uporabod (apiedele jihovati Zapišele jihovati Zapišele jihovati Sharida (apiedele jihovati Sharida Sharida Kiriki HEX in WRHEX2, ki desetiško stevil<br>Infinirana sta tudi podprograma WR-HEX in WRHEX2,

hm, s, hem, s, hem, s, hem, s, hem, s, hem, s, hem, s, hem, s, hem, s, hem, s, hem, s, hem, s, hem, s, hem, s, hem, s, hem, s, hem, s, hem, s, hem, s, hem, s, hem, s, hem, s, hem, s, hem, s, hem, s, hem, s, hem, s, hem, s, Seveda morata zato tudi paranetra<br>meter t je ime tekstne datoteke. Tu-<br>min n biti v razumnih mejah. Para-<br>di tunkcija RDHEX (tl), ki iz tekstne<br>datoteke t prebere 4-mestno. HEX<br>vrednost, je vosaln uporabna...<br>naraca<br>trikov

datol<br>vredi<br>PE<br>lastn

(49152); Poke (SFCE2, p).<br>Podprogram ORIGIN je v zvezi s kazalci. Z njim lahko kateremukoli<br>kazalcu priredite katerikoli naslov.<br>Sintaksa: Origin (k, n). Spremenljivka k mora biti kazalčnega tipa, n pa<br>naslov, kamor bo kazala. Priporo-

Getk To je v bistvi timkejja, katere<br>Get. To je v bistvi tipki. čal ima. enako pomanjkljivost. kot v basicu: s tipkovnice. pobira tudi<br>v basicu: s tipkovnice. pobira tudi<br>prazne znake. Primer uporabe: RE-<br>PEAT zn := Getkey

ROR. lotrap ima en sam parameter<br>tipa Boolean. Klic lotrap (False) iz-<br>ključi pascalova sporočila pri pre-<br>nosu celih in realnih števil, lotrap aj vam bi om<br>IOTRAP in f<br>rap ima en s<br>lean. Klic lott<br>lean. Klic lott<br>scalova spoi<br>ih in realnih datkov naj vam bi omogočala pod-" Pezze znake, <sup>Pro</sup>mer uporabe, RE-<br>
PEAT zn := Getkoy UNTIL zn IN [1]",<br>
" Lovljenje napak pri prenosu po-<br>
datkov naj vam bi omogočala poto<br>
program IOTRAP in funkcija (OER-<br>
tipa Boolean, Klic **lotrap (False)** iz-<br>
kij (True) pa povrne prejšnje stanje.<br>Funkcija loerne vedno vrne števiko,<br>napake (2. – Integer read error, 100<br>tega sem veliko political error, ...) Od<br>tega sem veliko pričakoval, vendar<br>trap nameč deluje z vsemi l/O na-<br>pa me vnosu števil z diskete. Zdi se mi, da bi bilo veliko bolj potrebno zagoto-<br>vidi bilo veliko bolj potrebno zagoto-<br>e, agi pri vrašanju z diskete običajno<br>no programer ve, kaj bo dobil, ne<br>more pa predvideli reakcije nevečnostih programacija<br>ega uporabnika. Če n ko mani občutljiv, saj le ponovi zah-

V basicu lahko AND, OR in NOT uporabljate enako za Bodove koli-<br>čine kot za cela števila. Pascal je tu<br>strogo dosleden. AND, OR in NOT<br>strogo dosleden. AND, OR in NOT<br>števila imate šest posebnih funkcij:<br>ANDB, ORB, XORB, N (m, p) XOVB (m, p). Parametra min<br>
(m, p) XOVB (m, p). Parametra min<br>
calo disenvolve Records (m, p). Parametra min<br>
calo disenvolve Records (m, p). Parametra min<br>
control disenvolvement (m, p). Parametra min<br>
calo disenv

Tudi generator naktjúcníh stávilního<br>je zagotovljen. Funkcija RANDOM<br>Terme celo število med 0 in 255.<br>Tekoči čas lahko spremljate streni<br>mi vdelanimi funkcijami: HOURS,<br>MINUTES, SECONDS, ki kažejo čas<br>delovanja računalnika MINUTES, SECONDS, ki kažejo čas kunde in so seveda celi.

Nizi dolžine n so v Oxford Pascalu ke tipa PACKED ARRAY [1.n] OF<br>Char. Nizi so vse, kar je zpisano med dva apostrofa (1), ne narekova-<br>ja. Če želite v niz vključiti apostrof,<br>ga tam napišite dvojno. Pri prirejaga tam napišite dvojno. Pri prireja-<br>nju morate natančno upoštevati de-<br>finirano. dolžino niza. Pri vnašanju<br>niza bo pascal najprej preskočil vse<br>presledke in nato prebral niz. Če bo ih

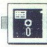

vneseni niz prekratek, ga bo na des ni dopolnil s presledki, predolgega pa bo na isti strani ustrezno skrajšal

Direktorij lahko prikličeš enako kot v basicu, a žal tudi tu prekrije program iz pomnilnika

In končno še najmočnejši doda-<br>tek: ukaz CHAIN (p). Parameter je ime programa (ime z diskete) - niz ali spremenljivka, spremenljivka, vsaj z enim presl<br>je spremenljivka, vsaj z enim presl<br>grama, z diskete<br>grama, z diskete<br>p in ga prične izve<br>pre še vse datote<br>pre še vse deklara<br>programe, programe, programe, programe, pro p in ga prične izvajati. Spotoma za-<br>pre še vse datoteke. Vrednosti glo-<br>balnih spremenljivk se ohranijo edi-<br>no, če se deklaracije ujemajo. Pri-<br>jem je zelo uporaben za preobširne<br>programe, programe z meniji...

### Povezava s strojnimi programi

Strojne rutine morajo biti defini-<br>rane kot podprogrami ali funkcije.<br>Glavo imajo klasično, telo pa nado-<br>meter je začetek rutine v pomnilni-<br>ku. Če uporabljajo sklad, ga morajo<br>za seboj počistiti. Če so funkcije, morajo vrnjeno vrednost pustiti na skladu. Prenesene parametre dobi-<br>jo na skladu po sistemu LIOF. Pro-<br>stor z rutine izberite tako, da vam jih<br>pascal ne bo podrl. meter je začetek rutine v pomnilni-

### Formati konstant

 $[We then show a  
equation of the  
equation of the  
equation of the  
equation of the  
equation of the  
equation of the  
equation of the  
equation of the  
equation of the  
equation of the  
equation of the  
equation of the  
equation of the  
equation of the  
equation of the  
equation of the  
equation of the  
equation of the  
equation of the  
equation of the  
equation of the  
equation of the  
equation of the  
equation of the  
equation of the  
equation of the  
equation of the  
equation of the  
equation of the  
equation of the  
equation of the  
equation of the  
equation of the  
equation of the  
equation of the  
equation of$ 

meru je velikost a zagot na sodo s<br>zapisi so shra<br>zapisi so shra<br>poljih v obratnem<br>vi deklarirani ima<br>Množice so koto<br>Sodi in lihi byli so<br>Kazalci veliko<br>Skazlci veliko ki ja potreb<br>datki To velja tu<br>VAR, ki jih prenes<br>**Gr** 

### Grafika

Distribution from the station station of the station stationary in the station from the stationary of the stationary of the stationary and the stationary in the stationary in the stationary in the stationary in the statio K uporabnosti Oxford Pascala<br>precej pripomorejo tudi grafični ukazi, ki jih razume. Žal pa so presločijivosti, definirati in premikati<br>premiene figurcie, na enostaven na-<br>čin narisati elipso (še krožnico ne),<br>čefinirati lastnih znakov... Seveda<br>so vse te ugodnosti dosegljive po<br>znanih muchih poteh. Ukaze bom<br>fino grafi Stronger (and the state) of the state of the state of the state of the state of the state of the state of the state of the state of the state of the state of the state of the state of the state of the state of the state o npr. delati z baryno grafiko visoke

۰

Za grobo grafiko so uporabni $\alpha$ 23 grobo grafiko so uporabni $\beta$  (m),  $\beta$  EN (m) in EN (m),  $\beta$  CH (m) in EN (m) is a symple of with  $\beta$  and  $\alpha$  and  $\alpha$  and  $\alpha$  and  $\alpha$  and  $\alpha$  and  $\alpha$  and  $\alpha$  and  $\alpha$  and  $\alpha$ 

(b) določi barvo ozadja, Ink (b) pa<br>barvo pisave. Hires (0) grafiko iz-<br>ključi, Hires (1) pa jo vključi. Taka grafika bo le dvobarvna (HIRES), ne pa večbarvna (MULTI). Window (v)<br>določi tekstno okno na zaslonu vi-<br>soke ločljivosti. Parameter vje števi-<br>lo vrstic teksta. Grafika je v zgor-<br>njem delu zaslona do vrstice v, spo-<br>daj pa je tekst (če je še kaj prostora).<br> tekstom prevečnamirna. Plot (f, x1, y1, x2, y2) je večnamenski podpro-<br>gram. Njegovo delovanje je odvisno<br>od parametra 1 (med 0 in 5). Po<br>končanem programu ostane grafika na zaslonu Znebite se je z ukazom<br>KILL iz urejevaln

 $\overline{0}$  \* Očisti zaslon na barvo ozadja.<br>1 \* Briše vse pike na zaslonu visoke<br>ločljivosti<br>2 \* Nariše daljico od (x1, y1) do (x2,<br>y2).<br>9 \* Briše daljico od (x1, y1) do (x2,<br>3 \* Briše daljico od (x1, y1) do (x2,

 $A^*$  Pobara območje okoli točke<br>
Sa Kristopočje okoli točke (x1, y1) do najbližjih mej.<br>
Sa Kristopočje okoli točke (x1, y1) do najbližjih mej.<br>
y1) do najbližjih mej.<br>
y10 do najbližjih mej.<br>
y20 najbližjih mej.<br>
y20 na Ce ir enak u specifica samo predefini samo precessivemente precessivemente de altra contrata del promoto del control de altra control de altra control de altra control de altra control de altra control de altra control de

1, če je na zaslonu visoke ločljivosti točka s koordinatama (x, y) pobar- Vana, sicer pa 0.

### Zvok

Samo trije novi ukazi zavzemajo glavnem ves spekter možnosti: ENVEL, VOICE in VOLUME.<br>ENVEL, VOICE in VOLUME. Envel (g.n, p. v. i) določi barvo glasu, Pomen parametrov:<br>glasu, Pomen parametrov:<br>g - številka glasu (od 1 do

n, p, v, i – träjanje posameznih od-<br>sokov časovne krivulje tona.<br>Voice (9, t, w,t) dolcča druge last-<br>nosti tona. Farametri:<br> $q$  – številka glasu<br> $q$  – notranja frekvenco F lahko dobite<br>po obrazcu; F = 1 \* 0.059604645<br>Hz

v – ima lahko le vrednosti 0, 1, 2, 3<br>Pomenijo obliko vala: trikotna, žauna<br>gasta, pravokotna, šum (zaporenijo dina),<br>doma),<br>t – trajanje med predzadnjim in<br>zadnjim ciklom tronske krivujle.<br>Poduren (j) določa glasnost tona

L

L,

-

(\* Program pokaže, kako težaven je lahko problem UTL z1 IN mn;<br>1982 – Vice EGIN UTF EGIN UTCH EGIN<br>PROGRAM vnosdatuma; UTCH UTF (14, p, z (\* Franc RANT \*) TIPE dan o: 1.12; 91; mesec : 1.12; 91; mesec : 1.12; 99; Beo END; 99; Beo END; Beo END; Beo END; Beo END; Beo END; (for a pal, 22); (for a pal)<br>mesec : 1.12; 99; Beo END; (for a pal, 22); (for a pal)<br>model podatkov.") TY

Vdu (14, p, z1);<br>d := Ord (z1) - 48;<br>REPEAT Sour<br>
IVdu (14, p + 1, z2);<br>
d := 10 \* d + Ord (z2) = 48;<br>
IF mx <s 31 THEN<br>
Vdu (14, p + 2, ',');<br>
IF mx = 99 THEN<br>
BEGIN<br>
BEGIN<br>
SEPRAT **Z1 Is Getkey** u, v, w, 4 : Integer; 1 sz Getkey je : Booleani UNTIL zi IN £ehr (13), " "Ji FUNCTION os IF zi < '.' THEN je s: False VAR je z Boolemni m s ostre; — ED JI o re še JU Bb ELSE VAR z1, z2 : Cnar; je sz False; et za UL, nešto moi (A < 1) THEN  $v$ nos  $i$  = d END:

IF  $z1$   $>z$  '0' THEN

### REPEAT z1 is Getkey

 $\textbf{Se on napakah} \begin{tabular}{ll} & set kup during the proof, \\ \hline \textbf{Se porzaine} & isempplied by a graph of the code. \\ \textbf{Hypine} & isempplied by a graph of a graph. \\ \textbf{Hypine} & isempplied by a graph of a graph. \\ \textbf{Hypine} & isempplied by a graph of a graph. \\ \textbf{Hypine} & isempplied by a graph of a graph. \\ \textbf{Hypine} & isemped revuenevalniku. Vzasiin odkrilen no. \\ \textbf{Hypine} & isemped z - massemed zvaieniemann, \\ \textbf{Hypine} & isemped zvaieniemann, \\ \textbf{Hypine} & isemped zv$ ko dokaj pozno in jo morate iskati<br>nekaj vrstic nazaj. Poleg tega lahko<br>kot posledico ene napake napiše

. .

- 
- 
- 3. disketne napake<br>4. napake med prevaja-<br>njem
	-
- 

SYNTAX<br>
LEGAL CARACTERISM (In rarobe natipican all pa nima pravih parametrov.<br>
OUT 26 INDEX vazza ni dovolj pomnimika.<br>
ILLEGAL CARATTERISM (INTERNATION) parametrov.<br>
FILEGAL CARATTERISM (INTERNATION) parametrov.<br>
FILE Dis

Poskušali ste L ali R brez programa v pomnilniku.

### STACK OVERFLOW

Program uporablja preveč prostora za spremenljivke ali pa ima pregloboko rekurzijo. Do te napake lahko pride tudi med prevajanjem, če je program preobširen.

INTEGER READ<br>Prek tipkovnice naj bi vnesli celo število, pa ga niste.

INTEGER OVERFLOW<br>Prevelik rezultat ene od celoštevilskih operacij (TRUNC, ROUND, DIV<br>0. MOD 0. \*).

>). AnRAJJ HEeŠ ne ustreza deklariranemu. VARIABLE GUT OF RANČE

Ĩ

**Encora mediatrical se de la mediatrica de la mediatrica de la mediatrica de la mediatrica de la mediatrica de la mediatrica de la mediatrica de la mediatrica de la mediatrica de la mediatrica de la mediatrica de la mediat** 

<sup>34</sup> : Element možice je izven dovoljenega obsega.<br>FLOATING POINT OVERFLOW<br>FLOATING POINT OVERFLOW<br>FLOATING POINT PEAD<br>UNDERFLOATING POINT PEAD<br>UNDERFLOATING POINT PEAD<br>UNDERFLOATING POINT PEAD<br>UNDERFLOATING POINT PEAD<br>UND

J,

L

Poizkus logaritmiranja nepozitivnega ali korenjenja negativnega šte-Folzkus Read all Get brez predhodnega Reset.<br>FILE NOT OPEN FOR WRITING<br>Polzkus Write all Put brez predhodnega Rewrite<br>END OF FILE FILE NOT OPEN FOR READING branja čez konec datoteke.<br>NO FREE VO OHANNELS<br>Device READ<br>DEVICE READ Dil prebran napačen statusni byte.<br>DEVICE READ<br>Te napače imajo številke od 1 do 17.<br>Te napače imajo številke od 1 do 17. Te napake so ekvivalentne tistim iz priročnika za VC 1541. SHOULD NOT OCCUR - PLEASE NOTIFY<br>Ne bi se smelo pojaviti - prosim upoštevajte.<br>BAD (I.E. NON-PASCAL) CHARACTER<br>Znak, ki ga pascal ne pozna.<br>BAD HEX DIGIT<br>Sestnajstiško število je narobe napisano. STRING CONSTANT IS TOO LONG (MUSET BE <br/>-SO CAMARCIERS) (ARRANGER OF DUTIES AND ARRANGED IN A PARAMETER OF PUT WORK ON THE REAL)<br>
ARRANGEMENT OF PUT WORK ON THE REAL SCALAR (AND CONTRIBUTION IS A CONTRIBUTION OF THE RE UPPER BOUND OF SUBRANCE IS BELOW LOWER BOUND<br>
DERTRED IS CONSTANT CONSTANT CONTINUES TO SUBRANTIFIC IS NOT A CONSTANT CONTINUES IN THE PACKED ON DAMY BE APPLIED TO A STRUCTURED TYPE<br>
PACKED CAN ONLY BE APPLIED TO A STRUCTU RECORD VARIANT LABEL IS THE WRONG TYPE<br>Oznaka variante v zapisu je napačnega tipa.<br>PROCEDURE/FUNCTION CALL HAS TOO FEW ARGUMENTS Kic podprograma ali funkcije ima premalo parametrov.<br>PROCEDURE/FUNCTION ARGUMENT DOES NOT MATCH DECLARATION Parameter v klicu podprograma ali funkcije se ne ujema z PROCEDURE/FUNCTION CALL HAS TOO MANY ARGUMENTS Kilc podprograma all funkcije ima preveč parametrov.<br>TYPE MISMATCH WITHIN AN EXPRESSION<br>Napačen tip podatka v izrazu.  $* + \frac{7}{1000}$  (of the  $200$  MUC and the specific of the specific parts of the specific parts of the specific specific parts of the specific parts of the specific parts of the specific parts of the specific parts of the s also approximate a structure of the structure of the structure of the structure of the structure of the structure of the structure of the structure of the structure of the structure of the structure of the structure of th

se ne ujema z deklaracijo. <sup>10</sup> Mil datoteka ali kazalec.<br>BOOLEAN EXPRESSION IS REQUIRED AFTER 1F<br>CASE LABER uponabili tizza tipa Boolean.<br>CASE LABER IS THE WHOMG TYPE<br>CASE LABER IS THE WHOM TYPE<br>FOR LOOP VARIABLE MUST BE A SCALAR (AND NOT REAL)<br>Spr **IDENTIFIER DECLARED TWOE**<br>
INTERFERIES CONSTANT EXPECTED AFTER EXTERN<br>
INTEGER OONSTANT EXPECTED AFTER EXTERN<br>
SET CAUSE ON THE WHOND TYPE OF CONSUMING NORMALISE<br>
SET ELEMENT HAS THE WHOND TYPE<br>
DER EXPECTED AFTER WHO dev Ukazu New mora slediti "(".<br>UNDECLARED IDENTIFIER<br>Toga imena niste deklarirali THE ABS AND SOR CAN ONLY BE APPLIED TO INTEGER OR REAL DATA Funkciji ABS in SOR lahko uporabite le za vrednosti tipov integer in ILLEGAL STATEMENT<br>Nedovoljen ukaz. PACKED ARRAY ELEMENT CAN'T BE USED AS A NAME PARAMETER<br>"Michannico" paking regal Cola As morele prenasali kot parametre VAR.<br>"Micha koncu programa manjka",<br>MISSING TERMINATOR (PROBABLY ONE OF ...)<br>MISSING TERMINATOR (PROBA Paju).<br>END OF SOURCE FILE REACHED Prišel je do konca programa, ki ga je prevajal.<br>BOOLEAN EXPRESSION REQUIRED AFTER WHILE<br>BOOLEAN EXPRESSION REQUIRED AFTER WHILE<br>Tudi za WHILE mora biti izraz tipa Boolean.<br>VARIABLE NAME EXPECTED AFTER "FOR" Va FOR' pričakuje ime spremenljivke.<br>
Za Read ali Write pričakuje 'T.<br>
Za Read ali Write pričakuje 'T.<br>
RIGHT HAND SIDE OF IN MUST BE A SET Ra desni od operatorja IN mora biti množica.<br>LEST HAND SIDE OF IN MUST BE A SCALAR MATCHING BASE TYPE OR Na levi strani od operatorja IN mora biti skalar, ki je kompatibilen ARGUMENT TO PAGE MUST BE A TEXTFILE<br>Parameter v klicu podprograma Page mora biti tekstna datoteka.<br>BASE TYPE OF A SET MUST BE A SCALAR (AND CAN'T BE REAL) Elementi množice morajo biti skalarnega tipa in ne tipa Real.<br>Neskiadje tipov v. primerjanju.<br>Neskiadje tipov v. primerjanju.<br>LABEL WAS NOT DECLARED IN A LABEL DECLARATION Oznake niste deklarirali v deklaraciji oznak.<br>MULTIPLE LABEL DEFINITION Isto oznako lahko uporabite le enkrat.<br>'FOR' VARIABLE CAN'T BE A STRUCTURE MEMBER. Spremenljivka - števec v stavku 'FOR' ne more obenem biti tudi del<br>podatkovne strukture. podatki REAGČNANO WAITELN MAY ONLY BE USED TEXTFILES<br>Programa Readin in Writeln lahko uporabljate le s tekstnimi datote-<br>kami. " EXPECTED AFTER PACK OR UNPACK<br>
Za Pack in Unpack pričakuje '('.<br>
\*\*\* EXPECTED - Pričakoval je tisto, kar je napisano med apostrofoma.<br>Poleg tega je dobro znati še nekaj izrazov, ki jih prevajalnik dodaja omenje-<br>nim sporočiom kot pritikime.<br>In Report MODE – V načinu dela, ko je prevajalnik v pomniln COOF<br>
ONPRESSION - Izraz.<br>
XPECTED - Pričakovano.<br>
IDENTIFIER - Deklarirano ime.

-

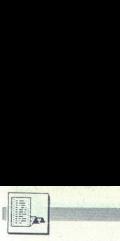

UPORABNI PROGRAMI

### GRAFIKA ZA ATARI XL/XE

# **DA**<br>GRAFIKA ZA ATARI XLXE<br><mark>Manipulacije</mark> Manipulacije z zaslonom

### ZLATKO BLEHA.

ri delu z grafiko ima vsak<br>programer posebne želje in<br>potrebe. Potrebuje recimo

ena univerzalna rutina, ki jo bomo<br>klicali kot podprogram za postavlja-<br>nje želenih kazalcev.<br>Niti ena od prikazanih rutin ne<br>uporablja posebnosti atarijevega os menujem - postavljanje in kade. State malaoritmu in če stolohnim je značavan po postavljanje i kade. Na se za<br>nega namen je postavljanje svak se zakon u state osnovan iz Zrcalo – Zrcalo – Maria II in za namen iz postavl

načinih z ločljivostjo 320 x 160, po<br>minimalnih spremembah pa tudi<br>z drugimi ločljivostmi. Morda bo za creschen 5502 in seveda y grafich, smo de večkrat brali v prejánjih tek- zaslova. Korej bar a je brasti a smo<br>micimismo i prememban pa tudí a A persence o 14 star smo de večkrate smo de premembala pa KED UDX – #1859<br>drugi

cours sixent.<br>
c pobrisali doto mesto, ve<br>govo mesto, ve<br>
s a na glavo! Kaj<br>
a na glavo! Kaj<br>
ili bomo telev<br>
redu.« − »NAP<br>
wojeni program<br>
Moj **mikro** Collinear Constitution and the maximum of the construction of the construction of the maximum of the maximum of the maximum of the maximum of the maximum of the maximum of the maximum of the maximum of the maximum of the

È,

. r pa naj obrača gola sila!<br>Napišite program za obračanje slike<br>na televizorju!«<br>Sedli boste torej za računalnik in<br>po nekaj urah dela nasmejani stopili

sem ta program napisal namesto<br>vas, in sicer v basicu in strojnem<br>jeziku, vi pa izbirajte. Pred vami je<br>tudi zbirniški listing strojnega pro-

tako? Ta način namreč za grafiko<br>najpogosteje uporabljam, ker mi

L,

 $\overline{a}$ 

niene predovan mačinu z najvelja, veloci katalog valo i katalog valo i katalog valo i katalog kontinene predovan mačinu britanskih DATA Ne<br>nad na strene predovan mačinu z najvelja valo i katalog kontinene predovana se sve 751 meteorologicki istatech (b. 1946)<br>261 meteorologicki istatech observation of the control of state of state<br>is experimental in the control of the control of the control of the<br>state of the control of the control of the zamenjal. S spreminjanjem zdaj ni-<br>sem imel težav. Vzeli bomo byte iz netako ze znašli.<br>
1990. – a sednji i imenoval «GORKI – Louis DE ON DOM – 1992.<br>
1991. – Polem sem oblikoval dva štev- DON III - 1992.<br>
2001. – Zaslona po MIN – Polem sem oblikoval dva štev- DON III - 1992.<br>
2001. – Zaslon Ali ste se kdaj hoteli pohvaliti vrednost kazalca X in tako sem do-<br>pred prijatelji z dobro sliko v vjsoki bil poln naslov byta, ki naj bi ga zanje na določeno pomnilniško lo-<br>ločitivosti? Vključili ste računalnik zamenjal

L

۰

j,

nje 0 Potem X postavimo na 39,<br>vrstična kazalca »GORNJI« in »DO-NJI« zmanjšamo za 40<br>vS/28), in vse se 80-krat začne od<br>kraja (štejemo s kazalcem Y). Ko

maio podobn zbiniskimi listin-<br>qua podobn zbiniskimi listin-<br>mor v basicu hotel ramenoma si-<br>mulimal del strojnega programa in<br>mulimal del strojnega programa in<br>mulimal de basic primeralis del programa<br>mulimal de basicular

uporabljam za indirektno postin- težav tako prikrojil, da ga bo po želji PLA 4 deksirano naslavljanje, in sicer zato, — , Zdaj moramo določiti, kakšno naj uporabljal lešanje s sliko DONJI2 STA SFEFE,X ker sta ta naslova pri drugih raču- bo obračanje, Sklenil sem, da bo v spodnjem delu zaslona. Med oz- DEX nalni ore zasedena, vendar | teklo od sredine proti robovoma, in. naki GORNJI in DONJI postavimo še BPL GORNJI | da se bodo tisti ki bodo. sicer z m zamenjavo vr- . eno oznako DONJIH in ukaz ORA LDa GORNJIH

Vsi programi, objavljeni v tem<br>članku, so v obliki zbirniškega listinga in programa v basicu s strojnim

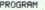

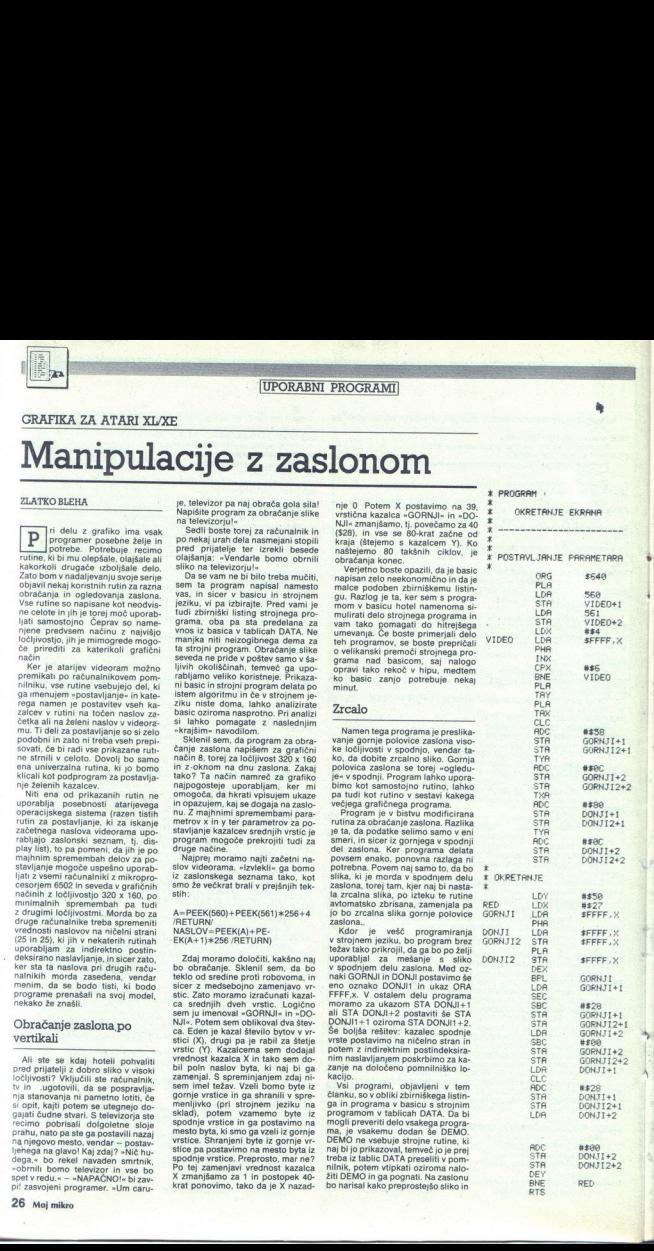

od časa do časa izvršil strojno rutino rutino poženete s pritiskom<br>strojno rutino poženete s pritiskom<br>na tipko START. Po želji lahko DE-<br>MO vtipkate in ga posnamete hkrati<br>s programom, katerega prikazuje.

### Obračanje po horizontali

Morda se vam je kdaj zdelo, da bi<br>bila vaša risba lepša, če bi bila nari-<br>sana simetrično obstoječi oziroma če bi bila obrnjena na drugo stran. Ta problem rešuje rutina »Obračanje po horizontali«. Kako dela? Ne tako preprosto kot doslej opisane. Najtežje je obračanje byta po hori-

zontali; z drugimi besedami, mora mo na primer stanje 11000111 spre meniti v stanje 11100011. To pro-<br>gram opravi s povezanima ukazoma<br>ROL in ROR. En byte rotiramo v levo. Krajni desni bit se zapolni z bitom iz prenosne zastavice (angl. carry flag, ob prvem prehodu car-<br>ty=0) in potem sam »pade« v carry.<br>Zdaj drugi byte rotiramo v desno.<br>Krajni lev bit se zapolni s stanjem iz<br>prenosne zastavice, krajni desni bit pa »pade» v carry. Ko operacijo osemkrat ponovimo, v enem od bytov dobimo iskani rezultat, medtem ko drugemu manjka en bit. ker je bil carry ob prvem prehodu 0. Zato ta byte še enkrat rotiramo in potem je

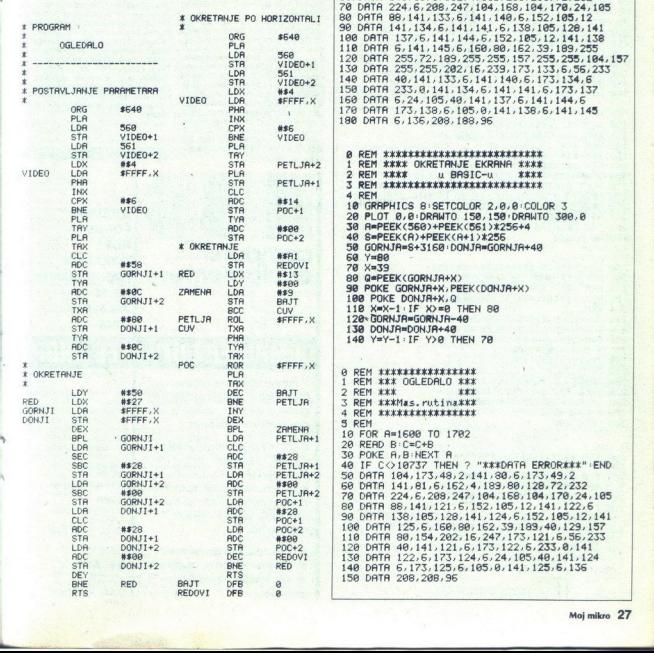

O REM PRENE čeke 1 REM m poe Dani 2 REM Z REM iržaerišiakiia nizka takit 4 REM Kkk startuje se sa : kkk 3 REM MARKATATHINI (1918)<br>1968 - Mark Hartold, american fransız (ö. 1923)<br>7 REM MARK - Religio Caroline (ö. 1923)<br>7 REM MARK - Religio To Distribution<br>18 REM MARK - Religio To Distribution<br>20 REM MARK - Religio To Distribu 50 DATA 104,173,48,2,141,80,6,173,49,2<br>60 DATA 141,81,6,162,4,189,255,255,72,232<br>70 DATA 88,141,133,6,141,16,158,104,170,24,165<br>80 DATA 88,141,133,6,141,141,6,138,165,126,141<br>90 DATA 841,134,6,141,141,6,138,165,126,141 170 DATA 173, 138, 6, 105, 0, 141, 138, 6, 141, 145 4 PROGREM : A DIRETRIJE PO HORIZONTRIJ (30 DHTR 141,133,5,141,141,15,133,165,1226,141,141,141,153,134,141,141,153,154,141,141,153,154,141,141,153,154,141,141,153,154,141,141,153,154,141,141,153,154,141,141,153,154,141,141, STA VIDEOTA VIDEOTA VIDEOTA VIDEOTA VIDEOTA<br>1 REM KKKK OKRETANJE EKRANA XXX<br>2 REM XXXX<br>3 REM XKXKKKKKKKKKKKKKKKKKKKKKKKKKK<br>4 REM XKXKKKKKKKKKKKKKKKKKKKKKK 10 GRAPHICS 8:SETCOLOR 2.0.0:COLOR 3<br>20 PLOT 0.0:DRAPHTO 150.150:DRAPHTO 300.0<br>30 A=PEEK(350)+PEEK(551)\*256+4<br>40 S=PEEK(A)+PEEK(81)\*256<br>50 GORNJA=6+3160:DONJA=GORNJA+40<br>50 Y=80 70 X=39<br>80 Q=PEEK(GORNJA+X)<br>90 POKE GORNJA+X,PEEK(DONJA+X)<br>100 POKE DONJA+X,Q STA GORNJIKA<br>188 YEX-1:IF X>=0 THEN 80<br>120-GORNJA=GORNJA-40 130 DONJA=DONJA+40 140 Y=Y-1 : IF Y>0 THEN 70 prem \*\*\* DGLEDALO \*\*\*<br>2 REM \*\*\* \*\*\* \*\*\* 3 REM \*\*\*Mas. rutina\*\*\* 4 REM \*\*\*\*\*\*\*\*\*\*\*\*\*\*\*\*\*

30 POK R. B. BICKT R. 1977 - "ITTOFITH ERRORTET" END<br>40 IF C. 019737 THEN 7 "ITTOFITH ERRORTET" END<br>50 DRITR 194.173.4512.141.390.60.173.472<br>70 DRITR 224.6.2093.247.194.169.184.179.24.185<br>80 DRITR 234.6.2093.247.194.169.18

i<br>S

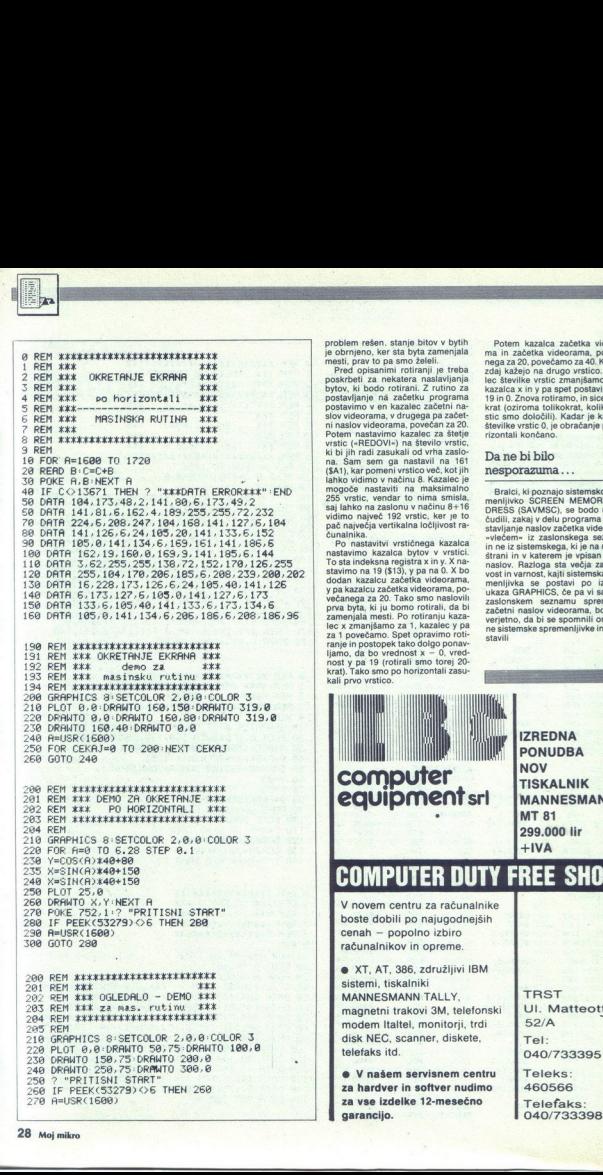

problem rešen. stanje bitov v bytih je obrnjeno, ker šta byta zamenjala mesti, prav to pa smo želeli.

Ped opisanimi rotirami je treba<br>postovljala na začelju programa postovljala na začelju prostovilnom postavimo v en kazalec začetni na-<br>postavimo v en kazalec začetni na-<br>also videorama, v drugega pa začel;<br>ni na slov video

pat any end a state of the state and a state of the state of the state of the state of the state of the state of the state of the state of the state of the state of the state of the state of the state of the state of the

Potem kazalca začetka videora-<br>ma in začetka videorama, poveča-<br>nega za 20. povečamo za 40. Kazalci zdaj kažejo na drugo vrstico. Kaza-<br>lec številke vrstic zmanjšamo za 1, kazalca x in y pa spet postavimo na.<br>19 in 0. Znova rotiramo, in sicer 161krat (oziroma tolikokrat, kolikor vr-<br>stic smo določili). Kadar je kazalec rizontali končano.

Da ne bi bilo nesporazuma

Bralci, ki poznajo sistemsko spre-<br>menljivko SCREEN MEMORY AD-<br>DRESS (SAVMSC), se bodo morda<br>čudili, zakaj v delu programa za poih sta večja zaneslji<br>
vost in varnost, kajti sistemska spremenijivka. se postavi po izvršitvi manjivka.<br>
ukaza GRAPHICS, če pa vi sami na zaslonskem seznamu spremenite<br>
začetni naslov videorama, bo malo asom ko male verje

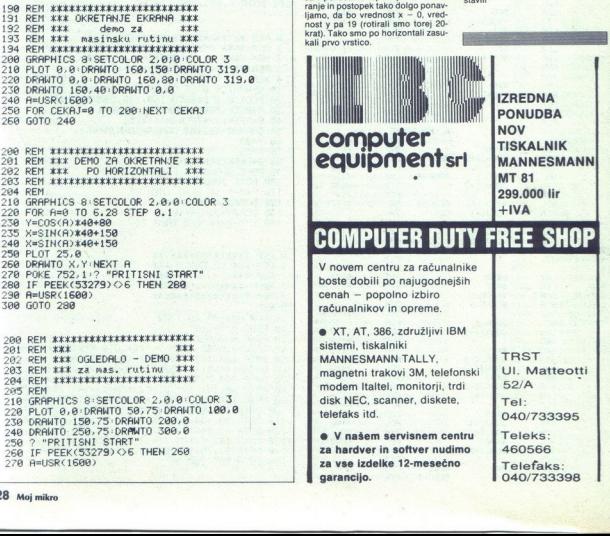

i.

i.

L

### PROGRAMIRANIE

### PROGRAMIRAMO Z AMIGO (6)

# **ED** Štirje načini risanja

### PRIMOŽ PERC

Gikrat je na vrsti risanje. Risanje v širšem<br>Smislu pomeni spreminjanje bitov v ti-<br>stem delu pomnilnika, ki je na voljo bitni smislu pomeni spreminjanje bitov v ti-

karti. Vsi za risanje pomembni podatki so združeni v strukturi rastport (slika 1). Vsak rastport ima svojo bitno karto, tj. območje, v izvršujejo bitne manipulacije. Ali se narisano zares vidi na zaslonu, je odvisno od kazalca bitno karto v strukturi rasinto. Če kaže na isto bitno karto kot rp\_BitMap (in navadno je tako). potem rišemo direktno v prikaz. To pa seveda ni<br>nujno. Tako lahko rišemo v eno bitno karto in n unio. Takko lahko risemo veno bitno karto in prapredimo drugo. Ta tehnika se npr. pri ani-<br>maciji imenuje: **double bulfering.** Na ta načining-prefecimo utripanie slike pri izrisovanju kom-<br>piedwareli važni podatki, ki pa v strukturi rasinom (slinenover)<br>v strukturi rasinom (slinenover)<br>zaves vidi na zaslovu, ju zaves vidi na zaslovu, ju zaves vidi na zaslovu, ju zaves<br>bitino karto kot na Bitino karto kot na Bitino karto kot na Bitino karto

### Izbira pisala

Pisalo. je barva, kijo uporabljamo pri risa- "yu. Poznamo tri barva oz. pisalo, katerima rišemo; tudi A-

Transport d'un de la premier de la proporcion de la premier de la premier de la provincia de la provincia de la provincia de la provincia de la provincia de la provincia de la provincia de la provincia de la provincia de l

### SetXPen (RastPort, ColorNum)

-X- je lahko A, B ali O, pač glede na pisalo<br>Rastport je kazalec na rastport, katerga pisalo<br>bo zavzelo novo vrednost, ColorNum pa je števika barvnega registra. Ta je lahko glede na<br>stevika barvnega registra. Ta je lahko g

- Amiga pozna štiri načine risanja. To so:<br>M1 normalni način (glej strukturo). Vse<br>točke, ki jih spremenimo, bodo narisa-<br>ne s prvo barvo (A-Pen).
- Amiga pozna štiri načine risanja. To so:<br>
MAM normalni način (glej strukturo). Vse<br>
točke, Ki jih spremenimo, bodo narisa-<br>
JAM2 pomeni, da bomo uporabljali vzorce.<br>
Lahko jih uporabljali vzorce.<br>
Lahko jih uperabljali opr ni nač<br>ki jih s, da te<br>vo ban<br>jih no ban<br>ePtrn)<br>ePtrn =i<br>1010101<br>:<br>:<br>Ptrn =i<br>x zapol<br>v tako<br>lahko<br>lahko<br>a je ve mo, da se bo pri narisala le vsaka druga točka, je bitni vzorec

### 1010101010101010 ali SAAAA.

Torej:

 $\overline{\phantom{a}}$ 

### rp. LinePtrn—Oxaaaa;.

ś

Kadar zapolnjujemo območja, je vzo-<br>rec prav tako 16 bitov dolg, določimo rec prav tako 16 bitov dolg, določimo<br>pa mu lahko tudi višino (rp\_AreaPt-<br>Size). Ta je vedno potenca števila dva.

Za razliko od rp LinePtrn je kazalec<br>rp\_AreaPtrn na bitni vzorec. Če je rp\_A-<br>reaPtŠize npr. dva, je višina vzorca to-<br>rej štiri vrstice.

Takšen vzorec lahko v zbirniku zapišemo takole:

de.w %0101010101010101<br>de.w %10101010101010101<br>de.w %11111111111111111<br>de.w %1100110011001100 sem takole:<br>
dc.w %010101<br>
dc.w %110111<br>
dc.w %110111<br>
dc.w %110111<br>
V C-ju pa:<br>
USHORT Vzorce<br>
Povsd tam<br>
prox barva dr.m.<br>
druga (B-Pen).<br>
Silka J dow %5101010<br>dow %1010101<br>dow %11111111<br>dow %11111111<br>V C-ju pa:<br>USMP, TV20001<br>Download tam,<br>prvs barve tam,<br>druga (B-Pen).<br>Sliže J<br>Sliže J

V C-ju pa:

Slika 1

USHORT Vzorec []= 0x5555, Oxaaaa, Oxffff, Oxcccci;

Povsod tam, kjer je bit prižgan, bo prva barva (A-Pen) nadomestila tren: no barvo tam, kjer je bit ugasnjen, pa druga (B-Pen).

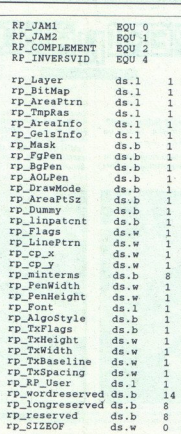

INDERSEVID

COMPLEMENT je tretji način. Isto kot JAM2, le da so vsi biti zamenjani: prižgani se ugasnejo in nasprotno. se uprablja predvsem pri tekstu in sicer v povezavi z enim od zgoraj navedenih načinov.<br>JAM IINDERSEVID pomeni, da<br>se tekst izpisal le obrobljeno, pri JAMZINDERSEVID pa bo<br>pi "JAMZINDERSEVID pa bo<br>zapolnjen z drugo barvo (B-

Informacijo o tem, kateri risalni način je trenut-<br>
9 v uporabi, lahko najdemo v rp DrawMode.<br>
Sedaj lahko končno začnemo risati. Amigin<br>
risani' sistem bazira na navideznem kurzorju.<br>
Premikamo ga s funkcijo

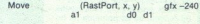

P don narišem črto z don narišem črtort, x, y) drk -248 bol potekala od pozicije navideznega Kurzorja do danih koordinat (x, y).

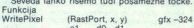

je ekvivalent ukaza PLOT v basicu. S funkcijo result= ReadPixel (RastPort, x, y) gfx - 318

pa odčitamo barvo točke s koordinatami (x, y).

Zelo zanimiva je funkcija

PolyDraw (RastPort, število, kazalec) gfx- 336.

Omogoča namreč risanje črt naenkrat' in je še posebej primerna za risanje poligonov. Kot pa-<br>rameter ji predamo število parov koordinat in<br>kazalec na tabelo parov koordinat:

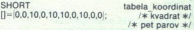

Naslednje poglavje je zapolnjevanje območij Temu namenu vdano služi funkciji

Flood (RastPort, način, x, y) gfx - 330

Spremenljivka način lahko zavzame vrednosti nič ali ena. Če je nič, bo blitter zapolnjeval točke (x, y) do točke, ki je enake barve kot O-Pen (tretja barva). Če pa je ena, bo blitter spre- Ten il bija tumani, bija pri se naše barve kotinskih privilega privilega pri zastavljaja privilega privilega privilega privilega privilega privilega privilega privilega privilega privilega privilega privilega privilega ist rabljajo prvi način (iskanje točk, ki imajo enako

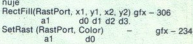

pa, zapolni celotno območje rastporta z dano barvo. Ostanejo še rutine za manipulacijo z ob- močji (Area) in upravljanje blitterja.

.

۰

x Predstavljajo se vam<br>\* Predstavljajo se vam

 $\begin{tabular}{|c|c|} \hline \textbf{W} & is \emph{distance} \emph{is} \emph{position} \emph{is} \emph{position} \emph{in} \emph{position} \emph{in} \emph{in} \emph{in} \emph{in} \emph{in} \emph{in} \emph{in} \emph{in} \emph{in} \emph{in} \emph{in} \emph{in} \emph{in} \emph{in} \emph{in} \emph{in} \emph{in} \emph{in} \emph{in} \emph{in} \emph{in} \emph{in} \emph{in} \emph{in} \emph{in} \emph{in$ viti dele periferne opreme, ki naj

Stojala so pravzaprav najbolj<br>zanimný del Perihardove ponudbe.<br>Pravzanimný del Perihardove ponudbe.<br>Šteinih vlásken se imenitno ujemající zatranove sodobno opremeljenih<br>Zatranove sodobno opremeljenih najboljicí zatranove z

Škatla za diskete je jugoslovan-<br>sko zaščitena. Testiranja antista:<br>tičnosti in nelomljivosti so dala<br>dobre rezultate, to pa pomeni, da 5<br>bore rezultate, to pa pomeni, da 5,25-<br>palca v tej škatli zares zavaro-<br>vanih.

Najbrž ni treba posebej opozarnej<br>jati na prah, ki se dan na dan use-<br>da v naših delovnih prostorih in ki<br>zato ogroža tudi opremo. Za vr-<br>hunsko tehnologijo ni nič manj<br>nevaren, kot je škodljiv za člove<br>ka. Zato smo prepri

j.

J,

L

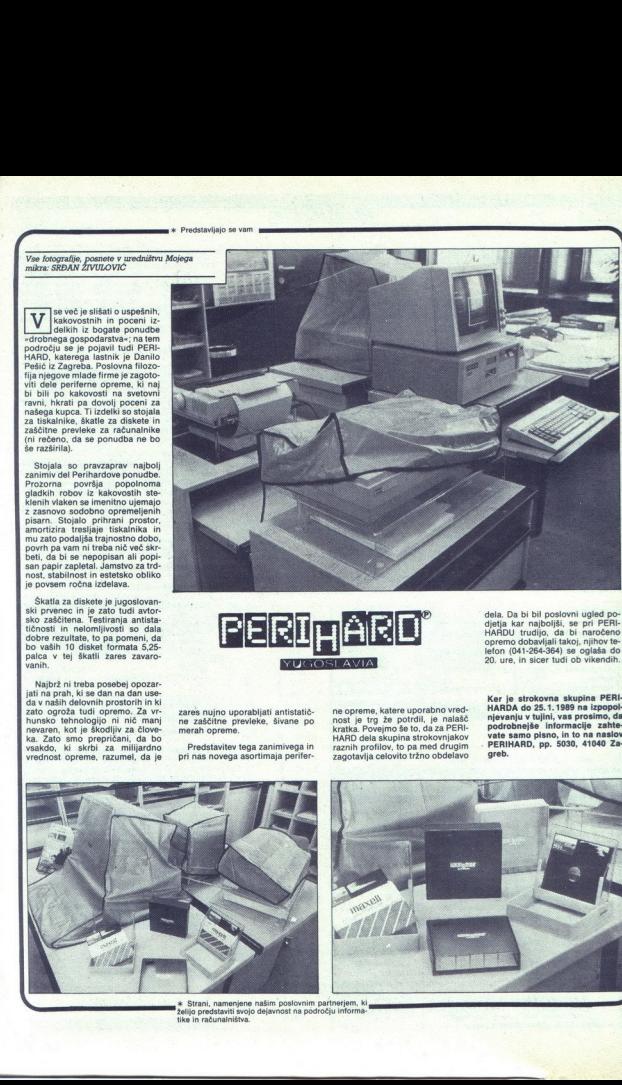

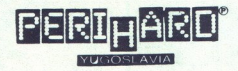

zares nujno uporabljati antistatič- ne zaščitne prevleke, šivane po merah opreme.

Predstavitev tega zanimivega in pri nas novega asortimaja perifer-

ne opreme, katere uporabno vred-<br>nost je trg že potrdil, je nalašč<br>kratka. Povejmo še to, da za PERI-<br>HARD dela skupina strokovnjakov raznih profilov, to pa med drugim zagotavlja celovito tržno obdelavo dela. Da bi bil poslovni ugled po-<br>djetja kar najboljši, se pri PERIopremo dobavljali takoj, njihov te- lefon (041-264-364) se oglaša do 20. ure, in sicer tudi ob vikendih.

Ker je strokovna skupina PERI-<br>HARDA do 25. 1.1989 na izpopol-<br>njevanja v tujini, vas prosimo, da<br>podrobnejše informacije zahte-<br>vate samo pisno, in to na naslov<br>PERIHARD, pp. 5030, 41040 Za-<br>greb. PERIHARD, pp. 5030, 41040 Za-

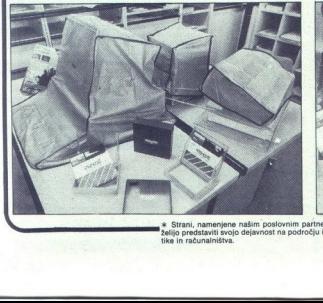

 z Sran, namenjene našim poslovnim painejem ki ju informa-: ż

L

### C++: Objektno orientiran C

### ŽIGA TURK

ì

 $\overline{a}$  $[{\bf 1}]$   $[{\bf 1}]$   $[{\bf$ le<br>iar ezik C++ je nadgradnja jezi-<br>ka C. Izumitelj Bjarne Strou-

 

je dobra reklama in razlog več, da se naučite C.

komiteja za rojstvo jezika. Nastal je govinci zato, da bi -avtor in nje-<br>proproto zato, da bi -avtor in nje-<br>govi prijatelji : ...pisali dobre programe<br>me lažje in prijetnejše«. Za osnovo<br>so vzeli C, ker (glej ref. 15 v pr me v C-ju, tudi sistemske, se da pre- vidimo v skoraj vseh listingih.<br>delati za različna okolja, jezik sam zelo pomembna je možnost de-

rali dodatelj se postavljanske konstantant (\* 1838)<br>18 sšek december – Andrej Standard, američki politički politički se postavljanski politički (\* 1838)<br>18 sšek december – Andrej Standard, američki politički (\* 1838)<br>18 st 2 pascalu ne dodate<br>podatkovnih tipov<br>podatkovnih tipov<br>de tega za dva nih<br>Poleg zahtve po<br>morientiranemu pro<br>oskih konceptih se<br>sokih konceptih se zanj obstaja ogromno knjižnic in ve- Jo judi ge zna), prenosljiv (programno koji ge zna), prenosljiv (programno koji ge zna), prenosljiv (programno koji ge zna), prenosljiv (programno koji delati za različnim la pih delati beremo, da C+ Pogosto beremo, da C++ za<br>C pomeni to, kar pomeni modula<br>2 za pascal. Trditev je napačna vsa<br>v dveh ozirih. C++ je nadgradnja<br>jezika C. To pomeni, da lahko program v C-ju podtaknete prevajalni-<br>ku za C++ in ta ga bo (skoraj) brez<br>pripomb prevedel. »Skoraj« je tu enako velik kot prevedel.<br>programa z različnimi implementa-2 pascalu ne dodat<br>podatkovnih tipov<br>podatkovnih tipov<br>de tega za dva nih<br>Poleg zahtev po<br>morientiranemu pro<br>okih konceptih si vrstic programov v Č ostanejo po<br>prehodu na C-+ še vedno aktualini, eneko velja tudi za obširne knjižni: ce, ki so za ta jezik napisane in za<br>tisoče programerjev, ki znajo C. To<br>za pascal in modulo ne velja, še 2 pascalu ne dodat<br>podatkovnih tipov<br>entiranega program<br>entiranega za dva nih<br>Poleg zahtev po<br>C++;<br>orientiranemu pro<br>entiranemu prosokih konceptih s podatkovnih tipov niti objektno ori- entiranega programiranja in je de tega za dva nivoja niž jezik kot Small rine, ja jaano vaan, ki vaja meni za Stali boljani na helibijisti - in ja jaan vaan, ki vaja meni za Stali boljani na Stali boljani in ja jaan vaati in ja jaan vaati in ja jaan vaati ki vaja meni zaisi ki vaja meni

Poleg zahtev po podpori objektno<br>orientiranemu programiranju in vi-<br>sokih konceptih se od C++ zahteva

۴

da deluje na tradicionalnih arhitek-<br>turah in operacijskih sistemih, da je<br>turah oreracijk in ih sistemih, daje<br>stvari, daje ostatiji glede na razvili glede na razvili glede na razvil. C-4- bomo predstavili glede na razvil tudi čisto posvetne stvari, namreč njegova učinkovitost primerljiva<br>s tradicionalnimi jeziki in da je

dodatki, ki bi prav lahko bili tudi del bouarin, ki bi prav latiko bili tutu del<br>jezika C (izboljšave C-ja, reference,<br>funkcije), ne da bi slednji kaj pridobil v smislu podpore kakšnemu meni za zdaj bolj znani »biblijski« in **Prilog**<br>
State And America Contains and Contains and Contains and Contains and Contains and Contains and Contains and Contains and Contains and Contains and Contains and Contains and Contains and Contains and Contains an  $\text{function}$  on the block play property and the state of the state of the state of the state of the state of the state of the state of the state of the state of the state of the state of the state of the state of the state of

struktor-destruktor, izpeljava, virtu-<br>alne funkcije) novih lastnosti razredov in struktur je izbran glede na<br>vzorce programniranja, ki jih jezik<br>podpira. Od članka v reviji ni mogore ARSI C.<br>  $\frac{1}{2}$  (a)  $\frac{1}{2}$  (a)  $\frac{1}{2}$  (a)  $\frac{1}{2}$  (a)  $\frac{1}{2}$  (a)  $\frac{1}{2}$  (a)  $\frac{1}{2}$  (a)  $\frac{1}{2}$  (a)  $\frac{1}{2}$  (a)  $\frac{1}{2}$  (a)  $\frac{1}{2}$  (a) (a)  $\frac{1}{2}$  (c) (a)  $\frac{1}{2}$  (c) (a)  $\frac{1}{2}$  (c) (

s tem možnost »strong-typinga» je<br>povzel že ANSI C, podobno tudi de-Spremenljivk volatilein naštevnih ti-<br>
pov enum (glej ref. 16).<br>
Popolnoma novi (povzeti po<br>
BCPL) so komentarji. Poleg klasič-

 $\log a / x$ ..  $x/C + dovoljuje ko-  
nega / x$ ..  $x/C + dovoljuje ko-  
menta, ki tee od znaikov // pa do  
konca vreto. Komentaria te ohlika$ 

Solution the state of the state of the state of the state of the state of the state of the state of the state of the state of the state of the state of the state of the state of the state of the state of the state of the xalo pomembne ja mošnost de- klaracije funkcije kot *inline*, To po-<br>tunkcijo kitčemo, ne bo vključil kitica<br>tunkcije, ampak bo na to mesto<br>vstavil kodo, ki sicer. tvori jedro tunkcije. Torej pri izvajanju ne bo-<br>mo izgubl meni da prevajalnik na mestu, kjer prenos parametrov na sklad itd.) in nostavnih funkcijah razme-<br>Ko hitre- Kot makri, zato slednji po-<br>ko hitre- kot makri, zato slednji po-<br>gosto ne bodo več potrebni (slika<br>NLINE), programi pa bodo bolj čli:<br>funkcij inline ki je pri enostavnih funkcijah razme-<br>roma velik. Funkcije inline bodo ta-<br>ko hitre kot makri, zato slednji po-<br>gosto ne bodo več potrebni (slika is pompilied at the state of the state in the state of the state of the state of the state of the state of the state of the state of the state of the state of the state of the state of the state of the state of the state coi institute the strainer in the strainer interest (i.e. a)<br>  $m = 0.025$  and  $m = 0.025$  and  $m = 0.025$  and  $m = 0.025$  and  $m = 0.025$  and  $m = 0.025$  and  $m = 0.025$  and  $m = 0.025$  and  $m = 0.025$  and  $m = 0.025$  and  $m = 0.025$ 

omejitve, Če je telo funkcije zapleteno, meterjanski vesaj hocen, da z Indijski vesaj koncentacije in priznativa indijski klaracije in priznativalne klaracije in koncentacije indijski klaracije indijski klaracije indijski kjerkoli v izvorni kodi pred nijhovo

.

۰

L

**Priloga: Programska orodja in pomag** $\overline{\text{can}}$  $\overline{\text{can}}$ 

struct date {<br>int day, month, year;

.<br>void set\_date (struot date \*d, int dd, int mm, int yy) {<br>d->day=dd;

sticut data (n. 1947)<br>1980 - Maria Carlos (n. 1947)<br>1980 - Maria Garantha, internat data 4d. inte da. inte ma, inte 77) (n. 1957)<br>1990 - Maria Carlos (n. 1958)<br>1990 - Maria Carlos (n. 1958)<br>1990 - Maria Carlos (n. 1958)

vold print\_date (atruot date 24) {<br>printf ("5d.5d.5d\n".d->day.d->month.d->rear);

//<br>nt/pred heder<br>truct date (<br>find day, month, year;<br>// methods est (int dd, int mm, is<br>void set (int dd, int mm, is

not (internacija ma, dat vojet ma, dat vojet ma, izboljšava C-ja ko izlo bi nepleni takole:  $\frac{m}{\text{minimize}}$ <br>
Novi način deklaracij funkcij in dareda stotina storie randice:  $\frac{m}{\text{minimize}}$ <br>  $\frac{m}{\text{minimize}}$ <br>  $\frac{m}{\text{minimize}}$ <br>  $\frac{m$ 

// tu sno HabIJA samo kratko obliko sintakna

vold date. iprint ('Rd.Xd.Mix",day.month.year);<br>printf ('Rd.Xd.Mix",day.month.year);<br>// potom glavni program<br>void main()<br>, danes.est.(3,10,1988);<br>, danes.erint (),<br>, danes.erint (),

 l

CPPDATE: Tip datum v C++. Precej funkcij seveda manjka, npr. operacije<br>za seštevanje in odštevanje, next() ipd.

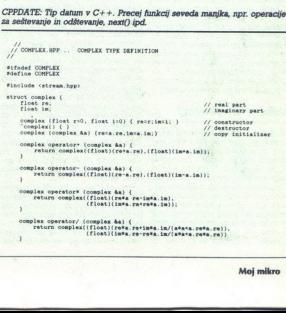

jektih, katerih velikost poznamo, vr-<br>ne pa kazalec na dodeljeni pomnil-<br>nik. Parameter za delete je isti kaza-<br>lec. Knjigovodstvo o dodeljeni velikosti je vodeno avtomatsko, čišče- nje (garbage collection) pa seveda

V izrazih, kjer se pojavlja samo tip<br>float, je mogoče računati z enojno

natančnostjo, torej hitreje.<br>Veljavnost v C-ju se je uravnavala z bloki in datotekami. V C++ se kot<br>tovrstna entiteta pojavlja tudi class,<br>o čemer bo govor kasneje. Že na tem mestu pa lahko predstavimo t.i.<br>scope resolution operator ::, ki od-<br>loča o globalnosti imen. Klasična C-<br>jevska raba je razvidna iz slike<br>SCOPE.

Nov tip je C-ju omogočal dva na-<br>čina «imenovanja« delov pomnilni-<br>ka, po vrednosti in prek kazalca.<br>C++ dodaja tretjo referenco. Če imamo npr.

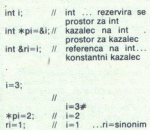

 $\begin{tabular}{r|c|c} \multicolumn{1}{c}{\multicolumn{1}{c}{\textbf{1}}}\\ \multicolumn{1}{c}{\textbf{1}} & \multicolumn{1}{c}{\textbf{2}} & \multicolumn{1}{c}{\textbf{3}} & \multicolumn{1}{c}{\textbf{4}} & \multicolumn{1}{c}{\textbf{5}} & \multicolumn{1}{c}{\textbf{6}} & \multicolumn{1}{c}{\textbf{6}} & \multicolumn{1}{c}{\textbf{6}} & \multicolumn{1}{c}{\textbf{6}} & \multicolumn{1}{c}{\textbf{6}} & \multicolumn{1}{c}{\textbf{6}} & \multicolumn{1}{$ Povedano preprosto, referenca je konstanten kazalec, tak, ki se po<br>inicializaciji (ki se izvrši v definiciji)<br>ne more več spremeniti. Ko se pojane more vec spremenut. K<br>matsko (brez operatoria)<br>rencira, Pri kazalcih to r<br>rencira, Pri kazalcih to r<br>rencira, Pri kazalcih to r<br>skazalcem ali z vrednostju<br>z vrednostmi. Raba refer<br>posebej koristna pri podp<br>romane argume renčia. Pri kazalcih lo ni možno, ker v tem pri kazalcih lo ni možno, ker v tem pri kazalcem ali z vrednostjo, na kate-<br>poseblj korista pri metawani na kate-<br>poseblj korista pri podprogramni<br>primeru lahko delamo ali z vre riramo več kot »kazalec na«, ampak<br>kot referenco, Na sliki SWAP sta dve verziji podprograma swap. Prva<br>(c\_swap) je klasična, s kazalci, druga (cpp-SWap) pa z referencami. inti,  $\beta$  int. research as a goodwal model of a goodwards and consider the product of the state of the proposition and the state of the state of the state of the state of the state of the state of the state of the state

### Funkcije in operatorji

C je bil pogosto kritiziran, ker ni<br>kontroliral skladnosti med formalnimi in dejanskimi parametri funkciji.<br>Powedali smo že, da C++ to kontro-<br>Jira, pa ne samo to. V jezikih, kjer so parametri kontrolirani, smo navaje<br>parametri kontrolirani, smo navaje<br>in irroničnih opozorili med prevaja-<br>nj Function and the same to be the parametric kontrolling<br>piram, des and to be parametric kontrolling<br>njem, des tude bin<br>paint. C++ program<br>paint. C++ program<br>sampak de we, da ses pretvorit v zaht<br>tomatska pretvorit v zaht<br>to il med prevaja-<br>oral biti float ne<br>nerja ne »zeza«,<br>nemeta roata ne »zeza«,<br>nemeta ravtomat-<br>vano obliko. Av-<br>valja tako za

L

ś

L

to pri klicih funkcij, vrnjenih (return)<br>vrednostih in v izrazih. Ko je progra-

spennenjuve bot za konstante, in in primeri<br>pred konstante in virazinh. Koje program in in interaction in the method<br>in the field of the method of the method of the method of the method<br>in the method of the program in the

main hammentov, pa is diano<br>considerably polynomial positive and increase of the constraints parameter<br> $\Delta$  and a mass constraint positive parameter<br> $\Delta$  and a maximum parameter box polynomial parameter<br> $\Delta$  polynomial pa ličnimi ukazi (writereal, writecard,<br>write ). Na sliki WRITE je zadeva SCOPE.<br>
SCOPE (metropological don na comparison pological don na comparison pological don na comparison pological don na comparison pological don na comparison pological don na comparison pological don na comparison polog

### Preobteževanje operatorjev

V C++ je dovoljeno redefiniration<br>tudi operatorje. Zaradi težav, ki bilahko nastale pri sintaksi, ni dovo-<br>ljeno dodajati novih operatorjev,<br>ampak smeno le spreminjati in dovo<br>polnjevati pomen starih, Npr.: operator<br>+v vs ampak smemo le spreminjati in dogram. Lahko pa mu dodajamo nov

"Definicija je enostavna. Operator-<br>ji imajo bodisi en ali dva parametra,<br>ih funkcija, ki naj novi pomen pod-<br>pira, jih mora imeti prav toliko. Njen

is oblike constraints of their storial assembly to the storial of the storial of the metal constrained by the storial of the storial of the storial of the storial of the storial of the storial of the storial of the storia PLEX). V izpisih boste opazili tudi

matska pretvorba velja tako za meriu o operatoriu vse kristalno jasnam ključne besede overload ni tre-<br>ba pisati. Pri definiranju novega po-Vsi operatorji že obstajajo in<br>funkcije, ki jih podpirajo, ne moreio mena operatorjev mora biti progra-

L

۰

```
friend ostreamé operator<<(istreamé, complexé) ; Piend istreamé operator s (ostreamé, complexé) ;
)<br>// gotov: imples komplaksno stevijo, najpraj re, potem im<br>// ker je prvi operator stream, ne oomplaxk o) (<br>ostreamé operator(( (ostreamé s, complaxk o) (
      reamh operatorce (ostreamh s, complexh c) {<br>s << c,re << "\t" << c,im;
\frac{1}{2} Input je kompatibilem z outputom
istronah operator)> (latronah a, complexko ) ( \rightarrow ) \rightarrow 0.1m;
sendit // COMPLEX 
COMPLEX: Heder za tip complex.
```
pra O ol tatoo ka aktaan ahaan ahaan ahaan ahaan ahaan ahaan ahaan ahaan ahaan ahaan ahaan ahaan ahaan ahaan a<br>Tatoo ka aktaa Zaan ahaan 2008 ka ahaan ahaan ahaan ahaan ahaan ahaan ahaan ahaan ahaan ahaan ahaan ahaan ahaa

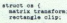

Geiien() : tranafora(2,2) | ol4p(0,0,10,10) (

S: Struktura, ki vsebuje druge strukture.

VU AI II LA III LA III LA III LA III LA III LA III LA III LA III LA III LA III LA III LA III LA III LA III LA<br>V

sinolude cetalo. m oster int fpote (char se, FILE sp < otdont)i Z'toi o bila rodeklaracija necesa /, karje deklarirano čudi v stalo 7] Sani aa // arodi paremotar bo staost VA vola min 04 puta (člo kro na stdovtva"); olja tam, kjer se 3o rabi

DEFAULT: Demonstrira alternativno deklaracijo funkcije za izpis nizov na<br>poljubno datoteko. Če ni zahtevano drugače, piše na stdout.

VU SIS AGE GIS AGE GIS AGE GIS AGE GIS AGE GIS AGE GIS AGE GIS AGE GIS AN ESTE AGE GIS AN ESTE AGE GIS ANNO DE<br>VU SIS AGE GIS AGE GIS AGE GIS AGE GIS AGE GIS AGE GIS AGE GIS AGE GIS AGE GIS AGE GIS AGE GIS AGE GIS AGE GIS

Finalists current, hero  $\ell$  / hero in heders: ... an old, out<br>
and it is the set of the set of the set of the set of the set of the set of the set of the set of the set of the set of the set of the set of the set of the

HELLO: Demonstrira novo rabo operatorjev >> in << ter komentarje.

OTON ega MANO OOOOTETII AO ODOOITITIV Nara 7 oinelude catrenn. hop

J,

Francisco Coronas Tata recirn $\sum_{i=1}^{n} \sum_{j=1}^{n} \sum_{j=1}^{n} \sum_{j=1}^{n} \sum_{j=1}^{n} \sum_{j=1}^{n} \sum_{j=1}^{n} \sum_{j=1}^{n} \sum_{j=1}^{n} \sum_{j=1}^{n} \sum_{j=1}^{n} \sum_{j=1}^{n} \sum_{j=1}^{n} \sum_{j=1}^{n} \sum_{j=1}^{n} \sum_{j=1}^{n} \sum_{j=1}^{n} \sum_{j=1}^{n} \sum_{j=1}^{n} \$ main ()<br>main ();<br>do ();<br>sout te 'Vatavi stevilo:";<br>south (d) (); "k="="\t" ee round(d) ee "na";<br>South (d) (); "k=""+"" ee round(d) jam a ČTRL-C

v C verjetno napisali kot makro. Demonstrira rabo funkcij imlime. Hitro funkcijo round bi no; torej ai ima enalia no; torej ali ima el<br>ta, kakšno priorite<br>smer veže.<br>**Strukture** 

podatkov. C++ prinaša dve novosti.<br>Manj revolucionarna je ta, da je unija ali struktura, ki je znotraj druge<br>strukture, brez imena. Pri uporabi

funkcije, ki so deklarirane znotraj se dela, je razvidno iz klica. Zadeva<br>je implementirana tako, da v para-<br>metru obstaja in se prek sklada prenese v podprogram. Ta parameter je otehlniciji tipa kazalec...na.to-<br>astrukturo in v funkciji članici se<br>temu kazalcu, spet po definiciji, re-<br>če this. Iz powdanega sledi, da ima-<br>o vse funkcije članice vedno en de-<br>janski

strukture tudi del<br>klarirane, se priva<br>(npr. el.v. MATRIX)<br>(zm. el.v. MATRIX)<br>(in uppodatki struktur<br>samo ena kopija ta se vse<br>(prece) bedasto) štelja<br>elementov imamo<br>sto) npr. oznaka vse izpisuje v<br>**KONSTTUKTOT/C**<br>STTUKTU

Ko strukturo definiramo, se za njene podatke na skladu (ali v po-<br>datkovnem segmentu, če je statič-<br>na) rezervira pomnilnik. Koliko ga<br>, se v C in C++ mora vedeti ob<br>prevajanju. Nekatere podatkovne<br>strukture pa so take, da janju ne ve, kako velike bodo (npr. matrike). Za take se prostor za kon-<br>stantini del (dimenzija, kazalec na bilanju del (dimenzija, kazalec na bilanju del (dimenzija, kazalec na bilanju na bilanju del (dimenti matrike) pa

zahtevajo od propredstvajo drugi<br>podatkovno struki<br>rakih. Najprej klastantni del, potem<br>program, ki aloc<br>strukture, ko je l<br>dinamični del sp<br>del pa se počist

à,

ì.

**Manufacture of the Second Second**<br>dva argumen- npr zapustimo podprogram, kjer je npr zapustimo podprogram, kjer je<br>bil definiran. To ni niti varno niti

<u> 1999 - Johann Barn, mars ann an 1999 - Carl Barn, mar an 1999 - Carl Barn, mar an 1999 - Carl Barn, mar an 19</u> 

vouprogram. Ta parameter je sprotnem vrstnem redu), saj po def pr. el.v MATRIX).<br>Zanimivi (in uporabni) so elemen- klicani konstruktorji za člane in na-Turking), and a determine production in the material department. To the sign in the sole of the sole of the sole of the sole of the sole of the sole of the sole of the sole of the sole of the sole of the sole of the sole mo (definienno) uch (metamor) in presidente metamor metamor metamor metamor metamor metamor metamor metamor metamor metamor metamor metamor metamor metamor metamor metamor metamor metamor metamor metamor metamor metamor m

Definicija nove strukture (deri-<br>ved) iz bazične (base) je področje, objektno orienta<br>ranju. Klasičen<br>ljave so grafični<br>zanje je, da ima<br>zrad lik, v Fazred lik, v Fazred lik, v Fazred lik, v Fazred lik, v Fazred lik, v Fazred lik, v Fazred lik,<br>jah izpeljanih standardinicija kroge<br>grafičnij

struktorji in den<br>a kot tista s str<br>ki smo jo pojas<br>eč za to, da je tr<br>cor za bazično standara kot z

j,

-

```
no. Jung an an en an examplement en rappelaine position a ker ar examplement and the main and the main and the main of an energy and the main and the main of the main and the main \frac{1}{2} and \frac{1}{2} and \frac{1}{2} and
               Verwerkung wird auch die Berlin (1998) und Berlin (1998) (1998)<br>1993 – De Berlin (1999) (1999) (1999) (1999) (1999) (1999) (1999) (1999) (1999) (1999) (1999) (1999) (1999) (<br>1994) (1999) (1999) (1999) (1999) (1999) (1999) 
Debedion skillowanje na gnezdene znak bilaja, Prvi ima lahko parame - "Iswa skillas rev., ust esi) { / isline us bitro<br>Minogo pomembnejša je mož Konstruktorijao lahko, lako koldrur- - / "Iswa skillasterwasisteni). / / isli
mo (definition) that there is a positive problem in the proposition of the state of the state of the state of the state of the state of the state of the state of the state of the state of the state of the state of the sta
               set, gas, v. C. + za prameter introduces axe.<br>
and the state of the state of the state of the state of the state of the state of the state of the state of the state of the state of the state of the state of the state of t
              da venno, da se lhis prenasa tako, struktorjev za strukture blanice (sir-<br>20 ab di inaplean prvn. star i strukture (sir-<br>24 abielje danice, ki so znotral po ob konstrukciji STRUKTURA naj-<br>24 abielje danice, ki so znotra
           uppears and the state of the state of the state of the state of the state of the state of the state of the state of the state of the state of the state of the state of the state of the state of the state of the state of t
The interaction of the product zakone real policies (video and the interaction of the state of the state of the state of the state of the state of the state of the state of the state of the state of the state of the state

                                                                                                                                                                          matrix (int rows, int cols);<br>matrix (int dim);<br>"matrix(),<br>void alloc (int rows, int cols);<br>int mamesize (matrix 6a) {
                                                                                                                                                                          floaté el(int row, int col)<br>return pelem{row=nools=co<br>}<br>void operator= (matrixé a);<br>void operator==(matrixé a);<br>void operator==(matrixé a);
                                                                                                                                                                   matrix : matrix (int rows, int cols) {<br>alloc (rows, cols),
                                                                                                                                                                   mat.
                                                                                                          stime postporyam, kier je \frac{1}{2}<br>
nam, tao in dil vario na in dia via transfera del seguente del seguente del seguente del seguente del seguente de la construction de al seguente de la construction de al seguente de la
                                                                                                                                                                   void matrix: operator: (matrixk a) {<br>if ()zamesize(a)) {
                                                                                                                                                                                  10,75<br>*aco3<br>(g10)
                                                                                                                                                                   \begin{array}{ll} \texttt{ortremals}\ \texttt{operator}(c(\texttt{totremals}\ a, \ \texttt{matrix}\ a) \ \ \texttt{s} \ \ \texttt{in}\ \ \texttt{s} \ \ \texttt{in}\ \ \texttt{s} \ \ \texttt{in}\ \ \texttt{s} \ \ \texttt{in}\ \ \texttt{in}\ \ \texttt{in}\ \ \texttt{in}\ \ \texttt{in}\ \ \texttt{in}\ \ \texttt{in}\ \ \texttt{in}\ \ \texttt{in}\ \ \texttt{in}\ \ \texttt{in}\ \ \texttt{in}\ \ \texttt{in}\ \ \texttt{in}\ \ \texttt{in}\ \ \texttt{in}\ \ \texttt{in}\ \ \texttt{in}\ \ \text
```
nice in bazična struktura se obnaša natanko tako, kot struktura članica, ki nima imena. Slika CS2 je analog- na sliki CS.

 

### Virtualne funkcije

c about the space of the space of the space of the space of the space of the space of the space of the space of the space of the space of the space of the space of the space of the space of the space of the space of the s Radi bi npr. vse like risali v isti zan-<br>ki, parameter za program »riši« pa<br>bi bil kazalec na lik. Težava je v tem,<br>da je do sedaj pri vseh preobteženih

Leap reliable y leata, da immo za pogran divino proposa passe program divino proposa passe program divino program divino program divino program divino program divino program divino program divino program divino program div :: draw taka, ki ima za tipe iz lika

v zvezi z njim opravita prevajalnik in<br>knjižnica vrste runtime . Podatke in izpeljane poeten oblike sa za izpeljane oblike sa poeten oblike sa pri predstavljane poeten oblike sa vezičnem raznodu kaz je bilo povedanega pri izpeljani<br>se vezičnem raznodu kaz je bilo povedanega pri izpeljani<br>se vezič

Konkretne. funkcije. morajo biti<br>istega tipa kot. virtualna. funkcija.<br>Konstruktor in destruktor ne moreta<br>biti virtualna.

### Razredi

V primerijavi z večino literature smoj v primerijavi z vezija strukturami razložili veliko tega, kar se slove pripisuje samo razvezije smor arzete pripisuje samo razvezijani razvezija dom. Novosti, ki jih prinaslajo v pro

dostopno vse in isati kai na razpolago drugim, kaj pa je inter terno predstavitvijo kompleksnega<br>števila (COMPLEX) ali paca po občutljivih podatkih v matriki (MA-TRIXS). Razredi omogočajo, da so

podatki skriti, nedostopni, enkapsu-<br>Iirani.<br>Razredu se v C++ reče class. De-<br>finiramo ga podobno kot strukturo, podatki skriti, nedostopni, enkapsu<br>
linani,<br>
linani,<br>
moramo ga podabno kid strukturo,<br>
moramo ga podabno kid strukturo<br>
ovidnosti, Vešlanice (member<br>
semo podatke in funkcije, ki s po-<br>
semo podatke in funkcije, ki s po-

Člani so lahko javni in privatni. Jav mo funkcijaim diamicam in prijatelji aprobi<br>Salam Karlo Galilei aprobi (aprostom in prijatelji aprobi<br>Salam Galilei prijatelji aprobi (aprostom in prijatelji aprobi<br>Salam Galilei (aprostom in prijatelji aprobi (aprostom i cam. V definiciji razreda se ločijo in tudi kličemo jih lepo po imenu, ne

PLEX je kompleten razred complex<br>Opazite, da se npr. za operator +- en<br>parameter prenese avtomatsko, ker<br>smo operator +- naredili za člana<br>strukture.

### Izpeljani razredi

dostopno iz bazičnega.

class derived: public base ...

Kadar ne želi videti vsega, ampak<br>samo določene javne objete bazič-<br>nega razreda, deklarira;

class derived: base ...

Kar želi uporabljati iz baze, pa<br>našteje v *public* delu svoje deklara-<br>cije in natanko pove, od kod so,<br>jaj circle in rectangle.<br>A jaj circle in rectangle.<br>Pravila veljajo naprej v globino.<br>Če oče o dedu česa ne ve, potem class derived: t<br>Kar želi upora<br>našteje v *public* d<br>cije in nataloo kot na sliki š<br>al circle in rectar<br>laj circle in escapatul s<br>Ce oče o dedu č<br>Ce oče o dedu č<br>V **mesniki** 

tega tudi sin ne more zvedeti

### Vmesniki

L

L

۰

÷

J

J

tega tudi sin ne m<br>Vimesniki<br>Vzorec, ki je zna<br>datotek .H in .C, je<br>iziran z moduli d<br>Aliziran z moduli d Format Buchers (1998)<br>The Indian Buchers (1998)<br>The Indian Buchers (1998)<br>The Indian Buchers (1998)<br>The School Company of School Control Control Control Control Control<br>Control Buchers (1999)<br>The School Control Control Con Vzorec, ki je znan iz C in njegovih<br>- datotek .H in .C, je v moduli 2 forma-<br>- liziran z moduli definition in imple-

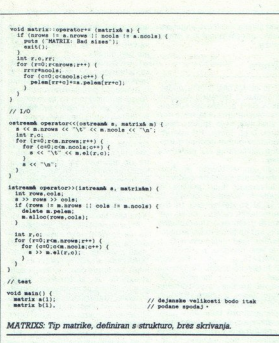

AA 7 SINOJUDE. SEE AA 7 SINOJUDE EE AA 7 SINOJUDE. CETRENM.<br>|}<br>#Ling]sude <breem.ngp>

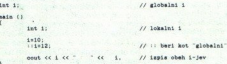

SCOPE: Demonstrira rabo operatoria veljavnosti ...

Sr Oa SI LN 7 NR PM Sakeni

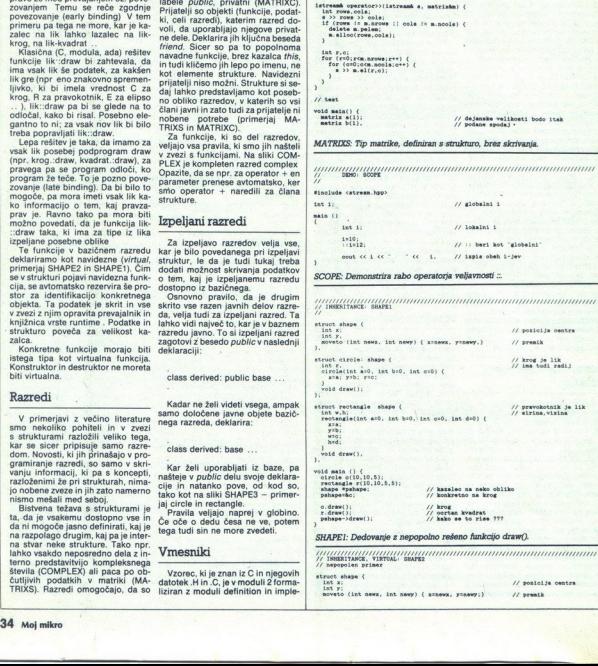

strast shape ( Piet  $\frac{1}{2}$  ist  $\frac{1}{2}$  for  $\frac{1}{2}$  position of  $\frac{1}{2}$  position of  $\frac{1}{2}$  premix and  $\frac{1}{2}$  premix and  $\frac{1}{2}$  premix and  $\frac{1}{2}$  premix and  $\frac{1}{2}$  premix and  $\frac{1}{2}$  premix and  $\frac$ 

L

٠

L

ŝ

۰

mentation. C++ ostaja pri .H in .C,<br>v katerih programer prepozna isti<br>koncept. V praksi namreč deklaraci-<br>je zapišemo v datoteke vrste header mentation. C++ ostaja pri Hin C,  $\mu$  H treba razumeti kol read.<br>Only konsining programme lab-be proposed in the system of the system of the system in<br>the system proposition is depended in the system of the system of the<br> programerju in sploh za večino rabe prepovedano. V .H uporabnik namentation. C++ ostaja pri .H in .C, w .H treba razumeti kot read..only<br>v .katerih programer prepozna isti .coprav jih razumeti kot read..only<br>v .katerih programer prepozna isti .coprav jih razumeti kot read..php?<br>(i) so v

<u>The second contract of the second contract of the second contract of the second contract of the second contract of the second contract of the second contract of the second contract of the second contract of the second con</u>

pe?

ĥ.

ko priredi, ne da bi bilo treba spre-

tanko vidi, kakšna je konkretna zamenja class s struct in dostopno<br>struktura česa iz knjižnice in hitro mu je vse. mu je jasno, ali je rešitev optimalna ved. mu je vee. mu je vee. mu je vee. mu je vee. mu je vee. mu je vee. mu je vee. mu je vee. mu je vee. mu je vee. mu je vee. mu je vee. mu je ve ika si lahko z njo privošči. Še več: če potrebuje dostop do in-<br>terne predstavitve kakega objekta, lahko v .H dopiše svoje funkcije pri-

jatelje in, če se čuti sposobnega,

»Jeziki oblikujejo način našega<br>mišljenja in določajo, o čem sploh<br>lahko razmišljamo.« (B.L. Whorf)

virtual vola dravn' ()<br>
virtual vola drami), 1. vtrust, rastangle:<br>
virtual vola drami), 1. vtrust, rastangle:<br>
1. vtrust, rastangle:. shape (1. vtrust, rastangle:. shape (1. vtrust, rastangle:. shape (1. vtrust, rastangle int w.h.<br>restangle(int a:0, int b:0, int c:0, int d:0) ( 1 – void dram(), 1<br>1, vod main () ()<br>
vodd main () () () () ) ;<br>
cretengie wielkope; / / kazales na neko obliko ()<br>
pehaposho; / / konkreteo na krog<br>
pehaposho; / / konkreteo na krog pahapotko: // kongretno ne arog<br>c.draw(); // krog<br>r.draw(); // orthan kvadrat<br>pahape->drew(); // si problema, ve da je to krog SHAPEZ: Draw je zdaj virtualna funkcija.  $\begin{array}{ll} \hbox{ \begin{minipage}{0.9\linewidth} \begin{tabular}{l} \hbox{ \textbf{0}} \\ \hbox{ \textbf{0}} \\ \$ class shape (  $\mu$  posicile centra novelo. (interval)  $\mu$  posicile centra novelo. (interval) OKNINI central novelo. (interval) OKNINI ( Xenemi, vznemi) OKNINI ( Xenemi) OKNINI ( Xenemi) OKNINI ( Xenemi) OKNINI ( Xenemi) olass oirole: shape (<br>
int r,<br>
shape: x;<br>
shape: x;<br>
shape: (x;<br>
circle(int and, int b=0, int c=0) (x=a; y=b; y=c,  $II$  premix // krog. je 11k<br>// ima tudi redij , and the state of the state of the state of the state of the state of the state of the state of the state of the state of the state of the state of the state of the state of the state of the state of the state of the stat uoglo' public shape» V] pravovovaiu ša lenglo(int aso, int bs0, int void draw(). m vesa main 04 ee elo torta, zuna main 14 ee elo torta, zuna main 14 ee elo torta, zuna main 14 ee elo torta, zuna main 14 ee elo torta, zuna main 14 ee elo torta, zuna main 14 ee elo torta, zuna main 14 ee elo torta, zun SHAPES: Primerjaj, kako do podatkov o položaju lika prideta circle in rectangle. VLA f tis MAŠUN ZINI .<br>#include 'catream.hpp><br>void o\_swap (int \*1, int \*j} { // swap v C - parametri kam vold opp.swap (int 81, int 83) (  $\qquad$  // swap v C++ - parametri reference int k; /] dorotorencs (4) niso potrabne veid mein () {<br>int a:10;<br>int b:20; cout come es e "ka" come e "ka";<br>c\_swap(da,db);<br>cout come ce "ka" come e "ka";<br>cout come (a,b);<br>cout come ce "ka" come ce "ka"; SWAP: Dve verziji podprograma, ki zamenja vrednosti spremenljivk, ena<br>kot v C, druga v C++. poraja OE Deko Maria OE Deko Maria OE Deko Maria OE Deko Maria OE Deko Maria OE Deko Maria OE Deko Maria OE D<br>Uga deko Maria OE Deko Maria OE Deko Maria OE Deko Maria OE Deko Maria OE Deko Maria OE Deko Maria OE Deko Mar sinolude cetdio.h><br>overload int agwrite (int i, FTLE \*fp + stdout) {<br>return fpriatf (fp. "Rd", i);<br>} overload int mywrite (long 1,FILE sfp z stdout) {<br> return fprintf (fp, "XId", 1); ovoriond int mywrite (double 4, FILE sip = stdost) (<br>overload int mywrite (double 4, FILE sip = stdost) (<br>}<br>sowyload int mywrite (char se, FILE etp = stdost) (<br>copyload int mywrite (char se, FILE etp = stdost) ( int mywriteln (FILE \*fpastdout) (<br>return fprintf (fp. \n'); void main() (<br>
int i=10, 123;<br>
double d=40,123;<br>
double d=40,123;<br>
long j=100000000;<br>
char \*a=770 je ta naareeni mis'; mourite (1), mouriteln(),<br>mynurite (4), mouriteln();<br>mynurite (3), mouriteln();<br>mynurite (8), mouriteln();<br>mynurite (1); zpuriteln();<br>z<br>xmerite ("in to je vse"), my<br>} avtomatske konverzije pri prenosu v podprogram. WRITE: Preobtežena funkcija za izpis. Funkcija za float ni potrebna zaradi Pe podprogram. MATRIKO. CPP Toonitaj, Oetober 4, 1988 matrix a(1); <br>matrix b(1); // došuneko velikosti bodo itak Z) pošana spočas<br/>j $\sim$ // došuneko velikosti bodo itak Z) pošana spočasti bodo itak Z) pošana spočasti bodo itak Z) počasti bodo itak Z) počasti bodo itak Z) p [4 toga provajalkik ne dovoli Članek bi moral biti v prilogi o objektno orientiranem preberejo opis objektno orientiranega programiranja;<br>potem ta tekst in nazadnje članek o Zortechovem<br>C++.<br>Moj mikro 35 prejšnje priloge niso brali, zato svetujemo, da najprej presentation and the control of the control of the control of the control of the control of the control of the control of the control of the control of the control of the control of the control of the control of the contr

ì.

J,

### Priročna orodja za Clipper

<u> The Communication of the Communication of the Communication of the Communication of the Communication of the Communication of the Communication of the Communication of the Communication of the Communication of the Commun</u> 

### MATEVŽ KMET

 $\begin{tabular}{|c|c|} \hline \textbf{W} & period analysis in security (MM 10/88) smooth \\ \hline \textbf{z} & signal fluid to a naboli zamaem program (Rka) na-  
zas standard dBase III+- Cilpperju. Prevajalnik  
slcer sam ponuja veliko možnosti za aravoj apliku.  
Kacij, vseeno pa sčasoma pograsano nekatere  
ukaze, funkcije ... Ena rešitev tega probelemaj, e.$ da sami v zbirniku ali C-ju napišemo svoje funkcije in jih združimo s svojimi programi. Druga, mnogo enostavnejša in zanesljivejša pa je upo-

### Grafik-Toolbox

Ta kini kini kini konton metatelje, saj odolaj konton (2016)<br>Sliperiju (artiko, slement, ki smo ga doslej kini kini konton (2016)<br>Problem i primovi slovenski konton (2016)<br>Problem i primovi slovenski primovi slovenski pri eno aplikacijo, ki bo brez težav delala s katerim-

ko, je definiranje poljubnega koordinatnega si-

stema. Ce bi torej radi na zaslonu prikazali po-<br>stema. Ce bi torej radi na zaslonu prikazali po-<br>storej mo os X od 1945 do 1988, os Y pa od 0 do 100<br>Osnovna graficha ukaza sta risanje točki in liniji. Stednje lahko rišemo z vzorcem, ki ga določimo sami. Žal lahko riše-<br>mo le z eno debelino črte. Rišemo tudi elipse, točke naprej (2 podatka) ali pa od ene do druge

Rišemo kot, ki ga oklepajo).<br>2008 more kroge in krožne izraile zapolnimo z vzorci, ki jih dolo- čimo sami. Ker je matrika vzorca velika 16x16<br>16x16 dine zapolnimo z vzorci, ki jih dolo- čimo sami. Ker je matrika vzorca vel

procedure and in any official in the<br>formulation for the control of the control of the control of the<br>significant control of the control of the control of the control of<br> $\mathcal{F}^{(n)}$ . Tekst izplayion formulator  $\mathcal{F}^{(n)}$  $\cdots$ velja isto kot za vzorce - avtorji bi paketu lahko kar nekaj in postumi kometo de la menderala sementian unitar anterior de la menderala sementian unitar anterior de la menderala sementian unitar de la menderala sementian unitar de la menderala sementian de la menderala s Continue to the particular particular and the system of the system of the system of the system of the system of the system of the system of the system of the system of the system of the system of the system of the system

oknom, ki jih podpira Super-Toolbox, ni to nič,<br>žal pa v okna iz Super-Toolboxa ne moremo<br>risati grafike, saj delujejo le v tekstnem načinu.<br>Knjižnica podpira tudi uporabo miške, vendar apisan program za kreista<br>spisan program za kreista<br>odali nekaj naborov znamenia lai nekaj naborov znamenia lai nekaj naborov znamenia<br>Kro, ki se obnaša Kot v<br>Kro, ki se obnaša Kot v<br>Kro, ki sin podprina Slager<br>Ali pa v o dodali nekaj naborov znakov.<br>V grafičnem načinu lahko odpremo tudi eno<br>okno, ki se obnaša kot ves zaslon (avtomatsko)<br>se prenese koordinatni sistem). Proti 250

le v grafičnem načinu. Sliko z zaslona lahko <u> Karajana (Karajana)</u>

۰

J,

vedno shranim on disk, ali pa jo z njeg prebivnoj disk, ali pa jo začini predstavljanje v narodno stranim od stranim od stranim od stranim od stranim od stranim od stranim od stranim od stranim od stranim od stranim od st

### Super-Toolbox

Za razliko od grafične knjižnice, ki doda Clip-<br>periju tisto, za kar v njem sploh ni poskrbljeno,<br>sta Super-Toolbox in Tom Rettig's Library le<br>nadgradnja Clipperijevih funkcij. Funkcije Su-<br>per-Toolboxa lahko razdelimo na

Spheric Marketine (and the main state of the spheric and the spheric spheric distribution of the spheric spheric spheric spheric spheric spheric spheric spheric spheric spheric spheric spheric spheric spheric spheric sphe kovnice. Tako lahko sami nastavimo razporedi-

Funkcije za delo s sistemom še olajšajo delo<br>z drektoriji, iz programov lahko preverjamo tip<br>monitorja in računalnika, nastavljamo lahko si-<br>stemski datum in uro ter dolžino piska za<br>CHR(7), Uro lahko ves čas prikazujemo k z direktoriji, iz programov lahko preverjamo tip

antimos a tradicional de la media de la media de la media de la media de la media de la media de la media de la media de la media de la media de la media de la media de la media de la media de la media de la media de la me Funkcije za delo z okni<br>Kot smo že povedalj, lahko s Super-Toolboprilagajati Okna se med seboj lahko prekrivajo,<br>tisto, ki je aktivno, pa je vidno odolo. Velikost isto,<br>okna lahko med delom spreminjamo, zal pa ni<br>vdelanega gonilnika za miško in je za to potreb-<br>no malce ved dela. Okna l s premikanjem po zaslonu, zelo hitro že na XT združljivih računalnikih in marsikdaj zelo olajša delo.

Funkcije za delo s teksti polovanje stavljenih stanjaje ne v polijih tipa memo, spremenljivka in običaji pri nih datokska in divločini pri nih datokska ASCII. Tekstne datokske latko<br>inih datokska ASCII. Tekstne datokske la

### Tom Rettig's Library

a kar se ji (žal) tudi pozna. V njej je — kljub temu, da je prirejena za zadnjo verzijo Clipperja — še da je prirejena za zadnjo verzijo Clipperja — še vedno ostalo veliko funkcij, ki jih v enaki ali celo veliko bilki pozn trebnem zapravljamo pomnilnik za stvari, ki jih

res zelo dolga (122 K), vendar so o rešili. Ob knjižnici dobite jorno kodo vseh procedur. Ve- ina (80 %) je napisanih v strojnem jeziku in C- ju. Zato jih lahko sami prevedemo in vključimo rogram, ker pa so lepo komentirane, jih lahko tudi prilagodimo svojim potrebam. To je pohvale vredna poteza, ki jo še kako pogrešamo lipperju.

Invited is a bodying in this spacement, a community takeo the different state of the different state of the space of the space of the space of the space of the space of the space of the space of the space of the space of

### Kupiti ali ne, to je zdaj vprašanje

Cene opisanih paketov so primerna temu, kar<br>ponujajo. Najdržiji je SUPER-TOOLBOX (1300 EM), sieldi mu GRAFIK-TOOLBOX (1300 diel<br>no ponujajo. Najdržiji je TOM RETITG S LIBRARY<br>dale najcenejši pa je TOM RETITG S LIBRARY<br>of 3

J

Za tiste, ki bi radi te programe kupili ali pa O njih izvedeli kaj več, še naslova: KRS, Hauptstr. tach 1265, 5093 Burscheid, ZAN, cr 21745015 (za GRAFIK-TO- OLBOX in SUPER-TOOLBOX): MCI, Oberweg 21, D-8025 Unterhaching/ Miinchen, ZRN, 896114005 (za TOM RETTIG'S LIBRARY).

### (Tornado, elektronska delovna miza

### DUŠKO SAVIČ

 $\begin{array}{l|l|l} \hline \multicolumn{3}{r}{\textbf{X}} & \text{the negative negative, for  
parallel, we  
package 2.5\% (a) 0.00\% (b) 0.00\% (c) 0.00\% (d) 0.00\% (e) 0.00\% (e) 0.00\% (f) 0.00\% (g) 0.00\% (g) 0.00\% (h) 0.00\% (i.e.)\% (i.e.)\% (i.e.)\% (i.e.)\% (ii) 0.00\% (iii) 0.00\% (iv) 0.00\% (v) 0.00\% (v)$  $-4 + 1$ 

<u>a shekara ta 1989 na shekara ta 1989 na shekara ta 1989 na shekara ta 1989 na shekara ta 1989 na shekara ta 19</u>

ijeniji takoši spraševal. Kapi v doslom indivisorija (apie za kontroliko obstala) di vresleni kontroliko obstala (apie za kontroliko obstala) (apie za kontroliko di vresleni za di vresleni za kontroliko di vresleni za kont Najbrž se je vsak programer vsaj enkrat v živbaze. Daleč za njimi so komunikacijski in grafičtvera nista več dovolj programerska umetelnost dolarjev za poznejše trčenje in reklamo – potre<br> polem starije za postojeni se za kalin deset<br> bijelovi za postojeni se za kalin deset<br> predvidena gradica, splich pa ni trček postedjeni od predvidena gradiča, splici polem koristno za vsakega lastnika PC-ja, kaj takega, urejected in the particle and the state of the state of the state of the state of the state of the state of the state of the state of the state of the state of the state of the state of the state of the state of the state

Naj se zdi de tako čudno, pred Karakovin se je po završil poznatelja polaziranova ki jim po angleško pravido nanodno učudnosti poznatovanje inangle pod karakovini baz, pravidel metalogical poder matalogical poder matalogi nega zloga sekvenčen ali direkten). Jasno pa je, da ima vsakdo od nas vedno opraviti z nestruk-<br>turiranimi informacijami, in naj gre za kako ideagendo, koledar, ijudi<br>oziroma se z njimi se<br>oziroma se z njimi se<br>zbene zabeležke ali pu<br>bibini povsem različno,<br>bibini povsem različno,<br>ovsem različno,<br>možganih vendarie se<br>privi program v tej nov<br>privi program v tej nov jo, agendo, koledar, liudi, ki jimi morat telefoni.<br>rati oziroma se z njimi sestati, telefonske števili.<br>rati oziroma se z njimi sestati, telefonske števili.<br>službene zabeležke ali pa kaj takega, kar je po<br>sestojni povsem med sabo niso povezane, čeprav v uporabniko-

 Prvi program v tej novi kategoriji je Tornado<br>firme Micro Logic Corp. Napisal ga je James

à,

Lewis, človek, ki se je programiranja amatersko lotil v trinajstem letu, leto pozneje že — profesi- onalno, a v osemnajstem (1973) je izdelal prvi osebni računalnik (dve leti pred MTS altairom).<br>Ko je Lewis razmišljal o no

Little Communication

je leta 1985 ugotovil, da sploh ni ustreznega<br>softvera za obdelavo poslovnih podatkov iz rokovnika, koledarja, vizitk in podobnih pomagal<br>poslovnih ljudi. Marca 1986 je predstavil Torna-<br>do, koncem leta 1987 pa so program že prevedli<br>v štiri tuje jezike...

### Osnovne zamisli

Tornado je elektronska simulacija delovne<br>mize z enim ali več kupi (piles) papirja. Na pravi<br>mizi je papirje (na njih pa so naše dragocene ico línea chánacha (mar an t-ainm an t-ainm an t-ainm anns an t-ainm an t-ainm anns an t-ainm anns an t-ainm anns an t-ainm anns an t-ainm an t-ainm an t-ainm an t-ainm an t-ainm and t-ainm and t-ainm and t-ainm and t-ain

political de definition de definition de de desinitations de desinitations de desinitations de la constance de la constance de desinitations de la constance de la constance de la constance de la constance de la constance i Herali lahko obstaja web neodvisnih kupov inizije i kupovi<br>naložiti zapadno s koji neodvisnih kupovinih kupovinih zapadno<br>naložiti zapadno s kijem svatirali je neovatnostnih kupovinih zapadnostnih kupovinih manjali kup p raložiti z diska itd. Najvažnejša operacija s ku-<br>pom papirja je iskanje. Njen rezultat je (navadno<br>manjši) kup papirja, ki ga uporabnik lahko še<br>obdela. Hitrost iskania je fenomenalna. Rezulta-

datotek niso potrebna, ker je pač možen nepo-<br>sreden dostop do vseh iskanih informacij,... in<br>prav to je bistvo Tornada. (Uporabnik lahko se-Phabition upon based on the media of particular and the state of the state of the state of the state of the state of the state of the state of the state of the state of the state of the state of the state of the state of kraten tudi zato, ker si uporabniku ni treba izmi-<br>šljati imen za datoteke, v katerih so okna. Imena

veda eno ali več oken »izvozi», in sicer s poseb-<br>no opcijo, okno posname oziroma ga naloži kot<br>datoteko DOS.

### Editor

Tornado vsebuje osnovne možnosti za obde<br>Navo besedila. Kurzor se pomika po WordStaro-vem standardu, vendar prikrojeno dokumentom<br>(Ij. okrom), ki niso daljši od nekaj besed oziro-<br>ma vrst. Okno lahko vsebuje najveć 22:00

Bestello (e mode pressidat a civita vicina de sensida de model de model de model de model de model de model de model de model de model de model de model de model de model de model de model de model de model de model de mod

Priporočajo tudi pogosto shranjevanje vsebi-<br>ne okna na disk, da zaradi morebitne prekinitve<br>toke ne bi izgubili podatkov.

### Možnosti uporabe

L

Tornado informacije obdobnje zelo podobno<br>kot možgani: asociativno po vsebini, ne pa gle-<br>de ma prijadnost kakemu zlogu. Zato niti nje potebno kako posebno uvajanje v delo: vsak<br>uporabnik se bo že po desetin, petnajstih mi

Net Tornato v diavem uponeblam kota kontraktiva kontraktiva kontraktiva mendeba kontraktiva kontraktiva kontraktiva kontraktiva kontraktiva kontraktiva kontraktiva kontraktiva kontraktiva kontraktiva kontraktiva kontraktiv  $\blacksquare$ 

### Naj sklenemo...

Tornado je pravzaprav našel »prazen prostor«<br>na trgu oziroma »nišo«, kot pravijo v anglosaški<br>računalniški terminologiji, misleć na sorazmerno majhno tržišče, ki sicer obstaja, vendar ni dovolj veliko, da bi zanimalo kakega softverske-<br>ga giganta. Prav to je poleg sveže zasnove skriv-<br>nost uspeha tega neverjetno koristnega progradodatne PC-je, da bi imeli Tornado ves čas pri roki. Zato lahko ta program priporočimo vsem<br>uporabnikom osebnih računalnikov kot sred-<br>stvo za povečanje lastne produktivnosti. taja posebna ver- Tehnične podrobnosti Naslov za nakup je 00

 

nd St., St., Hackensack, NJ 07602, USD<br>USA, "Stepo") 342-5830, (201) 342-6518 Pro-<br>gram je na razpolago v treh verzijah. Mini<br>Tornado (49 USD), navadni (regular) Torna-<br>do (99 USD) in Library Tornado (49 USD)<br>Mini Tornado

prostor, manipulo pa tuoti opisio pa nenovo predicenta parte de la prostoria de la parte de la maison de la maison de la maison de la maison de la maison de la maison de la maison de la maison de la maison de la maison de AT in PS/2 združljivimi računalniki. Tornado imenik (idretkom), in sicar na delovno diske<br>to allo na intribuite la constantino di constantino di constantino di constantino di constantino di constantino di constantino di constantino di constantino di constantino di co Tehnicas portoshoati Maria Lagina (Para Lagina Meyeria (Para Lagina Meyeria Para Lagina Meyeria Para Lagina Meyeria Para Lagina Meyeria Para Lagina (Para Lagina Meyeria Para Lagina Meyeria Para Lagina Meyeria Para Lagina

programini ni pisicini (kombinacija Smallitali Neprezidente)<br>Vin Tornado na primeričisto lepo dela s Her-<br>Kadar je Tornado pritajeni program, ga<br>Katviramo s kombinacijo Alt-J, kar velija zaplednosti<br>Skotičano s kombinacijo

riti sliko. K sreći je na razpolago opcija, skaterija, skateroje to moč popravit in i zatiko (kombinacija Smallatikov) in zato se Torna: do splan jati tudi v vseh grafičnih v Kadar je Tornato prittajeni programov, a ga sin nado Klare alle njega in pri tem uporabi za vsebine oken samo 20

osrednjega pomnilnika.<br>Program ni zaščiten pred kopiranjem

i.

 HyperACCESS, znana in priznana komunikacijska podpora

### DUŠKO SAVIČ

### Tehniški podatki

rogram HyperACCESS lahko uporablja- te z IBM PC/XT/AT/386 ali PS/2 združlji zija za 2-100), zahitwa pa lakoie minimalo kon-<br>njurualisti ali barrini monitor, inginizialisti ali barrini monitor, inginizialisti ali barrini monitor, inginizialisti ali barrini monitor, inginizialisti ali barrini monito

: HyperACCESS diobatigio na treh disketah:<br>na eni je sam program, na eni so datoteke vrste<br>na eni je sam program), na eni so datoteke vrste<br>scritt (program), na eni so CAI, kar je kratite angleškega izraza Computer Assiste

enem modernu in kopijo na drugem, kajti Hype-<br>rACCESS preverja, ali je na zvezi njegova verzija z isto serijsko številko. Nepooblaščenega kopi-

primeru ne morete izkoristili največje prednosti<br>Koga programa – izvirnega protokola HyperAC-<br>Krnodem in Kernit<br>Xmodem in Kernit<br>Krnodem in Kernit<br>Mindel Sella (200 star memore proprosta: vee tri<br>Mindel Sella (200 star mem rij), v osnovni imenik (root directory) prekopira-<br>te datoteko HA.SYS, v datoteko CONFIG.SYS pa

o autoteko rak. Programske datoteke poleg England variable shakih deset najbolj znanih ameriških poleg kakih deset najbolj znanih ameriških po ktkovnih baz (MG! Mali Source, CompuServe, Compution datoteke poleg kakih deset z vylačanimi registracijami in brezylačnim do-<br>stopnim časom za tri velike podatkovne baze<br>Source). Domuse News/Retireval in The Compusere Source). Za vse to -darilo- odštejete 150 USD<br>HyperACCESS podpira več kot 40 modemo

Modro so podpri se ziami<br>se religio kontenenti standardi se za podpri se za podpri se za podpri se za podpri se za podpri se za podpri se za podpri se za podpri se za podpri se za podpri se za podpri se za podpri se za po v hardverskem pomenu včasih nekaj posebne-<br>ga. Emulacije terminalov so tele: TTY, H19, VT-

pa Wangov terminal<br>converterinal experiments<br>convertering za seinthi<br>in Skatli in image principal<br>in is statli in image principal<br>is reminity control of the control of the control control<br>control dipated of the principal c komunikacije z večjimi računalniki, ki imajo Priročnik je v prelepi svetlo modri plastificira-<br>Priročnik je v prelepi svetlo modri plastificira-<br>ni škatil in ima prav takšne platnice, spet pa je<br>s tremi kovinskimi obročki. je jasno in podrobno razloženo. V enem od dodatkov recimo zvemo, da je HyperACCESS moč uporabljati z večopravilnimi operacijskimi

۰

gani

L,

sistemi DESQview, DoubleDOS, TopView in MS<br>
Clena tega znanega in priznanega program<br>
Cleve leti zapored se je prebili v «Judenkixov»<br>
Cleve leti zapored se je prebili v «Judenkixov»<br>
L'abitov» (v revigin PC Magazine in So  $\frac{1}{\sqrt{2}}$ sitemi DESOview, DoubleDOS, TopView in MS<br>
Coma tega znanega in priznanega program<br>
Coma tega znanega in priznanega program<br>
Come tel zapored se je prebil v «Understown<br>
design je znanih 148 design<br/>v (konstruction prog 0576. Opisali bomo najnovejšo verzijo z zaporedno številko 3.30.

### Protokoli

HyperACCESS podpira tri posebne protokole<br>za prenos podatkov s popravljanjem napak: Kerza prenos podatkov s popravilnejme napak: Kern<br>mit, Xmodem in HyperProtocol. Besedila je mo-<br>mit, Xmodem in HyperProtocol. Besedila je mo-<br>vendar: je to priporočljivo zgolj v skrajni nuji<br>Protokoli s kontrolo prenosa lahko grame, podatke, slike, medtem ko lahko navanje pisem in sporočil. Edina bistvena prednost<br>je ta, da lahko dobesedno vsak modern in komu-<br>nikacijski sistem sprejemata tekstni prenos.

medtem ko so sistemi s kontrolo kakovosti mal-<br>Izbira metode je odvisna od razmer. Če je na obeh straneh žice kot komunikacijski program<br>HyperACCESS, je njegov lastni protokol daleč naiboliši. Vendar ga doslej uporablja je Hype-

Iv oddaje Muppel Show) je bolj zaplete in metodologického slovenského napravil zaplete in radioachy v radioachy v radioachy v radioachy v radioachy v radioachy v radioachy v radioachy v radioachy v radioachy v radioachy i  $\begin{array}{l} \textit{rACOESS}, \textit{Crop} \textit{with} \textit{a} \textit{if} \textit{in} \textit{in} \textit{$ zahteva, da vsak prenos opravimo posebej, je pa<br>nekoliko hitrejši in povrh ga podpira več podatkake napake. Xmodem, recimo, pošilja po 128<br>bytov z dodatno številko, ki je odvisna od vsebi-<br>ne paketa. Sprejemni sistem to številko izračuna Christenson in vela zie accurate particular particular in the structure of the structure in the structure of the structure of the structure in the structure in the structure in the structure in the structure in the struct potem je pri prenosu gotovo prišlo do napake.<br>Tedaj se sproži ponovno pošiljanje istega paketa in postopek se tako dolgo ponavlja, dokler ni<br>paket prenesen brez napake. Računanje kon-

rolen strevike in po ani od svem motol (check-<br>strevike in positive in an all CRC). HyperACCESS zna upotoviti, ka-<br>sum all CRC). HyperACCESS zna upotoviti. Ka-<br>nosu. Ce to ni dovoli, je za protokol Xmodern<br>moto postaviti š

Ľ,

Ľ.

÷.

Kemit lielibo penasia podatke med različnimi podatke v najvećina podatkov vsak različnimi podatkov svak različnimi podatkov podatkov in katalističnimi podatkov in katalističnimi podatkov in katalističnimi podatkov in kata potrebni za prenos. HyperACCESS podpira naj-

<u>and the state of the state of the state of the state</u>

HyperProtocol<br>Čeprav sta tako Kermit kot Xmodem popular-<br>na in koristna, daleč zaostajata za optimalnim interior in social material materials in the interior in the interior in the interior in the material problem and positive material problem as a positive material material material material material problem as the prince

property. The<br>weight is choosing to the state of the control of the control previous<br>property property and the control of the control of the control of<br>the control of the control of the control of the control of<br>the contro eve Inc., sklenil zasnovati povsem nov in radinik, ki pošilja podatke, to dela v nepretrganem

HyperProtocol vsebuje enaki kontroli kot (Kmodem (checksum in ČRC) in zato more sprejemnik ves čas spremljati kakovost prenosa. Tako kot Kermit lahko z enim samim ukazom od-<br>pošlje skupino datotek (podobno kot ukaza \* in ? v DOS), je pa neka razlika: HyperProtocol<br>preverja, ali je v računalniku, ki sprejema, že<br>datoteka z enakim imenom kot tista, ki naj bi jo<br>sprejel: če takšna datoteka res obstaja, bo raču-Nenavadno je tudi to, da prenos niza datotek<br>steče brez kakršnekoli prekinitve oziroma obmično komprimiranje<br>adatkov v realnem času,<br>programe in slike) stisne<br>na datoloke, besedilo z<br>na datoloke, besedilo z<br>datkovnih šaz na četritirati<br>na s kaklovnih šaz na četritirati<br>dekomprimirati (adatkovnih času,<br>profesor I extende a sociologica de la mension de la mension de la mension de la mension de la mension de la mension de la mension de la mension de la mension de la mension de la mension de la mension de la mension de la mension edecidie protokolo meta Example de la ser a face a ser al estado de la ser al estado de la ser al estado de la ser al estado de la ser al estado de la ser al estado de la ser al estado de la ser al estado de la ser al est ste bi is a stering in the step in the step in the step in the step in the step in the step in the step in the step in the step in the step in the step in the step in the step in the step in the step in the step in the st

HyperACCESS je organiziran po načelu jev, ki so koristni tako začetnikom kot izkušenim | (komprimirano)

ä

L

L

-

۰

÷

 uporabnikom. Vsak hip jih je moč videti na za-slonu, opcije so razločno označene in vedno<br>povezane s funkcijskimi tipkami. Meniji so dveh<br>oblik: na vsem zaslonu ali v vrsti na dnu zaslona. Glavni meni pozna šest opcij: F1 Call - vzposta-<br>vitev zveze z drugim računalnikom prek mode-<br>ma ali ničelnega modemskega kabia; F2 Ans-<br>wer - odgovor na poziv za komunikacijo; F3  $\begin{tabular}{l|c|c|c} \hline \textbf{F} & \textbf{m} & \textbf{r} & \textbf{r} & \textbf{r} & \textbf{r} & \textbf{r} & \textbf{r} & \textbf{r} & \textbf{r} & \textbf{r} \\ \hline \textbf{F} & \textbf{m} & \textbf{r} & \textbf{r} & \textbf{r} & \textbf{r} & \textbf{r} & \textbf{r} & \textbf{r} & \textbf{r} & \textbf{r} & \textbf{r} & \textbf{r} & \textbf{r} & \textbf{r} \\ \hline \textbf{r} & \textbf{r} & \$ 

S tipko P9 se lahko iz komunikacijskega zaslona<br>vsak hip vrne v glavni meni. Vzpostavljena ko-<br>munikacija kljub vsemu še vodno teče, ker ni<br>važno, ali to na zaslonu vidimo ali ne.

Z opcijo F4 Use DOS uporabnik začasno shrani HyperACCESS v pomnilnik in gre potem<br>v DOS. Tiplične ukaze je mogoče izbirati iz menija brez tipkanja. To je koristno zato, ker gremo iz nuje, vemo pa, da je hitrost bistvenega pome-<br>iz nuje, vemo pa, da je hitrost bistvenega pome-<br>na, saj je v telekomunikacijah čas zares denar kisak prihranek je važen in iz nuje, vemo pa, da je hitrost bistvenega pomezacijo raznih manualnih (in počasnih) opravil.<br>Preprostejši komunikacijski programi repetitiv-<br>ne naloge opravljajo kot makroukaze (oziroma<br>ie moč posebne makroprocesorje kombinirati s komunikacijskimi programi). Boljši programi pa vsebujejo prave jezike za oblikovanje komu- nikacijskih aplikacij. Jezik, ki je vdelan v HyperACCESS, se imenuje HyperPilot. representeskoraj ves Hype- TAČCESE, pravi iti zmoglej vest<br>Amora jezin zmoglej vestpolitikacjonih programski skoraj vestpolitikacjonihi programskim jezinarnihi italijami operacijami itd.<br> $\mathcal{H}CCEESSESESESESESESESESESESESESESESESESESESESESESESESE$ principal and several unique in de proposition de la proposition de la proposition de la proposition de la proposition de la proposition de la proposition de la proposition de la proposition de la proposition de la proposi

 8 83e Na posebni disketi je 35 datotek vrste script, tj.<br>programov, od katerih najkrajši obega vsega redatkov<br>dva ukaza, najdaljši pa 943 vrst, in tega uporablja<br>Answer. - Normalnejši - programi vzpostavljajo<br>Komunikacijo s kako sprejemajo sporočila - brez kakršnekoli inter-<br>vencije uporabnika! Mogoče je celo določiti čas menijev sicer ni mogoče (oprav strukture varetamini primeni sistem v eni ali več zgradbah ni treba posebej poudariti, da je vse parametre | in tako deluje preventivno...

Hayes 9600<br>
2011<br>
211.3<br>
214,5<br>
58.7<br>
29.6 Hitrosti prenosa v programu HyperACCESS<br>Čas (sek.) Hayes 1200 Telebit Hayes 9600 Ničelni modemski<br>Smartmodem Tailblazer V-Šerie kabel (direktna<br>Abel (direktna elinamične tabele na kretijno in datolete iz postave za regeve izvezaju za regeve za regelina za redaktivnom z<br>Aleksandra dato zvezaju za recimo že stisnje- 3800 zveza zveza zveza zveza zveza zveza zveza zveza zveza zveza<br> ne s kakim ustreznim programom), HyperProto- Xmodem 955,0 713,2 211,3 56,7<br>col pošilja podatke brez komprimiranja oziroma Kermit 643,7 666,5 194,5 40,8 col pošilja podatke brez komprimiranja oziroma | Kermit 643,7 666,5 194,5 40,8<br>| Kermit 640 Goromomranja Kot je vet z tabele, je hy- | (Komprimirano) hitrosti prenosa. HyperProtocol 261,7 541 178<br>| HyperProtocol 241,4 20,6

L

۰

۰

.

.

komuniciranja (hitrost prenosa, protokol, geslo<br>za oddaljeni sistem itd.) moč shraniti kot datote-<br>ke vrste script in jih pred pozivom po potrebi aktivirati. HyperACCESS vsebuje kakih 30 že<br>urejenih tovrstnih datotek za 17 najbolj razširje-<br>nih ameriških podatkovnih baz.

Ena od teh datotek HyperACCESS-u or ča, da dela kot navaden mailbox. Pozivni računalnik ima na razpolago tele ukaze: DIR (isto kot pri DOS), SHOW (isto kot TYPE pri DOS), SEND (politie database for later), NSRN (pick)<br>
2019 database for later and the product of the product of the Product of the Product of the Product of the Production<br>
2019 data a Kermitom), HSRN (its outstands and the Productio (i)

lom, Val uskazi upomalnja i me datektorika kontrol na navnosti upomalnja i me datektorika kontrol na navnosti upomalnja i me datektorika i me datektorika i me datektorika i me datektorika i me datektorika i me datektorika rabljamo ukaz SYSTEM. Na tej ravni je torej omogočen dostop do DOS z vsemi njegovimi ukazi in preprostejšimi programi. To lahko kaj-<br>pada zaupamo samo zanesljivim oddaljenim matsko takoj steće. Aktivirani program je vendarle omejen: ni mogoče izvršiti programa, ki<br>ima direkten dostop do video pomnilnika, to pa razširjeni programi, kankšni se Verd, Lotus 1-2-<br>3, WordStar in pod konifeuracije serijskih prik<br>mi, ki spreminjajo konico serijskih privateljučkov, rekinitvene vo<br>priori ne priori ne pridejo ker basic v PC-jih po nalaganj

skih programov je važen adut Firma z nekaj dislociranimi uradi bo prihranila čas in denar, če bo datoteke prenašala ponoči, povsem avto-<br>matsko, brez ijudi, Možna je še dodatna stopnja zaščite: podatkovna baza, ki jo upora Možnost programiranja lastnih komunikacijveščanja sprejemnika. HyperProtocol tudi anali-<br>zira svoje vhodne podatke (dano hitrost preno- | menije HyperACCESS-a in bi z uporabnikom | telefona, če hoče priti do podatkov. in še en Nenavadno je tudi to, da prenos niza datorek : venoje uporabnika Mogode je outrosobni celo konzulariko-i nišma pokliče uporabnika.<br>veščanja sprejemnika. HyperProtocol tudi anali- inžjej, Mogil bi odpraveli zapis, ki bi od menije HyperACCESS-a in bi z uporabilnomi primer: gasilci si lahko omislijo program, ki red-<br>komuniciral drugače (čeprav strukture vdelanih i primer: gasilci si lahko omislijo program, ki red-<br>menijev sicer ni mogoče sprem

# **USS**

### SERVIS RAČUNALNIKOV PC XT/AT

- servisiramo računalnike PC XT in AT, atari, comodore in<br>specirum<br>zastopamo Mraz Elektronik iz Münchna<br>svetujemo Mraz Elektronik iz Münchna<br>svetujemo pri izbiri računalnikov XT, AT in periferne opreme<br>garancijski servis, pr
- 
- 
- 
- 
- trdi in gibki diski, kontrolne kartice za trdi in gibki disk, grafične<br>kartice, I/O multifunkcijske kartice

### COMMODORE 64/128

COMMODORE 64/128<br>Edini servis s popolno izbiro rezervnega materiala za commodore<br>64/128. Po konkurenčni ceni: 63.000 din 64/128. Po konkurenčni ceni: 63.000 din<br>prodajamo eprom module za commodore 64/128

- 1. Turbo 250, Turbo 2002, Turbo Tape II, Turbo Pizza, Spec. Fast, Profi<br>Ass/64, monitor + nastavitev glave<br>2. Duplikator, Sistem 250, Turbo 250, Fast Disk Load, Top monitor, Tornado<br>Dos (Ram, Ver) + nastavitev glave
- 
- Dos (Ram), ver) reastaviter years<br>3. Turbo. 280. Turbo. 2003, intro Kompresor/Tape, Turbo Tos, Top Monitor,<br>4. Duplikator, Fast Copy, Copy 2002, Turbo 250, Fast Disk Load + nastavi<br>av alave 1
- 
- 5. Duplikator, Intro Kompresor/Disk, Fast Disk Load, Turbo 250, Profi
- 6. Turbo 250, Turbo Tape II, Spec. Fast, Turbo 2003, Turbo Pizza + nastavi<br>| tev glave 8.<br>| 7. Simon's Basic<br>| 8. Easy Script<br>| Tex glave 7. Easy Script Terruntro Kompresor, Tornado Dos (Ram, Ver') Profi Ass./64, Monitor 4
- 
- 
- 
- 10. Vizawrite, Turbo 250, Tornado Dos, Fast Copy, Copy 190, Giga Load<br>+ nastavitev glave (32 K)<br>11. Modul Miss Pacman igrica<br>12. Phoenix
- 
- 

Modul ima vdelano reset tipko, ki resetira vse programe. Garancijski<br>rok je 1 leto. Dobavni rok TAKOJI Cena posameznega modula je<br>55.000 din. Modul lahko dobite v plastični škatlici.

### DODATKI ZA COMMODORE 64/128

- Tornado DOS za C 64
- 
- 
- avdio/video kabel za TV (Scart)<br>CP/M modul + sistemska disketa<br>diskete
- 
- 

DODATKI ZA SPECTRUM<br>Kempstonov vmesnik za igralno palico igralne palice (joystick)<br>folija za tipkovnico (membrana)<br>servis okvar

### DODATKI ZA ATARI ST 260/520/1040

servis okvar in razširitev pomnilnika na 1 Mb

Pokličite nas, pošljemo vam brezplačne prospekte in cenike proizvodov

lahko naročite tudi pri našem predstavniku v: Eprom module in drugo dodatno opremo za commodore in spectrum

Zagrebu (041) 260-665, Jasna, in Zagrebu (041) 260-665, Jasna,<br>Beograd (011) 332-275, Nenad

Valho naročite ud pri našen predstavniku v:<br>
Zagrebu (041) 260-655, Jasna, in<br>
Beograd (011) 332-275, Nenad<br>
Vse informacije po tel. (061) 612-548, vsak dan od 10.–19. ure, and<br>
ob sobotah od 8.–12. ure.

### SINCL AIR CLASI<br>SINCLAI

SINCLAR ZX SPECTRUM 48 K prodam. Inf.<br>612-382 22604<br>ORIGINALEN SPECTRUMOV KASETOFON (da-

oe rekorder), nov, prodam za 300.000 din.<br> **or** (053)57-074.<br>
HOTLINE — SPECTRUM, Nove igre 19-8000<br>
Camp, Operation Wolf, Double Dragon, Last Ni-<br>
nja 2. Tudi originali **or** (651)578-026, Grega<br>
T-8119

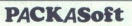

nujamo vam prijaznost, kvaliteto, zaneslji-<br>vest, hitrost in veliko izbiro programov za<br>vse okuse in starosti. Programe lahko naro-<br>čite posamezno in v paketih! Seks + šport<br>+ šah + arkadne igre in pustolovščine<br>+ si-<br>mula  $\frac{SINCLAIR}{SINCLAR} \times 10^{10} \text{GeV}$ Sincar 22 sections are a section to the section of the section of the section of the section of the section of the section of the section of the section of the section of the section of the se

Se med drugim garantira tudi nase velikelno<br>Takoj naročite na nasi YU sceni<br>Takoj naročite nov novoletni katalog, ki je<br>Še vedno brezplačen in obširen!<br>Packa soft, Ob Potoku 1, 51110 Ljubljana,<br> $\Phi(061)452.943$ . Takoj naročite nov novoletni katalog, ki je

**AITERSOFT** as to uppen to produce we see just<br>the main of the uppen of produce  $\frac{1}{2}$ <br>the main  $\frac{1}{2}$  ( $\frac{1}{2}$ ) ( $\frac{1}{2}$ ) ( $\frac{1}{2}$ )<br> $\frac{1}{2}$  ( $\frac{1}{2}$ ) ( $\frac{1}{2}$ ) ( $\frac{1}{2}$ ) ( $\frac{1}{2}$ ) ( $\frac{1}{2}$ ) ( $\frac{1$ **ISHASH ISLAM NAJNOVEJ IN, STARBA NAJNOVEJ IN, STARBA NAJNOVEJ IN, STARBA NAJNOVEJ IN, STARBA NAJNOVEJ IN, STAR<br>
SINCLAR AZ SPECTRUM 41 K prodim into a spectrum in the spectrum of the star damage<br>
SINCLAR AZ SPECTRUM 41 K** nikova 13, 41000 Zagre<br>
SPECTRUM: TELETYP<br>
agnoria, radio amatorij, ki<br>
program, ki<br>
profil, Vee to bere docal<br>
profil, Vee to bere docal<br>
wordia + kaseta + PTT 45-1<br>
VELIKA (ZBIRA na<br>
vegramov. Z beezp<br>
brezpialmi program

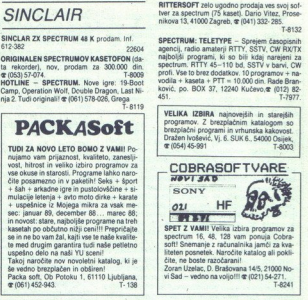

Mc SOFTWARE! SPEKTRUMOVCI!<br>Najnovejši in najboljši programi za spectrum. En komplet 4000 din + kaseta 5200 din + PTT. Rok<br>dobave 1 dan. Kvaliteta je zajamčena.

Kompati May The Manus Theorem and the Manus May and The May The May The May The School II and the School Control of Control of Control of Control of Control of Control of Control of Control of Control of Control of Control

Kompare 195. Second Street County Street Research 1970 and Street Research 1970 and Street Research 1970 and Street Research 1970 and Street Research 1970 and Street Research 1970 and Street Research 1970 and Street Resear

ir.), Blonic Commando (2 pr.), Bal Breaker, Street Hasle.<br>boljše lgre 20: Blood Brothers, Skato Crazy, Oliver Kill, Street Fighter (2 pr.), F<br>hlystry, Pink Panther (2 pr.), Footbal Manager 2, Ninja Scooter Simulator, 1943, is most dropped and at the state state and the state of the state of the state of the state of the state of the state of the state of the state of the state of the state of the state of the state of the state of the state Stock Car Channe, Metal Army: Football Manager 2, Black Barell, Benedic Byr (2 p. 1).<br>Kenigiet 105, Frycho Soldert (2 p. 1), Chann Cher Kill, Birel Fighter (2 p. 1), Manador, Hampleng<br>Manager 2, Branc Commando (2 pr.), Bal Beyond the Ice Palace, Street Sport Basketbali (3 pr.), Beach Bugoy, Pacman's Revange, Table rate of the field of the specific tasking is to provide the specific term of the specific state of the specific term of the specific term of the specific state of the specific state of the specific state of the spec Impossible Mission (2 pr.).<br>Zoran Milošević, Pere Todorovića 10, 11030 Beograd, @ (011) 552-895. T-137

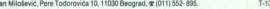

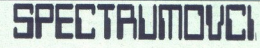

relationship of the motor director of the motor director boys and the motor director of the motor director of the motor director of the motor director of the motor director of the motor director of the motor director of th Vsi programi za vsk spectrum na enem krajuli Programi os v kompletin (komplet je 4000 din<br>v kvalifeta je zajančena konstantin konstantin (kompleta projektori od 100 din kod). Rok dobave je 24<br>Komplet 96: Las nivnja z jenom Komplet 93: Samurai Warrior, Road Blasters, Barbarian, Empire Strikes Back, E. Butragueno<br>Football... komplet & Alternative World Games, Stunt Bike Simulator, Stient Shadow, Powerama, Pega- sus Bridge.<br>Komplet 91: Summer Cames, Owerlander, Ninja Scooler Simulator, Hoppin Mad.<br>Komplet 90: Vindicator, Imposable Mission 2, 19 Predrag Djenadić, D. Karaklajića 33, 14220 Lazarevac, @ (011) 811-208. T-129

÷. ۰

i,

I

L

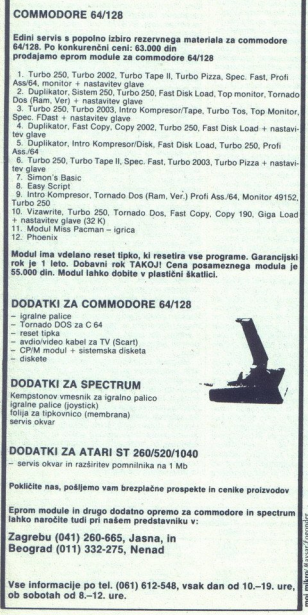

L

2000 PROGRAMOV za spectrum v 150<br>kompletih ali poeamezno! Hitra dobava in<br>jamstvo kvalitete! Najnovejši in vsi stari<br>programi! Brezpiačen katalog in nasveti!<br>David Sonnenschein, Minska pot 17, 61251<br>Ljubljana-Črnuča, **re**( 2000 PROGRAMOV za spectrum v 150<br>kompletih ali posamezno<sup>1</sup> Hitra dobava in<br>jamstvo kvalitete! Najnovegii in vsi stari<br>programi! Brezpiačen katalog in nasveti<br>David Sonnenschein, Minska.pot 17, 61231<br>Ljubljana-Crnubs, **e**(

SPEKTRUMOVCI! Velika izbira programov.<br>Komplet 4000 din, posamezno 700 din. Vse, katalog in poseben popust. Naročite in pre-<br>pričajte se!<br>Željko Prutki, Bosanska 2, 54000 Osijek<br>@ (054) 54-355.

T.8172

MAJNOVEJŠI in najstarejši programi pri<br>Futuresoftu za ZX spectrum izbirate lahko<br>med 112 kompleti iger in šestimi kasetami uporabnih programov (asemblerji, urejeval-<br>niki, jeziki....), šahovski komplet (Collosus e (061) 911-831 T-8197

81104 Ljubljana, **dr** (051) 311-831.<br>**SPECTRUM 16/48 K, 128 K** – Več ki SPECTRUM 1848 K, 129 K – Vec kot 2000<br>uspešnic vash časov bo aktualnih tudi v letu<br>1699, zato so izredno novoletno darilo za vas in<br>vaše prijatelje. Programe lahko naročite posa-<br>mezno ali v kompletih, po izredno ugodnih c

podre co najdete kai kj ev rele Voda ne, Ga laho ob oj priožnosti zaželim ae sed nim in bodočim lovnim partnerjem srečno. o to! Miran Pi, kolena 2280 Pr. 08) 772405. SPECTRUM ARIB K, tz. 4 vi pope programi za foro rami komot ala o: lo, Tormpnnis OŠ(JO ase renina Gverrila War, Last Ninja 1. Komplet 19/128: Gerrila. War, Bionic Commando, Overlan- der... Brezplačen katalogi Sivin Reščič, Cvet. lična 56, 65290 Šempeter, (065) 82-379. 7-8166.

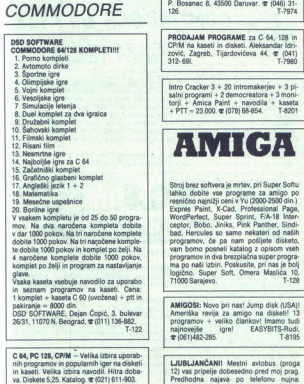

á,

۰

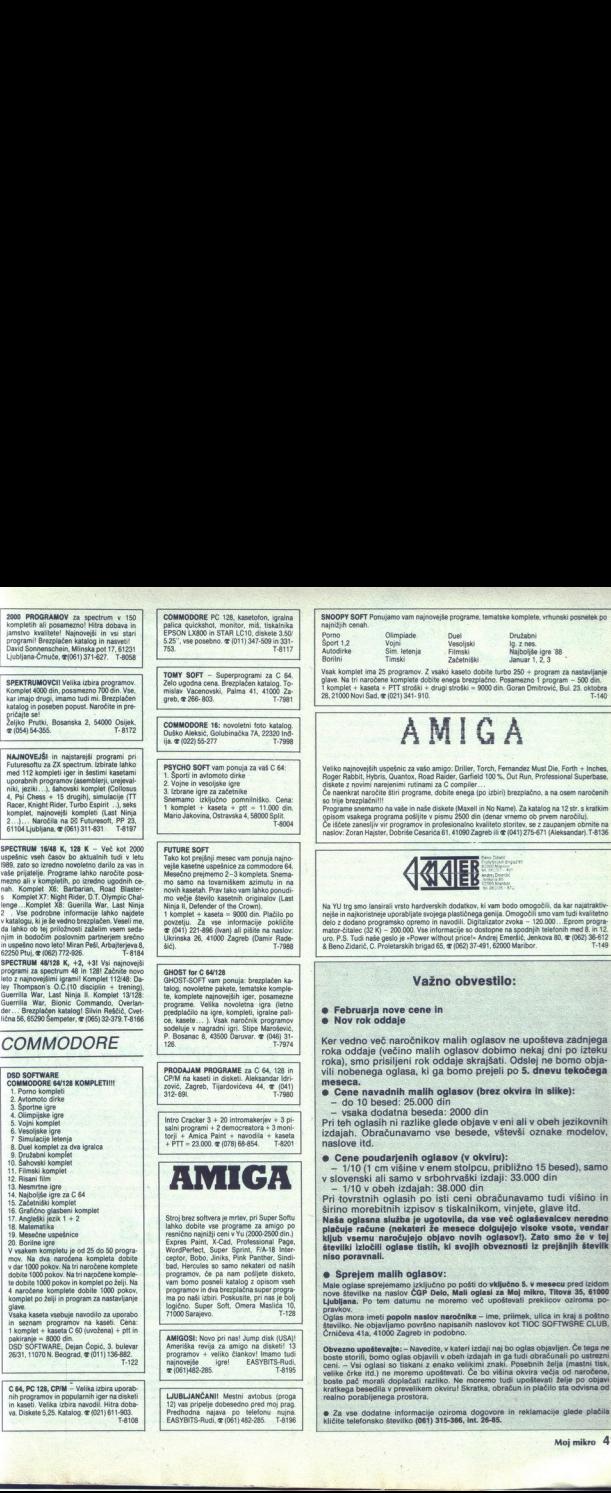

**SOFT** Ponujamo vam najnovejše programe, tematske komplete, vrhunski posnetek po.<br>1990 - Olimpiade. Porno Olimpiade. Porno Olimpiade. Porno Olimpiade. Porno Olimpiade. Vrhunski porno Olimpiade.<br>1991 - Porno Porno Olimpia P

Šim. letenja Filmski Najboljše igre 88.<br>Timski Začetniški Januar 1, 2, 3<br>plet ima 25 programov. Z vsako kaseto dobite turbo 250 + program za nas

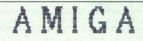

memamo na vaše in naše diskote (Maxell in No Name). Za katalog na 12 str. s kratkim<br>akega programa pošljite v pismu 2500 din (denar vmemo ob prvem naročilu).<br>zaneslji v ir programov in profesionalno kvaliteto storitev, se

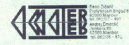

### Važno obvestilo:

e Februarja nove cene in **Februarie 19**<br>Tok oddaje

roka) emo priciliani rok oddaje skrajšat tno več naročnikov malih oglasov ne upošteva zadnjega<br>ddaje (večino malih oglasov dobimo nekaj dni po izteku<br>smo prisiljeni rok oddaje skrajšati. Odslej ne bomo obja-<br>senega oglasa, ki ga bomo prejeli po **5. dnevu tekočega** 

e navadnih malih oglasov (brez okvira in slike):<br>110 besed: 25,000 din<br>aka dodatna beseda: 2000 din

- 
- 

oglasin ni razika glede objeve veni ali v obeh jezikovnih<br>i Učarkovnih razika glede objeve veni ali v obeh jezikovnih eletov<br>je poudarjenih oglasov (v okviru):<br>po poudarjenih oglasov (v okviru):<br>institution is poudarjenih

nski ali samo v srbohrvaški izdaji: 33,000 din

Naša oglasna služba je ugotovila, da vse več oglaševalcev neredno<br>plačuje račune (nekateri že mesece dolgujejo visoke vsote, vendar<br>kijub vsemu naročujejo objavo novih oglasovi). Zato smo že v tej<br>številki izločili oglase niso poravnali.

### elem malih oglasov:

÷

÷

Ľ,

lase sprejemamo izključno po pošti do <mark>vključno 5. v mesecu</mark> pred izidom<br>vilke na naslov ČGP Delo, Mali oglasi za Moj mikro, Titova 35, 61000

ora imeti popoln naslov naročnika – ime, priimek, ulica in kraj s poštno<br>Ne objavljamo površno napisanih naslovov kot TIOC SOFTWSRE CLUB,<br>41a, 41000 Zagreb in podobno.

il višino in<br>situacione versione versione versione versione versione versione versione version<br>signification versione version version version versione version<br>version versione versione versione versione versione versione  $\text{C4A, F1W1A, D0W2B} = \frac{1000 \times 1000 \times 1$ 

460.<br>T-8108 FASTADS, Agent po Mérico – čupiš, funkcija internacional informacion de alian acidemica (061) 315-368, imi. 1848.<br>T-8108 funkcija – čupiš, funkcija (061) 315-368, imi. 1848.<br>Mo<br>Mo

۰

J

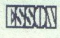

# $Q_{\text{max}}^{\text{max}}$  (011)551-513

COMMODORE 64 - 128<br>ESSOM CRACKING CLUB z veliko in najcenejšo ponudbo vam je tokrat pripravil naslednje<br>komplete za C 64 - 128<br>Družabni, Akcijski, Simulacije, Vescijski, Srhijivke, Najnovejše, Avtodirke Šport II, Šport II.

orezatijni, Smoren, Simmenojn, Vesonje, Vesoljevi, Srhljive, Najnovejše, Avtodire, Rozlini I, Boritini B.<br>Dust, Filmski, Bloritinni, Loto, Adressar, Luna park II, Naj 187, Naj ČEK-2, Borlini I, Boritini B.<br>Prispeli so najn

Babylon 4, avre Psyx Main, žig "a SI December 1 NI ao "OM Ninja Vo Polo, Ra, Root, Sato ust,

 ESEUN (1111551-513  $\begin{array}{|c|c|c|}\hline \textbf{1} & \textbf{1}\textbf{1}\textbf{1}\textbf{1}& \textbf{1}\textbf{1}\textbf{1}& \textbf{1}\textbf{1}\textbf{1}\\ \hline \textbf{2} & \textbf{1}\textbf{1}\textbf{1}& \textbf{1}\textbf{1}\textbf{1}& \textbf{1}\textbf{1}\textbf{1}& \textbf{1}\textbf{1}\\ \hline \textbf{3} & \textbf{1}\textbf{1}& \textbf{1}\textbf{1}& \textbf{1}\textbf{1}& \textbf{1}\textbf{1}\\ \hline \textbf{4} & \textbf{1}\textbf{1}& \$ 

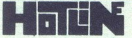

komplete najnovejših iger za C 84/128;<br>Komplet 1/A: Trojan Warrior, To Hell and Back, Blood Bros 1-3, Tom Sawyer, Scorpius, Steel<br>Ran, Raskel...+ 35 najnovejših iger.<br>Komolet 1/B: Nato Assuat Course. Cyber Noid II. Pansi C

- 3 American by the strength of the Marian M. Monte Marine (19) and the figure and the strength of the strength of the strength of the strength of the strength of the strength of the strength of the strength of the streng States Correlation Company of the New York 1, Psorelation (Section 2). The New York 1, Psorelation 2, Psorelation 2, Psorelation 2, Psorelation 2, Psorelation 2, Psorelation 2, Psorelation 2, Psom, He Meta 1, Psom, He Meta Middle Commodore 64 - Tudi tokrat vam ponujamo najnovejše igre, razvrščene. one rea zero rodi nerabljeni kasetah Šnemam tc razvrščene. one rea zero rodi nerabljeni kasetah Šnemam te razvrščene. one rea zero rodi nerabljeni From the state of the state of the state of the state of the state of the state of the state of the state of the state of the state of the state of the state of the state of the state of the state of the state of the stat

SANT SOFTWARE INTO A CHARGE IN CONTROL FOR THE SERVE AND STANDARD CONTROL INTO A SUPER CONTROL FOR THE SERVE AND STANDARD CONTROL FOR THE SERVE AND CONTROL FOR THE SERVE AND CONTROL TO THE SERVE AND CONTROL TO THE SERVE A Kömpler IV: Golf Cup, BMX Ninja, Sex Gamera S. Captain Power 1-2, Babylon ...<br>Kompler 7: Poker Royal 1-3, End Zone, Rape Rout 2, Skate Sim. 5, World Sea...<br>Kompler IVI: Bar, T. K. O. Bosing, New World...<br>Najnovejši origina

er kom . – oba korea stane 6500 din. Grojnal + kaseta stane 6500 din. Še vedno nabavljamo pri<br>Warderer Group, zato je kvaliteta reprodukcije zajamčena. Boren Novaković, Skurinjskih žrtava<br>11. S1000 Rijeka, & (051) 516-923.

COMMODORE KOMPLETI Najnovejše uspešnice (vsaki mesec 3 kompleti po 30 programovi) in<br>zbrani najboljši tematski kompleti po ugodnih cenah: komplet + kaseta (nova, nerabijena) + pti<br>= 9500 din. Na tri naročene komplete dobit

Name of 500 and Karlinsky and produced and the state of the first product of the state of the state of the state of the state of the state of the state of the state speed of the state of the state of the state of the state

NEL, Opera ol Vi oe Blade epi France: Mast Vala 188 a Armalyte 1-7, Superšports 1-3, Mad Max, Metron, Savage Intro, Hoops Desert. ber "88: Čo Gristle, Super Cup li, Chopper Com r, Troyan Warrior,

Na vsaki kaseti poleg turba 250 +, programa za nastavljanje glave, lahko dobite 20-30 Pogo Olympiad City Survior, Thunder Hawk, Salamander, David Side, Heli & Back, Moon Crystal

programov. a as - oo naročnik uta 25) rana za ete glave o oba 21.10 Genanota, ii ove Ro last Pe War ie Got Vor, Moon Ce, Pok TR prejme spisek programov na kaseti z navodili. Na 3 Gi Olympiad (6 pr), Scorpion, Club House Sports (4 pr). teran črn neg or Poner rr da s m oe rl Dipo a Kl on kt Mr zom) a Hi Šarec 9) Pine pat, Con ie TA kakec NM Šiiša Gol, Prunk Spsa Made 9 119 ograd 011)5151 Ta k Ča Ep Ma tool Šim oj Beoi brie 7, babe Gles Si Bike Šimult Iematona Jenn, Ouenmoco Junij 68: Gut, in2, plosk koji,

Fannah Karata, St Gutz, Mushroom Alley, Shanghai Karate 1 in 2, Samurai Warnors, Black Knight 1 in 2,<br>Pandors, Star Crash, Zanos, Sororer Lord, Off Rosa (Racing 2, Jet Ace, Poltergeist, Bubble H over, Coloer-<br>Trouble, Bobs

and the state of the state of the state of the state of the state of the state of the state of the state of the state of the state of the state of the state of the state of the state of the state of the state of the state

Tiger Hell, invasion 2.<br>I This World, Deflector,<br>a, Garfield, Point X, Bri

**Except And Solid Construction of the Markov Hermannial Construction of the State Construction of the Markov Hermannial Construction of the Markov Hermannial Construction of the Markov Hermannial Construction of the Marko** 

Wonderboy, Wizball, The Equiliser, Power Track, Druid II, Psycastria, Autwiedersehen Monty<br>Armageddon Man, Special Agent, The Living Daylights, Death Rangers.<br>Poleg leh imamo se naslednje termatske komplete: Avlomoto, Simu

van Italianus se rassesure termaiste xuotupuste, revuentuur, carrunacije wienija, poriini, vojni,<br>Uporabni, Saksi, Družabno-logični, Vesoljski, Dogodivščine, Šport, Filmske uspešnice.<br>Jovan Dakić, 11080 Zemun, Goce Delčeva

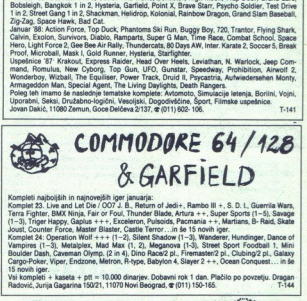

ringer Happy, uspuss + ++, exceeding Pursons, Parmania ++, Maritans, B- Hallo, Dance of<br>Cavin Freed, Master Distance, Castle Terror . . in 5e 15 novih iger.<br>24: Copration Wolf +++ (1-2), Slitest Shadow (1-3), Winediesport

15 novih iger.<br>Vsi kompleti + kaseta + pt! = 10.000 dinarjev. Dobavni rok 1 dan. Plačilo po povzetju. Dragan<br>Radović, Jurija Gagarina 150/21, 11070 Novi Beograd, & (011) 150-165.

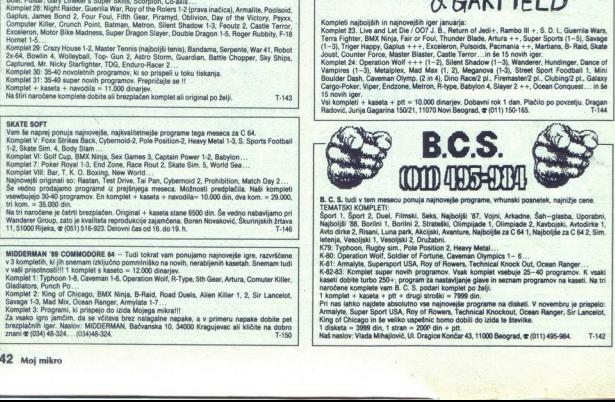

B. C. S. Iudi v tem mesecu ponuja najnovejše programe, vrhunski posnetek, najnižje osne.<br>TEMATSKI KOMPLETII, Florenski, Saks, Najboljši '67, Vojni, Arkadne, Šah-glasba. Uporabni,<br>Najboljši '68, Bonni 1, Bolnin' 2. Sizataki

1 kompart - kadelá - I pri - uruga sirosan = raver um.<br>Pri nas láhko najdele absolutno vse najnovejše programe na disketi. V novembru je prispelo:<br>Armajvje, Super Sport USA, Roy of Rowers, Technical Knockout, Ocean Ranger,

T-142

۰

COMMODORE 64128 Na dva naročena kompleta dobite enega brezplačno!! Posebno novoletno darilo. 9. Filmske uspešnice<br>In Risani film Commission and the commission of the commission of the commission of the commission of the commission of the commission of the commission of the commission of the commission of the commission of the commission of the commi To involve the space of the space of the space of the space of the space of the space of the space of the space of the space of the space of the space of the space of the space of the space of the space of the space of th

Vsaka kasta verbuje TURBO 250, 1000 pokov, program za nastavljanje glave, seznam program<br>Na dva natočena skompleta dobite komplet po želji. Plačate samo prazno kaseto (2000 dinarjev).<br>Stevilo programov je od 20 do 60. Doba

MIDDLEMAN C 64 — BODITE POZORNI<br>Danes, ko vrak osnovnošolec odpira softwarsko hišo, je tačko najti pravi vir kvalitetnih pro-<br>pramov.<br>Ne nasedajte poceni kompletom, ki so slabo snemani na nekvalitetnih kasetah, niti oglaso

cing pri une an 2000 disanyo esti mano veliko (bivelo -predivancinikov», il, statinih kupcev, ki jumi<br>Miramo velikolard glasso, ker imamo veliko (bivelo -predivancinikov», il, statinih kupcev, ki jumi<br>Miramo velikolard gl

seciaj.<br>Cena tega kompleta je 5000 dinarjev + kaseta –- Basf trak (5000) + ptt (3000).<br>Vse informacije na œ (037) 25-524 (Srba).

COMMODORE 64/128 SOFTWARE & HARDWARE.<br>Kompleti najnovejših iger, Kompleti so posmati na kvalitetnih novih nerabljenih kasetah C-60.<br>(Basi trak), kvaliteta posnetka jamči več kot 3 leta izkustva pri tem delu.<br>Komplet 82: Li

(Bast trak), kvarieta posneka jalmo vec kot a reta izkustva pri tem oslu.<br>Komplet SZ: Live and Let Dia/GOT. Dundan Blade, Artura, Super Sports 1-5, Savarge 1-3, Trigger<br>Happy, Gaplus, Exceleron, Putsolds, Pac-Mania, Martia

n S. Menagows, Maromato, Arija Aromato, Arija Aromato, Arija Aromato, Arija Aromato, ena voja ina nin one lali<br>Cavenna Osmani, Arija Aromato, Aromato, Aromato, Poleg omo Constantino Poleg tu gram zano im osnovno navodilo<br>P tromi, tenjuanje giave, seznam programov in osnovno divoroni uodine se osnov zoot pla 4. kaseta<br>1. pr. – 10.000 din. 2 kompleta 19.000 din. 3 kompleti 28.000 din. Za vsak naslednji naročeni<br>1. komplet še po 9000 din. Hardv 2. Parties and the theorem is a computer and the location of the theorem is a computer of the theorem is a computer of the the theorem is a computer of the the theorem is a computer of the the theorem is a computer of the Epsonovega tiskalnika 80.000 din, resetni modul 10.000 din, vse vrste kablov za C 64 in C 128<br>Plačilo po povzetiu, Dragan Jaglica, Juriia Gagarina 158/19, 11070 Novi Beograd, (011) 156-445. (since the weak 2000) and the main of the state of the state of the state of the state of the state of the state of the state of the state of the state of the state of the state of the state of the state of the state of t T<sub>1145</sub> Ism and Contact of the Common Common Common Common Common Common Common Common Common Common Common Common Common Common Common Common Common Common Common Common Common Common Common Common Common Common Common Common Co **EXERCISE THE MANUSCRIP CONTRACT CONTRACT CONTRACT (ACCORD AND SERVED ASSESSMENT CONTRACT CONTRACT CONTRACT CONTRACT (ACCORD AND SERVED ASSESSMENT CONTRACT CONTRACT CONTRACT (ACCORD AND SERVED ASSESSMENT CONTRACT CONTRACT** 

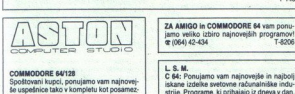

Nea Brali bo te komp nujamo na kaseti in disketi ja ola že »star. Ara (1-8), Foy o tne mo: | po ao a re (Obe 38960 m Wa (en bt nivojev se, enemical Anticago, BMX Ninja, Savage<br>(1-3), Alien Killer, Sir Lancelot, Road Duger, King or Loncago, BMA Kinja, Savage<br>(1-3), Alien Kiler, Sir Lancelot, Road Du- *JOY DIVISION*<br>eis, Viper, Robotron in de veliko drugih<br>pomeniniško na novih in cezenih kasadah (КА*СІН 128 IN CPH)* z DUSANOVA a CHARLEN (MARIBOR A CHARLEN CE 62000)<br>Popular des de la julian de la julian de la julian de la julian de jaron de la julian de jaron de jaron de jar<br>Popular de jaron de jaron de jaron de jaron de jaron de jaron Posamezni programi = 600 din.<br>-ASTON= Dejan Čvorović, Černiševskog 6,<br>11000 Beograd, & (011) 437-119. T-139

Santo Angeles Restauration AN Encyclopedia (SSA)<br>
Piper Second Mark Propertie 2.0, State Test Control Control Control Control Control Control Control Control Control Control Control Control Control Control Control Control ATTASHEE SOFT vam ponuja najnovejše snemanja. aH int. v. Kmalu pi o hardveru, glasbi, Čareri m ran Šrae 29 SADA Velenje kalalogu. V. Bajkave S Beta animaciji. Milorad jevie. 6. Velenje, 1000 Rijeka - (051) 425615 Š antaviion PAL, Forms in ON aa Samo. | S oa Sn esar A.A Boga. (01) "OH, se timi bk Me x Provrl 20 Velenje, (061) 857-709. T-B163

C 64: Proujamo vam<br>strije Frograme, is original strije Frograme, is original<br>strije Frograme, is original strije Frograme, is or<br>prodosije 139, 64000 )<br> $\label{eq:2.1} J \cdot O \: Y \qquad D \: I$ <br> $\begin{array}{c} J \cdot O \: I \qquad D \: A \: R \: E \: I \: Q \: E \: Q \: Q \$ 

3 T8NO

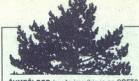

**SUMEČI BOR** (sveže ime (kje je pa SOFT?<br>
na YU tržišču). Programi (množna – gled)<br>
MM december 18912 mai i oglasi,  $\langle 44 \rangle$  za AMBO. Pustita, dia svežim vetcem osve<br>
AMBO. Pustita, dia svežim vetcem osvet<br>
zimo vaše pri ga), 482: 206 (Robert), Pišite na naslov<br>Prebil, Polje, cesta XU28, 61260 Li<br>Polje, cesta XU28, 61260 Li 

### Commodore 64

Kyalitetno snemanje direktno iz računalni-<br>Ka na nove kasete. Komplet + kaseta (080)<br>+ program za nastavitev glave + navodila<br>= 900 din.<br>Komplet B 9 vsebuje nainovede usnešnice:

Football Manager 2, Hopper Cooper, Fernandez, Fast Break, Call me Psycho, Daley<br>Thompson's Challenge...<br>Naslov: Anton. Kostadinov, Opekarniška<br>12a, 63000 Celje, (@1063) 33-902. | T-8057

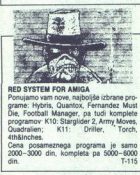

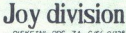

JOY DIVISION bo tudi v novem letu 1989 skrbel za vašo zabavo z najnovejšimi igrami in uporabnimi programi. Edini v YU imamo.<br>novi virusmaker LIFE V2 za C 64 ter demo.<br>maker CREATOR 128 za C 128. Oba posada brezplačen na naslovu: Igor Palir, Frana<br>Kovačića 11, 62000 Maribor, (062) 33- 635.

 $\frac{\text{Joy } \text{cyl}}{\text{dyl}} = \frac{\text{Joy } \text{cyl}}{\text{dyl}} = \frac{\text{Joy } \text{cyl}}{\text{dyl}} = \frac{\text{Joy } \text{cyl}}{\text{dyl}} = \frac{\text{Joy } \text{cyl}}{\text{dyl}} = \frac{\text{Joy } \text{cyl}}{\text{dyl}} = \frac{\text{Joy } \text{cyl}}{\text{dyl}} = \frac{\text{Joy } \text{cyl}}{\text{dyl}} = \frac{\text{Joy } \text{cyl}}{\text{dyl}} = \frac{\text{Joy } \text{cyl}}{\text{dyl}} = \frac{\text{Joy } \text$ DIGITAL PROCESSING<br>
COMMODORE C sépect 12a/CPM<br>
Mi ne prodajamo lažnih obljub! Naša real-<br>nost so najnižje osne, vrhunska kvaliteta,<br>profesionalna storitev: To lahko samo Miti!<br>KASETNI KOMPLETI (plozi 40 iger)<br>ASETNI KOMPL professional interior, To 18ho 20<br>1086-2040 (1997 - 1990 - 1990 - 1990 - 1990 - 1990 - 1990 - 1990 - 1990 - 1990 - 1990 - 1990 - 1990 - 1990 - 1990 - 1990 - 1990 - 1990 - 1990 - 1990 - 1990 - 1990 - 1990 - 1990 - 1990 - 1 ARKO. VUSER KOMPLETI okol 0 ieHi

Islatopu, V. Brajković, S. Vajnera-Čiče 16.<br>S1000 Rijeka, # (051) 426-615 (20-22)<br>T-8001<br>DRAGON SOFT vam ponuja najnovejše<br>program 200 din. Brezzlačen katalog. Deprogram 200 din. Brezzlačen katalog. Deprogram 200 din. Brez **DISKETNO ENOTO model 1531, novo DRADON SOFT van ponuja halphonelis Softwaria voltage SOS hadrestin Godalits.**<br>- Herabijen, ugodes produm, kijosla program 20 den, Bestpleden kalalang De- kan madale datable Software de Sof

# MIGHTY CREW COMMODORE 64 / DISK

### DISKETNE IGRE, UPORABNI PROGRAMI,

Spet vam ponujamo največjo izbiro najno-vejših disketnih iger drektno od HOTLI-NEHI Igra meseca decembra: Rembo IIII<br>NELI Igra mesti iz te pošiljke so: Super<br>Sports. TKO (Boks!/Accolade). F-18 Hornet. Live or Let Die. Roy of the Royers, Guerilla Wars, Trivial Pursuit 2, Double Dragon, Wars, Trivial Pursuit 2, Double Dragon, positike, sedaj pa sledijo še novejše disket-<br>Rocket Ranger. R-Type 100%, Hocket Ranger. R-Type<br>100%, Power Play Hockey, Video Classics, Micro

Vsak teden nove disketne igre direktno iz mo ludi vse spe z vrha svetovnih lestvici<br>Poleg i ger vam pomusmo široko čizbiro<br>uporabnih programov (Digitssi, Giga Paint, Masterbase, Publisher 64 ...), intro & demo<br>makerjev ter navodila (cca. 301). Ponudba<br>meseca. Digi

COMMODORE PC 120<br>PROGRAMI, NAVODILA<br>Največja izbira uporabnih in zabavnih pro-<br>gramov za vaš računalni.<br>' Čene in obširen opis programov v novem<br>brezplačnem katalogu. TRINITY<br>ULTRA HIRES<br>STAR PAINTER NEW<br>CAD PAK<br>SMALL<br>STOP THE PRESS 64 FORTRAN GARFIELD 64<br>Prepričajte se o naši kvaliteti: Boris Bakač,<br>A. Butroac 8, Šenkovec, 42300 ČAKOVEC<br>& (042) 811-038. [1-131] **Example 2011 Manuel And Control in the state of the state of the state of the state of the state of the state of the state of the state of the state of the state of the state of the state of the state of the state of the** 

FORTAM<br>
9 MICA PAINT 64<br>
AMCA PAINT 64<br>
9 (MAPIELD 64<br>
2 (MAPIELD 64<br>
2 (MAPIELD 64<br>
2 (MAPIELD 64<br>
2 (MAPIELD 658)<br>
4 (MAPIELD 658-004)<br>
7 (MAPIELD 658-004)<br>
6 (MAPIELD 658-004)<br>
6 (MAPIELD 658-004)<br>
6 (MAPIELD 658-004)<br>

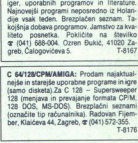

di vezavi): - Amiga basic<br>- Amiga DOS

-

 YU.C.S. - Edini pravi vir vseh programov<br>za C 64 in AMIGO. Igre: Rocket Ranger,<br>Microprose Soccer, Rambo 3, TKO, Live<br>and Let Die, Roy & Rowers Soccer, Guerilla explace the base of a citature from the pressure of 60, ki jih base of dobiti do izida te številke.<br>Brezplačen katalog. YU.C.S. - DUTO, DViji-<br>čeva 125/20, 11000 Beograd,  $\Phi$  (011) 767-259.

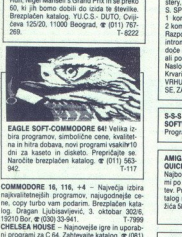

EAGLE SOFT-COMMODORE 64! Velika iz-<br>bira programov, simbolične cene, kvalitet-<br>na in hitra dobava, novi programi vsakihr10 dni za kaseto in disketo. Prepričajte se.<br>Naročite brezplačen katalog.  $\mathfrak{E}$  (011) 563-

najvaitetnejših COMMODORE 16, programov 116, 44 - nj ni ne, copy m Prpaen ka | oka Sa rea Za ubiavjev ir 9036. TeI44 tserogav east ss

z propiani za C 64, Zahtevanje i gare in uporab<br>
z PH (OB) 43-24, Menovejše igre in uporab<br>
z 2743 in (081) 43-324,<br>
22743 in (081) 43-324,<br>
MMD EN WC-1541 in Haskalnik-risalnik VC-15202 pro<br>
dMMDA 830, montor, 1 Mb disk,

vana nut<br>NAD 75 izjemnih uporabnih programov + vsi<br>stroški + 15.000 din. Po povzetju. Klicati Dejana<br>(20-22h)... $\mathcal{R}(011)$  15-19-75k...katalog. T-8008<br>PRODAM pokvarjen commodor + 4 z opremo,

tip 8360 in podnožje ZIF z 48 nožicami. er (024)<br>34-626. TT982<br>LASTNIKI C 64/1281 Srečno novo leto vam želi<br>Zlatimir Stojanović, post fah 9, 34000 Kraguje:

 $\begin{minipage}[t]{0.9\textwidth} \begin{tabular}{|c|c|c|c|} \hline & \multicolumn{2}{|c|}{\textbf{1}} & \multicolumn{2}{|c|}{\textbf{1}} & \multicolumn{2}{|c|}{\textbf{1}} & \multicolumn{2}{|c|}{\textbf{1}} & \multicolumn{2}{|c|}{\textbf{1}} & \multicolumn{2}{|c|}{\textbf{1}} & \multicolumn{2}{|c|}{\textbf{1}} & \multicolumn{2}{|c|}{\textbf{1}} & \multicolumn{2}{|c|}{\textbf{1}} & \multicolumn{2}{|c|}{\textbf{1}} & \multicolumn$ in possime control in possime control in the sase Simič Franje Ozulnca o, Pra 0, Care in the saše Simič Franje Ozulnca o, Pra 0, Care in the same of the same of the same of the same of the same of the same of the same of t vac. GHOST-soft for C 64/128: GHOST je še vedno jhostsoft vam ponuja sve tematske<br>in vami. Ghost-soft vam ponuja sve tematske<br>komplete, v katerih je cd 25 do 60 programov,<br>najnovejše komplete, novoletne pakete, kom:<br>plete From the Laditon Control of the Control of the Control of the Control of the Control of the Control of the Control of the Control of the Control of the Control of the Control of the Control of the Control of the Control o

igrative patrice, has<br>rely Haromegic Karoline (Militan Republic School Andre Militan, Religion<br>Control of Militan, Religion Concord, Militan Militan (Militan Religion, Religion Religion), Militan Militan<br>Militan Militan (

Foll Call: (804) 31-12811<br>PRODAM commodore 128, disk 1571, monitor<br>1901, Isiskinik MIPS 1000, disks 1571, monitor<br> $\approx$  0157) 442-357. Tomilolo, Diskstein in literature<br> $\approx$  0151, S7000 2adat.<br>CoMMODORE 18, 44: skromna izbi

L

Vample providen se om provident ser om planetike ser om planetike ser om projekti sejo od 38-40 majn voj de 38-40 majn voj ger. Kompleti vsakem kompletu je turbo 250 DPSL ++ in program za nastavljanje glave kasehofnon ihre

tolona prezpieda)<br>K: 1/1: F-18 Hornet (t-5), D. Dragon 1 (t-5), Psyxx, Pulsar 100% Poy & Rovers 1, End-<br>2016, Co-Axis 100% + 5, G.L. Super Skills, M. B. Madness, Gaplus, Fetz Out 2.

K. 1/2: F-18 Hornet (6-10), D. Dragon 2 (1-5), Roger Rabbit, Computer Killer, Aural Mystery, Roy & Rovers 2, Silent Shadow (1-3), S. SP./d.D. Diving...

<sup>1</sup> komplets + 2 nove kasete = 22.000 din,<br>2 komplets + 2 nove kasete = 22.000 din,<br>Razpolagamo zveilio diskelnih in kasetinih ali posamezno na kaseti li diskel.<br>Miroslav Polovi, 1080 zgreb, 1080 zgreb, Krvarič br. 108,<br>Kr Psycz, Pulstar 100%,<br>2010, Co-Axis 100%,<br>M. B. Madness, Gaplich,<br>M. 1/2: F-18 Hornett (Figger Rabbit, Company,<br>Rey, Roy & Rowers 2<br>1. Nomplet + nova and 2<br>Romplet + nova and 2<br>Regolutional 2 Nomplet + nova<br>Microsalery - Vs  $\begin{array}{l} \texttt{1} \texttt{ Komplet } + \texttt{ noval} \\ \texttt{2} \texttt{ Komplet } + \texttt{ noval} \\ \texttt{2} \texttt{ Kappology} = 2 \texttt{ revlet} \\ \texttt{2} \texttt{dftromatator } \texttt{2} \texttt{tridi} \\ \texttt{3} \texttt{dftomatator } \texttt{5} \texttt{Coh} \\ \texttt{1} \texttt{Namp: 5} \texttt{Ramp: 5} \texttt{Coh} \\ \texttt{1} \texttt{Namp: 5} \texttt{Namp: 5} \texttt{Namp: 5} \\ \texttt{1} \texttt{N$ 

S-S<br>SOFTWARE SERVICE SYSTEM<br>Programi za amigo. @ (012) 228-051 T-8142

AMIGA<br>QUICKLY AND WITH STYLE ...<br>Najboljše izbrane igre in uporabni progra-SE, ZAKAJI!!<br>
SSE, ZAKAJI!!<br>
SSES<br>
SOFTWARE SERVIC:<br>
Programi za amgo. a<br>
AMIGA<br>
Majboljše izbrane ign<br>
tip onzible cannot Siaron<br>
talog na naslov Siaron<br>
2616 a. S3000 Siaron<br>
2616 a. S3000 Siaron<br>
2616 a.

ASTOR<br>V starem letu ste nas dobro spoznali, v no.<br>vem se bomo potrudili, da bomo obranili<br>pridobljeno zauganjel<br>i<br>kasto in nove kasetme originale. Od disket:<br>ha originalov izdvalamo naiboliše: The<br>nih originalov izdvalamo

v oplasih. Cena prve kopije z onginala je oboljani - one kopije z onginala je okonomiki - omreditelje, Sir Lancelot, Road<br>Momplet 1 Camoultage, Sir Lancelot, Road<br>Dusti, Alian Kiji, Sasnege, Captain Power,<br>Inf. Golf Cup, T One; Bomba, Comput ac. Region. Ocean, Comput ac. Region. University Share Region. University Computer, Computer, Computer, Computer, Computer, Computer, Computer, Computer, Computer, Computer, Computer, Computer, Computer,

ena enega kompleta s kasetom je 15.000

Vse programe iz kompleta ter starejše na

in na koncu, vsem svojim sedanjim, prejš-njim in prihodnjim kupcem in sodelavcem,<br>v domovini in v inozemstvu, želimo srečno<br>in uspešno 1989. leto.

nassiov: Leocemir Kiinar, Mašerin prilaz 14,<br>41020 Zagreb, œ (041) 525-468; Miljenko<br>Petrinec, Trg X korpusa 15, 41020 Zagreb,<br>æ (041) 521-355.

Miros Company (and the state of the state of the state of the state of the state of the state of the state of the state of the state of the state of the state of the state of the state of the state of the state of the sta ritmippen is super-chained plate the contract plate and stated political state of Solarito Discovers of Solarito Discovers of Solarito Discovers of Solarito Discovers (American cardinate and Maria Cardinate and Maria Cardi passe Mc Gera Ko veliko naslovo (ki smo jih že objavili v oglasih. Cena prve kopije z originala je započela je objavili v oglasih. Cena prve kopije z originala je započela je započela je započela je započela je započela j **GRAN 521-355.** T-8136<br>**AMIGA SUPER GAMES:** Aquanaut, Out Run Dungeon Master, Overlander... Najnižje cene<br>v Jugi. 3,5" diskete po uvoznih cenah. Highlight<br>Crew (Amiga), Branimir Jeranko, Aleja Salvado-ra Allendea 1/III, 41133 Zagreb,  $\alpha$  (041) 517-494.

C 64, vse za disketnik na enem kraju. Pišite za<br>brezplačen katalog. Igor Krempi, Krčevinska 23, 

L

PRODAM popolnoma ov kati Maja Maja maja med Baja med PC COMNODORE 128 D, rode IT-17972<br>PC COMNODORE 128 D, rode Itorical PC COMNODORE 128 D, rode Itorical a (85) 543111.<br>ST-108 s kasetofonom in pro-128 s kasetofonom in pro

programi — najnovejes vijev (Amnalyte, Udin<br>
Olympics, Oosan Hanger) in najboljši uporabni<br>
(Amica Paini, Home Video Producer). Brezplan<br>
Jovo, Kr. (14) 2.1-949 ali Dejan Juric, Hajduk<br>
Vejkova 38, 14000 Vajevo, @ 22-162<br> mains commons absolute the process control in the common state of the common state of the common state of the common state of the common state of the common state of the common state of the common state of the common stat

2000/2000/2000 TISKALNIK CPA-80(C) za C 64<br>128: 100 zis, frikcija, traktor, or (015) 27-701<br>Milan Botic, Stojana Cupica 65, 15000 Sabac.<br>6. 16 – C + 4 – C 118: 200 najatrakilvnijših<br>stojnih iger po vaši izbiri. Kilčite or

velika Razprodata Razprodam hitro in programi za C 64 prodam hitro in poceni.<br>
T.8175<br>
COMMODORE 64, CMFTV kompleti (štrinkeset uspešnic) — 2500, kaseta — 6000, PIT — 1500<br>
USPEŠnici S. poetedovanjem Vu. C. S. vam vvsak-<br> Nrretno: so čo kaseto it brezplačno. Žarov, tto blache it brezplačno. Žarov, tt<br>10 dobile brezplačno. Žarko Žarov, tt<br>10 komivi 710 oviča: TE SGCLLJANS BOYS<br>20. Minometrica: TE SGCLLJANS BOYS pori<br>2001 vam predstavljajo te grad,  $\alpha$  (011) 132-720 ili 136-819. Hvala za za-<br>upanje! Ti-147<br>COMMODORE 64: Prodajam najnovejše igre za<br>kaseto in diskelnik. Posamezno in v paketih.<br>Vešetna tradicija, hitra dobava, novoletni pake In Groupe Gordon 1985<br>1987 – The Company and Theorem 2008 Section 2008 (1988)<br>1987 – The Company and Company and Company and Company and Company and Company and Company<br>1987 – The Company and Company and Company and Compa ti, Roman Rupar, Taborska 3A, 61210. Sentid, Kapetana. Koče 14, 35000. Svetozarevo,  $\mathcal{R}(061)$ 51-644. str. 18 Depredation. ST-116  $\mathcal{R}(055)$  224-107 COMMODORE: 128 D prodam.  $\mathcal{R}(051)$ 51-176.

zaštita pred prahom: računalnik, disketnik tiskalnik (4000), kasetofon (3000), palice (2500), svetibbno pero (4000), kekhtronska palica<br>(35000), kabil za podaljšek, programi... + pošt-<br>nina. Zdenko Šimunić, Pantovčak 51, 41000 Za-<br>greb, or (041) 227-679.

### AMSTRAD

cosering (600), kanton (600), cosering (600), cosering (600), cosering (600), cosering (600), cosering (600), cosering (600), cosering (600), cosering (600), cosering (600), cosering (600), cosering (600), cosering (600), AMSOFT YU CPIM Software predstavlja progra-<br>Meney - Manager (vodenje knjigovodstva),<br>Money ' Manager (vodenje knjigovodstva),<br>Quasar (statistični in matematični paket), Lo:<br>Noterpalnt (statistični in matematični paket), De State Professional Mariagn C. P. (1984-Martins Co-Cook, XLisg, Form-Stil, Library, DR<br>(1984). (1986-1995), New C-Martin Cook, Cassing C.<br>(2006). (2006). Martins C. Cassing C.<br>(2006). (2006). Martins C. Cassing C.<br>(2006). (

**DEVIL SOFTWARE:** kakovostno posne<br>program za vač CPC na kaseti ali diskovostno<br>Komplet (20 prg.) = 3000 din + kase<br>+ PTT, tmamo tudi prvi (in edin) CPC<br>*F*. Barbaiića 1, 52000 Pula.<br>F. Barbaiića 1, 52000 Pula. **prints and the CCC and the CCCC**<br>program is a valid CCC as known as follows:<br>
Komplet (20 prp.) = 3000 diffi. Inspectively (CC pre-<br>
+ PTI, means bud prv (in edite) CRC di-<br>
+ PTI, means bud prv (in edite) CRC di-<br>
+ PTI,

is programe (posamezno in v kompietu) po<br>dostopnih cenah. Vsaki mesec novi kompietu)<br>pleti. **®** (041) 677-812, 154-818.

Najnovejše igre: K-29 Pro BMX Sim

Electronic Music Utility, AMX Mouse, Maxam, Protext, Macintosh Painter, Oddjob+, dust....... Korričiča 5/12, δρασκευτος... Piratom, Boška Ovričiča 5/12, δρασκευτος...<br>Piratom, Boška Ovričiča 5/12, δρασκευτος...<br>First External State County, ARX Mosque, Marin Prosters...<br>The Neutrinic Mariner Corp C, 2

PENDI SOFT čestita vsem amstradovoem<br>novo 1989. leto. Za ta mesec razen stalne<br>ponudbe ponujamo tudi nekaj hardvera iz<br>Münchna: Prod tem poglejmo nekaj najno-<br>vejših kompletov. K-63: Summer Games, Main, 1945, Action Force, Samura Warres, Main Main, 1947, Action Force, Samura Warrior, Terrares, Sherbeart, A. K. S. Barbarian, Pro Billin, D. Samura Pro Billin, D. Samura Company, Company, Company, Company, Company, Com

brezplačen katalog in prepričajte se!!! Ivan Di-<br>moski, 7. Noemvri 144, 96000 Ohrid, & (096) 37-<br>065. t-8112 WIRD TITLES 64, program as poderation (a)  $\approx$  40 MPOMA BOT WARR CUB possible approximation (a) and the specifical procedure of the specific control of the specific control of the specific control of the specific control

CPC 6128 - dBase il, WordStar, Spellstar, Armord, Copylile, EDBO. MACROBO. Tur-<br>ho Pascal, C 80, Fortran 80, Micro Prolog, ego<br>Xilep + Eprolog, Logo, Mini Cad. (20.00 za<br>disketo + PTI, Za vsak program kratko<br>navodilo, Zora

AMSTRADOVCII Zakaj bi preživeli novo le-<br>to in se sekirali zaradi slabo posnetega programa? Javite se nam in dobili bor vse najnovejše programe, izredno kvalitet no posnete, po najnižih cenah. Cena komno posnew, po najmicjih cenan. Cena komplačen. Kvaliteta zagotovijena. R&M Soft,<br>Miodrag Popović, B. Kidrića 20/37, p.p. 66.<br>12208 Kostolac, @ (012) 227-358.

PRODAJAM (2006): King (2006)<br>
DEM, Episonov I, 4800<br>
DEM, Episonov I, 4800<br>
CF2 (80 amont): 4800<br>
Vaseolon o stab Proj<br>
vaseolon - 70 DEM<br>
stromplau z neodiji - 70 DEM<br>
Proprima - 70 DEM<br>
Proprima - 70 DEM<br>
Proprima - 202, PRODAJAM izdelek firme Mikidisc Schneider CPC 6128 z zelenim zaslonom = 1000<br>DEM; Epsonov LX-800 = 900 DEM; Maxell PRODAMA izoleh Kime Miki<br>
der CPC 6128 z zelenim zaiol<br>
GPC 6128 z zelenim zaiol<br>
CPC (80 kosov) s programi<br>
GPC (80 kosov) s programi<br>
Misiolon s kabon – 60 DM<br>
Misiol<br>
1 programi – 70 DM.<br>
Michi Sales<br>
1 programi – 70 DM  $1.0006$ 

# 

v.<br>K-47<sup>-</sup> Summer Games 1-6 (hit Commodora), Joe Blade 2, Adv, Pinball, Ninja Scooter, Sky<br>Hunter, Psycho Pigs, Shackled, Mission Rafale, Gunboat, Metropolis, Mazie...

as Antonio Marsa Massachi de Trogona, esperanto a superficiente de la Civilia de Trogona, esperanto a la Civilia de Trogona, esperanto a la Civilia de Trogona, esperanto a la Civilia de Trogona, esperanto a la Civilia de

soma, Code Muco Presig, Advanced Art Suido, Adenesia Muco System And Codes 21.<br>Za starejše koncede politike president Muco Muco President District System And Codes 21.<br>program ga dočnih branjech Pregocialite and William C

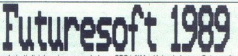

leto 1989 stopa s ponor orinesti nainoveise jore in uporabne programe. Zahvaljujemo se vsem našim kuposm za podporo v minulem letu. Hvala, ker podpirate tistega, ki zares naroča nove programe in ne raznih zastonkarjev, ki samo presnemavajo naše kasete. Kupujte poplavo programov pri izviru ne pri izlivu, kier je že vse motno. Vsem tistim, ki pa mislijo, da lahko dobijo kvalitetno kaseto s programi in poštnino za manj kot stane kvalitetna kaseta, pa sporočamo tole čudežev ni. Na s buvatamini pasali izgubili kot pridobili. Prišli bola kaseva, pe spli kasneje. Trenutno smo edini, ras<br>tak način boste več izgubili kot pridobili. Prišli boste k nam, prej ali kasneje. Trenutno smo edini, k inamo za zadnjih šestnajst kompletov. Ob naročilu pošljemo tudi pregleden katalog (če želite<br>samo katalog, pošljite 1000 dinarjev v pismu) in ovitek s sliko. Vsem zvestim strankam in vsem tistim, ki boste to šele postali, sporočamo, da smo vam ta mesec pripravili kar štiri nove

same, the Denemiatine, was politically chain politically in the interest property in the series of the series of the series of the series of the series of the series of the series of the series of the series of the series Kompiet 99: Charly Chaplin, Hoping Mad, Phim Pegasus, Super Hero (podobno Barmanu), Street<br>Sport Basketball 1.2, Vector Ball, Desolator 1–5, Stardus, Race Against Time...<br>Kompiet 80: Street Fighter 1–10, Hundra, Marauder,

1 Simulator, Warlcard, Ace, Psyeho

" Maria Maria Maria Constant Community (Maria Maria Maria Maria Maria Maria Maria Maria Maria Maria Maria Mari<br>Pinball Simulator, SeeSaw, Summer Games 1 (1-7), Mazie ...<br>Komplet 65: Karnov 1-9, Way of the Tiger 1-3 (končno

(s Spectruma), Uthello, The Fury,<br>..<br>s), Rogue (Mad), Psycho Soldiers

Canadia Francisco Constantino Constantino Constantino Constantino Constantino Constantino Constantino Constantino Constantino Constantino Constantino Constantino Constantino Constantino Constantino Constantino Constantino

200, ZELO ugodno prodam CPC 464 schne-<br>de krigge Peter Levar, Grahovo 70, 61384 Gra-<br>hoys. Re(81)731-027<br>hows. POSEBNI PROGRAMI za 4646128: statistika, ' loto. toma: Mao Dražumerič, Postan, indication and the Ljublj optisk matematika, fizika, radiotelegrafija, loto ... Ka-

AMSTRAD 6128: Discology 5.1, najboljši copy<br>program prodam skupaj z navodili za 50.000<br>din. Kopira tudi Brunword. Matko Grega, Pot<br>k Ribniku 16, 61000 Ljubljana (2108) 226-427.

Kompar di je in the kompar, andra prima processor di jening andra di jening komparation in the film of the state of the state of the state of the state of the state of the state of the state of the state of the state of t AMSTRAD. 6128: Prodaja najnovejših CPM uporabnih programov in iger, Came od 3000 don.<br>7000 din. imamo preko 30 naslovov raduralni-<br>31e literature. Ponudba meesca: Brumword<br>11er, envodila je 12,000 din. Katalog 1000 din Ur<br>

o...

DISCOLOGY 5.3 najboljši disk editor za vse hkrati, Uporablja 128 K na CPC 6128 in vse ram razširitve. (Zaščitene) sektorje prikaže v ASCII, HEX, 280(f) in celo basicul Uporablja okna mex, zautų in ono casicui oporacija okria<br>menije, kalkulator... Maxam II, najbolįši zbirnik<br>Brunword, uporabni, igre... Discobolus A, To mišelj 13, 61292 lg,  $\pi$  (061) 662-240. 1,8226

za wa GPC: Vai najevonji programi v kompleti<br> za valodi programi v kompleti<br> in posamezno (kaseka ali diskolinte zagodavijajni cenari<br> sliciteli za valodi sliciteli za valodi sliciteli za piet diskolinte in veliko šlicite Chaplin, Desolator (1-5). Hoppin Mad, Phm Pe 22 Microsoft Charles (1984)<br>29 In extended Charles (1986)<br>24 De main/2011 Consulation (1986)<br>29 De main/2011 Charles (1996)<br>29 De Machi (1996)<br>29 De Machi (1996)<br>29 Machi (1997)<br>20 Microsoft Mindshadow (1997)<br>20 Microsoft

Dark Scepte, Filentanes, Gee Bee Air Raly, Sommer Sammer (1-3), Pool 2. . Komplet 55: ATV General Simulator, Street Fighter (1-10), Vindicance (1-12), Warander (1-12), Vindicance (1-12), Vindicance (1-12), Vindicance (1-1 than the Silva contract and the property of the system of the visitor of the system. Za 5 narodonit allope polyne into the system of a taking the in the system of the system of the system of the system of the system of th

### ATARI

ATABI ST - Naprovenia<br>
bergaden katalog (\* 1976)<br>
bergaden katalog (\* 1978 - 1976)<br>
Strungslav Barta, Variet (\* 1978 - 1976)<br>
Strungslav Barta, Variet (\* 1976)<br>
bo variet (\* 1976)<br>
bo variet (\* 1976)<br>
brow, Za katalog di b

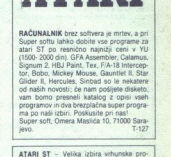

ATARI

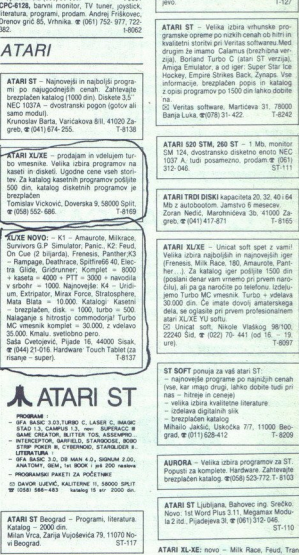

**ATARI XL-XE:** novo – Milk Race, Feud, Tran-<br>smuter, Uridium 1, 2 – vse na kaseti! Marijan<br>Bušetinčan, Vinogradska 104, 43405 Pitomača,

46) 782-417 non stop.<br> **PROGRAMIRANJE** v atari-basscu — prva knjiga<br>
v stobhnaščini, ki obdatuje kompletini basic za<br>
atari XLIXE. Cena 22.000 din. Emir Husaković,<br>
Zaharovića 11/A, 72000 Zenica, 41072135-1194

ATARI XL/XE - Želite vse najboljše in najnovej-<br>še kvalitetne programe po nizkih cenah? Pošlji-<br>te 1000 din in prejeli boste katalog za okoli 900 disketnih in kasetnih programov. Imamo tudi<br>mnogo literature. Srdan Sekulović, Gornji kona<br>8,5000 Dubrovnik

 $\begin{tabular}{l|c|c|c|c} \hline &\multicolumn{1}{c}{\textbf{MAE NWO}} & $\mathbf{N}(\mathbf{1})$ & $\mathbf{M}(\mathbf{1})$ & $\mathbf{M}(\mathbf{1})$ & $\mathbf{M}(\mathbf{1})$ \\ \hline & $\mathbf{M}(\mathbf{1})$ & $\mathbf{N}(\mathbf{1})$ & $\mathbf{M}(\mathbf{1})$ & $\mathbf{M}(\mathbf{1})$ & $\mathbf{M}(\mathbf{1})$ & $\mathbf{M}(\mathbf{1})$ & $\mathbf{M}(\mathbf{1})$ & $\mathbf{M}(\mathbf{1})$ & $\mathbf{M}(\mathbf$ 

### **A ATARI ST**

- PROGRAMA OPA BASIC 3.03,TURBO C, LASEH C, MAGIC 8<br>STAD 1.3, CAMPUS 1.3, new SUPERACC 8<br>GAME CREATON, BATTER TOS, ASSEMPTOR<br>INTERCEPTOR, GARPIELD, STARGUOER 8.<br>STRP POKER B, CYBERNOID, STARGUOER 8.
- ETAP POKER B, CYBERNOID, STAROLIDER I<br>LITERATURA !<br>GFA BASIC 3.0, OR MAN 4.0, SIGNUM 2.00<br>ANATOMY, GEM, INI BOOK i ješ 200 neskv<br>PROGRAMSKI PAKETI ZA POČETNIKE
- 
- 

ATARI ST Beograd - Programi, literatura.<br>Katalog - 2000 din.<br>Milan Vrca, Zarija Vujoševića 79, 11070 No-<br>vi Beograd. ST-117

**ATARI ST** - Gla Basic 3.0, slovenski priročnik Calamus, Bobo, Garfield, Katalog<br>1000 din. Robert Mihalić, Poljanska 52,

Katalog 1000 din.<br>Dragan Rebić, Bilečka 11, Beograd, @ (011) A De izbrani uporabni programi. Urani uporabni programi. Urani pake, zamenjava. Urani pake, zamenjava. kralj pake, zamenjava. Kralteani pake, zamenjava. Urani pake, zamenjava. Urani pake, zamenjava. Urani pake, zamenjava.

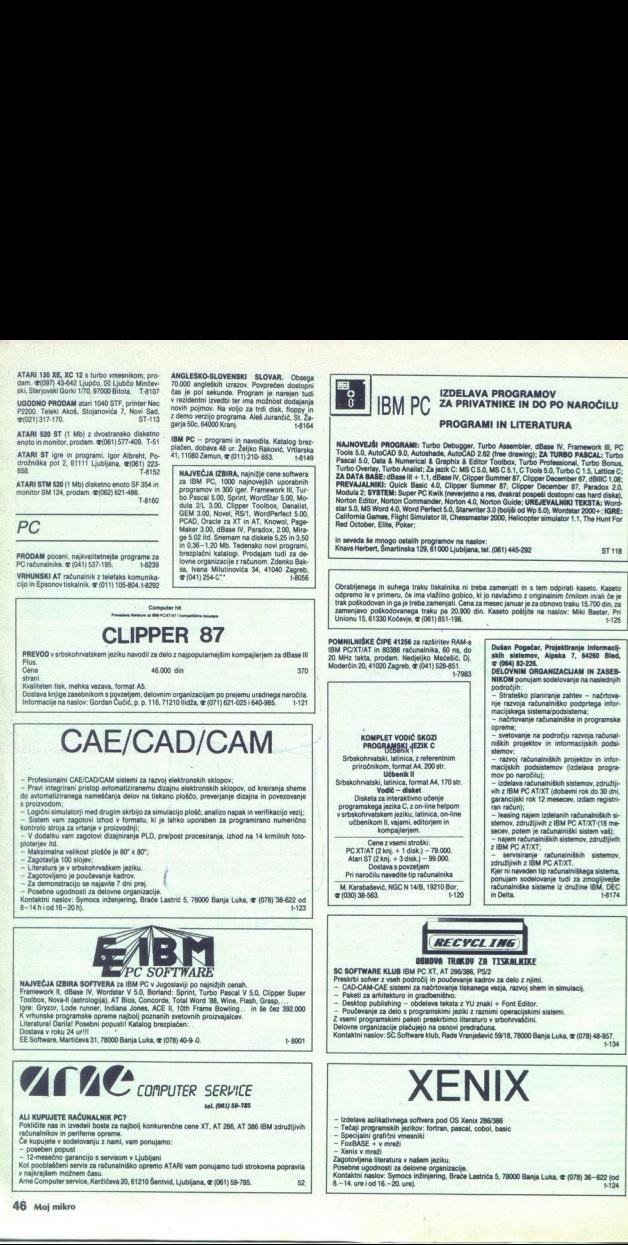

۰

BOOKWARE. Literatura. soPene 50. tr 296, MSO čeva MSO čeva MSO čeva MSO čeva MSO čeva MSO čeva MSO čeva MSO čeva MSO čeva MSO čeva MSO čeva MSO čeva MSO čeva MSO čeva MSO čeva MSO čeva MSO čeva MSO čeva MSO čeva MSO čeva M BOOKWARE. Literatura. MS-DOS 4.0,<br>WordPerfect 5.0, ChiWriter 2.56, MS Cobol,<br>MS Fortran + grafikia + numerične metode.<br>Turbo Prolog + Toolbox, MathCAD, Eure-<br>ka, Turbo Pascal + Toolbox, MathCAD, Eure-<br>c, Turbo C + 100lbox, Dejan & (011) 150-835.  $t - 8122$ 

MONITORJI. visoke. ločljivost: Mighseree 1:EGA. parni kai VA. Designer. 4 (011) 331-759. NESGS. ica Orohid t8118

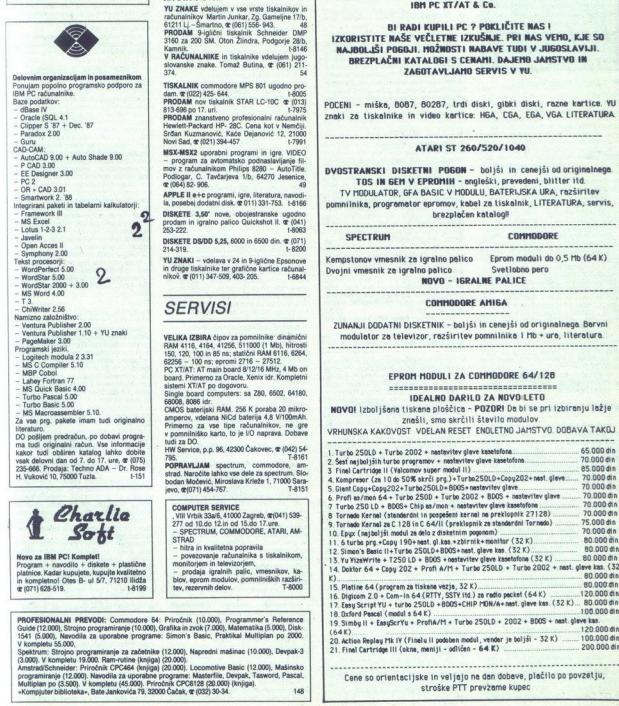

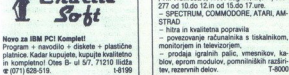

Le

### RAZNO

OFA - BABIC 3.9 - Štiri kopije knjige GFA-<br>Dasic Data Becker - prodam. Davor Turković,<br>Stedni Z Z, 41000 Zagreba (6141) 594-683.<br>DISKETE MAXELL 3.5' DSDO po ugodnih ce-nah, prodam. Možnost prodaje tudid delovnim<br>UGODNO pro 3000, Dušan Likosar, Visoko 45/A, 64208 Šen-<br>čur. @ (064) 43-150, 1-7985

**YU ZNAKÉ** vdelujem v vse vrste Iskalnikov in ratunalnikov Marin Junian Z<sub>0</sub>2, Gameljne 1715, 21<br>61211 Li – Šmantno, ar (061) 556–943,<br>**PRODAM** 9-igilicini Iskalnik Schmidter DMP<br>3160 za 200 SM. Oton Ziindra, Podgorje 28:

TISKALMIK commodore MPS 801 ugodio pro<br>
4400 MPS 801 ugodio pre 4605 MPS 801 ugodio 4606 MPS 8010<br>
PRODAM mor tickianik STAR LC-10C = (013)<br>
978<br>
PRODAM znanastveno profesionalis računalistic<br>
STAR Hawket-Packard HP-2BC. 

 $\mathfrak{C}(664)$  acts one compared in the set of the set of the set of the set of the set of the set of the set of the set of the set of the set of the set of the set of the set of the set of the set of the set of the set of

### **SERVISI**

**VELIKA IZBIRA** čipov za pomnilnike: dinamični<br>RAM 4116, 4164, 41256, 511000 (1 Mb), hitrosti<br>150, 120, 100 in BS ns; statični RAM 6116, 6264,<br>62256 -- 100 ns; ecromi 2716 -- 27512,

board. Primerno za Oracle, Xenix idr. Kompletni<br>sistemi XT/AT po dogovoru.

**POPRAVILJAM** spectrum, commodore, amstrad. Naročite lahko vse dele za spectrum. Slo-<br>bodan Močević, Miroslava Krieže 1, 71000 Sara-<br>jevo, **œ** (071) 454-767.

- The subset but the simulation of the particular company of the simulation of the simulation of the simulation of the simulation of the simulation of the simulation of the simulation of the simulation of the simulation of **Charlie**  $\overline{\mathbf{S}_{\bullet}}$   $\overline{\mathbf{S}_{\bullet}}$   $\overline{\mathbf{S}_{\bullet}}$   $\overline{\mathbf{S}_{\bullet}}$   $\overline{\mathbf{S}_{\bullet}}$   $\overline{\mathbf{S}_{\bullet}}$   $\overline{\mathbf{S}_{\bullet}}$   $\overline{\mathbf{S}_{\bullet}}$   $\overline{\mathbf{S}_{\bullet}}$   $\overline{\mathbf{S}_{\bullet}}$   $\overline{\mathbf{S}_{\bullet}}$   $\overline{\mathbf{S}_{\bullet}}$   $\overline{\mathbf{S}_{\bullet}}$   $\overline{\mathbf{S}_{\bullet}}$ 
	-

Cuide (12.000), Strong<br>1541 (5.000), New York (16.000), New York (16.000), New York (16.000), V kompletu<br>2000), V kompletu<br>Amstrad Schmaider<br>Multiplan po (3.500)<br>- Kompjuter bibliots<br>- Kompjuter bibliots PROFESIONALMI PREVODI: Commodore 64: Priročnik (10.000), Programmer's Reference<br>Guide (12.000), Strojno programiranje (10.000), Grafika in zvok (7.000), Matematika (5.000), Distriction (1.00<br>V kompleto (5.000), Nevodila za

iranje za začetnike (12.000), Napredni mašinac (10.000), Devpak-3.

Prestrum: Scriptor programiranje za zaotomisti (12.000).<br>Priročnik programiranje (12.000. Nam rutine (knjiga) (20.000).<br>AmstradSchmider: Priročnik CPC464 (knjiga) (20.000). Locomotive Basic (12.<br>Multiplan po (3.500). V kom

### P.N.P.electronic

MM JERETOVA 12 58000 SPLIT zr (058) S89-987

NOV DELOVNI ČAS: OD 8. DO 20. URE, OB SOBOTAH OD 8. DO 12. UR

### IBH PC YT/AT & Co.

IZKORISTITE NAŠE VEČLETNE IZKUŠNJE. PRI NAS VEHO, KJE SO NAJBOLJŠI POGOJI. MOŽNOSTI NABAVE TUDI V JUGOSLAVIJI. ZAGOTAVLJAMO SERVIS V YU. BI RADI KUPILI PC ? POKLIČITE NAS I BREZPLAČNI KATALOGI S CENAMI. DAJEMO JAMSTVO IN POCENI - miška, 8087, 80287, trdi diski, gibki diski, razne kartice. YU<br>POCENI - miška, 8087, 80287, trdi diski, gibki diski, razne kartice. YU<br>znaki za tiskalnike in video kartice: HGA, CGA, EGA, VGA. LITERATURA.

ATARI ST 260/520/1040

**DVOSTRANSKI DISKETNI POGON - boljši in cenejši od originalnega.**<br>TOS IN GEM V EPROMIH - angleški, prevedeni, blitter itd. TV MODULATOR, GFA BASIC V MODULU, BATERIJSKA URA, razširitev **POMILINIKA, POMNILINIKA, PROMILINIKA, PROMOVICI, ASTASSICAL AND TO THE STRUSS AND TO THE STRUSS AND AND TO DEVELOP THE STATISTION AND TO THE STATISTION AND TO THE STATISTIC STATISTIC STATISTIC STATISTIC STATISTIC STATISTI** brezplačen katalogi VOSTRANISM I DISKETING<br>TV TOSI IN GEN V EP<br>TV TODULATOR, GFA BJ<br>SPECTRUM<br>SPECTRUM<br>SPECTRUM<br>SPECTRUM<br>Apply Vimesnik ze igrelno<br>Alinanism I (1991)<br>CUNANJI DODATNI DISKET<br>TODULATOR & REPRIMENT

Kempstonav vmesnik za igratno palico Eprom moduli do 0,5 Mb (64 K) Dvojni vmesnik za igralno palico. Velidato para<br>Dvojni vmesnik za igralno palico Velidato para<br>**COMMODORE AMISA** COMMODORE AMISA NOVO - IGRALNE PALICE

ZUNANJI DODATNI DISKETNIK - boljši in cenejši od originalnega. Barvni |, modulator ze lelevizor, razširitev pomnilaike 1 Pb ura, iteratara 

### EPROH MODULI ZA COMMODORE 64/128

- MS Macroassembler. CMOS baterijski s .256 K poraba 20 mikro- NOVO! Izboljšana Bari ploščica - POZORI Da bi se pri izbirenju lažje zame mi paket imam tudi originalno | — Bmperov vdelane MIO tare Vem lašli, smo skrčili število modulov.

jračun, po v ko. no: - je VO naprava. Dobave. oa KAKOVOST VDELAN RESET ENOLETNO JAMSTVO. DOBAVA. deša

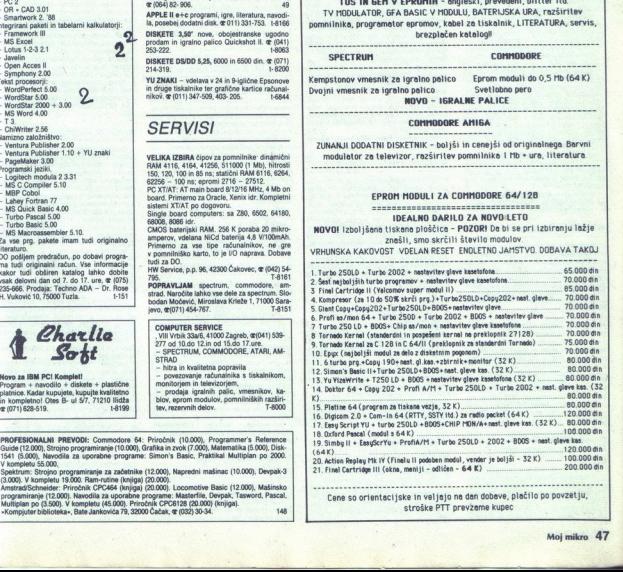

A

 $\overline{\phantom{a}}$ 

 $\bullet$  ZX spectrum: Loader<br>
System and a thermal state and a spectrum is considered to the spectrum is the spectrum of the spectrum of the spectrum of the spectrum of the spectrum of the spectrum of the spectrum of the spec ti v basicu svoje sporočilo. Dovolj je od<br>tipkati PRINT in že je opravljeno, toda

Analizo drugih programov i največji dela z menijem, največji del<br>posla pa opravita dve strojni rutini (45 %), lije sprogrami se razlikujejo po zašči-Tri filip programi se različki jej po zabilo.<br>1811. godine za poslednje po zabilo u Marije za različki svoji naslov in po-<br>1811. godine za različki poslednje za različki se različki se različki postavljanje poslednica z LO

strojnega jezika. Nalagalnik naredite<br>v end minuti. Ordeva 80, 11326 Donja Livadica.<br>Kot darilo priložim program Losd<br>Cracker. Programe posnamem na svojo<br>saseto (dvakrat), lahko pa tudi na vašo<br>saseto (dvakrat), lahko pa t

Informacije: Maksoft, Ivan Mirčevski<br>ul. Dragiša Mišović 3/2-10, 91000 Skop-

Imate morda težave, ker na tržišču ni lje in napiše program vaših sanj po naro-<br>čilu. Storitev bo hitra in kvalitetna.<br>Informacije: Profiteam, CKŽ 60, 68270<br>Krško.

### e. C 64: Demo Creator III

razne vrste glasbe. Po želji pomikate be-Consider Program is considered to account of the Construction of the Construction of the Construction of the Construction of the Construction of the Construction of the Construction of the Construction of the Construction

### e ΣX spectrum 48 K: e C 64: Kvizkoteka, nova<br>
Vmesnik s programsko verzija<br>
opremo verenik je namenjen predvsem ukvar-<br>
Program je namenjen vsem ljubiteljem<br>
Program je namenjen vsem ljubiteljem<br>
Program je namenjen vsem

**CONSERVANCE CONSERVANCE CONSERVANCE CONSERVANCE CONSERVANCE CONSERVANCE CONSERVANCE CONSERVANCE CONSERVANCE CONSERVANCE CONSERVANCE CONSERVANCE CONSERVANCE CONSERVANCE CONSERVANCE CONSERVANCE CONSERVANCE CONSERVANCE CONSE** Wmesnik je namenjen predvsem ukvar - kvizov i Arejen je po latomenskem TV panja z robotiko in opravljanju fizikalnih - kvizu in je medanica najboljših ter najza analognih vhodov, osem digitalnih in osem - nimitwejsih rubri

í

۰

IKI UI UI VI<br>Objava ponudbe v tej rubriki v Z njim lahko krmilimo električne napra. **Objava ponudbe v tej rubriki Z** njim lahko krmilimo električne napravene prezplačna. Opja programa po Parada rega a pozorana po Parada rega a pozorana po Parada rega a pozorana pozorana rega a pozorana rega a pozorana reg nostavno krmiljenje Vi<br>naprav in risalnika,<br>informacije: Marko Klopčič, Zabreto-<br>va 9, 61110 Ljubljana, 3(061) 310-706. Z njim lahko krmilimo električne naprave,<br>ve, prek senzorjev pa sprejemamo po-<br>vratno informacijo. Priložena program-<br>ska oprema spectrum z vrnesnikom sprejema<br>mini v 8-kanalni pomnilniški osciloskop<br>ali analizator logični

### . Amiga 500: Kviz 1, Kviz 2, Derby

Kviz 1 in Kviz 2 sta pač to, kar pove<br>te. Preverite svoje znanje iz biologije. zemljepisa, zgodovine. Ali imate dobre<br>reflekse? Derby je igra o konjski dirki,<br>torej z veliko stav in napetosti. Preverite,<br>ali ste rojeni pod srečno zvezdo. Če niste

Tekin metallis in a constant a constant a point of **A MATALY Text** results in a constant and the point of the state of the state of the state of the state of the state of the state of the state of the state of the state o sicu shranjeni podatki o dolžini gre, za-<br>obti naslovi rido, kar pa seveda ne pome-<br>omeslo poke za nešteto življeni Kdor<br>Pogrami so napisani v basicu (55 %), sporan strojni jezik, ga bo uporabil za nešteto življeni jezik, main variation parameters and a structure of the structure of the structure of the structure of the structure of the structure of the structure of the structure of the structure of the structure of the structure of the st

Cracket Program position in a sociology  $\bullet$  C 16, 116, +4; Tertis<br>states (dvakraf), lahko pa luci na voko  $\rightarrow$  C 16, 116, +4; Tertis<br>states (dvakraf), lahko pa luci na voko  $\rightarrow$  Frontiers in concerns the<br>animalistic stat vanjem caricom alterative political process near a propriation of the C64: Programi<br>
grafic zvokom ali brez njega. Po igri se<br>
C64: Programi<br>
amete lahko tudi svoj najboljših in poe

V pripravi je še drugi del tega programa.<br>Sneman na vaše ali naše kasete.<br>Informacije: Zoran Andelić, Narodnih roja 22 AJ, 18000 Niš.<br>Anarodnih roja 18000 Niš.<br>18000 Niš.<br>18000 Niš. antare of the district of the material material contract the property of the state of the state of the state of the state of the state of the state of the state of the state of the state of the state of the state of the st

### e C 64: Volumen, Ploščina, Poštevanka<br>Program je namenien vsem tistim ki

im, the morgamom boste giardis in the motne giardina a local control and the seni distribution of the positive glasbe. Po čeli po vient zaslonu. Če pride do na pake, računalnik resetirate in ga federalism in ga feedlo po v program za vadenje poštevanke. Z njim<br>se bo otrok hitreje naučil poštevanko, ker mu računalnik izpisuje spodbudna spo-<br>ročila, ki mu dvignejo moralo.

bev. reau creatorjem so navodila, jo čila, ki mu dvignejo morato.<br>1992. katerih sicer ne bi mogli delal intormacije: Send. Ibrišagić, — SIP a Veš (romacije: Send. Intormacije: Alan Deško, Šared S3, Poet — Vladimira. Nazora

C 64: Kvizkot<br>Program je namenji<br>Program je namenji<br>izu in je međanica n<br>izu in je međanica n<br>ike dolžine je razd<br>ike dolžine je razd<br>tike dolžine je razd<br>tike dolžine je razd

L

L

.

۰

iz vsebine kvizkoteke, ki obsega pri-<br>bilizno 30 rubrik in 90 stopenj, posebej<br>poudarjamo: Asociacije, Kombinacije,<br>' Trdi orehi, Igra po želji, Vorašanja da/ne,<br>Vonšanja A, B in C, Zabavna vprašanja,<br>Odkrivanje, Kaj manjk

Si Rokordi, Film, Sport.<br>Program je bogat z glasbenimi etekti, a medidijami. Zaslon je povsem pregleden, na njem so točkovna bera tekmovalcev,<br>potrebna navodila in še veliko stvari, za-<br>radi katerih je program zelo privlač

biji, Rekordi, Film, System<br>Program je bogat<br>na njem so točkovnim zaslon je bogat<br>na njem so točkovni<br>nadi katerih je program invodila insandar<br>zaziniv.<br>Izbirate lahko stop<br>gram ddigate enkrandar<br>Informacije: Strumbi vidin nimiv,<br>Eliterate lahko stopnjo, rul<br>Eliterate lahko stopnjo, rul<br>Andra digitate enkrat, dvaka<br>am odigrate enkrat, dvaka<br>Andra stopni v pomeni konske<br>Cosami izberet, Vaškegin<br>Informacije: Stumbea Cosami<br>Let, Sr.C.S., Lazo M zaminiv.<br>Izbirate lahko stopnjo, rubriko, v kateri<br>Želite začeti in sama vprašanja. Če pronew

program, ki ga predstavljam in<br>ponujam v rubriki Domača pamet, moje izvirno delo. Če takšnega pripisa ne bo, ponudbe ce bomo objavili.

### e C 64: Kemični elementi

Izobraževalna igra s tematiko iz kemi- rodi osnovno znanje o kemicini elementih. Obdelani so vsi kemični elementih. Obdelani so vsi kemični elementih. Obdelani go vsi kemični ze od 100 103, ga obsega zbiranje kemičnih zasl v spodnjem delu zaslona pomika besedilo z danimi lastnosti izbranega elementa<br>Besedilo vas seznani z maso, redno šte-<br>vilko, vreliščem in lediščem, nahajanjem<br>in pridobivanjem ter glavnimi kombinaci jami z drugimi elementi. Iz programa lah-<br>ko vsak hip izberete kemični element, ki<br>vas zanima ali pa neprekinjeno spremlja:<br>te besedilo.<br>Med igro lahko izberete glasbeno vas zanima ali pa neprekinjeno spremlja v spodnjem delu zastanovanje delu zastanovanje deletacijo vastanovanje teritorije vijekovanjem teritorije delu<br>jalinovanje vijekovanjem teritorije validanskih priordobivanjem teritorije za predstavljenovanje vastanovanjem

Med igro lahko izberete glasbeno<br>spremljavo ali vključite zvočne efekte.<br>igrate s palico ali s tipkovnico. Poleg<br>programa dobite tudi navodila.<br>informacije: Duško Aleksić, Golubi-<br>načka 7a, 22320 Indija, oe(022) 55-277.

### e Atari ST: Supersprint

Na. jugoslovanskem piratskem. trgu<br>kroži mnogo programov za slikanje. To-<br>da nobeden od njih slike ne natisne do-<br>bro, Tiskalnik podatke natisne samo en-<br>točeni šimo velikokrat samo v določeni<br>rokoli šliko v standardnem (o natisme v katerikoli ločiljivosti, ki jo pre-<br>morejo 9-iglični tiskalniki, združljivi z Ephonovim sinadardom. Glavna stvar pa iljest sonovim sinadardom. Glavna stvar pa iljest om omenjeno. Slika je poten res – prava-<br>omenj

uporabo Dolg je 15 K in preprost za delo<br>saj v celoti teče v okolju GEM (meniji

### €. Atari Xl/XE: Trije

L

L

Programi<br>
- G monitors lina vse potrebne ukaze<br>
monitorskega programa.<br>
- G 600: Za lastnike turbo vmesnika.

C G 600: Za lastnike turbo vinesnika.<br>Ce imate kak program v turbo varianti<br>(3300 baudov), ga s tem programom lah-

ko posnamete z normalno hitrostjo (600<br>baudov), Obstajata dve verziji programa<br>za Rambit V1 in Rambit V2,<br> $-$  G Copy; To je program za kopiranje<br>z dodatno funikcijo. Če pišete v strojnem<br>jeziku, boste s tem programom mogli jeziku, posle s tem programom mogli<br>svojemu programu dodati uporabno<br>vrednost (postal bo samostarten – auto-

boot - in zaščiten pred resetiranjem.<br>Vsi programi so pisani v strojnem jezi šina Rob Navodila Tistim, ki<br>im pismo stropne jezi same v strojnem jezi šina Rob navode i sina prevode tuje literature s tega področ-<br>ja, izpisan

### o. C 64: Tetris, Latinščina, **Literatura**

Tetris ie sološno znana igra, katere

Tetris je splošno znana igra, katere<br>Disi zares ni potreben.<br>Latinščina je program umetne intell.<br>gance. izjemno kratek je (kakih 20 vrs<br>v basicu), hiter in preprost za uporabo.<br>tako da galahko uporabljajo tudi popolni<br>tak menten kolam (\* 10. zeman ki biogij menten ki biogij menten ki biogij menten ki biogij menten ki biogij menten<br>Ki bi se negli menten ki biogij menten ki biogij menten ki biogij menten ki biogij menten ki biogij menten ki b s biologije, matematike, geografije itd.<br>Stari kupci (glej MM februar 88) dobijo<br>Odstotkov popusta. Programe sne-

 $\overline{20}$ mam na vaši ali moji kaseti, po potrebi pa dodam ustrezen turbo.

Ponujam tudi priročnik za programe Ponujam tudi priročnik za programer-<br>je Programmer's Reference Guide, pre-<br>veden v shrbohrvaščino.

veden v shrbohrvaščino.<br>Informacije: Boris Janevski, Maršala<br>Tita 42/III, 35230 Čuprija, ⊄(035) 462-

### e C 64: Formula 1

Sezona Formule 1 je mimo, ta pro.<br>gram pa vam ponuja priložnost, da po.<br>gledate v zakulisje tega nadvse zanimive nedžerska simulacija Formule 1. Z mo-<br>štvom, ki si ga izberete, se boste skušali<br>čim bolje prebiti skozi sezono in zaslužiti čim več denarja. V igri je še več zanimivit ki se jim zdi prva težav prva težav prelahka, si lahko izberejo kako od višjih. Igre lahka, si lahko sevda tudi posnamete in jo prihodnjič nadaljujete.<br>Igro lahko sevda tudi posnamete in jo prihodnjič nadaljujete.<br>Pnlornia

### e C 64: Bioritem, Finance

Program Bioritem radura vale dustries<br>transpositoris del transpositoris de la diel dustries partes datum<br>posteri in distance possibilitative program program program program<br>program posterior transpositoris del valente prog ne, telesne in duševne sposobnosti tiste-<br>ca dne, ki ga določite. Vnesete datum

nih mer, vam pomaga pri delu z menica. mi, računa odplačila dolgov itd.<br>Oba programa sta napisana v b

Informacije: Nereo Karabaić, V. Li-

C 64: Intro r<br>Cracker<br>Vsi intro makerji<br>Zaščito pred reseluta<br>Vsi intropresor<br>Internacional pools into<br>Impact pools intropresor<br>Internacional pools introduced bitch<br>Vignah, za neamtno<br>hitrosti igre. Poleg<br>Introduced bitch Vsi into makerij so brez napak, imajca<br>zaščito pred resetiranjem in v svakega je<br>vdelan kompresor teksta. Dobite lahko<br>tudi intro po naročilu z imenom vaškejnine. Dovolj je, da nas pokilčete ozi-<br>roma pošljete skico bodoče

roma postjele skoo bodocegna<br>
Crugli program je za lski<br>
v igrah, za nesmrtnost in za sp<br>
htrosti igre. Poleg programa<br>
.

drobna navodila, S programom lahko de-<br>lajo tudi začetniki.<br>Informacije: Discovery Cracking Soft,

drobna mevodila. Sprogramom lahko de-<br>
a Amstrad/Schneider CPC<br>
informacije: Nacomey Cracking Soft, 6128: Floppy Master<br>
Sead : Ibriéagié, Viadimira Nazora 19.<br>
78000 Banja Luka, 31078) 23-520 – SIP.<br>
78000 Banja Luka, 310

### · Amstrad/Schneider CPC 464, 664, 6128; Uporabni programi

- Multiface Jura 2: Za vse lastnike kasetofona. Program spreminja piratska<br>sporočila v programih. Najprej naložite<br>program (najčešče igro), potem dobite

ender tokrat zumen<br>
me. Program lanko p<br>
manie pokor italien<br>
lange pokor italien<br>
lange pokor italien<br>
lange pokor italien<br>
lange palanto p<br>
manie palanto p<br>
manie p<br>
disko of the standard<br>
lange palanto information<br>
to

na disketo).<br>Ali bi radi imeli doma

to program za vas.<br>Informacije: Eurosoft, Vladimira Gor-<br>tana 36. 56000 Vinkovci, œ(056) 13-169.

### o CPC 464, 664, 6128: CPC Bilten

vam pravim amstradovcem, Hekerji lah: Kopico koristnih rutin, resem pravim amstradovcem, Hekerji lah: Kopico koristnih rutin, resem pripravil opise ramov AMSDOS in CP/M, medtem<br>programov AMSDOS in CP/M, medtem<br>ko bodo igra ko uporabijo kopico koristnih rutin, res oceni mnogih braloev izredna, saj upo-<br>cabijamo YU-MX Pagemaker. Ko to bereio,<br>is iger tisku že št 4, v kateri boste naši<br>pojsi Brunworda in najnovejših iger, pa<br>informacije: GPC Bilten: Boška Burine.<br>informacije: GPC Bitt opise Brunworda in najnovejših iger, pa sillen je brez kakrišten je brez kakrišten je brez kakrišten je brez kakrišten politične politične politične politične politične politične politične politične politične politične politične politične standardi in futning in

### cica 5/12, 35000 Svetozarevo, **3/035**) 227-243.<br> **•** Atari ST (Sharp PC 1500

### A): Program RAM

To je program za statično analizo ok-<br>vimih konstrukcij poljubne geometrije.<br>Analizira vse nosilne tipe po elementih in stenski poljubne geometrijskih in izhodnih rezultatov.<br>Stenski poljubne geometrijskih in izhodnih rezultatov.<br>Ž alarijem STs pomnilnikom 1 Mb rešuje<br>več kot 800 elementov in vozlišč. Zelo je primerov. Okvir za 300 vozlišč in dva no-silna primera reši v približno treh mi-Hotel Control Control Control Control Control Control Control Control Control Control Control Control Control Control Control Control Control Control Control Control Control Control Control Control Control Control Control

Program je napisan sicer za atari 520<br>ST, vendar je možna tudi verzija za Shar-<br>pov PC 1500 A.

Kovačev 22, 92000 Štip,  $\pi$ (092) 22-759. Informacije: Pavle Radojev, Josip sli (092) 91-264.

### 0. C 64: Kradljivci jantarja

Vesoljski razbojniki VILI so napadli<br>planet na obrobju vesolja, da bi ukradili<br>-véliki zaklad«, ki naj bi bil po legendi na i venki zaklad», ki naj bi bir po regenorma<br>tem planetu, Prebivalci so sprti med sabo<br>in na planetu so nemiri. Vse je razdeljeno in na planetu somenini, vali prilateljeno<br>na dva dela in enako velja tudi za sámo legendo o zakladu. Katero polovico bodo<br>razbojniki vzeli, je odvisno od vas in od<br>vašega prijatelja. Zato ne dovolite, da bi<br>vaš del zaklada izginil.

razbojnim vzeml, je<br>vašega prijatelja, Začeva vašega prijatelja, Začeva<br>Vski naročniki bod<br>membalaži, Čakajo pa<br>Čenja, Dobili bodo be no igre<br>prijatelja, Čakajo pa<br>informacije : Cačeb, Bratislan<br>Liciah, Bratislan is, 7400<br> vsi naročniki bodo igro dobili v izvirni<br>embalaži, čakajo pa jih posebna presene-čenja. Dobili bodo tudi kupon za nagrad-<br>no igro s simpatičnimi nagradami. Čena čenja, Dobili bodo tudi kupon za nagrad-<br>no igro s simpatičnimi nagradami, Čena<br>igre je nizka.<br>Informacije: CSC (Commodore Soft<br>Club), Bratislav in Vladislav Miški, Ive<br>Lola Ribara 18, 74000 Doboj, œ (074) 24-

ċ

 ă

Ŀ,

ò,

à,

ë

### G12e: Floppy Master

Oddjob, Discmon, Discedit itd. Paket vse-<br>buje pet programov:

mogoča postavljanje na RO, RW, SYS, prikaže po-<br>ložaj programov na disketi rid.<br>- ložaj programov na disketi rack Sector Dumper: Prikaz vsake-<br>- ga sektoria in traka v formatu ASCII. Mo-<br>goče je direktno na disketi spremin

– Basic Floppy Disc Controler: Branje<br>In pisanje sektorjev na disketi prek šestih<br>RSX ukazov The Basic Floppy Disc Controler. Branje in Indiana isostopy on disket prek festival RSY ukazov music Francisco II<br>In pisanje sektorjev na disket prek festival isostopy in Indiana isostopical in the Roman Konstantinopolity

Informacije: Klime<br>28/28, 91000 Skopje.

### e C 64: 3000 Pokes

Program vsebuje vse poke, ki so bili doslej objavljeni v vseh domaćih revijah, poleg tega poleg iz TIPS FROM GIS, To. nikakor ni kopija omenje. nega programa, temveć je povsem nov mamo izključno na kaseto (našo ali grama, temveč je povsem nov<br>s katerim je mogoče vsak za-<br>sti s tiskalnikom. Program sne-<br>ključno na kaseto. (našo ali Program vesbuje vse program vesbuje vseh dodelj sloga pa poke iz PRO dodelj sloga pa postavljenih vseh dodelj sloga program, katerim je mena program, katerim je mena program, katerim je mena mano izključno na kaski avtorsk

oši ašo), ga rogram je registriran pri Jugoslovan<br>Ski avtorski agenciji.<br>informacije: Slobodan Stanković, Va ka Karadžića 11, 12300. Potrovac na Mlavi.

Program vsebuje vse potrebno za pre-<br>gled vašega računalnika in periferne<br>opreme (igralna palica, kasetoton, risalna<br>nik, tiskalnik, disketna enota, tinkovni ik, alaketna pomnilnik in njegove lokaci: ca), preverja pomnilnik in njegove lokaci: le.<br>je. Pisan je v basicu in strojnem jeziku, dela pa zelo hitro in natančno. Naložite sa s furbo programom, poženete pa<br>z RUN+RETURN. Naložite ga samo s ka-<br>setolona, ker verzije za disketo še ni.<br>Informacije: Sven Jurec, Domitrova<br>82, 41270 Dugo Selo.

### 9 C 64: Kviz Številke in črke

To je znani zagrebški kviz, prirejen za<br>računalnik. V osnovi poteka prav tako kot<br>v živo, izbirate lahko igro za enega ali dva igrafica. Dodane je tudi nekaj grafike, da<br>je igra bolj zabavna. Saveda tudi računali<br>nik štieje sekunde, ko čaka na odgovor, ki<br>da čakalni čas lahko sami določite<br>svojih željah<br>svojih željah<br>svojih željah<br>22, 64228 Železn

Fast Formates: Formates: Formates: Formates: Formates: Formates: Formates: Formates: Formates: Formates: Formates: Formates: Formates: Formates: Formates: Formates: Formates: Formates: Formates: Formates: Formates: Format napremišljenim ukazom uničili svoji<br>umetnino, boste napako brez težav po<br>pravili in sicer brez intervencije na zaelementov, Kopiranje, Romzontalno in<br>the verticalne create of the field copy so zelo this<br>hitti in preprosti. Slike lahko nalagate iz<br>futujn grafichin programov ali iz liger.<br>Toda to vam sploh ne bo več prišlo na<br>miesl, ko Ne die Reichstand en angehören von der Berling und der Berling und der Berling und der Berling und der Berling und der Berling und der Berling und der Berling und der Berling und der Berling und der Berling und der Berling

r.

i,

÷

L.

To je samo nekaj prednosti za delo s tem programom. Dobili boste tudi po-drobna navodila in precej že. narejenih slik. Program snemamo tudi na diskete

Informacije: Goran Curčić, V. Marin-<br>kovića 52, 32250 Ivanjica,  $\pi$ (032) 831-

### €. C 64/128, IBM PC, HP4lc, cv: Razni programi

Imam veliko geodetskih programov za<br>navedene računalnike (primernih za geodetske organizacije), in sicer z raznih<br>področij geodezije (komasacije, izravna-<br>vanja, snemanja, mreže itd.). Izdelujem<br>tudi programe po naročilu oziroma prilagajam obstojeće programe novim zahte-<br>vam. Zahtevate lahko izdelavo programa<br>za katerokoli področje, ki vas zanima.<br>Pišem softver za opromske module.<br>C 64/128.

ima zvočni signal, izjemno hitro nalaga<br>(iz originalnega T-250 so povzete konce-<br>pcija in rutine za branjelypis bitov na<br>kaseto ali z nje. Kasetni katalog je pravi<br>katalog s turbom posnetimi kasetami (za<br>waak program dobit Naj navedem nekaj mojih programov<br>Turbo 250dpsI++ pozna tele ukaze: -L<br>-S, -D (disk-save), -P (RUN + turbo-quit). katalog s turbom posnetimi kasetami (za

ni naslov v pomnilniku in še to, ali gre za<br>so še općije sort, print itd.<br>so še posnetek z LOAD ERROPI, Na razpolago<br>Po želji izdelujem intromakerje. Po-<br>nega hočete, in v rekordnem času dobite<br>nitromaker. Ko . program pos

več mogoče spremeniti. itd.<br>
Informacije: Zoran Bujaković, Zorana<br>Kecmanovića 24/10, 76300. Bijeljina,<br>
Kecmanovića 24/10, 76300. Bijeljina,

### e C 64: Introji in Victory Mag

Ponujamo vam enkratno priložnost,<br>da dobite svoj intro Pokličite nas ali pa<br>nam pišite, kakšen intro bi radi imeli<br>Intro bo vsehoval

. po vsepovar.<br>Sprajte z vašim imenom in obliko<br>usa«, ki jo boste izbrali (krog, elipsa, intro bo vseboval.<br>- Sprajte z vašim imenom in obliko sinusa-, ki jo boste izbrali (krog, elipsa, osmica, polkrog itd.)<br>- Sastre v izbranih barvah

- Glasbo iz igre, dema ali introja, pač<br>po želji<br>- Posebne finese po izbiri.<br>Zagotavljamo izvirnost vsakega introja

(ni govora o prekrojenih Hotline, Ikari

Vetery Magazine je prve prava heker.<br>ska revija v sugoslaviji, Obogatona je s<br>ne: top, late najboljših demov, iger in<br>ne: top, late najobijsih demov, iger intrincipulativa (Ozren, LCM itd.), veliko<br>navosti. Revija bo izhaj

van informacije: ShizzCat/Victory, Dimitri-<br>je Nešić, Miloša Obliića 2, 26360 Vršac,<br>gr(013) 813-850 (Mitte) ali Mr. Pro/Victory,<br>Dušan, Milikolević, ive Milittinovića, 4 Dušan Mililvojević, Ive Milutinovića<br>26000 Vršac, 3(013) 811-962 (Dule).

### e PC XT: Zaloge

**e** izvogram je izjemno koristen povsod<br>tam, kjer imamo opraviti s kakršnimikoli<br>zalogami, ki obremenjujejo poslovanje in<br>proračun: v zasebnih trgovinah, družbe:<br>nem sektorju, skladiščih repromateriala,<br>zakoli vnesenega po

 $Zashimakcipangan pargeritive \n kateri-  
gaskoli vmsenenga podatka je avtomatsko  
rakturiran - racun spremla blagao - in  
astrutashko opravijena. Obesben je po  
chimahstwo arvromatsko opravijena. Obesben je po  
chim hujotirani – justi-  
hrimen-jevistio-  
nil forma. ledenska, measeca, tromsaka  
a. Zablewa minimaine kornifupracije s  
til-  
hakra miniimalne konfynracije s  
til-  
hakiniwano nivilisotina alifiske nivilisio  
nis arrbe-jeja alisko$ 

teva militimalite komiguracije ali<br>skalnikom ali brez njega in trdega diska.<br>Dobite ga v obliki .EXE in dela zelo hitro.

sionalna navodila, čeprav posebno uva-<br>janje v delo ni potrebno.<br>Mostar, s (688)-420-270.<br>88000 Mostar, \$ (688)-420-270.

### **• PC XT: Obdelava ankete** (navadnih in navkrižnih tabel)

Izjemno koristen program povsod tam,<br>kjer opravljamo ankete in resno analizo<br>njihovih rezultatov, Zajame lahko več anket, ki jih je moč povezati, več vprašanj in več odgovorov, Zgolj konfiguracija omejuje število anketnih listov, vprašanj in

Prikaz oz. izpis v želenem formatu sta<br>avtomatska, s prikrojitvijo horizonfalnih<br>vertikalnih vprašanj pri navkrižni analizi.

Zahteva minimalne konfiguracije s tr dim diskom ali brez njega. Dobite ga v obliki .EXE in dela zelo hitro. Generira nemu paketu so priložena profesionalna navodila, vendar ni potrebno nobeno<br>uvajanje v delo.<br>[23 Momčilo Jović, Husnije Repca 9/3,<br>88000 Mostar, 4 (088)- 420-270.

### sve znane načine

Program je izjemno koristen povsod im, kjer imamo opraviti z racionalnim ali neračunalnim obračunom obresti z metodionizacijo osnovnega dolgarnom obresti sečnim obresti sečnim obresti sečnim obresti sečnim obresti sečnim o

z okencem — naslova torej ni treba vpi sati Pri obračunu stevio strank ni omeje no, javite lahko podatek vrste pošlja<br>
Pri obračunu stevio strank ni omeje ne,<br>
Prime.<br>
Zahteva minimalne konfiguracije s tr<br>
dim diskom ali b

nemu paketu je dodano profesionalno<br>navodilo, vendar ni potrebno nikakršno<br>uvajanje v delo,<br>Z3 Momčilo Jović, Husnije Repca 9/3,<br>sa000 Mostar, (088)- 420-270.

### € ZX spectrum 48 K: Gostota inW

e PC XT: Obračun obresti na angle presenta de la consegue de la consegue de la consegue de la consegue de la consegue de la consegue de la consegue de la consegue de la consegue de la consegue de la consegue de la consegu Program je namenjen vsem tistim, ki<br>se učijo fiziko in kemijo, imajo pa težave<br>z matematiko. Napisan je v basicu. Z njim<br>računamo masni del določene sestavine dela je povrh prikazan grafično v od-

<sup>O</sup> El Hrvoje Lasović, N. Junaka 4, 56230<br>Vukovar, **≅ (056)** 44- 911.

i Novo Program priročnik za začetni pod pogram pod obrazi pogram pod obrazi pod obrazi pod obrazi pod obrazi pod obrazi pod obrazi pod obrazi pod obrazi pod obrazi pod obrazi pod obrazi pod obrazi pod obrazi pod obrazi pod

a 4). V vski številko podrobna tazlednjo.<br>14 vski saviki podrobna tazega ukazov z veliko primerov. Kdor jih pravil<br> *Program Caleviator* poleg standardnih možnosti ponuj metrične in hiperoolične in hiperoolične in hiperool kombinacije), periodični sistem elemen: lov, logične operacije, logaritme, določa

nje praštevil itd. (vsega 64 operacij in<br>funkcij). Program Character Creator omogoča oblikovanje novih črk in zna-Vsebuje tudi črke v cirilici. Program Music je namenjen za igranje s tipki inni co. Odigrano melodijo lahko znova po late in jo posnamete na kasetofon kot datoteko. Program-priročnik je napisan v basicu, drugi v Simon's Basicu, Vsem programom so priložena navodila. Pos

sete.<br>Firstenberg, Cara Lazara<br>E. Robert Firstenberg, Cara Lazara<br>2400. Subotica,  $\propto$  (024) 29-471,<br>dopolitie.

### $\bullet$  C 64:Imenik V3.0

Program je namenjen za vpis in hrani-<br>tev imen, telefonskih številk in naslovov<br>Komunikacija z uporabnikom je prek menijev in oken, Možno je vpisati do 2000<br>številk, naslovov in imen.<br>ČE Davor Mikola, Gundulléeva 22,<br>68230  $\frac{1}{100}$  (Wolstein Friestberg, Cera, Lazar<br>
depeldes.<br>  $\bullet$  C 64:<br>
The comparison Subsidia,  $\bullet$  (924) 29-471<br>  $\bullet$  C 64:<br>  $\bullet$  C 64:<br>
Henrich Machail Stevie in additional of the comparison of the comparison<br>
Henrich M

### e Amiga 500: Derby 1, Derby

Derby in Derby H at programa, in<br>similar solid similar solid similar solid similar solid begatasi, ki zapravlja deraz za vsakrine dirke. Če pridete na beratako zaliče, začelje za policije za pridete na beratako mar mehr m

### e C 64: Fast g. basic

S tem programom dodate osnovnemu<br>basicu za C 64 12 novih ukazov. Vsi ukaz<br>so za gradiko visoke ločljivosti, ne zase<br>dejo prostega pomnilnika za basic, predvsem pa so zalo hitri. O hitrosti priča tud podalek, da je Fast g. basic v povprečjunion (približno 18-kral) izvoreno politari historija od Simon's Basicalista (približno 18-kral)<br>Basica (približno 18-kral) izvoreno politari historija<br>Basica (pragramu so približna n nasicu za cest u nosta<br>so za grafiko visokedo protega pomno<br>som pa so zelo hitripalite visokedo protega pomno<br>prodatek, da je Fast hitripalite protegamente protegamente Basical (pranega po<br>elemo programa za protegamente z

### e C 128: Tekoči računi

program je namenjen vsem tistim, ki računom. Z meniji omogoča vpis izdanih<br>čekov in čekov, ki so bili izdani za trgov-<br>ska posojila. Omogočene so razne vrste<br>iznas pa zatlov, ki spis e Commodorie. s lorje- im ali kakim kompatibilnim tiskalnikom.<br>Program uporabljamo izključno z disket-<br>no enoto, arko Pongrac, Trg 1. Kukuljevića<br>7/1. 41090 Zagreb.

### e Amiga 500/1000/2000: Maraton 1.1

teke in dirke, na katalonia<br>nje do sekunde na selom katalonia<br>nje do sekunde na selom kizvajanja v basicu je<br>izvajanja v basicu je<br>v tej v selom poženemo selom katalonik<br>pa samo s tiskalniko staronia<br>nje podatke o staronia Program je enkratna podatkovna ba-<br>za. Namenje je za vodenje in obdelavo<br>rezultatov, predvsem v maratonu, venda rezulatov, prevzelint tudi za vse druge<br>teke in dirke, na katerih mora biti merje-<br>nje do sekunde natančno. Napisan je<br>v Amiga Basicu in/ali kompajiran. Hitrost<br>izvajanja v basicu je povsem zadovoljiva. one may also access that the main of the control of the control of the control of the control of the control of the control of the main proposal of the main proposal of the main proposal of the main of the main of the ma

v tej verziji programa je število tekmo-<br>valcev omejeno na 175. Za vnos potrebu-<br>jemo podatke o startni številki, imenu in<br>priimku, kraju in klubu, starosti — proprimiku, kraju in klubu, stanosti -- pro-<br>gram je namreć usklajen z jugoslovanski-<br>mi določili o kategorijah -- in spolu, kar.

 $\overline{a}$ 

÷

۰

vieseno z eno samo chic. Polem dobi, eno samo chiche a stupi polem dobi polem do singuarità de principal de principal de principal de singularità de singularità de singularità de singularità de singularità de singularità

ma (1.2), v kateri bo izboljšano udobj

Program posnamem na svoje ali vaše<br>diskete. Poleg tega po naročilu izdelujem<br>truge programe.<br>CB Bugbuster, Matko Žitnjak, V. Nazo-<br>ra 3a, 54500 Našice, s. (056) 711-916,

**6.** Atari ST: Teme iz revij<br>V podatkovni bazi je pregled vse<br>člankov, objavljenih v naših računaln tega so navedeni sorodni članki iz drugih<br>revij. V već datotekah s približno 700 K sorodni približno 100 K sorodni članki<br>nanizana imena reviji, flaslovi člankov,<br>njihova vsebina, razdelitev po temah<br>prav, listingi ild.); in izločevanje tem v posebne datoteke.<br>Baza je napisana s programom VIF<br><GEM> Professional Version 1.0. Bazi<br>so dodana podrobna navodila za upora-<br>bo nodatkov

Avtor ponuja posebej še zvezke z opi-<br>som tem, ki bi utegnile koga zanimati.<br> $\text{ } \text{\textsterling} \Omega$  Dragutin Tričković, Vite Pantovića sie tovo Uice, s (031) 44-832<br>po 15. uri

### o C64: LX-Cruncher Vl0

LXCruncher je povezovalno-kompre-<br>Listi program za spalanje introjev s kasi<br>Usmi programona Lahek je za uporabo introjevalno kompregnanom.<br>Link Program Link Program LinkAddress Crunch<br>System LinkAddress (September)<br>System njajo pri naslovu 0800 ali 0801 (šestnaj<br>stiško). Zahteva disketno enoto in ga pri<br>poročam tistim, ki so v svoj C 64 vdela<br>Speedos, kaiti tedai dela dvakrat hitreje Programu so priložena podrobna navodila za delo in disketa, po želji pa snemam<br>tudi na vašo disketo.<br>
El Hotline/Luxury Boy, Igor Pal, Mo

slavačka 61, 41315 Novoselec, « (045)

### — Program za die pisame

The strain of the projection of the projection of the projection of the projection of the projection of the projection of the strain of the strain of the strain of the strain of the strain of the strain of the strain of t Namenjen je za urejanje podatkovne<br>baze o predmetih, strankah, stroškovniku, obrestnih merah in dokumentov. Pro-<br>gram - v coloti nadomesti vodenje knjig<br>v odvetniški, njesmi, poseali in objek poravila v zvezi z evidentiranjem in iska-<br>njem predmetov ter strank in tiskanjem<br>obrazcev. Nekaj možnosti: iskanje pred-<br>metov v podatkovni bazi po kateremkoli znanem podatku vodenje vjetkov, imeni<br>znanem podatku vodenje vjetkov, imeni<br>kov, agend in evidence; izračun in izpisan<br>vetniški honorarji iz datoteke stroškovnika; izračuna vetniški honorarji iz datoteke stroškovnika;<br>ka; podatkov iz baze; razpored razprav; po

o kupoprodaji. Osemno vzdrzevanje<br>darila, prošnja za knjiženje itd.). Vylačila<br>darila, prošnja za knjiženje itd.). Vylačila<br>čelu vhod-izhod-stanje Tajnost podat<br>kov zajamčena. Program je pisan s Clip-<br>perjem 88 in obsega 6

### €. PC: Videoteka in drugi programi

Program za vodenje videoteke. Vnos,<br>popravljanje, pregled, brisanje, sposoja<br>angleško-nemški in francosko-srbohrva-<br>angleško-nemški in francosko-srbohrva-<br>ski, Vnos, popravljanje, brisanje, prevodi<br>iz tujega v naših jezik pregied tujin besed po iskam crki s pre-<br>vodom. Brez knjižnic. Nepremičnine.<br>Program za menjavo, prodajo in nakup stanovanj, hiš, zemljišča in lokalov. Tele-<br>fonski imenik. Vnos. popravki, brisanje, oregled no imenu injali priimku, po hišni ali telefonski številki, po imenu podjetja<br>in splošen pregled vseh podatkov. Knjiž knjig. (Po izbiri so programi pisani v dBA- SE lli+, FoxBase + ali Clipperju Vsi pro-<br> grami omogočajo izpis poročila s tiskal- nikom Pošljemo demo. verzije gramov. /<br> gramov. /)<br>Saša Belačević, Junkovac kod La-<br>zarevca, S Somki (manik Voorschulder)<br>Somki (manik Voorschulder)<br>In sploden premiers and the property of the property<br>In sploden premiers and voorschulder<br>Somking (For Shirt Sombor)<br>Self (For Shirt Sombor)<br>Sommon Positiers (Shirt Som

### e PC: Programi

Programski proizvod OBRESTI je na-<br>pisan za vse računalnike, kompatibilne z IBM-PC (XT, AT, PS/2). Namenjen je<br>predvsem finančnim službam v delovnih<br>organizacijajn, ki se ukvarjajo z kiraču-<br>predvsem ki se ukvarjajo z kira Program je zasnovan tako, da po izraču bresti takoj izpišemo dopis, ki po veebini nomeni rečun (hremenis) eli sto no računa (dobropis) za obračuna obresti. V verziji 1.0 je mogoče izvesti obračune obresti za menice, kredite in zamudne obresti. Pri vsakem načinu izra čuna obresti je mogoče izbrati konformni<br>način izračuna obresti, pri menicah pa tudi revalorizacijske in realne obret Obresti se računajo po sistemu banke upoštevajo se prestopna leta, mogoče je zaokrožanje zneskov (od 1 pa re do 1000 din) idr. Iznis se oblikuje pre ko parametrov (torej svobodna vseb odi se arhiva izdelanih obračunov z raz iličnimi pregledi, vodi se evidenca poslovnih partneriev in organizacijskih enot DO<br>itd. Za delo z programom niso potrebna<br>poglobljena znanja s področja računalni<br>štva, poudarek je na strokovnih in admi-<br>nistrativnih oprav

Programski proizvod je napisan po<br>svetovnih standardih, ki veljajo za pro<br>gramsko opremo na računalnikih PC v relacijsko bazo podatkov pa so vdelana navodila, ki jih je mogoče izpisati, med<br>obdelavo pa jih dosežemo kot tekst HELP

V pripravi je verzija OBRESTI 2.0, ki bo polen obstoječih možnosti omnončila iz račun eskonta menic in izračun obresti za avanse, obenem pa bodo upoštevane<br>tudi predvidene. zakonske. spremembe.<br>pri obračunih obresti. Na začetku leta<br>1989 bo izdelana tudi srbohrvaška ver-<br>zija.

zija<br>20 D. Majer, p.,<br>30 D. Majer, p.,<br>413. uro.<br>6 C 64: Mater<br>poslovanje<br>Komplet program<br>Komplet program zija<br>20 D. Majer, p.,<br>30 D. Majer, p.,<br>413. uro.<br>6 C 64: Mater<br>poslovanje<br>Komplet program<br>Komplet program <sup>22</sup> D. Majer, p.p. 15, 62311 Hoče, s (062) 28-779, vsako soboto med 9. in

### 9. C 64: Materialno poslovanje

\_

 $\ddot{\phantom{0}}$ L Komplet programov omogoča vodenie skladiščnega poslovanja za obrtnike.

rogrami so r ani v basicu in preizki jrami so napisani v basicu ili preizku:<br>i v praksi. Za uspešno uporabo pake Seni ta potrebujemo disketno enoto in tiskal nik. Paket programov je možno dobiti na disketi s podrobnimi navodili. Po potreb nudimo pomoč pri uvajanju

⊠ Ida Pušnik, Pajkova 5, 62000 Maribor,  $\pi$  (062) 301-563.

### e C64: Disketni programi

1) Datotečni programi ram STROŠKI je namenjen vvlatno vplačil za prehrano. komunalo.<br>evideno: vplači za prehrano. komunalo.<br>taleton, elektriko, RTV, časopis in knjige.<br>Omogoča vam vnašanje podatkov, pregiad postario, sperminismi, trisanic algebra (1981)<br>Solid posterior and the spectrum of the spectrum of the spectrum of<br>the spectrum of the spectrum of the spectrum of the spectrum of<br>the spectrum of the spectrum of the s vati. Ko želite izstopiti iz programa, vam<br>računalnik zajora veselo melodijo in nari-

obeh slovarjev, popravljanje podatkov,<br>učenje fraz, dopolnitev slovarja. Program<br>je mogoče dopolnjevati s frazami in be;<br>sedami, s tem pa si zagotovite še bolj

MATEMATIKA: PRETVARJANJE KOLIskem naboru znakov. Najprej se uporab niku izriše tabela, ki poenostavi računa nie, sledi točkovni test. Na koncu se izpi le procent znania. Gre za pretvarianje kubičnih anot u volumenske enote, ore tvarianje dolžinskih in ploščinskih e <sup>253</sup> Franci Cesar, Cesta 6/9, 63320<br>Titovo Velenje, **3** (063) 858-945, po-<br>poldne.

### e PC: Program in orodje

- Program za oblikovanje YU znakov<br>(način NLQ - lahko tudi DRAFT) za STA-<br>ROV tiskalnik NL-10. (Z manjšimi spre-<br>membami tudi za STAR LC-10). Znak se<br>enostavno nariše na zaslon. - lahko<br>z miško

eto orodje – UNIT MERI<br>ju enostavno delo z meniji in uporabniku<br>in enostavno delo z meniji in uporabniku<br>enostavno izbiro. Unit vsebuje tudi pro-<br>cedure za branje nizov in števil, ki one-<br>mogočajo uničevanje zaslona.

S Marko Jurca, Jamova 60, 61000 Ljubljana, **x** (061) 262- 647.

### e C 64C 128: Diskpulator vlo

Program sem napisal z namenom, da<br>bi si prihranil čas pri delu z diski. Pri tem<br>mislim na formatiranje diska, brisanje programov, sortiranje in tiskanje direkto rijev, spreminjanje imena in ID diska itd. rogram DISKPULATOR V 1.0 izvaja te in se nekaj drugih operacij. Delo z progragramom izredno zadovoljen (tako, kot so verjetno vsi programerji s svojimi progra mi), ali pa je program svoj namen dose

rogram. naročite, dobite zraven<br>tudi priročnik z natančnim opisom dela<br>s programom.<br>23 Damjan Osredkar, Pod topoli 83,<br>61000 Ljubljana, ⊄ (081) 331-079.<br>.

۰

### **d**

### (UPORABNI PROGRAMI

### Novosti iz Adinega kroga

### MITJA MLEKUŽ

### Orodje za umetnike in tehnike

led grafičnimi programi loči te »paint« in »draw«. Prvi manipulirajo s samo bitno sliko zaslona. Oprem- ljeni so z raznimi mehčalci robov, pršilci barve in podobnimi orodji in zato primerni za risanje raznih naslovnih slik ter podobno umetni- po datel) Take programe uporablja-<br>mo za načrtovanje raznih skic, načr-<br>tov, 3D grafiko in drugo tehniško<br>ropotijo. KD-DRAW poskuša zgladiti<br>ostro meio med obema vrstama proprincipu »slikarskih« programov,<br>bo zadovoljil tudi tehnike.

Anthekiin elektrotehniki se bodo<br>
zazveselili možnosti kreiranja n<br/>n $\mu$ orzaveselili možnosti kreiranja n<br> uporov, trantistorjev, logičnih vrat<br> uporov, trantistorjev, logičnih vrat<br> uporov, trantistorjev, logičnih vr soy in sporočil: - izdelovanje špic

KD-DRAW dobimo na štirih diske<br>tah, viežinica demo programi na slinih diske<br>tah, viežinica demo programi na slinih odlo napisana ter obsežna navodila<br>teno napisana ter obsežna navodila<br>tanto CGA ali vsaj program za nje-<br>ta

na; - delom z datotekami in DOS;<br>- kontroliranjem hitrosti kurzorja.<br>Druge ukaze prikličemo s tipko ALT  $\begin{tabular}{l|c|c|c} \hline \multicolumn{3}{c}{\textbf{C} & \textbf{D} & \textbf{C} & \textbf{D} & \textbf{C} & \textbf{D} & \textbf{C} & \textbf{D} & \textbf{D} & \textbf{D} & \textbf{D} & \textbf{D} & \textbf{D} & \textbf{D} & \textbf{D} & \textbf{D} & \textbf{D} & \textbf{D} & \textbf{D} & \textbf{D} & \textbf{D} & \textbf{D} & \textbf{D} & \textbf{D} & \textbf{D} & \textbf{D} & \textbf{D} & \textbf{D$ izbiramo med ukazi za: - modifikacijo objektov na zaslonu; - risa-<br>njem poligonov in škatel; - risa-<br>njem krivulj; - senčenjem, barvabrisanjem, shranjevanjem, koj ranjem in premikanjem delov zaslo- na; — delom z datotekami in DOS; n začetno črko ukaza. Dodatni uka-

z objekti na zaslonu, določanje ni-<br>z objekti na zaslonu, določanje ni-<br>voja risanja (layer). Količina infor-<br>macij, ki jih program prikazuje na<br>zaslonu, je odvisna od znanja upo-<br>rabnika. V vsakem trenutku pa int«) ali kot zaporedje točk<br>(«draw«), če smo za gradnik slike<br>uporabljali le črte.

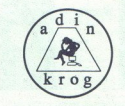

V naslednjih verzijah obljublja av-<br>tor več izboljšav. Program bo postal<br>kompatibilen s tiskalnikom HP Laserjet, tekel bo tudi na grafičnih karticah EGA in VGA, predvsem pa<br>bo' primernejši za načrtovalce. Pro-<br>gram je precej močno orodje za<br>»slikarske« aplikacije, tehniki pa si<br>»slikarske« aplikacije, tehniki pa si

### Homebase, boljši kot

drugih programov. Osnovne funkcije<br>Idrugih programov. Osnovne funkcije<br>Idrugih programov. Osnovne funkcija<br>Ista, koledar, simulacija terminala,<br>kalkulator in izrez zaslona. lahko prikličemo iz vsakega programa,<br>tahko prikličemo iz vsakega programa, komunikacijske posle pa opravlja<br>v zvadju – ne da bi prekinjal delo<br>drugih programov. Osnovne funkcije<br>ie Homebasa so: urejevalnik DOS, Vzornik<br>
entand je s Sidekickom povzro-<br>
Eti pravo revolucijo v računalniškem<br>
sveti. Uporahnički ni bilo več treba<br>
zveti. Uporahnički ni bilo več treba<br>
prekinjali dela .<br>
dia piedal, kdaj ima<br>
poslovini pogovor v vedar pre generacije, potem spata Ho-<br>međava drugi pred generacije na spotenske spateljuje razlovnika in dve-<br>z86 K prostega pomnilnika in dve-<br>z86 K prostega pomnilnika in dve-<br>trebujemo za normalno uporabo vsaj se tribujujemo The measure of the control of the control of the control of the control of the control of the control of the control of the control of the control of the control of the control of the control of the control of the control

ŝ

statistics in more through a the model of the model of the statistics in the model of the model of the model of the model of the model of the model of the model of the model of the model of the model of the model of the m še seznam ukazov Z njimi označi-<br>mo in prenašamo Seveda lahko<br> mo in prenašamo Seveda lahko<br>kreiramo tudi nove direktorije in od-<br>stranimo stare. Skupino datotek rih direktorijev. Podatkovna baza je zelo močna opcija Homebasa. Kre-<br>iramo lahko poljubno obliko zapi-<br>sov, paketu pa je priložen tudi projezik za pregledovanje. V Homebase<br>je vključen tudi emulator terminala<br>Ker dela v ozadju, lahko med čaka-<br>njem na klic ali pošiljanjem datote-<br>ke počnemo kaj drugega. Ker pa je<br>v naših krajih modem bolj redek dobo velikokrat uporabljal. Urejevalnik besedil je čisto običajen, podoben tistemu v Sidekicku. Homebase zna iz zaslona izrezati kos in ga prenesti<br>v. urejevalnik besedil. Tako lahko<br>v. v. urejevalnik besedil. Tako lahko in podatke iz nekompatibilnih<br>pogramov. Ko je Homebase. akti-<br>ven, v. desnem zgornjem kolu teče

ura, v vsakem trenutku pa imamo na razpolago tudi obširno pomoć.<br>Ena izmed najbolj inovativnih do-<br>mislic, ki ji prinaša. Homebase, je<br>preklapljanje (swaping). S preklap-<br>janjem lahko zmanjšamo, porabo<br>pomnilnikas 180 na 8 preklapljanju dogaja? Ko aktivara-<br>mo Homebasov del (z Alt-Shift-H), ki je stalno v pomnilniku, računalnik<br>ki je stalno v pomnilniku, računalnik<br>prekine trenuten program shrani na disk. Nato naloži preostali<br>grama se proce grama se procedura dorne, cena, ki<br>jo moramo plačati za prihranjeni<br>pomnilnik, je približno 3 do 5 sekund čakanja ob vsakem aktiviranju. Na žalost pa opcija ne deluje za<br>vse programe i ni je sploh precej<br>~kreshbina«. Zato ima Homebase<br>vdelan zaščini sistem, ki nas opo-<br>zori in skuša preprečiti morebblen<br>razpad Homebase je odličen na<br>mizni pripomoček, k

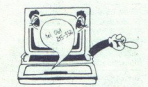

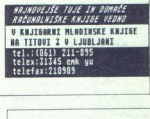

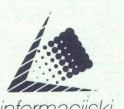

 $\begin{bmatrix} \text{in}\,\check{z}\text{e} \\ \text{out}\,\check{z}\text{e} \end{bmatrix}$ informacijski inženiring

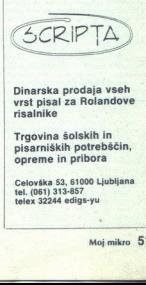

Celovška 53, 61000 Ljubljana<br>tel. (061) 313-857<br>telex 32244 edigs-yu

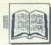

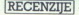

### Dr. Nikola Guid,<br>RAČUNALNIŠKA GRAFIKA,<br>Tehniška fakulteta Maribor,<br>Maribor, 1988.

skromni nakladi 300 izvodov je<br>na mariborski tehniški fakulteti

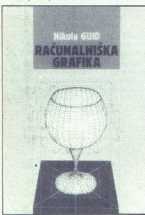

Kojiga se seveda začne z uvodom v računalniško grafiko. Drugo poglavje na Kratko spregovori o najbolj osnovnih poj-<br>nih grafike, o risanju na grafično napra-<br>vo. Ne izumlia svojih procedur, ampak

ukvarja z računalniško grafi- ko, mora vsaj približno poznati osnovne

on Mario Repubblic (1993)<br>
2014 - Mario Repubblic (1993)<br>
2014 - Mario Repubblic (1993)<br>
2014 - Mario Repubblic (1993)<br>
2015 - Mario Repubblic (1993)<br>
2016 - Mario Repubblic (1993)<br>
2016 - Mario Repubblic (1993)<br>
2016 hardwirskip opisane izhodine in vhodrnotek<br>grafične naprave. Obdelane so tudi neka-<br>grafične naprave. So delane so tudi neka-<br>ških knjigah še ni.<br>kijakije (skoraj trejlina knjige) je po-<br>grafične (skoraj trejlina knjige) i v prostoru (u zivulje, F-krpe, bikubične kr-<br>pe, ploskve B-zlepkov...). Gre za najbolj matematično obarvano področje raču-<br>nalniške grafike, s katerim se avtor tudi<br>sicer največ ukvarja.

postopse v zvení z<br>slik. Avior najpraj randalní principal predstavi principal a koncu<br>alimi na koncu alimi na koncu<br>medinjih postopské protokové principal principal principal principal<br>slik smallní principal slik smallní p Naslednja poglavja knjige obravnavaju<br>postopke v zvezi z risanjem realističnih slik. Avdor najpegi razleži osnove, potembe<br>pa postopke v zvezi z risanjem razleži osnove, potembe<br>pa predstavi principe 17 algoritmov za skriv

Čisto na koncu je poglavje o grafičnih standardih (tudi tega v večini starejših knjig ni). Predstavljeni in na kratko opisaknjig ni). Predstavljeni in na kratko opisa-<br>ni so vsi najvažnejši, bolj podrobno pa<br>oba najbolj razširjena, GKS in IGES.<br>V dodatkih je seznam oznak, spisek

J,

literature (napotilo bralcu na skoraj 60<br>klovarček izrazov is področja računalni-<br>ške grafike, Ker je bilo knjig o grafiki pri<br>nas malo, so izrazi razmeroma neuležani<br>in rasmeroma neuležani<br>in razmeroma neuležani

ca, še več, programskih primerov ne tu<br>ne kje drugje v knjigi ni, Morda sem sam iso the bright points and the second control of the second control of the second control of the second control of the second control of the second control of the second control of the second control of the second control Morda nekaj besed ništva zabrisane e (texturing), raztresanju (dit vsega navalili iz ene same knjige, so že samo poglavje, govori o povezovanju be-

na nivoju najboli znanih in citiranih tujih na nivoju najbolj znanih m ctiranih tujih<br>knjig o grafiki, Knjiga za vse, ki se profe-<br>sionalno, študijsko. ali celo ljubiteljsko<br>ukvarjajo z računalniško grafiko, pa še<br>v slovenščini.

Mella Mincberg:<br>WORDPERFECT: SECRETS,<br>SOLUTIONS, SHORTCUTS<br>(Senes 5 Edition). Založnik: Csborne/McGraw-Hill. Prodaja:<br>Mladinska knjiga, Ljubljana.

### ČRT JAKHEL

e bi morda knjigi The Complete<br>Reference v skrajni sili smeli očisualismosis is<br>
nje WP – vsaj nekaterih izrazov in imen<br>
ukazov – to v Secrets, Solutions, Short-<br>
Knjiga se zdi namenjena zlasti uporab-<br>
niku. ki sicer dela z WP, a za to noče

avtorica dosegla tako, da je besedilo pre-<br>pleteno s slikami zaslonov in opozorili<br>(tips & traps), ki uporabniku ali sprožijo<br>utrinek (ah. saj res!) ali pa ga v sprem-<br>nem odstavku kratko in jedrnato poučijo,<br>kako se kakšn

Societa, Solutions, Shortexta ina dva<br>obdina dels, Osnove in Dodatke, Osnove<br>codina dels, Osnove in Dodatke, Osnove<br>mora poznati tudi tissi, ki ga re briga nili<br>mora poznati tudi tissi, ki ga re briga nili<br>mora poznati tud porod. funkcijskih tipk in tipka. Help. V tretjem (86) je razloženo tipkanjo na običajnem zaslonu in na tistem s prikaza- nimi kodami, podvajanie znakov in vstav-

۰

nje in oblikovanje biokova, kaslednje. se ukvarja z osnovami urejanja in ustreznakov, besed in večih delov besedila, nimi kodami – z vnašanjem in brisanjem<br>znakov, besed in večijih delov besedila, novnim priklicom izbrisan im (strikeout) tekstom. Šesto po: gle (eb kega premikata, Kopiranje lov besedila in zamenjavo znakov. izbrisanim (strikeout) tekstom. Šesto po-

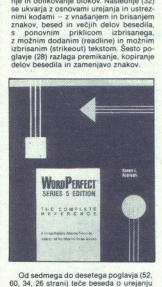

celotnega dokumenta - nameščanju tek- sta, načinih pisave, poravnavanju, robo- vih in datu- mu, prelomih, deljenju, času in datu- nogah, oštevilčenju strani, oblikovanju, uporabi in urejanju sablon (styles). Naslednja tri<br>in urejanju šablon (styles). Naslednja tri najsto (24) poglavje govorita o tiskanju, mih možnostih in nadzoru tiskalnika.<br>mih možnostih in nadzoru tiskalnika.<br>Drugi del knjige bi naj bil namenjem<br>bolj zahtevnim uporabnikom. Nemara se<br>smemo vorašati, ali niso takšni

zreli za Complete Reference - z narašča ra knjige le ne prenese tolikšnega bre

Sestnajsto poglavje (32 strani) je po- svečeno delu s pravopisnikom in teza<br>vrom, sedemnajsto (36) posebnim zna

 $[22], z' invariance (or (merge) is the  
scorical, and the  $z$  of a  $q$ ,  $q$ ,  $q$ ,  $q$ ,  $q$ ,  $q$ ,  $q$ , and  $q$ ,  $q$ ,  $q$ ,  $q$ ,  $q$ ,  $q$ , and  $q$ ,  $q$ ,  $q$ ,  $q$ ,  $q$ ,$ 

ve, kako si lahko pon<br>sedilnikom s prog<br>z vključevanjem v Land<br>in kontakti z družbo<br>Na koncu knjige<br>in podobno kot pri<br>nekaj trših strani, tol<br>stopka zvadanja fun<br>strani, tol<br>tiripač na začetek itik,<br>tiripač na začetek iti Na koncu knjige so kar dober indeks<br>in podobno kot pri Complete Reference<br>nekaj trših strani, tokrat s pregledom po-<br>stopka izvajanja tunkcij – npr. za bloke<br>utripač na začetek izbranega teksta, Alt-<br>F4, utripač na nasledn

L

۰

٤

Karen L, Acerson:<br>WORDPERFECT: THE<br>COMPLETE REFERENCE (Series<br>5 Edition), Založnik: Osborne/ Knjiga, Ljubljana.

 $\overline{K}$  ot za Paradox (MM 11/88) je za prejšnje verzije<br>prejšnje verzije pesadilnika WordPerfect na raskušali predstaviti le zadnji dve, ki bi naj<br>sodeč po naslovu med platnicami hranili<br>vse, kar potrebuje uporabnik WP 5.0 ne

ka navadam uporabnika v meniju Setup<br>in z navajanjem parametrov ob zagonu<br>programa.<br>Drugi del knjige - eno samo poglavje<br>na 862 straneh - je pregled ukazov in<br>zmogljivosti WP, urejen po abecedi.

tečjega programa.<br>
i Tretji del krvijete je posvečen tiskanju<br>
in založništvu. Sestavljata ga ustrezni po-<br>
glavji — založništvu je namenjeno 27, ti-<br>
skanju pa 22 strani. Prvo opisuje vrste<br>
dokumentov, pojme namiznega za

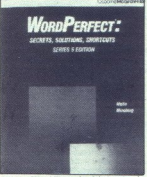

Četrti del knjige, ki obsega spet eno<br>sámo poglavje, govori o povezovanju be-

zadinika WP z drugimi formati datotek in<br>programi. Pri pretvarjanju tujih datotek<br>so zajete celo 8-palčne diskete, med do-datnimi programi pa so WP Library in njegova mrežna verzija WP Office, Plan-<br>njegova mrežna verzija WP Office, Plan-<br>Pertect, DataPerfect in še nekaj izdelkov<br>Knjiga ima pet dodatkov. Prvi na<br>somih straneh prikaže dvanaist v basedii<br>osmih straneh prikaže dvan

nik vdelanih znakovnih naborov. Drugi (34) je kratek in jedrnat priročnik za de z makri. V tretjem (16) so podane razlike med izvedbama WP 4.2 in 5.0. Četrti docatev, is stupins sitical, vesteoram na catevia distanti distanti distanti di stupin popole di stupin popole di stupin popole di stupin popole di stupin popole di stupin di stupin di stupin di stupin di stupin di stupin d

Miha Mazzini: CLIPPER — PRIROČNIK ZA PROGRAMSKI JEZIK. Samozaložba, Ljubljana 1988.

### MATEVŽ KMET

<sup>|</sup> <sup>|</sup>

<sup>|</sup>

<sup>|</sup>

 $\begin{array}{l|l} \hline \textbf{K} & \text{dor caka, dočaka, pravi start pre-} \\ \hline \text{sumi tudi mi. Po cel semi knjigo d  
se III je izšla tudi knjiga o Clipperju, prvi  
vajalniku za ta jezik. Pa ne, da so postale  
zoli, dovzetne za zelje in potrebe kupcev$ naše založbe. Po razgrabljeni Šplerjevi knjigi o basicu in še nekaterih je najbolj-So potezo spet potegnil zasebnik s samo.<br>
založbo.<br>
Maka Mazzini

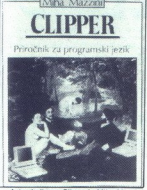

Avtor knjige o Clipperju Miha Mazzini<br>je knjigo izdal s pomočjo Mikro Ade, kjer<br>že nekaj časa predava o tem jeziku Ker

manikiliyosi (kinjiga je tašla te v 200 tas-<br>din), pa tudi prednosti – od ideje za<br>zdajo do trenuika, ko se je delo pojavilo na koljižnih policah, je minilo manj kot<br>mezec dni,<br>manikiliya je tačlava, kot si ju lahko le žir eco lo gotove in a second principle maraikal reciented wedering a both of the vector of prihranile marsikalero neorespano noć.

÷

۰

V knjigi (na srećo) skoraj ni govora<br>
V knjigi (na srećo) skoraj ni govora<br>
Simon Karalin knjigi (na srećo) skoraj ni govora<br>
Simon Karalin knjigi (na srećo)<br>
Simon Karalin Karalin Karalin Karalin Karalin Karalin Karalin 

so violen programini, a imajo drugačno ili 26 dokumentrane v datolesis ANDEN (npr. PICTURE).<br>Sintakso (npr. PICTURE). DUNDOC (npr. SAVESCREEN), DES<br>Na koncu knjige je šest dodatkov, ki i CEND(), MEMOEDTI(), publiciprivate

nejših tipk (tu bi lahko bile izpisane vse.

saj je prostora dovolji.<br>Podatki v knjigi veljajo za verzijo Clip-<br>perja. poletje '87. Žal avtor v knjigo ni

Miha Mazzini je slovenski pisatelj in pesnik. Da je združitev dveh popolnoma

raznih kriterijih, dodatek o razhrosčeval-<br>niku in dodatek s kodami nekaterih važ-<br>nejših tipk (tu bi lahko bile izpisane vse... go braticu približa in mu olajša učenje<br>saj je prostora dovolj).<br>saj je prostora dovolj).<br>Ker zuie izredno prijeten slog pisanja, ki knji go bralcu približa in mu olajša učenje vem staniu, računalništvo pa vsaj zaen krat se nekako uspeva, se lahko vesi novih moči (si predstavljate Cankarjev prevaialnik za modulo 2 ali Presernov rejevalnik heserid 21 in vzkliknome »Zlati vek zdaj Muzam kranjskim pridel-

### IBM XT/AT-

### kompatible Computer  $\sqrt{\frac{H_{\text{AVDOM}}}{\text{COMPUTERS}}}}$

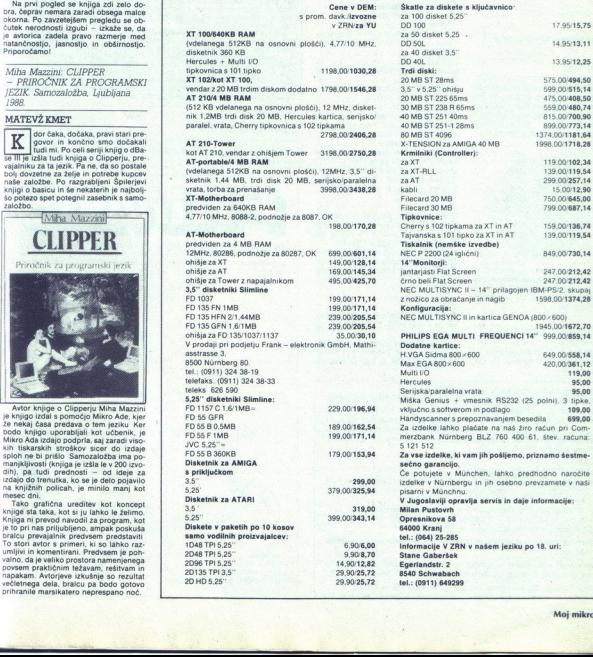

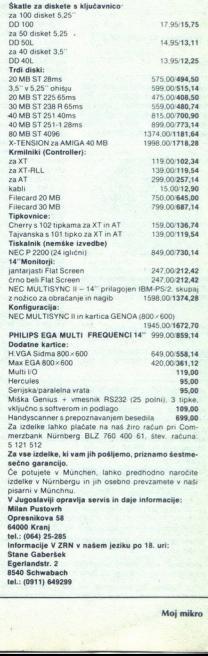

÷

۰

۷

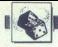

### NAGRADNA UGANKA

# Zabavne matematične naloge **S**<br>Zabavne matemat

### Rešitve nalog iz novembrske številke

### Lupa

Še vedno ima kot samo 1,5 sto:

pinj, le poltraki so videti daljši.

### Lupa<br>
Se vedno ima<br>
pinj, le poltraki so<br>
Vžigalice

iskani lik je pravilni osmerokot- nik. Rešitev sledi iz dejstva, da ima krog največo ploščino. (Dokaz si<br>zahtevnejši bralci lahko poiščejo<br>v ustrezni matematični literaturi.)

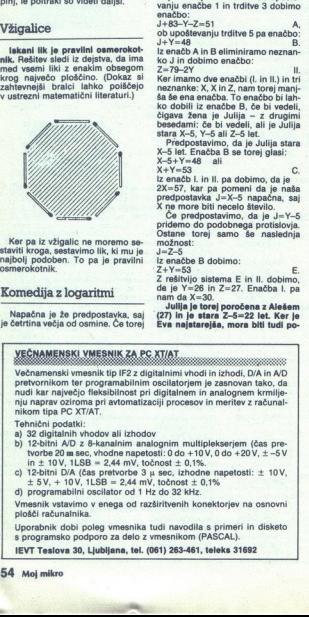

Ker pa iz vžigalic ne moremo sestaviti kroga, sestavimo lik, ki mu je najbolj podoben. To pa je pravilni osmerokotnik. ver pa iz vžigalic<br>viti kroga, sestavi<br>bolj podoben. To<br>nerokotnik.<br>Drnedija z log<br>Napačna je že pr<br>strina večja od c<br>Mapačna je že pr

### Komedija zlogaritmi

Napačna je že predpostavka, saj je četrtina večja od osmine. Če torej obrnemo znak neenakosti, pa dobi-<br>mo še bolj nenavaden rezultat:<br>2 > 3. Torej je v besedilu še ena<br>napaka in sicer v zadnjem koraku.<br>In (1/2) je namreč negativno število,<br>zato je pri krajšanju potrebno obrni-<br>it znak neena 

### Prijateljska večerja

no. Naj bo Ivo star X let, Lado Y let<br>in Aleš Z let. Njihove žene so torej stare X-5, Y-5 in Z-5 let. Iz trditve 4 dobimo naslednjo enačbo:

 $2(X+Y+Z)=15-15$  ali  $X+Y+Z=15$  ali XAJ<br> $X_8+Y+Z=83$  bo Julija stara J let Ob upošte-<br>vanju enačbe 1 in trditve 3 dobimo enačbo:<br> $y=48-5+2-2$ <br> $x=9-2Y$ <br> $y=48$  in dobimo enačbo: Je<br> $X=Y-28$ <br> $K_0$  in dobimo enačbo: Han Hanna e

iz enačb A in B eliminiramo neznanko J in dobimo enačbo:

neznanke: X, X in Z, nam torej manj-<br>ša še ena enačba. To enačbo bi lahko dobili iz enačbe B, če bi vedeli, čigava žena je Julija — z drugimi besedami: če bi vedeli, ali je Julija<br>besedami: če bi vedeli, ali je Julija<br>stara X-5, Y-5 ali Z-5 let.

Predpostavimo, da je Julija stara<br>X–5 let. Enačba B se torej glasi:<br>X–5+Y=48 ali

 $X_6 + Y_7 = 48$ <br>  $X_7 + Y_7 = 53$ <br>  $X_8 + Y_7 = 53$ <br>  $X_9 + Y_8 = 57$ , kar pa pomeni da je naša<br>  $2X = 57$ , kar pa pomeni da je naša<br>  $X \uparrow \emptyset$ mnore biti neselo število ...<br>  $X \uparrow \emptyset$ mnore biti neselo število ...<br>  $X \uparrow \emptyset$ mnore biti

Julija je torej poročena z Alešem<br>(27) in je stara Z-5=22 let. Ker je<br>Eva najstarejša, mora biti tudi po-

VEČNAMENSKI VMESNIK ZA PC XT/AT<br>Večnamenski vmesnik tip IF2 z digitalnimi vhodi in izhodi, D/A in A/D<br>pretvornikom ter programabilnim oscilatorjem je zasnovan tako, da<br>nudi kar največjo fleksibilnost pri digitalnem in anal Večnamenski vmesnik tip IF2 z digitalnimi vhodi in izhodi, D/A in A/D nudi kar največio fleksibilnost pri digitalnem in analognem krmiljenju naprav oziroma pri avtomatizaciji procesov in meritev z računalnikom tipa PC XT/AT. sementionis.<br>
Komedija z logaritmi<br>
Kapačna je že predpostavka, saj<br>
setrina večja od osmine. Če tore<br>
V Magačna je že predpostavka, saj<br>
v Magačna je že predpostavka, za predpostavka<br>
v Magačna je za predpostavka je za pr

- Tehnični podatki:<br>a) 32 digitalnih vhodov ali izhodov
- b) 12-bitni A/D z 8-kanalnim analognim multiplekserjem (čas pre-<br>tvorbe 20 m sec, vhodne napetosti: 0 do +10 V, 0 do +20 V, ± -5 V b) 12-blini AD z 8-kanalním analogním multiplekserjem (čas pre-<br>trorbe 20 m sec, vhořne napedsti: 0 do +10V, 0 do +20V,  $\pm$ -5V<br>in  $\pm$  10V, 1LSB = 2,44 mV, tochost  $\pm$  0,1%,<br>c) 12-blini DA (čas prekorbe 31 sec, izhodne
- tvorte 20 m sec, the 10 M, the sec model of 12-bitrin DM, f (case)<br>c) 12-bitrin DM 4 Case 15 V, + 10V, 1LSB<br>d) programabilini os<br>V mesnik v statemom<br>plošči računalnika.<br>Uporatnik dobi politik dobi plot<br>is a programsko poli
- 

ä

tochnost ± 0,1%<br>tochnost ± 0,1%<br>do 32 kHz.<br>di navodila s prin<br>di navodila s prin<br>tesnikom (PASCA<br>11) 263-461, telekt plošči računalnika.

Uporabnik dobi podpej vmesnika tudi navodila s primeri in disketo<br>s programsko podporo za delo z vmesnikom (PASCAL).<br>IEVT Teslove 30, Ljubljana, tel. (061) 263-461, teleks 31692<br>Moj mikro

JEVT Teslova 30, Ljubljana, tel. (061) 263-461, teleks 31692

ročena z najstarejšim (trditev. 1)<br>- torej z Ivom (30) in je stara 25 let.<br>Torej je Marta poročena z Ladom **CONTRACT CONTRACT CONTRACT CONTRACT CONTRACT CONTRACT CONTRACT CONTRACT CONTRACT CONTRACT CONTRACT CONTRACT CONTRACT CONTRACT CONTRACT CONTRACT CONTRACT CONTRACT CONTRACT CONTRACT CONTRACT CONTRACT CONTRACT CONTRACT CONTR** 

 - tore in two disks and the state of the state of the state of the state of the state of the state of the state of the state of the state of the state of the state of the state of the state of the state of the state of th

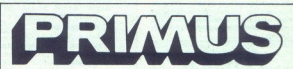

Ves zenime: kekēņa so predno čunalniško podprtega konstruiranja. projektiranja in esteteskega oblikovania?

Ľ

Nazoren prikaz delovanja grafič postaje od ideje do risbe na papiriu Poleg nasvetov lahko dobite pri nas<br>še: kompletne grafične postaje<br>- grafične tablice<br>- risalnike PRIMUS A-2, A-1, A-3<br>- ROLAND

- 
- 
- 
- vse vmesne kable

ves potrošni material za risalnike: papir, specialna peresa... Prodajamo tudi po sistemu »staro

za novo«.<br>Servis vam zagotavljamo v 48 urah.<br>12-mesečno jamstvo.

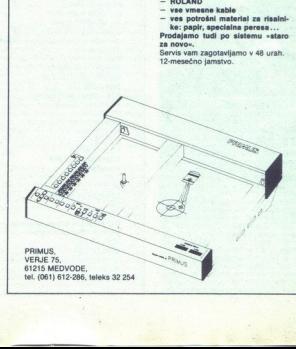

Na ljubljanski (slovenski) računalniški mreži (DECnet) so lani pvili konferenco (program NOTES) o logičnih in drugačnih zabavnih matematičnih nalogah.<br>Imenuje se

Imenuje se<br>COMMIE::PUZZLE\_LAND mernega računalnika, je toplo<br>vabljen, da si jo ogleda in prispeva kako uganko.

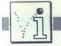

Ĵ,

PIKA NAI

### MSX2/YU slova

VDOR AANE 112345788<br>112345788 MIR RORAR nan anu co no no 32 'POKE&HF91F,0:PO<br>33 'POKE &HF921,27<br>34 '================<br>100 CLEAR200.&HD450 11620<br>11620<br>134406<br>154506<br>1850 v RR IB ROnRG ti a DATA 81,00,08,ED,B0,C9 1  $\frac{1}{2}$   $\frac{1}{4}$   $\frac{1}{4}$  $\frac{1}{2}$  yu slova za MSX-2  $\frac{1}{2}$  $\frac{4}{4}$  . MARION EDUARD  $\frac{4}{4}$ : <sup>x</sup> XKEKKAKKKKKKKEKAKKKKKKKKKKKKKKKKKKKX 9 'YU - SLOVA DEFINIRANA OUIM<br>19 'PROGRAMOM MOBUČE JE UPOTREBLJAVATI U<br>12 'I U SVIM GRAFIČKIM MOBOVINA GSCREM Ø ILI 1)<br>12 'I U SVIM GRAFIČKIM MODOVINA<br>14 'NO TREBA VODITI RAČUNA DA SE NE<br>17 'SLOVA NE ODGOVARAJU YU-STANDARD "AGCII KODOVINA (\* 2002)<br>2007 - 2015 - 2017 - 2017 - 2017 - 2017 - 2018 - 2018 - 2018 - 2018 - 2018 - 2018 - 2018 - 2018 - 2018 - 2018 - 2018 - 2018 - 2018 - 2018 - 2018 - 2018 - 2018 - 2018 - 2018 - 2018 - 2018 - 2018 - 190 SCREEN3<br>200 OPEN"GRP:"AS#1:PRESET(0,0)<br>210 PRINT#1," \! [( )) `^ .ü0" 210 PRINT#1," \! [( ]) \\* 220 60TO 220 230 DATA 21, BF, 1B, 11, 61, D4 DATA 91,80,32,112,136,128 260 DATA 136,112,0,123,72,48,72,128 270 DATA 128,72,48,0,93,16,32,112 280 DATA 136,128,136,112,0,125,8,48 290 DATA 72,128,128,72,48,0,92.8 300 DATA 28, 8, 104, 152, 152, 104, 0, 124 310 DATA 224,80,72,232,72,80,224,0 DATA 96,80,32,112,128,240,8,240 330 DATA 0,126,80,112,128,112,8,136 340 DATA 112, 0, 185, 80, 32, 248, 16, 32 350 DATA 64, 248, 0, 184, 80, 248, 16, 32 360 DATA 64,128,248,0,0,0,0,0

> Eduard Marion, Lbonardo da Vinci 9, 52000 Pula

C d'él<br/>C definitzanje novih sistemis SR (\* 1918)<br> 2008 – Alexandre Paris, politik sistemis SR (\* 1918)<br> 2018 – Alexandre Paris, politik sistemis Barbara<br> 2019 – Barbara (\* 1918)<br> 2019 – Alexandre Paris, politik sistem časovnem intervalu, vnese pa se gramu (Moj mikro 5/87) je treba na-<br>mesto vrstic 60 in 70 vpisati

56 read x: poke b,x<br>57 next b

čo data 169. 0, 133, 251, 160, 0, 139, 261, 160, 65 data 46, 139, 253, 160, 162, 65<br>65 data 46, 133, 254, 160, 0, 162, 8, 177, 251, 145, 253, 200, 208<br>77, 261, 145, 253, 200, 208<br>202, 200, 242, 96<br>70, 208, 242, 96<br>6, 208,

cij zaseda del vmesnega pomnilnika<br>za delo s kasetofonom. Z manjšimi<br>spremembami jo lahko prestavite<br>kamorkoli.

Nenad Noveljič, 58000 Split

### Spectrum/strojna sprememba barv  $V + \text{triki}$

Predlagam vam rutino, ki je devetkrat hitrejša od tiste, objavljene<br>v številki 9/1988, za pobarvanje istega okna (32 x 24). Lepo jo lahko porabite za barvanje grafičnih likov

in other and advocation of the main state of the main state of the main state of the main state of the main state of the main state of the main state of the main state of the main state of the main state of the main stat

kjer sta X in Y ko<br>seprementi barve.<br>sprementi barve.<br>50045 – atribu<br>2016 v zbirniku<br>ORG (želeni na LD BC, (širina<br>LD BC, (širina<br>LD BC, (širina<br>LD BC, (širina<br>LD BC, (širina<br>LD BC, (širina  $20.30 - 25.6$ <br>  $20.30 - 25.6$ <br>  $20.30 - 25.6$ <br>  $20.30 - 25.6$ <br>  $20.30 - 25.6$ <br>  $20.30 - 25.6$ <br>  $20.30 - 25.6$ <br>  $20.30 - 25.6$ <br>  $20.30 - 25.6$ <br>  $20.30 - 25.6$ <br>  $20.30 - 25.6$ <br>  $20.30 - 25.6$ <br>  $20.30 - 25.6$ <br>  $20.30 - 25.6$ <br>  $20.30 - 25.$ 

L

L

L1 LD(HL),119<br>INC HL<br>LD(HL),35<br>INC HL<br>DJN2 L1 LD(HL).25 INC HL  $LD(HL)$ .16 INC HL LD A,C ADD A A INC A INC A LD E.A LD A.255 SUB<sub>E</sub> LD(HL).A INC. HI LD(HL),201<br>LD HL,(22528 + 32 \* Y + X)<br>LD B D  $1000$  $IDA32$ SUB<sub>C</sub> LD E,A<br>LD A,(atribut)

V številki 10/1988 sem opazil pro-<br>gram, ki naj bi bil »slaba interpreta-<br>cija Oceanovih fint«. Zato sem sklenil napisati dve rutini, ki naj bi bili »dobra interpretacija« nekaterih od milijon »fint« v programih znanih softverskih podjetij. Pred startom obeh rutin je treba zaslon s čim napolniti (naložite kakšno uvodno sli- Pola nate le popolna navost:<br>
10 REM MAXI SCROLL<br>
20 FOR F=0000 TO 60058: READ<br>
4: POKE FA: NEXT F<br>
4: POKE FA: NEXT F<br>
30 DATA 33,0,88,17.1,88,1,255.<br>
25.54. 70. 237, 176. 22. 0, 205,

2, 54, 70, 237, 176, 22, 0, 205, 121<br>234, 21, 32, 250, 201, 33, 255, 87, 14<br>96, 175, 6, 32, 203, 22, 43, 237, 65 16, 249, 13, 32, 243, 33, 0, 64, 14, 96 175, 6, 32, 203, 30, 35, 16, 251, 237<br>65, 13, 32, 203, 30, 35, 16, 251, 237 Æruga rutina

10 REM MAXI CLS

20 FOR F=50000 TO 50050: READ A: POKE F.A: NEXT F

30 DATA 33, 0, 88, 17, 1, 88, 1, 255, 2, 126, 62, 70, 119, 237, 176, 14, 8, 33, 0, 64, 17, 0, 24, 126, 6, 5, 31, 245, 198, 10, 230, 248, 211, 254, 241, 23, 16, 244, 31, 163, 119, 35, 27, 122, 179, 32, 232, 13, 32, 223, 201

Vladimir Dabić, Prve pruge 3,

CPC/funkcija time

Ce bi radi ugotovili, kako dolgo se<br>izvaja kakšen program (ali del pro-<br>grama), v basicu vplšete pred njim<br>t=TME, za -njim pa t=TME-t<br>V spremenljivki tdobite čas v 1/300<br>V spremenljivki tdobite čas v 1/300<br>Seglijva in jo m V spremenlijvki t dobite čas v 1/300.

FUNCTION time: real;<br>
VAR t: real;<br>
user(#BD0D);<br>
user(#BD0D);<br>
v essas;<br>
v essas;

v Hisotovem pas<br>
v Hisotovem pas<br>
VAR t: real;<br>
BEGIN<br>
user(#BD0D);<br>
t: =-rord(rd) \* 1<br>
t: =-rord(rh) \*<br>
t: =-t-ord(rh) \*<br>
time:=t<br>
time:=t<br>
dd;<br>
dd;  $KL$  Time Pital Conduction<br>v Hisoftovem passes<br>VAR t: real;<br>VAR t: real;<br> $KL = \frac{1}{2}$ <br> $\frac{1}{2}$ <br> $\frac{1}{2}$ <br> $\frac{1}{2}$ <br> $\frac{1}{2}$ <br> $\frac{1}{2}$ <br> $\frac{1}{2}$ <br> $\frac{1}{2}$ <br> $\frac{1}{2}$ <br> $\frac{1}{2}$ <br> $\frac{1}{2}$ <br> $\frac{1}{2}$ <br> $\frac{1}{2}$ <br> $\frac{1}{2}$ <br> $\frac{1}{2$  $t:=$ 1+ ord(rh)  $\ast$  256 + ord(rl);<br>time:=t<br>end;

L

۰

۰

Funkcijo lahko prepisete ročno u visak svoj program v pascalu. Če<br>namel disk, jo posnemite pod ine-<br>nom TIME-PAS in vaskić, ko jo po-<br>trebujete, vplšite v glavni program<br>vstico (+8 TIME-PAS +). Upode-<br>vstico (+8 TIME-PAS + dobljeno vrednost s 300

Rastislav Zima, Kulpinska 50, 21470 Bački Petrovac

### Atari ST/bloki v ST-AD

Po mojem je ST-AD najboljši in<br>najhitrejši program za generiranje<br>slik visoke ločljivosti v ST-ju, Toda<br>sel članki o njem v Svetu komplute-<br>ra, Računarih in Mojem mikru so bili<br>nepopolni in so mu tako zmanjšali<br>vrednost. P

ž bloki ali pa niso vedeli zanjo. Zato<br>bom dopolnil njihove članke.<br>bom dopolnil njihove članke.<br>stevilko zaslona in z njo zaznamujte<br>blok, ki bi ga radi spremenili. Okrogi<br>bloka se prikaže pravokotnik s pre-<br>Znova pritisn

UKAZI ZA DELO Z BLOKI<br>C – kopiranje, P – blok v vmesni<br>pomnilnik, M – selitev, CLR HOME<br>– brisanje, O – RAMBO (funkcija

H – horizontalno, V – vertikalno<br>SPREMINJANJE VELIKOSTI<br>T – višina, W – širina<br>PODVAJANJE

2 — dvojna višina, 3 — dvojna širi-<br>na, 4 — oboje dvojno<br>RAZPOLAVLJANJE<br>5 — polovična višina, 6 — polovič-<br>na širina

DRUGI UČINKI<br>K – zapolnitev obrisa z blokom,

 $B = \frac{1}{2} \pi \frac{2 \pi \alpha \beta}{3} \frac{1}{2} \cdot \frac{7 \pi \alpha \beta \gamma}{2} \frac{2}{\alpha} \cdot \frac{2 \pi \alpha \beta \gamma}{2} \cdot \frac{2 \pi \alpha \beta \gamma}{2} \cdot \frac{2 \pi \alpha \beta \gamma}{2 \alpha \beta \gamma} \times \frac{2 \pi \alpha \beta}{2 \alpha \beta \gamma}$ <br>  $X = \frac{1}{2} \cos \theta$  opcilj pridete toka, da spetima izlati.<br>
The version opcilj pridete pritisnete levi gumb na miški. Ko se

ti slike, je naložiti v Degas Elite, tam

Željko Bagarić, z1o0o Serajevo

### Spectrum/preslikava

 $\begin{tabular}{l|c|c|c} $K$ & z nonclipole, obtained $x$ & blockion, $x$ & 2 nonclipole, $x$ & 2 nonclipole, $$ is brisanje, O — RAMBO (funkcija ikaza mi ni jasna) ROTACIJA ZA 90 STOPINJ<br>AMBO (funkcija iz počeobna) ROTACIJA ZA 90 STOPINJ<br>PIP — letoma (k 2 — werikalno k 2 — werikalno k 2 — werikalno ROTACIJA ZA 90 STOPINJ<br>PIP — hori Program omogoča, da premikate sliko piko z desne na levo, tako da se slika preslikuje na drugi<br>del zaslona, dokler ne pride na svo, to. Dobite in premikate lahko.<br>je mesto, Dobite in premikate lahko.<br>tudi inverzno sliko. N tako da se slika preslikuje na drugi je mesto. Dobite in premikate lahko

30 REM PREMIKANJE: IF INKEYS<br>
= <sup>"p"</sup> THEN RANDOMIZE USR<br>30026 40 REM INVERTIRANJE: IF IN- KEVS.e "" THEN RANDOMIZE USA 3006: 4 sorož 20 s 6 %

LD A FF LD DE.1800 LD IX 4000 JP 0556  $II$  · LD A, (5C08) CP 0D  $IPZ11$  $CP<sub>20</sub>$ JP Z, po D.I  $10H08$ PUSH HI The Salt Rep. 2: LD A, 20<br>The STER LD HL, 57FF<br>The Condition kk : LD B,20<br>SCF<br>CCF<br>pp : RL (HL)<br>DEC HL<br>DJNZ pp CALL lo DEC C **IR NZ kk** DEC A JP NZ, Ipp POP HI DEC H **PLICH HI** JP NZ, loop2 POP HL EI RET ió : JP C.lg PUSH HL PUSH DE POP HL JP do<br>PUSH DE<br>PUSH DE POP HL<br>PUSH DE PUSH DE 20<br>SCF CCF<br>PUSH HL<br>P DP DE HL<br>P DP HL P DE HL<br>R ET LD HL, 57FF  $pos: LDB.20$ Toop: LD A,(HL) LD (HL) ,A DEC HL DJNZ loop DEC C JP\_NZ,ppo<br>po: RET

Damir Kolobarić,<br>Aleja Stjepana Funarića 6/3,<br>55000 Slavonski Brod

Every Second Counts (C 64)

Their previous of POIST CONSERS.<br>
YES: particles, section and the SNC CONSERS.<br>
YES: particles, sloops, grippers, po-<br>
NO: trollies, sloops, grippers, po-<br>
particles, sloops, grippers, po-<br>
plancemar, boothe. NO: balatman,

Thames, Chelsea, Tower. NO<br>Knightsbridge, Trafalgar, Soho.<br>. JACK. YES: Nicholson, Nicklaus, Train, Jones. NO<br>. O'Lad, O'Behan, Ernst Pot Daw.

Frank Johnson May O'Luis (1986)<br>
Transformation Company (1986)<br>
Baltim Company (1986)<br>
Second Baltim (1986)<br>
Company (1986)<br>
Company (1986)<br>

Company (1986)<br>

Company (1986)<br>

Company (1986)<br>

Since McGuern, Hoper Lyangha

bins.<br>FAMOUS. YUP: Boxcar Wi

lie Jo Spears, Willie Nelson, Rattlesnake Annie NOPE: Billy Tworivers, The Sobb Sisters, Hank Marvin, Cry-<br>stal Ball.<br>FAMOUS FACT: Alfred the Great.

|S FACT: Alfred the Great, Situng o Molotov, jotm O Gto- in Kidd. FICTION: John sui Ben Hur, Simple Šimon, Dawy

CFAMOUS. FASHION: Zandra Rho-<br>des, Katherine Hamnett, Jean Muir,<br>Vivienne: Westwood, Mary. Ouant.<br>TICTION: Barbara Carland, Cathe-<br>rine Cookson, Danielle Steel, Geor-<br>nette Mawar des, Katherine Hamnett, Jean Muir,

n, trillion, jadrillion, gillion. FAL- pavilio, vermillion, pillion, co-

GAMES WITH BALL. YES: polo, lacrosse, roulette, hurling, pelota. NO: ice hockey, curling, badminton,

deck tennis. ZODIAC. YES: crab, bull, fish. NO: two-headed serpeni

des Katherine Hermet Jean Multi-<br>Fig. (1976): Barbara Carland, Califice (1976): Barbara Carland, Califice<br>Fig. (1976): Barbara Carland, Califice (1976): Starbara Carland, Califice<br>Prince (1976): Starbara Carland, Thilian, CAMBRIDGE COLLEGES RAT-HER: Selwyn, Sidney Sussex, Conville and Caius, Clare. NO: Austin, Snobhead, Diethouse, Porterhouse, lion, goat, swan, goat, swan, goat, swan, goat, swan, goat, swan, goat, swan, goat, swan, goat, swan, goat, swan, goat, swan, goat, swan, goat, swan, goat, swan, goat, swan, goat, swan, goat, swan, goat, swan, goat, swan,

Garpulers.<br>USE IN. TENNIS: net, set, back hand, dropshot. SNOOKER: break, rest, cushion, frame, spider

FAMOUS. SOLDIER: Duke of Wellington, Alexander, the Great, Ro bert E. Lee, Viscount Montgon Napoleon Bonaparte. SAILOR: Sir Francis Drake, James Cook, Chri-<br>stopher Columbus, Sir. Francis<br>Chichester,

POMAGAJTE, DRUGOVI

NEWSPAPERS. BIG: The Inde-<br>pendent, Sunday Express, Guardi-<br>an, Financial Times, Observer.<br>SMALL: Mail on Sunday, The Sun.<br>Daily Express, Today<br>ANIMALS. MIAOW: Rommel. Ben-

Doo, Roly, Freeway, Willy, Freeway, Willy, Freeway, Willy, Freeway, Willy, S. S. Only, Freeway, Willy, S. and a rain-<br>bow, atlas vertebra. BO? TOM: nymines. IS ON. TOP: Bank of England, bow, atlas vertebra. BO? TOM: gree 2

bertigibbet, sprite, goblin, TRAGIC:<br>trollop, gossamer, gobbledecook,

phoble gobble.<br>
CREATURE: BITE: flea, asp, ta-<br>
rantula, mosquito. STING: hornet,<br>
jellyfish, stonefish, sea urchin, scor-<br>
bion.

BINGO NICKNAMES. TRUE: Key<br>of the door - 21, Two little ducks<br>- 22, Doctor's Orders - 9, Unlucky

The BLACE MAD Consider the SM Consideration of the Manusch product the Manusch primary primary primary primary primary the Manusch Consideration of the Manusch Consideration of the Manusch Consideration of the Manusch SM C

 $22 \times \text{Doisson} = 3 \times \text{Doisson}$ <br>  $22 \times \text{Doisson} = 3 \times \text{Doisson}$ <br>  $24 \times \text{Doisson} = 13.14 \times \text{Doisson} = 8.14 \times \text{Doisson} = 8.14 \times \text{Doisson} = 8.14 \times \text{Doisson} = 8.14 \times \text{Doisson} = 8.14 \times \text{Doisson} = 8.14 \times \text{Doisson} = 8.14 \times \text{Doisson} = 8.14 \times \text{Doisson} = 8.14 \times \text{Doisson} = 8.$ - Lord Ofelalamy, FALSE: Jeeves<br>
- Lord Bridsshead, Malvollo - Ot-<br>
heldo, Sam Weller - David Copper-<br>
The Magnuvir an vorstantist<br>
- The Malvorina vorstantist<br>
- The Followy: Edite Murphy, 3. Am. state<br>
Follow: Edite Murp (woman's name): Maryland, 4, Atthe Wall«. Michael Jackson. 15. Men at Work: Australian. 16. Poker: Green. 17. Saint Anton: Austria. 18. Sport: 30. 20, Summer Olympic. Games 84: Los Angeles. 21. The Day of the Jackal: Edward Fox. 22. Winter Olympic Games 84: Yugoslavia the Wall-<br>Men at Work: Australian Menn at Work: Australian Albert<br>Sport: 30. 20. Sur<br>The Section School<br>The Jackal: Edward<br>Olympic Games 8<br>The Legend<br>The Legend<br>Gold (spectri

David Verlič,<br>Stjenkova 14. 65290 Šempeter

ž.

### 'The Legend of Apache Gold (spectrum)

INS). Čez nekaj časa te dohiti kopi-<br>ca Apačev in te odpelje v tabor.<br>V šotoru najdeš odejo (blanket). poglavarja Apačev. Zato da boš pre-<br>maknil voz, nahrani konja (FEED<br>HORSE) in zategni vajeti (FLICK RE-<br>HORSE) in zategni vajeti (FLICK RE-<br>INS). Čez nekaj časa te dohiti kopi-<br>V šotoru najdeš odejo (blanket).<br>V šotoru naj Mlad rančar išče zaklad velikega HORSE) in zategni vajeti (FLICK RE-63290 Sempeter<br>The Legend of Apache<br>Cold (spectrum)<br>Madaranacariste axiata value<br>poplavarja Apache. Zato da bos pre-<br>poplavarja Apache. Zato da bos pre-<br>PORTED in zategni value (FELOK RE-<br>RESC) axiata value (FELOK RE-<br>Ca A

Vzemi jo in jo obleci (TAKE, WEAR).<br>Stražar pobegne in spet si svobo-den Sprehodi se po taboru in vzemi <sup>1</sup><br>Vzemi jo in jo oble is<br>Stražar pobegne i in<br>Stražar Sprehodi se po<br>poljo i palico (sti<br>su manjka tvojemu<br>se manjka tvojemu<br>v reki pokaži torbicu<br>MAG). Pojdi na lo BAG), Pojdi na lokacijo z vozom.<br>Popravi vozz (REPAIR WAGON),<br>vstopi (ENTER WAGON) in zategni<br>uzde (FLICK REINS).<br>Konj te odpelje v puščavo. Pojdi<br>nakom (TALK DOCTOR). Dal ti bo

NE - in splezaj na drevo (UP). Odreži<br>vajo (CUT BRANCH). Vejo odnese<br>slap. fi pa zlezi z drevesa in se vni<br>< vozu. Napolni steklenico z vodo<br>vizi - vizu. BOTLE) in poldi na jug (S).<br>Vizi - vv. (THROW ROPE) in se<br>ovozpni (

Users and opinion (TAKE MANURE AND CONSUMER AND A THE SAME AND CONSULTANT THAT IS the second of the second of the second of the second of the second of the second of the second of the second of the second of the second of

se vrni k vozu. Pojdi dvakrat na jug<br>(S) in ogovori velikega duha (SAY<br>MONIGERO). Premagal si glavnoviro. Usedi se na štor (SIT LOG) in<br>pojdi na sever (N). Potisni steno<br>(PUSH HARD). Zlato je tvoje!<br><sup>1</sup>gor Borota,

Mavra Marin,

### The Pawn (ST)

The Pawn (S<br>
Pismo, ki ga q<br>
na lokaciji Grassy<br>
2tle stražarjem n<br>
(SHOW NOTE TC The Pawn (S'<br>
Pismo, ki ga d<br>
na lokaciji Grassy<br>
2tle stražarjem nu<br>
(SHOW NOTE TO Pismo, ki ga dobite od Kronosa<br>na lokaciji Grassy Wilderness, poka<br>žite stražarjem na lokaciji Gateway<br>(SHOW NOTE TO GUARDS). Na lo-

**The Committee of the Committee of the Committee of the Committee of the Committee of the Committee of the Committee of the Committee of the Committee of the Committee of the Committee of the Committee of the Committee of** 

kaciji Large Hill napišite TAKE OFF SHIRT AND COVER WRISTBAND<br>WITH SHIRT. Zdaj guru ne bo videl vaše zapestnice in se ne bo neprestano smejal. Na lokaciji in the Shed<br>napišite LOOK UNDER WORK-BENCH in našli boste cvetlični lonec (POT). Kronosa tudi vprašaite ali kaj ve o zapestnici (ASK KRO-<br>NOS ABOUT WRISTBAND). Dal vam bo škatlico, vi pa jo dajte vitezu, ki jaha breznogega konja.<br>
Boštian Lampe,

Bratovševa ploščad 16,<br>61000 Ljubljana

### Jack the Ripper 1 (spectrum)

 $\begin{tabular}{l|c|c|c} \multicolumn{1}{l}{\textbf{S}}{\textbf{S}}=\textbf{EXAMIME BOD} & \multicolumn{1}{l}{\textbf{S}}{\textbf{S}}=\textbf{EXAE} & \multicolumn{1}{l}{\textbf{P}}{\textbf{C}}{\textbf{S}}& \multicolumn{1}{l}{\textbf{S}}{\textbf{S}}& \multicolumn{1}{l}{\textbf{S}}{\textbf{S}}& \multicolumn{1}{l}{\textbf{S}}{\textbf{S}}& \multicolumn{1}{l}{\textbf{S}}{\textbf{S}}& \multicolumn{1}{l}{\textbf{S}}& \multicolumn{1}{l}{\textbf{$ OUT WINDOW - TAKE ALL<br>- E - CALL CAB - IN - LOOK — SAY TO CABBY »SLOANE SQ»<br>
— JUMP OUT - CLIMB OUT - WAIT<br>(dokler se na odprejo vrata na zano-<br>
du) — GO WEST SLOWLY - EXAMI-<br>
NE CANVAS - TAKE. FRENCH DOLL<br>
— LOOK IN FRENCH DOLL - OPEN<br>
— LOOK IN FRENCH DOLL - OPEN OK – READ BLACK BOOK – PRO-<br>TECT LADY.<br>Daley Thompson's Olympic<br>Challenge: Za vsako disciplino so 

krogla - 3, disk . <sup>2</sup>, zopie - 4.<br>Olili and Lisa: Po izbiri komand<br>ini tipk natipkaj PORTCUL in igra<br>te tekla počasneje.<br>Stuntman Ko prideš na le-<br>Stvico rekordov, natipkaj BIG SCO-<br>RE. Imel boš neomejen čas in nešte-<br>Vin

Vindicator: Šifri za drugo in tretjo stopnjo, sta VALSALVA. MANOEU- EUSTACHIAN TUBES. Andrej Bohinc,

Gotska 14

61000 Ljubljana

### Road Warriors (C64)

L

Nekaj dopolnil k opisu iz številke<br>12/1988:

1. Če vam gorivo med vožnjo pade na ničlo, boste končali pod kolesi angelov pekla. Zato tisti trenutek,<br>ko je vaša zaloga kritična, pritisnite ko je vaša zaloga kritična, pritisnite SPACE. Tako boste zavili na črpalko in napolnili rezervoar Natočite lahko toliko bencina, kolikor točk

imate. 2. Glede na to, koliko angelov pe-<br>kla morate še spraviti s poti, ne<br>spreminijaite preveč točk v bencin.<br>Na začetku vsake stopnje imate<br>poln rezervoar in je škoda zapravlja:<br>ti dragoceno zalego točk.<br>Darko Radolević

Miloša Glišića 36,<br>31230 Arije

### Olli and Lisa (CPC)

Pritisnite SHIFT in Z hkrati. Tako<br>se lahko po mili volji sprehajate po.<br>stopnjah. Miha Ceglar, Spominska 17,<br>63000 Celje

### Spectrum

Alien Syndrome (prehod na na-<br>ednjo stopnjo)<br>15 MERGE "<br>30 POKE 23797,195<br>80 POKE 39590,0<br>RANDOMIZE USR 23800

### Barbarian 2 (življenja) POKE 37480,12

Combat School (zajamčena uvr-<br>stitev)<br>POKE 37088.0

lkari Warriors (nešteto ž., bomb in jevinalistical CODE<br>
1 CLEAR 63977: LOAD " " CODE<br>
2 POKE 65226,250<br>
3 FOR A-64000 TO 64015: READ<br>
B: POKE A,B. NEXT A

5 DATA 62, 58, 50, 127, 144, 50, 165, 147, 62, 50, 50, 6, 147, 195, 0, 91

Meganova 'Sira za 2. del; 26719, šitra za 3. del: 16640

Ninja Scooter Simulator (čas) POKE 45864,201: POKE 45128,0

- 
- Northstar (vsa orožja)<br>
15 MERGE \* \*<br>
16 POKE 29797,195<br>
30 POKE 43680,0<br>
40 RANDOMIZE USR 23800\*

Če v ju pritisneš tipke JIM- BO in zasliiš pisk, pos esmi ten. Če nato med igro pri greš na naslednjo stopnjo.

- Silent Shadow (nešteto ž. in ščitov)<br>15 MERGE \* \*
	-
- 16 POKE 23797,195<br>30 POKE 40382,255: POKE<br>41600,255: POKE 40155,255<br>40 RANDOMIZE USR 23800
- 

### The Empire Strikes Back (nešteto

- 
- 
- 
- 5 DATA 62, 99, 50, 121, 96, 195, 0, 224<br>6 RANDOMIZE USR 65280
- 

The Fury (drugi avti vozijo le po

- 15 MERGE \* \*<br>16 POKE 23797,195<br>30 POKE 46997,200<br>40 RANDOMIZE USR 23800
	- -

Grega Špindler,<br>Brilejeva 21.

61117 Ljubljana

CPC<br>3D Starfighter (energija) 10 FOR I=&BE00 TO &BE0A: RE AD A: POKE I,A: NEXT<br>20 DATA &CD, &7A, &BC, &AF

ma DATA seo, s GA bie AF, 838, 832, 822, 820, 820, 823<br>
2 ukazom LOAD'STARFIG' nalo<br>
2 ite prvi del programa. Potem natip-<br>
2 kajte: POKE & 801F8,0: POKE<br>
801F9,8BE: RUN

Mega Bucks (energija, čas, tel. kar-

- TO OPENOUT "C": MEMORY<br>
807EE: LOAD "MEGABUCK"<br>
20 POKE 84E7E,0: POKE 84EB9,0<br>
30 POKE 8685F,0. CALL 807EF
	-

Ninja Hamster 1–3 (2, neranjivost)<br>10 OPENOUT - "C": MEMORY<br>4053F : LOAD "HAMSTERA", 40540<br>20 FOR I = ABFOD TO ABFOD: RE-<br>20 FOR I= ABFOD TO ABFOD: RE-<br>30 POKE 4133,0: CALL ABFOD<br>40 OO A221, 430, 430, 430, 430, 400, 420,

- 1. del:  $A = 1$ ,  $XX = 37$ ,  $YY = 90$ <br>
2. del:  $A = 2$ ,  $XX = 61$ ,  $YY = 98$ <br>
3. del:  $A = 3$ ,  $XX = 0F$ ,  $YY = 97$
- 

3. daj ne boste več zgubiljali grižlja-<br>iev jabolk, toda nasprotnik vas bo še<br>vedno lahko knockoutiral. Zato lah-<br>ko namesto POKE š118B,8C9 in nasprotnik vam<br>ne bo več mogel ničesar.<br>nasprotnik vam<br>ne bo več mogel ničesar.

Pyra Mydya (ž., municija, čas)<br>10 MEMORY & 12FF LOAD "PY-RAMYD"

VO POKE A81BB,O: POKE &82A5,0<br>30 POKE &838D,&3A: CALL<br>8872F<br>Ce želite neranljivost, namesto<br> $\frac{C_6}{C_6}$  se2A5.0 voišite POKE

POKE 882A5,0 vpišite POKE 8824B,8C9.

**Spirits (energija, ž.)**<br>10 MEMORY 82469: LOAD "SPI-<br>RITS"<br>20 POKE 88F63,0: POKE 8908A,0:<br>CALL 8246A

Venom Strikes Back (energia)<br>
10 FOR HABBOX TO &BEOD TELES (ENERGIA ENERGIA AND PORTUGAL AND RESULTS AND RESULTS AND RESULTS (ENERGIA AND PORTUGAL PRODUCTS)<br>
20 FL & AFT, ASC, ASP, A44, ASE, A15, ASE, AND RESULTS (AND RES gije, poleg tega pa boste neovirano<br>hodili po vodi in živem pesku. Šifre:<br>MAYHEM, TRANSMOGRIFY, VAL-

version Halliević, coviča Belog BA,<br>1. čikovića Belog BA,<br>51000 Rijeka<br>Moj mikro

Rolling Thunder<br>Ce v menuju pritisneš tipke JIM-

Using Mole mass and a probability the main control of the state of the state of the state of the state of the state of the state of the state of the state of the state of the state of the state of the state of the state o

omenine review podvohný nebohný nebohný nebohný nebohný nebohný nebohný nebohný nebohný nebohný nebohný nebohný nebohný nebohný nebohný nebohný nebohný nebohný nebohný nebohný nebohný nebohný nebohný nebohný nebohný neboh računalnik, ker bi bilo to logično<br>nadaljevanje vaših novejsih testov.<br>Čas je, da končno pustile ob strani<br>zastarele tehnologije v obliki raču-<br>nalnikov 18M PS/2 in COMPAQ<br>DESKPRO 386 in da nas ne obreme<br>njujete s takšnimi mine as  $\eta$  primaring the proposition and the same primaring the same primaring technique and the bifurcal proposition in the control of the same consideration of the control of the same consideration of the control of t uporabljali za vodenje administrativnih opravil v svojem SGP (samo-stojnem gostinskem podjetju) Mladenkino cvetje. Še en zgled za<br>spremljanje zahodne tehnologije. Po moji oceni bo Jugoslavija v infor-<br>matiki kmalu prehitela ZDA in nama<br>je posebno ljubo, da Moj mikro<br>spremlja te prognoze. Zato vam (v malih oglasih) vsem bralcem in<br>sodelavcem, ki nimajo vsaj IBM AT<br>s 60 MHz, 8 milijoni bytov internega<br>pomnilnika in še 80 milijoni kloby-<br>tov na trdem disku. Trdi disk mora<br>seveda imeti dostooni čas pod 4 ms. njale poeeni konglomerale za 1500<br>5. ko pa waste, da je minimum za milijonih barv?<br>Tesno uporabo 60.000 x 90.000 v 900<br>milijonih barv? Taka ločijivoot seve-<br>da zahteva ustrezni monitor NEC<br>special sync, ki stane nadaljnjih la na vrtu, ki ga nimava več. Prodala sva ga s hišo (vemo, zakaj).

Nova cena Mojega mikra 4000 din nama ni vzela poguma, saj si ljudje

۰

L

z najinimi materialmimi možnostmi<br>zlahka pirvoščijo nakup vse založnika<br>vlaka pirvoščijo nakup vse založnik<br>vlik. Tudi će bi se zgodilo najinjajšev<br>vlik. Tudi će bi se zgodilo najinjajšev<br>iz najin kiosku ukrasli Moj mikro, prosvetljevali neuko ljudstvo

V velakom i vechinia bosta in alta da kanar ne prima bosta in alta da kanar ne kanar ne kanar ne kanar ne kanar ne kanar ne kanar ne kanar ne kanar ne kanar ne kanar ne kanar ne kanar ne kanar ne kanar ne kanar ne kanar n

ne?<br>Na koncu nama dovolite izraziti<br>prepričanje, da bi morali to pismo<br>objaviti v dokaz (posameznim) neh-<br>valežnim, otopelim in puntarskim

bralcem, da vloga Mojega mikra ni obujanje spominov na preteklost, temveč je utiranje poti v prihodnost.<br>Vaša vdana privrženca:<br>Saša Kaučić (amiga 500),

Tomo Jukić (C 128D),<br>M. Tita S-20/ll Bosanski Brod

Naj na začetku tega besedila po-<br>vem, da ne nameravam nikomur so-<br>liti pameti niti dajati nasvetov, tako<br>področji, ki posredno ali neposred-<br>področji, ki posredno ali neposred-<br>no zadevajo revijo Moj mikro in ti-<br>ste, ki j

li pismi Željka Milina in Zorana Ću-<br>ka. Zdi se mi, upam pa, da se motim. da se oba gospoda ne zavedala, kaj predata kaj pri nas ele obaj princas ele bi pomenilo za razvoj računalništva<br>bi pomenilo za razvoj računalništva binini ne internacionalni da binini helion internacionalnica kaj spectrum druge osembitne hišne računalnike,<br>na račun novih, vsekakor boljših in<br>perspektivnejših strojev, ki temelijio<br>na 16- in 32-bitni tehnologiji. Res je,<br>da sta zgoraj omenjana računalnika pisati samo ali predvsem o računal-<br>nikih tega tipa. Če se bo to zgodilo, bomo zamudili razvoj v svetu, ki drvi<br>s strašansko hitrostjo, in ustvarili<br>zaostanek tudi v računalništvu, kot<br>smo si ga s podobnimi, da ne rečem<br>celo istimi napakami pridobili v hi-<br>tro razvijajočih se vedah. Ker pri nas<br> dobno, se je treba pač sprijazniti s tem, da ne bo v vsaki reviji vsega za vaš (naš) računalnik. Preden se bodo v Jugoslaviji splačale specializirane revije, bo pa preteklo še veliko vode. Po približni analizi zadnje številke sem naredil devet najpo membnejših skupin. Rezultati v od-

**SDACI**  $C$  64/128 4.5 CPC 4,5

aini XEXIL 45<br>amiga 6 1<br>drug hardwar 9,1<br>drug hardwar 9,1<br>drug hardwar 9,1<br>principal drug hardwar 9,1<br>principal drug hardwar (allows)<br>states in the state of the state of the state of the state<br>principal drug drug drug drug

bo revija, ker bo s tem tudi vec de-<br>narja za plačilo avtorjem za objav-<br>ljene članke. V zadnji številki je bilo<br>vsega skupaj približno 16 odstotkov<br>vsega skupaj približno 16 odstotkov Čim več reklam bo, tem obsežnejša

ï

L

L

reklam. Mogoče je primerjava ne-<br>smiselna, pa vseeno: Chip jih ima od 40 odstotkov naprej, revija Com-<br>puter Design pa kar od 70 odstotkov

Vašo revijo kupujem od prve številke in nisem izpuštil nobene. Koncept je dober, preseneča me pa le to, da v zadnji številki niste objavili rubrike Domača pamet. Upam, da je<br>rubrike Domača pamet. Upam, da je<br>rubrike Domača sklepam iz tega, da rubrika je v ka-

zalu.<br>Prosim, da me podpišete le z za-<br>četnicama in brez naslova.

Imam nekaj pripomb o reviji Moj<br>mikto Preveč pišete o dragih PC-jih,<br>čeprav je znano, da ima pri nas ma-<br>čeprav je znano, da ima pri nas ma-<br>o lo ljudi denar za nakup česa takega.<br>2. čedalje - marstradu, cemmodoriju in - P

 $\label{eq:1} \begin{array}{c} \textbf{3.} \textit{Cena math}\textit{oglasov v vasi reviji}\\ \textbf{10} \textit{vene origin} \textit{cposivisoika, pitali niso dela}\\ \textbf{10} \textit{vene}\textit{organizaciio, da jih tako odd-} \\ \textbf{2.} \textit{Veliko ljudi ne kupuje veb Mo-} \\ \textbf{10.} \textit{po} \textit{imika, ker je to po njimovih} \\ \textbf{10.} \textit{no} \textit{no} \textit{mizioan} \\ \textbf{11.} \textit{mibunanikeov.} \\ \textbf{12.} \$ 

mezoni tem bilo izpustiti sliko i a visaki števile izpustiti sliko i bilo izpustiti sliko i bilo izpustiti sliko i bilo izpustiti sliko i bilo izpustiti sliko i bilo izpusti sliko i differenti sliko i differenti sliko i ka

**IV Luka 11A,** 

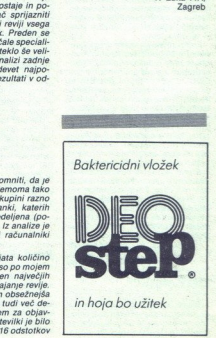

### 10.000 din  $1/88$

**EXAMPLE SPACE SERVE STALLONE** 

### **\* MICHAEL JACKSON<br>INTERNATIONAL POSTER MAGAZINE**

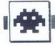

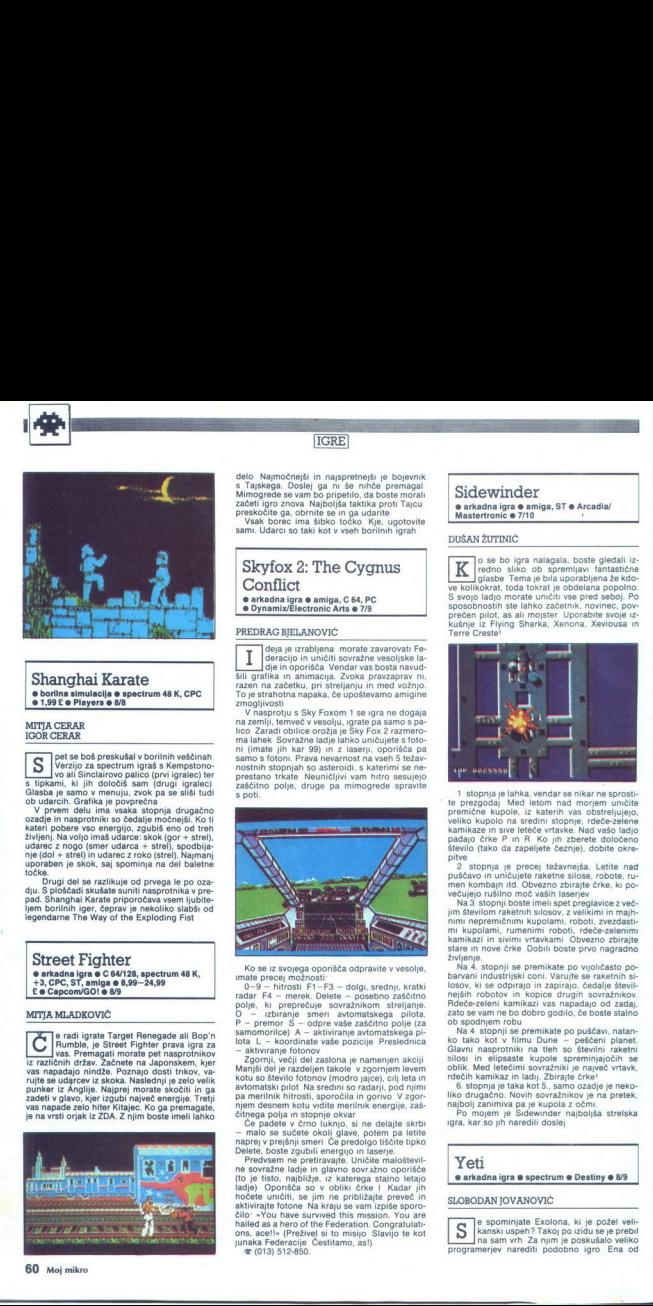

Shanghai Karate<br>• borilna simulacija o spectrum 48 K, CPC<br>• 1.99 £ o Players o 8/8

### MITJA CERAR IGOR CERAR

pet se boš preskušal v borilnih veščinah Verzijo za spectrum igraš s Kempstono- vo ali Sinclairovo palico (prvi igralec) ter s tipkami, ki jih določiš sam (drugi igralec) ob udarcih. Grafika je povprečna

V prvem delu ima vsaka stopnja druga ozadje in nasprotniki so čedalje močnejši. Ko ti kateri pobere vso energijo, zgubiš eno od treh življenj. Na voljo imaš udarce: skok (gor + strel), udarec z nogo (smer udarca + strel), spodbija nje (dol + strel) in udarec z roko (strel). Najmanj uporaben je skok, saj spominja na del baletne točke.<br>Drugi del se razlikuje od prvega le po oza-

dju. S ploščadi skušate suniti nasprotnika v pre-<br>pad. Shanghai Karate priporočava vsem ljubite-<br>ljem borilnih iger, čeprav je nekoliko slabši od<br>legendarne The Way of the Exploding Fist

### Street Fighter ● arkadna igra ● C 64/128, spectrum 48 K,<br>+3, CPC, ST, amiga ● 8,99-24,99<br>£ ● Capcom/GO! ● 8/9

### MITJA MLADKOVIČ

e radi igrate Target Renegade ali Bop'n<br>Rumble, je Street Fighter prava igra za<br>iz različnih držav. Začnete na Japonskem, kjer vas napadajo nindže. Poznajo dosti trikov, var<br>vas napadajo nindže. Poznajo dosti trikov, var<br>nijte se udarcev iz skoka. Naslednji je zelo velik<br>punker iz Anglije. Najprej morate skočiti in ga punker . Najprej morate skočiti in gi Zadeti v glavo; kjer izgubi največ energije. Tretji vas napade zelo hiter Kitajec. Ko ga premagate, je na vrsti orjak iz ZDA. Z njim boste imeli lahko

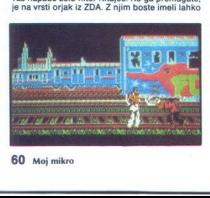

delo Najmočnejši in najspretnejši je bojevnik<br>s Tajskega, Doslej ga ni še nihče premagal<br>Mimogrede se vam bo pripetilo, da boste morali<br>začeti igro znova Najboljša takitka prot Tajcu<br>preskočite ga, obrnite se in ga udarite

### Skyfox 2: The Cygnus **Conflict**  $\bullet$  arkadna igra  $\bullet$  amiga, C 64, PC **.** Dynamix/Electronic Arts @ 7/9

### PREDRAG BJELANOVIČ

 $\begin{tabular}{|c|c|c|c|c|} \hline \hline & class p. zndelpen model as zawordne's\\ \hline & class p. zndelpen model as zawdone's\\ \hline & class p. zoden & class p. zoden & class p.$ 

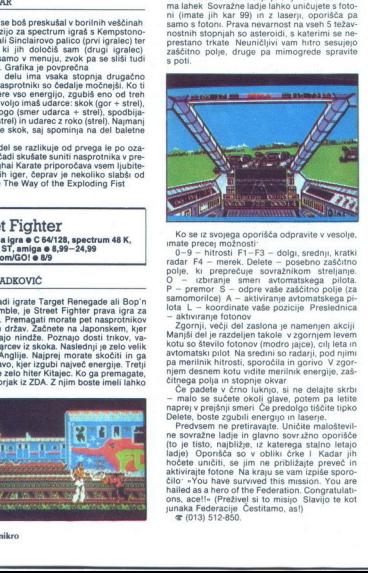

Ko as iz svojega oporiša odpravi svesoje (\* 1991)<br>18. december – Primer Bohard, američki oporiški oporiški privotnici (\* 1992)<br>18. december – Primer Chelse, američki privotnici (\* 1992)<br>18. december – Primer Chelse, ameri

cirosophique and another properties of the matches and the matches of the state of the state of the state of the state of the state of the state of the state of the state of the state of the state of the state of the prop ons, ace!!« (Preživel si to misijo Slavijo te kot<br>junaka Federacije Čestitamo, as!)

### Sidewinder

e arkadna igra e amiga, ST e Arcadia/ Mastertronic @ 7/10

### DUŠAN ŽUTINIČ

 $\begin{tabular}{|c|c|} \hline \multicolumn{3}{|c|}{\textbf{K}} & \text{reco b} & \text{rigr a nagal, bois red ideal} & \text{c  
y endo isico ob spremligav. Instileu  
ves kolikokrat, toda tokrat je obbelana popolno  
ves konjokart, todat tokrat je obbelana popolno  
s svojo ladjon morale unnclit vse pre senoj. Prove  
prodeon volto vonde unnclit vse pre senoj. Po  
prodeen volto as aimonster Unorabute svopov  
kubrije. E Flying Sharka, Xenona, Xevousa ir  
Terre Crestel$ 

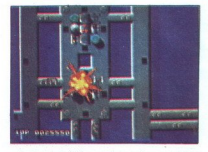

t stopped in behave were also as a star and the proposition of the proposition is compared to propose the proposition of the proposition of the star and the star and the star and the star and the star and the star and the

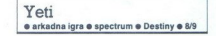

SLOBODAN JOVANOVIČ

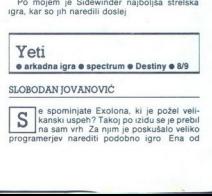

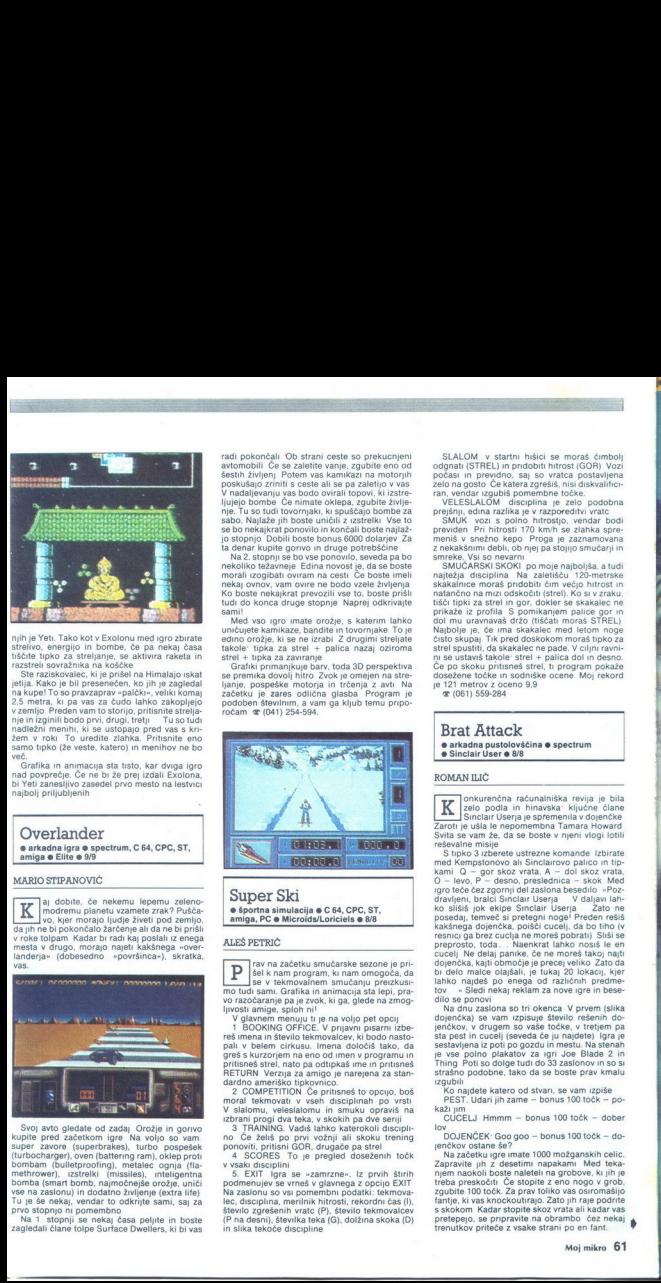

njih je Yeti. Tako kot v Exolonu med gro zbiratelja daži daži<br>stalivo, energijo in bombe, če pa nekaj časa<br>stalivo, energijo in bombe, če pa nekaj časa<br>stalisti sportantika na kodoke.<br>Tako stalici stalici stalici stalici s samo tipko (že veste, katero) in menihov ne bo več. Grafika in animacija sta tisto, kar dviga igro nad povprečje. Če ne bi že prej izdali Exolona, nje in izginili bondležni menih zginili<br>nadležni menih z<br>žem v roku To<br>samo tipko (že več.<br>Grafika in an nad povprečje.<br>bi Yeti zanesljivnja<br>najbolj priljublje<br>najbolj priljublje

Bi Yeti zanesljivo zasedel prvo mesto na lestvici najbolj priljubljenih

Overlander<br>• arkadna igra • spectrum, C 64,

### MARIO STIPANOVIČ

**in the modernu planetu vzamete zrak?** Pušča- modremu planetu vzamete zrak? Pušča- vo, kjer morajo ljudje živeti pod zemljo, v roke tolpam Kadar bi radi kai pod zemljo, v roke tolpam Kadar bi radi kai poslali iz enega landerja« (dobesedno »površinca«), skratka,

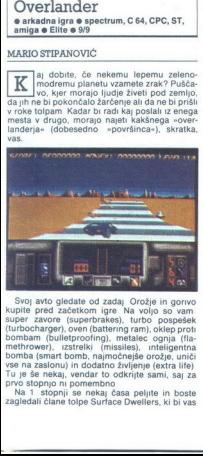

 $\begin{tabular}{l|c|c|} \hline & \multicolumn{3}{|c|}{\hline \hline \multicolumn{3}{|c|}{\hline \multicolumn{3}{|c|}{\hline \multicolumn{3}{|c|}{\hline \multicolumn{3}{|c|}{\hline \multicolumn{3}{|c|}{\hline \multicolumn{3}{|c|}{\hline \multicolumn{3}{|c|}{\hline \multicolumn{3}{|c|}{\hline \multicolumn{3}{|c|}{\hline \multicolumn{3}{|c|}{\hline \multicolumn{3}{|c|}{\hline \multicolumn{3}{|c|}{\hline \multicolumn{3}{|c|}{\hline \multicolumn$ The state of the state of the state of the state of the state of the state of the state of the state of the state of the state of the state of the state of the state of the state of the state of the state of the state of t  $\begin{tabular}{r|c|c|} \hline \multicolumn{3}{c}{ \multicolumn{2}{c}{ \multicolumn{2$ Svoj avto gledate od zadaj Orožje in gorivo kupite pred začetkom igre Na voljo so vam super zavore (superbrakes), turbo pospešek (turbocharger), oven (battering ram), oklep proti methrower), izstrelki (missiles), inteligentna<br>bomba (smart bomb, najmočnejše orožje, uniči<br>vse na zaslonu) in dodatno življenje (extra life)<br>Tu je še nekaj, vendar to odkrijte sami, saj za<br>No zvore stopno ni pomembno<br>Na 1

۰

mai postediju Do stani celeb se presudente a postediju do stani celebracija se postediju Do stani celebraciju Do stani celebraciju Domana postediju Domana postediju Domana Do stani celebraciju Domana Do stani celebraciju

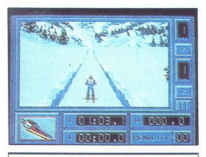

### e športna simulacija o C 64, CPC, ST,<br>amiga, PC e Microïds/Loriciels o 8/8

ALEŠ PETRIČ

rav na začetku smučarske sezone je pri- šel k nam program, ki nam omogoča, di v tekmovalnem smučanju preizkusi- mo tudi sami. Grafika in animacija sta lepi, pra- vo razočaranje pa je zvok, ki ga, glede na zmog- ljivosti amige, sploh ni! V glavnem menuju tu je na voljo pet opcij 1 BOOKING OFFICE. V prijavni pisarni izbe- reš imena in število tekmovalcev, ki pali v belem cirkusu. Imena določi greš s kurzorjem na eno od imen v programu in pritisneš strl, nato pa odtupka\$ ime in pritisneš rija za amigo je narejena za slan- dardno ameriško tipkovr Z COMPETITION. Če pritisneš to opcijo, boš moral tekmovati v vseh disciplinah po vrsti V slalomu, veleslalomu in smuku opraviš na izbrani progi dva teka, v skokih pa dve seriji 2 TRANINO. Vadiš lanko katerokoli drip. mo Če želiš po pri vožnji li skoku trening ponovili priieni GOR, drugače pa strel SCORES. To je pregled doseženih točk gen disciplini 5. EXIT Igra se »zamrzne«. Iz prvih štrih podmenujev se vrneš v glavnega z opcijo EXIT Na zaslonu so vsi pomembni podatki: tekmova- lec, disciplina, merilnik hitrosti, rekordni čas (), število zgrešenih vratc (P), število tekmovalcev (P na desni), števi (G), dolžina skoka (D) in slika tekoče discipline

2 COMPETTION Conditions<br>  $\mathbf{r}$  and the model of the state of the state state and the state state<br>  $\mathbf{r}$  is also the state of the state of the state of the state<br>  $\mathbf{r}$  and  $\mathbf{r}$  and  $\mathbf{r}$  and  $\mathbf{r}$  is a

počasi in previdno, saj so vratca postavljena

 $SLAOM$  v startni míslicí se moral combinador (COR) vocal compositions (COR) vocal compositions (COR) vocal compositions (COR) vocal compositions (COR) vocal compositions (COR) compositions (COR) compositions (COR) composit

nalezia disciplina Na zaledišču i 20-metrske<br>nalezia disciplina Na zaledišču i 20-metrske<br>nalezio iz za streli na gor, dokter se skakalec nesti.<br>privade iz profila S pomiladnem palice gore i<br>privade iz profila S pomiladnem

### Brat Attack o arkadna pustolovščina o spectrum<br>o Sinclair User o 8/8

### ROMAN ILIČ

 $\boxed{\underbrace{\textbf{K}}_{\text{200-100}}}$  (momention, naturalista revision and the<br>main stress of the second matrix of the second matrix of the second<br>state space of the second matrix of the second matrix of the second matrix<br>of the seco

lov DOJENČEK: Goo goo - bonus 100 točk - do-

 $N$  ha začetku igre imate 1000 možganskih celic.<br>Zapravite jih z desetimi napakami Med teka-<br>zapravite jih z desetimi napakami Med teka-<br>treba preskočiti. Če stopite z eno nogo v grob,<br>zgubite 100 točk. Za prav toliko vao

÷

L

۰

»

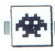

Grafika je zadovoljiva, zvok pa je ena šibkih strani programa Ko rešite vse uredništvo Sinc- Jair Userja, vam računalnik čestita **Motor Channel Constant Constant Constant Professor**<br>
Strain programs Ko resite weak<br>
Tair Userja, van računalnik čestita<br>
Motorbike Madness

 $\bullet$  športna simulacija  $\bullet$  spectrum, C 64, amiga  $\bullet$  Mastertronic  $\bullet$  8/8

### ALEŠ PETRIČ

**DE Kikstartu II, ki je bil narejen v 2D grafi-** ki, je Mastertronic izdal še eno noro dir-<br>standardna, zvok pa je (v verziji za amigo) prav tako zadovoljiv<br>standardna, zvok pa je (v verziji za amigo) prav

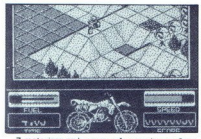

 $Z$  molonien za kvos moraš v omenjenem času.<br>Sa moraš pazini, da te ne ustavi kašalen programe se od pazini, da te ne ustavi kašalen programe in termen velocidateles. Zaslon je razdeljene na tri velocidateles provinces sa **Example 2018**<br>
A Contribution (example pair of the Montion central pair and the Monte Contribution (example, also discussed)<br>
A Contribution (example) and the Social pair and the Social pair and the Social pair and the S

bench, gets lanko na nasisemo scepnje (DO metric gets)<br>THE WORK) and a substanting the metric metric of the state of the state<br>simple product in the state of the state of the state of<br>the state of the state of the state o . pelješ. Igro lahko kadarkoli ustaviš (F), spet po-

na, nato pa te računalnik prestavi na konec

 $$$  $(061)$  559-284

Mindfighter Mindfighter<br> **Expositolovščina o spectrum e Abstract Concepts/Activision e 7/8** 

### ANDREJ BOHINC

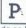

-

**D.** iše se leto 1987. Ves svet je pripravljen<br>na vojno. En sam napačen korak bi po-<br>da se bo to prej ali slej tudi zgodia Kruta resnica je,  $\mathbf{P}_{\text{a}}$  ise se leto 1987. Ves svet je pripravljen izačetek spolaza resnica izačetek sponada Kruta resnica je, da se boto prej ali sle

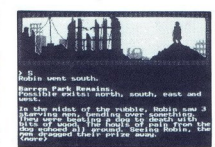

alne policije. Robin doživi šok in ostane zaprt<br>v prihodnosti. Po 3. svetovni vojni se znajde

neu Pointeze de Vincente de la ugadovici, kaj se bol pointeze de Vincente de la ugadovici de la ugadovici de la ugadovici de la ugadovici de la ugadovici de la ugadovici de la ugadovici de la ugadovici de la ugadovici de

je edino organizirano življenje, Tam dobite dva<br>prijatelja, pametnega Daryla ter močnega in ne-<br>odvisnega Roberta Z njuno pomočjo se bo dalo<br>pretentati sovražni sistem in se vrniti v sedapretentati sovražni sistem in se vrniti v seda-<br>njost. Drugače pa se vse suče okoli preživetja in<br>komunikacij z drugimi osebami Robinovi slabo-<br>sti sta, da ni kos nasprotnikom in ne more nositi

 $\bullet$  arkadna igra  $\bullet$  vsi spectrumi, C 64, CPC,<br>ST, amiga  $\bullet$  Talto/Ace  $\bullet$  7/8

 in, junak iz igralnih avtomatov, je spre- jel največji izziv doslej Tri Zemljine pla- v galaksiji so zasedle sile sovražne Federacije. »Svetlobni vojščak, Xai, opremljen z oklepom iz najtršega diamanta in z raketnimi Škornji, mora uničiti napadalce PLANET — LEDENA PUŠČAVA Hodi veno z oklepom iz najtršega diamanta in z raketnimi

mer naprej in pobijaj čete sovražnikov, ki ti

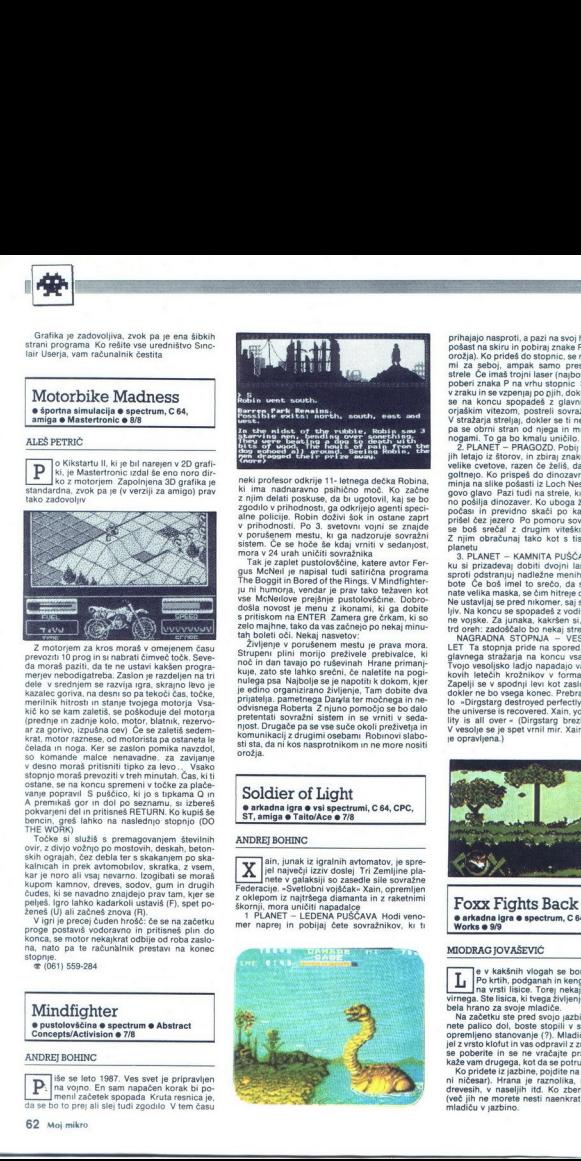

prihajajo nasproti, a pazi na svoj hrbet. Preskoči trojni in'pobiraj znake P (dajo ti boljša orožja). Ko prideš do stopnic, se ne bojuj s četa.<br>mi za seboj, ampak samo preskakuj njihove strele Če imaš trojni laser (naboje

Vizikali na svopenja po glini dolar gran Predentari<br>Sa sa na koncu spopulada z glavnim stratanem.<br>19 maj koncu spopulada z glavnim stratanem.<br>19 maj koncu spopulada z glavnim stratanem.<br>19 maj koncu strato di nga in mu smu

ku si prizadeva globiti dvojni laser. V tempiju sa prizadeva globiti dva se pod bosto se se obređeno pod bosto se se obređeno konzula se pod bosto se se obređeno konzula se pod nikomet saj si takrat renemanti dvojni konzul

looker ne bo vsega konec. Prebral bos sporočitely The peace in the universe is recovered. Xain, your responsibi-<br>the universe is recovered. Xain, your responsibi-<br>lity is all over « (Dirgstarg brezhibno uničen<br>v vesolje se

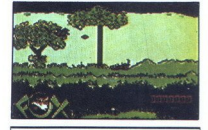

### Foxx Fights Back € arkadna igra 6 spectrum, C 64 e Image Works 6 9/9

### MIODRAG JOVAŠEVIČ

Po kritih, podganah in kengurujih so zdaj<br>na vrsti lisice. Torej nekaj novega in iz-<br>virnega. Ste lisica, ki tvega življenje, da bi priskr-

The Marian and The Marian Trustee<br>
The Marian and Trustee Theory and Trustee<br>
The School Income Construction of the School Income<br>
Na zachetic of the December of School Income<br>
The Marian Canada Canada Canada Canada Canada  $\fbox{\parbox{1.5in}{ \begin{tabular}{|c|c|} \hline \textbf{0} & p & Xukshiniv biq \\ \hline \textbf{0} & p & Xukihinipodgan \\ \hline \textbf{0} & x & y & x & y \\ \hline \textbf{0} & \textbf{0} & \textbf{0} & \textbf{0} & \textbf{0} \\ \textbf{0} & \textbf{0} & \textbf{0} & \textbf{0} & \textbf{0} \\ \textbf{0} & \textbf{0} & \textbf{0} & \textbf{0} & \textbf{0} \\ \textbf{0} & \textbf{0} & \textbf{0} & \textbf{0} & \textbf$ py kakšnih vlogah se bomo še znašli? Po krti, podganah in kenguruji so zdaj isice. Torej nekaj novega in iz- vVimega. St isica, ki tvega življenje, da bi priskr. bela hrano za svoje mladiče Na začetku ste pred svojo jazbino. Če poteg- nete palico dol, boste stopili v svoje sodobno opremljeno stanovanje (?). Mladič vas bo spre- jel z vrsto klofut in vas odpravil z zmerjanjem, da in se ne vračajte praznih rok. Ne kaže vam drugega, kot da se potrudite za hrano. Ko pridete iz jazbine, pojdite na desno (na levi ni ničesar). Hrana je raznolika, najdete jo na , V naseljih itd. Ko zberete štiri vrste (več jih ne morete nesti naenkrat), jih odnesite mladiču v jazbino.

Gotovo ste zadovojnji in prepričani, da se bo<br>minaič najedel do silena na primaič najedel do stege van<br>priganja, da ali masiti Mladič ima neznamski tek.<br>priganja, da ali masiti Mladič ima neznamski tek.<br>Da bi se ves še zao

nje, tu so še foksterierji Seveda tudi vi niste<br>neizkušeni. Mirno potegnete orožje in izstrelite<br>kilogram šiber na te nadležneže.<br>Obdajajo vas gozdovi, reke, hlevi, naselja in<br>otosti zajčjih lukenj. Ponuja se vam enkratna<br> kor bolj je iztegnjen, toliko več energije ste<br>porabili. Grafika in animinacija sta skoraj popolni. Za-

res redko naletimo na tako dodelano joro.

### kor bolj je iz<br>porabili.<br>Grafika in a<br>res redko nali<br>**Gothik**<br>**Grafikadna** li e arkadna igra e spectrum, C 64 e Firebird<br>e 8/8

### SINIŠA KRESOJEVIČ

(nili so zlati čas, ko so Vikingi taval po neznanih morjih in osvajali nove dežele. Sodobni Firebirdov Viking blodi po labi: rintih in se daje z nenavadnimi pošastmi. Začet- le role znana z BOGA SPACE izberite osel boste vodili — Olafa ali Olgo. Oba sta videti močna kot Arnold Schwarzenegger. S CAPS SHIFT izberete, boste igrali s tipkovnico, s Kempstonovo:ali Sinclairovo palico. Liki so odlično animirani. Na začetku ste v orjaškem labirintu. V njem so redmeti, ki jih je treba zbrati Pro- gramerji se niso ravno namučil, li zadosti sovražnikov. Samo dve vrsti sta: VELIKANSKE OČI so skoraj nenevarne, ker

vas, komaj kiaj izarpiĝo biako OPICE so veliko origionalista (mezintonio apertaria) al strela<br>imperimento spremiajo. Lahko in angio.<br>In invecipiem u bežite (ker ste hitrejši) ali strelja.<br>Iki jer je veliko opic. so navadno Z njimi si lahko utirate pot skoz praprot (ali nekaj podobnega) in rušite dele zidu.<br>Moć orožja in količino predmetov, ki ste jih<br>zbrali, lahko vsak trenutek vidite, če pritisnete

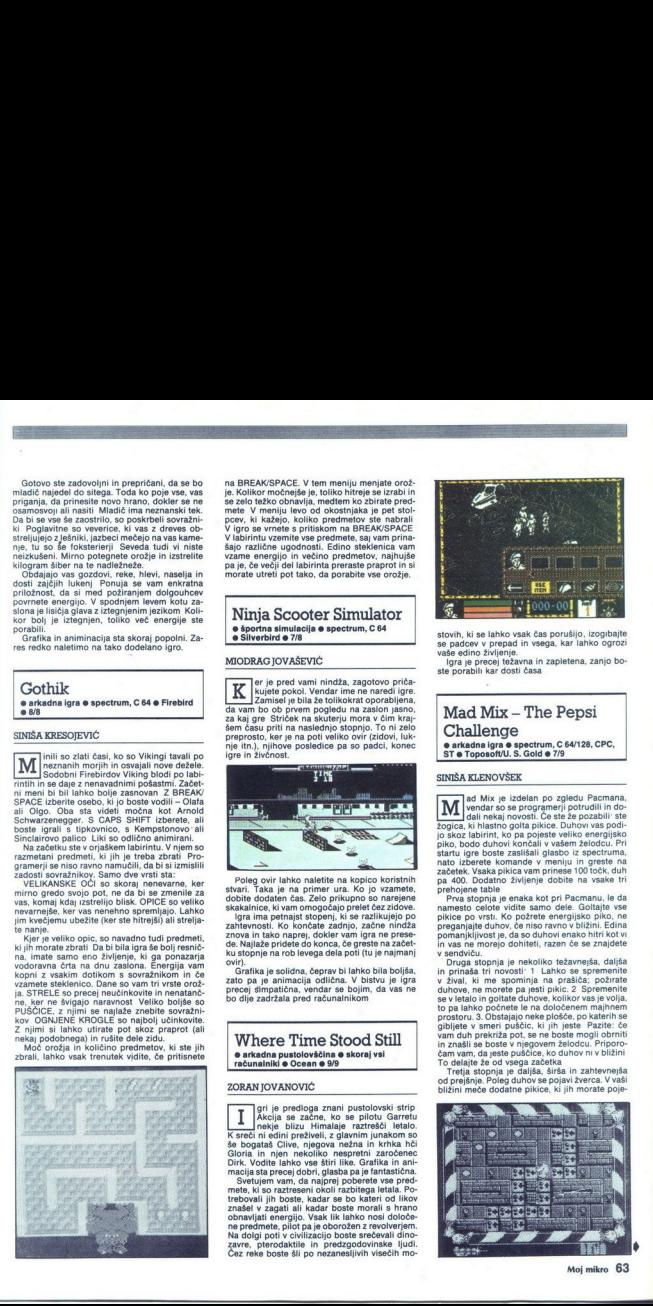

na BREAK/SPACE. V tem menju menju menjatorože.<br>je. Kolikor močnejše je, toliko hitreje se izrabi in<br>se zelo težko obnavlja, medtem ko zbirate predmete V meniju levo od okostnjaka je pet stoli-<br>pcev, ki kažejo, koliko predm morate utreti pot tako, da porabite vse orožje.

### Ninja Scooter Simulator<br>• športna simulacija • spectrum, C 64 Silverbird 6 7/8

### MIODRAG JOVAŠEVIČ

 $\boxed{\mathbf{K}}$  is the state point of the main indefinite and the property of the distance of the state of the state of the state of the state of the state of the state of the state of the state of the state of the state of th

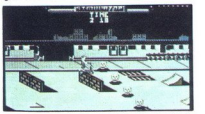

skakalnice, ki vam omogočajo prelet čez zidove.<br>Igra ima petnajst stopenj, ki se razlikujejo po<br>zahtevnosti. Ko končate zadnjo, začne nindža<br>znova in tako naprej, dokler vam igra ne prese<br>de. Najlaže pridete do konca, če g

zato pa je animacija odlična. V bistvu je igra<br>precej simpatična, vendar se bojim, da vas ne<br>bo dlje zadržala pred računalnikom Grafika je solidna, čeprav bi lahko bila boljša,

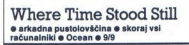

### ZORAN JOVANOVIĆ

še bogataš Clive, njegova nežna in krhka hči

 $\begin{array}{|c|c|} \hline \multicolumn{3}{|c|}{\textbf{Akc}} & \text{a zach} \\ \hline \multicolumn{2}{|c|}{\textbf{Akc}} & \text{on each of the bitz} \\ \hline \multicolumn{2}{|c|}{\textbf{Aircel}} & \textbf{in} \\ \hline \multicolumn{2}{|c|}{\textbf{Asc}} & \textbf{in} \\ \hline \multicolumn{2}{|c|}{\textbf{Asc}} & \textbf{in} \\ \hline \multicolumn{2}{|c|}{\textbf{Asc}} & \textbf{in} \\ \hline \multicolumn{2}{|c|}{\textbf{Asc}} & \textbf{in} \\$  $\begin{tabular}{|c|c|} \hline \multicolumn{1}{|c|}{\textbf{A}}\begin{tabular}{|c|c|} \hline \multicolumn{1}{|c|}{\textbf{A}}\begin{tabular}{c}\hline \multicolumn{1}{|c|}{\textbf{A}}\begin{tabular}{c}\hline \multicolumn{1}{|c|}{\textbf{A}}\begin{tabular}{c}\hline \multicolumn{1}{|c|}{\textbf{A}}\begin{tabular}{c}\hline \multicolumn{1}{|c|}{\textbf{A}}\begin{tabular}{c}\hline \multicolumn{1}{|c|}{\textbf{A}}\begin{tabular}{c}\hline \multicolumn{1}{|c|}{$ ri je predloga znani pustolovski strip kcija se začne, ko se pilotu Garretu nee Blizu, Himalaje razreši letalo. ni edini preživeli, z glavni m so še bogataš Clive, njegova nežna in krhka hči Gloria in njen nekoliko nespretni zaročenec Dirk. Vodite lahko vse štiri like. Grafika in au macija sta precej dobri, glasba pa je fantastična. Svetujem vam, da najprej poberete vse pred- mete, ki so raztreseni okoli razbitega letala. Po- trebovali jih boste, kadar se bo kateri od likov znašel v zagati ali kadar boste morali s hrano obnavljati energijo. Vsak ik lahko nosi določe- ne predme! a je oborožen z revolverjem. Na dolgi poti v olizacijo boste srečevali din zavre, pterodaktile in predzgodovinske ljudi Čez reke boste šli po nezanesljivih visečih mo-

L

L

۰

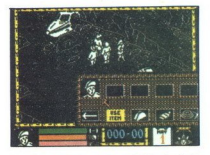

stovih, ki se lahko vsak čas porušijo, izogibajte jadcev v prepad in vsega, kar lahko ogrozi vaše edino življenje.<br>Igra je precej težavna in zapletena, zanjo bo-<br>Igra je precej težavna in zapletena, zanjo bo-<br>ste porabili

### Mad Mix - The Pepsi Challenge e arkadna igra e spectrum, C 64/128, CPC, ST e Toposoft/U. S. Gold e 7/9

### SINIŠA KLENOVŠEK

**Michan** Mix je izdelan po zgledu Pacmana, vendar so se programerji potrudili in do-<br><sup>2</sup>onica, ki hlastno gotta. Če ste že pozabili ste<br><sup>2</sup>onica, ki hlastno gotta pikice. Duhovi vas podi-

žogica, ki historio godia plačina (m. 1910)<br>1911 - José duhovi končali v sklenova podle plačina (m. 1911)<br>1916, plačina plačina (m. 1916)<br>1916, plačina plačina (m. 1916)<br>1916, plačina plačina v sklenova (m. 1916)<br>1916, pla

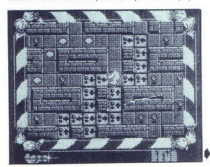

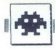

sti. Potrudite se, da se ji izognete Če greste<br>skoz vrata, se zaprejo za vami, tako da udarijo<br>v obraz duha, ki vam sledi Žal pa se ne morete<br>Na četrti stopnji se prikaže še ena novost<br>Na četrti stopnji se prikaže še ena n **The Contract of the Contract of the Contract Contract Contract Contract Contract Contract Contract Contract Contract Contract Contract Contract Contract Contract Contract Contract Contract Contract Contract Contract Contr** 

tankom Z njim se lahko premikate navzdol

### The Last Ninja II<br>• arkadna pustolovščina e spectrum. C 64, CPC e System 3 e 9/9

### IVAN VRANČIČ

 $\fbox{\fbox{$\displaystyle\sum$}} \begin{tabular}{|c|c|} \hline \multicolumn{3}{|c|}{\displaystyle\sum$}} \begin{tabular}{|c|} \multicolumn{3}{|c|}{\displaystyle\sum$}} \hline \multicolumn{3}{|c|}{\displaystyle\sum$}} \hline \hline \multicolumn{3}{|c|}{\displaystyle\sum$}} \hline \hline \multicolumn{3}{|c|}{\displaystyle\sum$}} \hline \hline \multicolumn{3}{|c|}{\displaystyle\sum$}} \hline \multicolumn{3}{|c|}{\displaystyle\sum$}} \hline \multicolumn{3}{|c|}{\displaystyle\sum$}} \hline \multicolumn{3}{|$ 

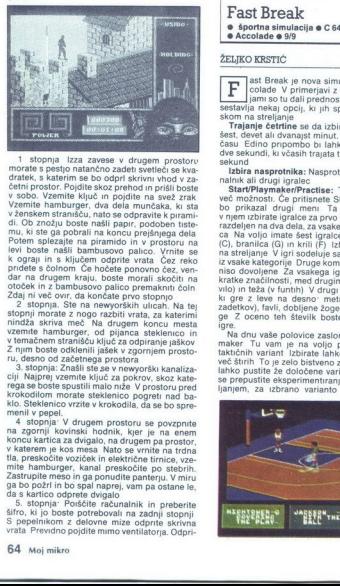

1 stopnja i Izza zawse v drugem prostorumorate s pestjo natančno zadeti svetloči se kva<br>dratek, s katerim se bo odpri skivni vihod v za-<br>četni prostor. Pojdite skoz prenod n prišil bostec<br>v sobo. Vzemite ključ in pojdite n

stopin norde z nogo razbiti vala, za katerina konzulstva za zativi vala, za katerina bila za pojena osnovnom standarda utjech za osnovnom standarda u zamenih postopisnom standarda za potencija za potencija za potencija za

is valid in popular por post-zgradine na tenso.<br>In the space of the post-zgradine and tensor of the space of the space of the space of the space of the space of the space of the space of the space of the space of the space

Fast Break<br>• športna simulac<br>• Accolade • 9/9 e športna simulacija e C 64/128 0 Accolade o 9/9

Ŀ  $\begin{tabular}{|c|c|} \hline \textbf{F} & \text{ast B} ~\text{reavis}~\text{s}~\text{movas}~\text{simuabragus}~\text{m}~\text{his}~\text{A-c}.\ \hline \textbf{S} & \text{coas}~\text{simus}~\text{simus}~\text{m}~\text{sinus}~\text{A-c}.\ \hline \text{sestavia}~\text{mis}~\text{mis}~\text{mis}~\text{mis}~\text{mis}~\text{mis}~\text{mis}~\text{mis}~\text{mis}~\text{mis}~\text{mis}$ 

Izbira nasprotnika: Nasprotnik je lahko raču- nalnik ali drugi igralec riPlaymaker/Practise: Ta opcija ponuja več možnosti. Če pritisnete SPACE za start, se bo prikazal drugi meni Ta je bistven, kajti Presso conservativo de la pressione de la pression de la pression de la pression de la pression de la pression de la pression de la pression de la pression de la pression de la pression de la pression de la pression de la

se prepustite eksperimentiranju Izbirate s stre- janjem, za izbrano varianto se bo pokazala

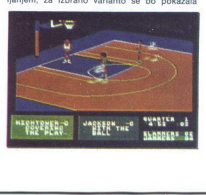

۰

zvezdica Če želite izbrati kakšno novo varianto<br>in so že štiri izbrane, boste morali eno izločiti s prinskom na steljanje iz te opcile se vrenet<br>če prinskom na steljanje iz vezerije obratni prinskom prinskom prinskom prinskom prinskom prinskom prinskom prinskom prinskom na steljanje izvorine prinskom prinskom prinskom

Žogo podajate soigralcem tako, da se obrnete<br>proti lgralcu in pritisnete strelianie. Napadate Branilci so dobri za prodore pod koš, pa tudi za

ensko, le dan monde major de la contrata de la contrata de la contrata de la contrata de la contrata de la contrata de la contrata de la contrata de la contrata de la contrata de la contrata de la contrata de la contrata d

ou nekaj nasvetovi ko je zoga zunaj igre,<br>poskrbite, kadar je le mogoče, da jo s centrom positivite, Kadar je te moguće, da jo s čentrom<br>spravite nazaj v igro Centri žogo slabo vodijo in<br>tudi počasni so. Najbolje je žogo podati branilcem, ki so hitri in spretni pri vodenju žoge. Ko nasprotnik vodi žogo po dobljenem košu, bodite tu z branilcem Ta je najhitrejši, z njim boste zlahka odvzeli žogo nasprotniku in prešli v na- sprotni napad

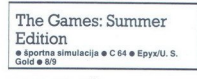

### NIKOLA LJUBOJEVIĆ

 $\begin{tabular}{|c|c|} \hline \textbf{C} & \textbf{B} & \textbf{B} & \text$ 

skoviu Sam sem jih zbranili pri zbranili za začunalnikom ali drugih zakate se tako, da palicio pri kata kao stanovanje za engorovanje za začunalne za začunje jih zbranili za začunje za prijevilni zbranili za začunje zgorn

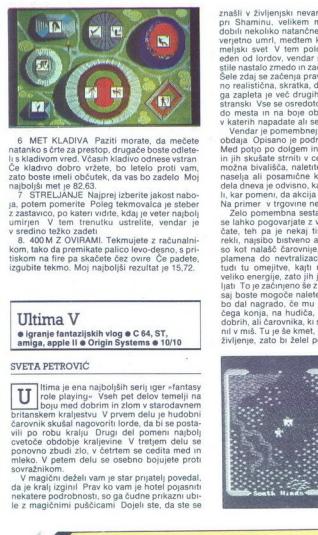

6 MET KLADIVA Paziti morate, da mečete natanko s črte za prestop, drugače boste odlete-

zato boste melle ločutek, da vas bo zádelo Moj<br>zato boste melle ločutek, da vas bo zádelo Moj<br>najbolján mel je 82.63.<br>ja, potem pomerite Poleg tekmovalca je steber<br>z zastavno, po kater vidite, kdaj je veter najbolj<br>umrljen

Ultima V e igranje fantazijskih vlog e C 64, ST, amiga, apple ll e Origin Systems e 10/10

### SVETA PETROVIČ

tima je ena najboljših serij iger »fantasy<br>role playing« Vseh pet delov temelji na<br>boju med dobrim in zlom v starodavnem britanskem kraljestvu V prvem delu je hudobni<br>zativni kada nagovoriti lorde, da bi se posta-<br>zevrede obdobje kraljevno V retejem daljoh verije v vetoče obdobje kraljevne V retejem delu se<br>ponovno zbudi zlo, v četrtem se ce

znašli v življenjski nevarnosti, in se hitro skrili pri Shaminu, velikem modrecu. Pri njem ste dobili nekoliko natančnejše podatke, da je kralj verjetno umri, medtem ko je raziskoval podze-<br>meljski svet V tem položaju je o stile nastalo zmeđo in začele strahovni ljudstvo<br>Sele zdaj se začenja prava akcija, ki je neverjet-<br>Sele zdaj se začenja prava akcija, ki je neverjet-<br>no realistična, skratka, dovršena z Poleg glavne-<br>ga zapleta je več dru

in in skudata sintro celesio Menia mercelesio anche in principali allo possibilità di principali allo possibilità di possibilità di possibilità di possibilità di possibilità di possibilità di possibilità di possibilità di

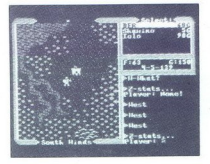

Nekateri liki bodo kaj povedali le, ĉe boste izze-<br>Malo slaba dela programa sta grafika in<br>zvok, ki ne dosegata tolikŝne dovrŝenosti kot<br>zvok, ki ne dosegata tolikŝne dovrŝenosti kot<br>vi Dungeon Mastru. Vendar se Ultima V o

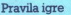

Ta rubrika je odprta za vse bralce. Prosi-

mo, upoštevajte navodila: e Z dopisnico (ne po telefonu!) nam spo ročite, kaj pripravljate. Počakajte na naš odgovor. Rezervacija opisa velja en mese

e Dolžina prispevkov (v tipkanih straneh, 30 vrstic po 64 znakov) je omejena. Arkadna 30 vrstic po 64 znakov) je omejena. Arkadna<br>igra: največ 2, simulacija, arkadna pusto-<br>lovščina: največ 3, pustolovščina: največ 5. Obvezno tipkajte z dvojnim presledkom.

e Objavljamo samo karte, narisane s čr-

e Pošljite nam številko svojega žiro računa (lahko tudi žiro računa staršev, če ste<br>mladoletni). Honorar pričakujte konec meseca, v katerem je vaš opis objavljen.

e Honorar za objavljeno tipkano stran je 12.000-15.000 din.

Uredništvo

ı

ı

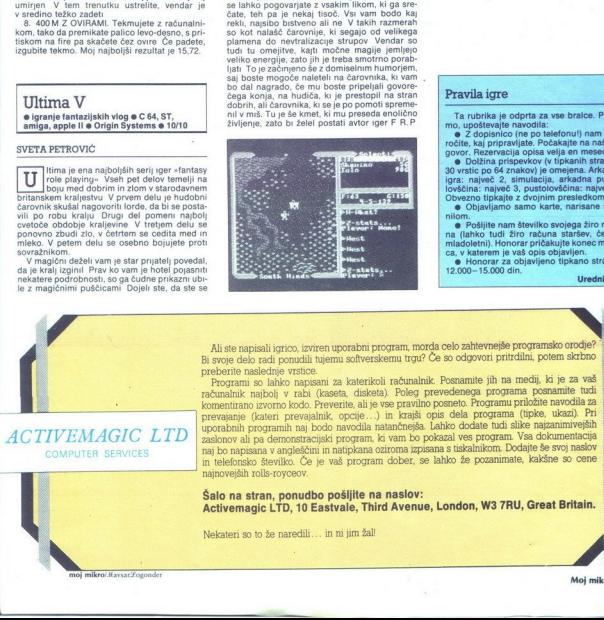

**ACTIVEMAN**<br>
COMPUTER S

bohi programih naj bohi programih naj bohi programa v angleščinih naj brandardije (efonsko števijsko). Če je veljših rollis-royceov.<br>ne **a stran, ponudistan programa v angleškom programa stran, ponudistan programa stran, p** uporabnih programih naj bodo navodila natančnejša. Lahko dodate tudi slike najzanimivejših<br>zaslonov ali pa demonstracijski program, ki vam bo pokazal ves program. Vsa dokumentacija<br>naj bo napisana v angleščini in natipkana in telefonsko številko. Če je vaš program dober, se lahko že pozanimate, kakšne so cene najnovejših rolls-royceov. Šalo na stran, ponudbo pošljite na naslov: Activemagic LTD, 10 Eastvale, Third Avenue, London, W3 TRU, Great Britain.

Nekateri so to že naredili.... in ni jim žali l

 mikro/Mavsar:Fogonde

L

|UPORABNI PROGRAMI

### EIDERSOFTOV OUANTUM PAINT

### V vrhu amiginih programov za risanje

### BRANISLAV NOVOSEL

Mojem mikru je Žiga Turk<br>v številki julij-avgust pred-<br>lanskega leta predstavil šest

tedaj izvrstnih programov za risanje<br>na atariju ST. Tedaj se je začela<br>prava poplava programov Eden no-

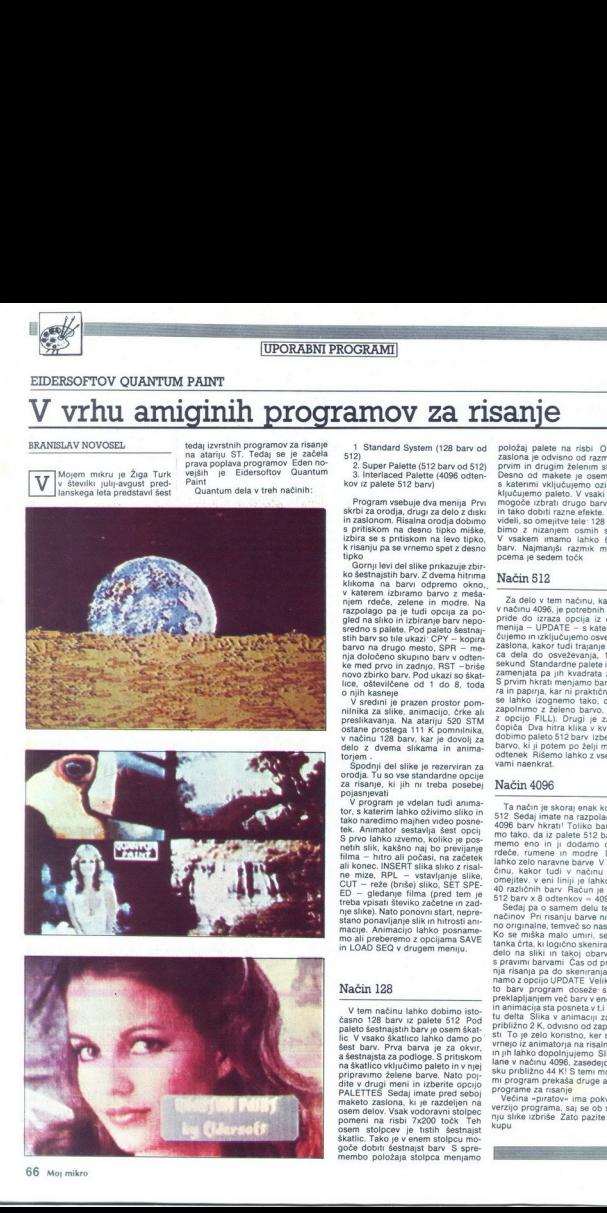

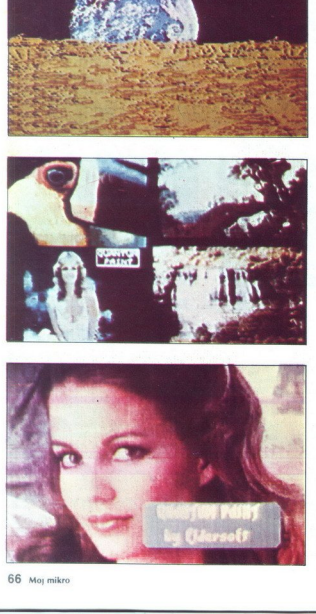

66. Moj mikro

1 Standard System (128 barv od 512)<br>2. Super Palette (512 barv od 512)<br>3. Interlaced Palette (4096 odten-<br>kov iz palete 512 barv)

Program vsebuje dva menija Prvi<br>skihi za orodja, drugi za delo z diski<br>skihi za orodja, drugi za delo z diski<br>s pritiskom na desno tipko miške,<br>izbira se s pritiskom na levo tipko,<br>k i risanju pa se vrnemo spet z desno<br>upk

razpolago pa je tudi opcija za po-<br>gled na sliko in izbiranje barv nepo-<br>sredno s palete. Pod paleto šestnai-

novo žinirova bar, Pod ukazi so škal, politički so štedi i pozem prostorije pozem prostorije pozem prostorije prostorije prostorije prezidelavanja. Na atatarijskog so štedi prostorije prezidelavanja. Na atatarije za so šte

S provi alto accomo, koliko prosesi<br>S provi alto privilingia provinci alto privilingia – https all poetasi, na začetek<br>silik kakšno naj bo previjanje sliko, na začetek<br>ali konec. INSERT slika sliko z risali na iniza e PRI ne mize, RPL - vstavljanje slike.

### Način 128

V tem načinu lahko dobimo isto-<br>zapravlja palete Satur z palete Sr2<br>palete Sastnajstin barv je osem škat:<br>lic U vsako škatitica lahko damo po načini<br>šest barv. Prva barva je za okvr.<br>a šestnajsta za podloge. S pritiskom<br>na škatlic. Tako je v enem stolpcu mo-<br>goče dobiti šestnajst barv S spre-<br>membo položaja stolpca menjamo osem delov. Vsak vodoravni stolpec<br>pomeni na risbi 7x200 točk. Teh<br>osem. stolpcev. je tistih šestnajst

položaj palete na risbi Obarvanje zaslona je odvisno od razmika med bimo z nizanjem osmih stolpcev<br>V vsakem imamo lahko šestnaist pcema je sedem točk

### Način Sl2

Za delo v tem načinu, kakor tudi<br>v načinu 4096, je potrebnih 86 K. Tudi<br>pride do izraza opcija iz drugega<br>menija – UPDATE – s katero wkiju<br>čujemo in izključujemo osveževanje<br>zajedna, kakor tudi trajanje od kon-<br>ca dela do dobimo paleto 512 barv Izberemo si<br>barvo, ki ji potem po želji menjamo<br>odtenek. Rišemo lahko z vsemi bar- vami naenkrat.

### Način 4096

Ta način je skoraj enak kot način 4096 barv hkrati! Toliko barv dobi- mo tako, da iz palete 512 barv vza-<br>mo tako, da iz palete 512 barv vza-<br>memo eno in ji dodamo odtenke<br>rdeče, rumene in modre Dobimo

lahko 260 oharave barru V umma-<br>manja dianu kalendari kalendari kalendari kalendari kalendari kalendari kalendari kalendari kalendari kalendari kalendari kalendari kalendari kalendari kalendari kalendari kalendari kalenda

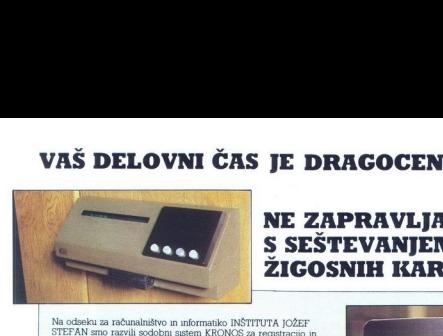

### AGOCEN<br>PRAVLJAJT<br>EVANJEM<br>NIH KARTI NE ZAPRAVLJAJTE GA<br>S SEŠTEVANJEM UR NA<br>ŽIGOSNIH KARTICAH<br><sup>77A |CZET</sup> S SESTEVANJEM UR NA ZIGOSNIH KARTICAH

Na odseku za računalništvo im informatiko INŠTITUTA JOŽEF STEFAN smo razvili sodobni sistem KRONOS za registracijo in obračun delovnega časa, ki omogoča:

- 
- 
- namesto žigosanih kartic magnetne kartice<br>- namesto mehanskih ur mrežo elektronskih registrirnikov<br>- namesto »ročnega« seštevanja minut sproten obračun<br>- delovnega časa in vrsto urejenih izpisov<br>- sproten pregled nad pri
- 

Zakaj je ta zastem zanimnu za vazi? Zato, ker pe tehnična novozi?<br><br/> Zakaj Zato, ker pe austem Zapozanih kartic tako drag, da sa o<br/>a za borno oslobo je prostočili, je drag zastel vizoke cone naprav? Ne<br/>e $\sim$  25 Zaradi izgubljenih delovnih ur pri računanju podatkov na karticah

Regustr<br/>me postajúce lahko (v prmenu večujh astemov) a priklujučino na računalnik prek kr<br/>minika lokahe mreže ali pa neposredno Za vrsto razhodni hirov računalni<br/>kov smo pripravul pako pake programov, ki vam b  $\begin{tabular}{p{0.85cm}} $p$- system property (1) and (2) and (3) and (4) are used to be  
the 24th order to be  
in order to be  
in a number of 24th order. \\ \noindent The other part is a number of 24th order in the 24th order. \\ \noindent The system is the number of 24th order in the 24th order. \\ \noindent The system is the number of 24th order in the 24th order. \\ \noindent The system is the number of 24th order in the 24th order. \\ \noindent The system is the number of 24th order in the 24th order in the 24th order. \\ \noindent The system is the number of 24th order in the 24th order in the 24th order in$ ur pri računanju po<br>protost pri prihodu i pri prihodu i poločen raču zarezo v poločen raču<br>no blom Skozi zarezo v poločen raču<br>no blom Skozdno<br>no blom Skozdno v računalnik obat<br>ne pri prizne poločeno poločeno položeno polo

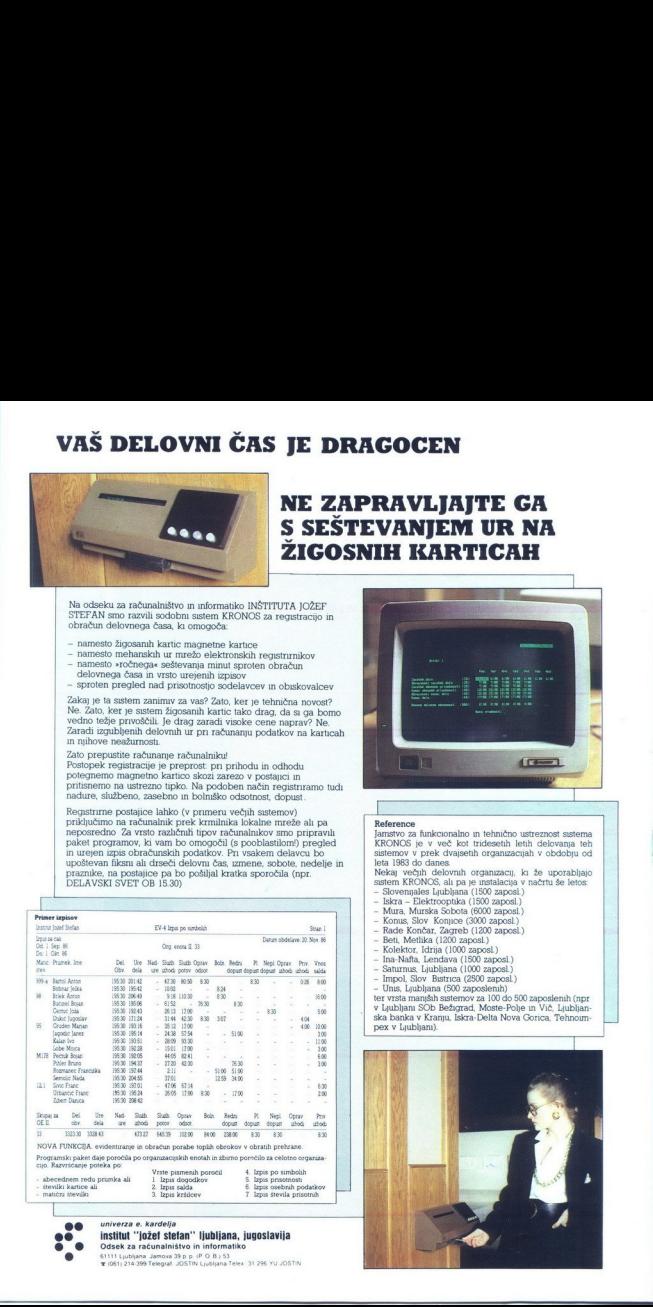

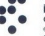

i,

 $\overline{a}$ 

i<br>...

venem redu primka ali  $\frac{1}{2}$  izpis salda 6. Izpis salda 6. izpis 5. izpis 5. izpis 5. izpis 1. izpis 1. izpis 1. izpis 5. izpis 1. izpis 1. izpis 1. izpis 1. izpis 1. izpis 1. izpis 1. izpis 1. izpis 1. izpis 1. izpis univerza e. kardelja<br>|institut "instet stetan" ljubljana, jugoslavija<br>Odsek za računalništvo in informatiko<br>#1051|214-399 Telegra! JOSTIN Ljubljana Telex 31.299 YUJO!<br>#1051|214-399 Telegra! JOSTIN Ljubljana Telex 31.299 Y

61111 Ljubljana Jamora 39 p. p. (P. O. B. 53<br>  $\pi$  (OS1) 214-399 Telegraf, JOSTIN Ljubljana Telex, 31-296 Yul.<br>  $\pi$  (OS1) 214-399 Telegraf, JOSTIN Ljubljana Telex, 31-296 Yul.

L

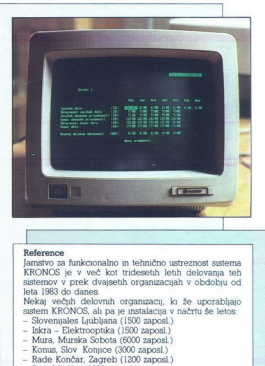

 $\begin{tabular}{p{0.875\textwidth}} \textbf{References} & \textbf{ne} & \textbf{ne} \\ \textbf{whereence} \\ \textbf{Anrowo za function} & \textbf{an} & \textbf{one} \\ \textbf{Anrowo za function} & \textbf{one} & \textbf{one} \\ \textbf{Anrowo za function} & \textbf{one} & \textbf{one} \\ \textbf{has} & \textbf{one} & \textbf{one} \\ \textbf{has} & \textbf{one} & \textbf{one} \\ \textbf{has} & \textbf{one} \\ \textbf{has} & \textbf{one} \\ \textbf{has} & \textbf{one} \\ \textbf{as} & \textbf{one} \\ \$ 

- 
- 
- 
- 
- 
- 
- 
- 
- 
- 
- 

trica - Me odlena (500 zaposlenih) ter vrsta manjših sistemov za 100 do 500 zaposlenih (npr v Ljubljani SOb Bežigrad, Moste-Polje in Vič, Ljubljani Sob Bežigrad, Moste-Polje in Vič, Ljubljani<br>ska banka v Kranju, Iskra-Delt

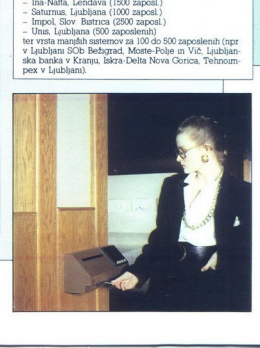

# **GRX-300/400<br>GRX-300/400<br>AI/A0 DRAFTING<br>PLOTTERS<br>THE PLOTIMPROVES** GRX-300/400<br>AI/A0 DRAFTING<br>PLOTTERS<br>THE POTTERS<br>C. avtotehna<br>C. avtotehna

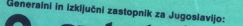

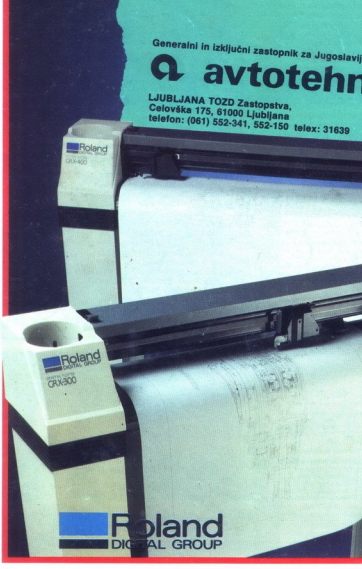